#### Российская академия наук Сибирское отделение

# ФЕДЕРАЛЬНОЕ БЮДЖЕТНОЕ УЧРЕЖДЕНИЕ НАУКИ «ИНСТИТУТ ЦИТОЛОГИИ И ГЕНЕТИКИ»

(ИЦиГ СО РАН)

УДК 577.21 004.65 004.932.72

№ госрегистрации 01201180054 Инв. №

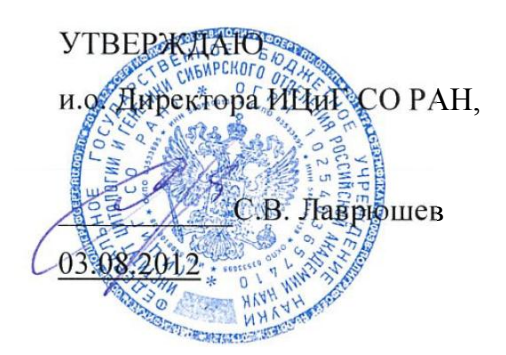

### ОТЧЕТ

О НАУЧНО-ИССЛЕДОВАТЕЛЬСКОЙ РАБОТЕ

Разработка информационного ресурса модульного типа для поддержки исследований, проводимых в рамках Технологической платформы "Биоиндустрия и

биоресурсы — БиоТех2030" в областях агробиотехнологии и биоинженерии

по теме:

ЭКСПЕРИМЕНТАЛЬНЫЕ ИССЛЕДОВАНИЯ, ОБОБЩЕНИЕ И ОЦЕНКА РЕЗУЛЬТАТОВ ИССЛЕДОВАНИЙ

(заключительный, этап №3)

шифр 2011-1.4-514-111-018

Научный руководитель

к.б. н. доцент  $\forall h \rightarrow A.B.$  Кочетов подпись, дата Нормоконтролер \_\_\_\_\_\_\_\_\_\_\_\_\_\_\_\_\_ Н.Н. Козырева подпись, дата

Новосибирск 2012

## **СПИСОК ИСПОЛНИТЕЛЕЙ**

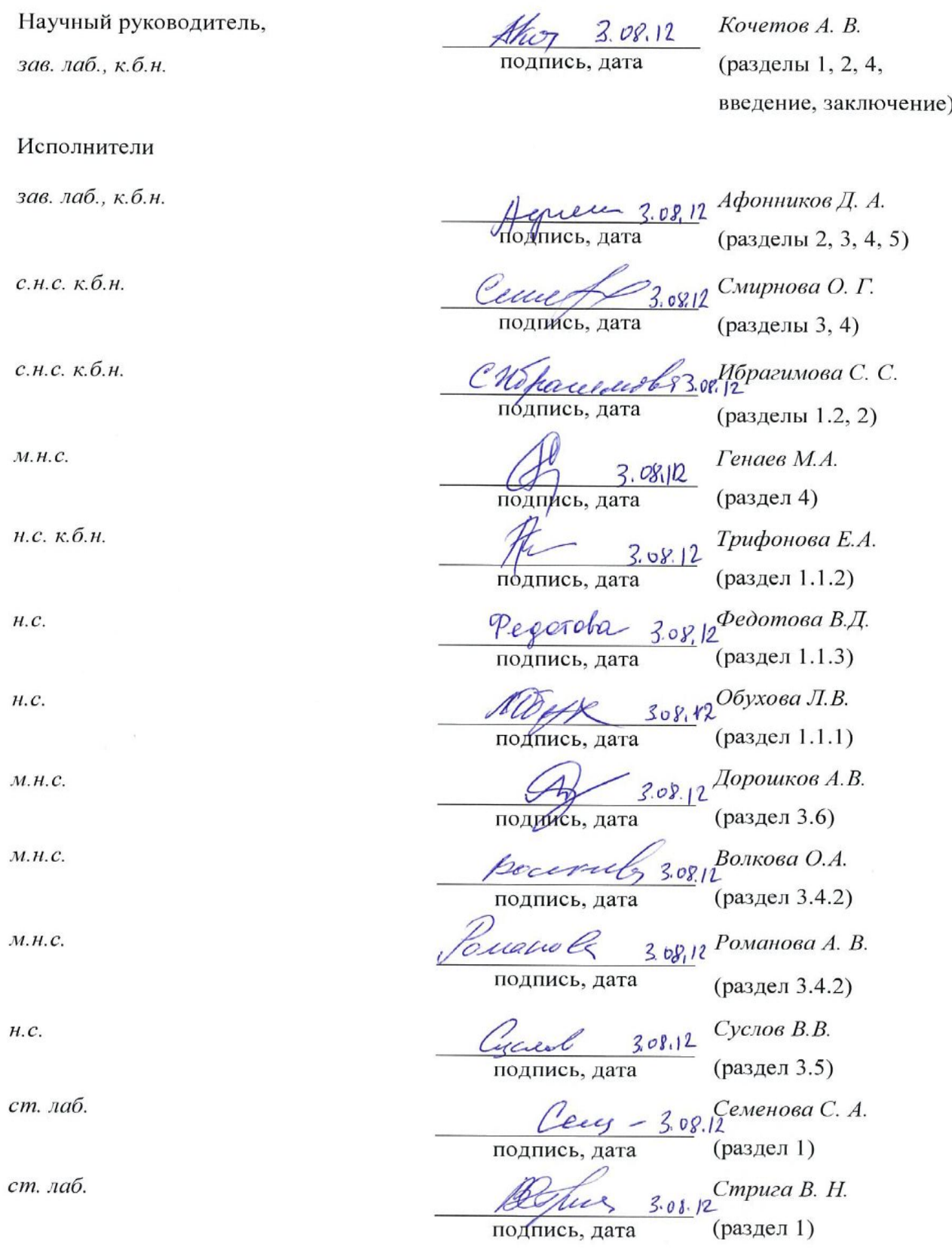

 $\Lambda$ ст. лаб. Небылица Н. А.  $200.12$ (раздел 3.6.2) подпись, аспирант Горелова В.В.  $n \sim$ (раздел 3.5.1) подпись дата Гунбин К.В. н.с. к.б.н. ГАРГАЛ подпись, дата (раздел 3.6) программ. *Рассказов Д.А.*<br>(разделы 4, 5) подпись, дата *Ермаков А.А. аспирант*  $\overline{a}$ подпись, дата *аспирант Денисюк В.С.*  $3.08.12$ (раздел 1.1) подпись, дата *<u>3.08.12</u> Денисюк В.С.*  $acnupa$ нт (раздел 3.6) подпись, дата *с.н.с., к.б.н. Добровольская О.Б.*  $2,08,0$ (раздел 3.6) подпись, дата *Симонов А.В. м.н.с,.к.б.н.* (раздел 3.6) подпись, дата Симонов А.В.<br>(раздел 3.6)  $3.08.12$ подпись, дата  $\mu$  $M$ орозова Е.В. ст. лаб. <sup>-</sup> (раздел 3.3.3) подпис дата 3. од. 7), Козырева Н.Н. Нормоконтролер подпись, дата

#### **РЕФЕРАТ**

Отчет 126 с., 87 рис., 0 табл., 33 источника, 1 прил.

Ключевые слова:

## БИОТЕХНОЛОГИЯ, БАЗЫ ДАННЫХ, ГЕННАЯ ИНЖЕНЕРИЯ, АГРОБИОЛОГИЯ, СЕЛЕКЦИОННО-ГЕНЕТИЧЕСКИЙ ЭКСПЕРИМЕНТ, ИНФОРМАЦИОННЫЙ РЕСУРС

Объектом исследований является ЭОИП БР (экспериментальный образец информационного портала «Биотехнология растений»).

Целью исследований является разработка научно-технического задела по перспективным технологиям в области информационно-телекоммуникационных систем для поддержки НИР в рамках Технологической платформы «Биоиндустрия и биоресурсы — БиоТех2030». Задача проекта заключается в создании Интернет-ресурса для информационной поддержки НИР в области агробиотехнологии и генной инженерии. Задачей 3-го этапа НИР являются экспериментальные исследования, обобщение и оценка результатов исследований.

Методология работы основана на применении Web-технологий, СУБД и разработке специализированных баз данных, технологий обработки изображений и передачи данных.

Результаты работы на этапе 3 включают проведение экспериментальных исследований в соответствии с программой и методиками, доработку ЭОИП БР и технической документации, проведение технико-экономической оценки рыночного потенциала полученных результатов, разработку рекомендаций и предложений по использованию результатов НИР, разработку проекта ТЗ на проведение ОКР.

ЭОИП БР обеспечивает доступ к информации через интернет-браузеры с персональных компьютеров, а также с мобильных устройств (к БWPGE). БД промоторов для трансгенеза содержит 289 записей, БД трансляционных энхансеров – 58 записей, внешних информационных ресурсов – 16 записей, БWPGE – 30 информационных полей.

Областью применения ЭОИП «БР» являются научные исследования и разработки в области биотехнологии растений. Результаты рекомендуется внедрять в научно-исследовательский процесс в указанной области.

Экономические преимущества ЭОИП «БР» заключаются в обеспечении более быстрого и эффективного проведения НИР в области биотехнологии растений.

4

## СОДЕРЖАНИЕ

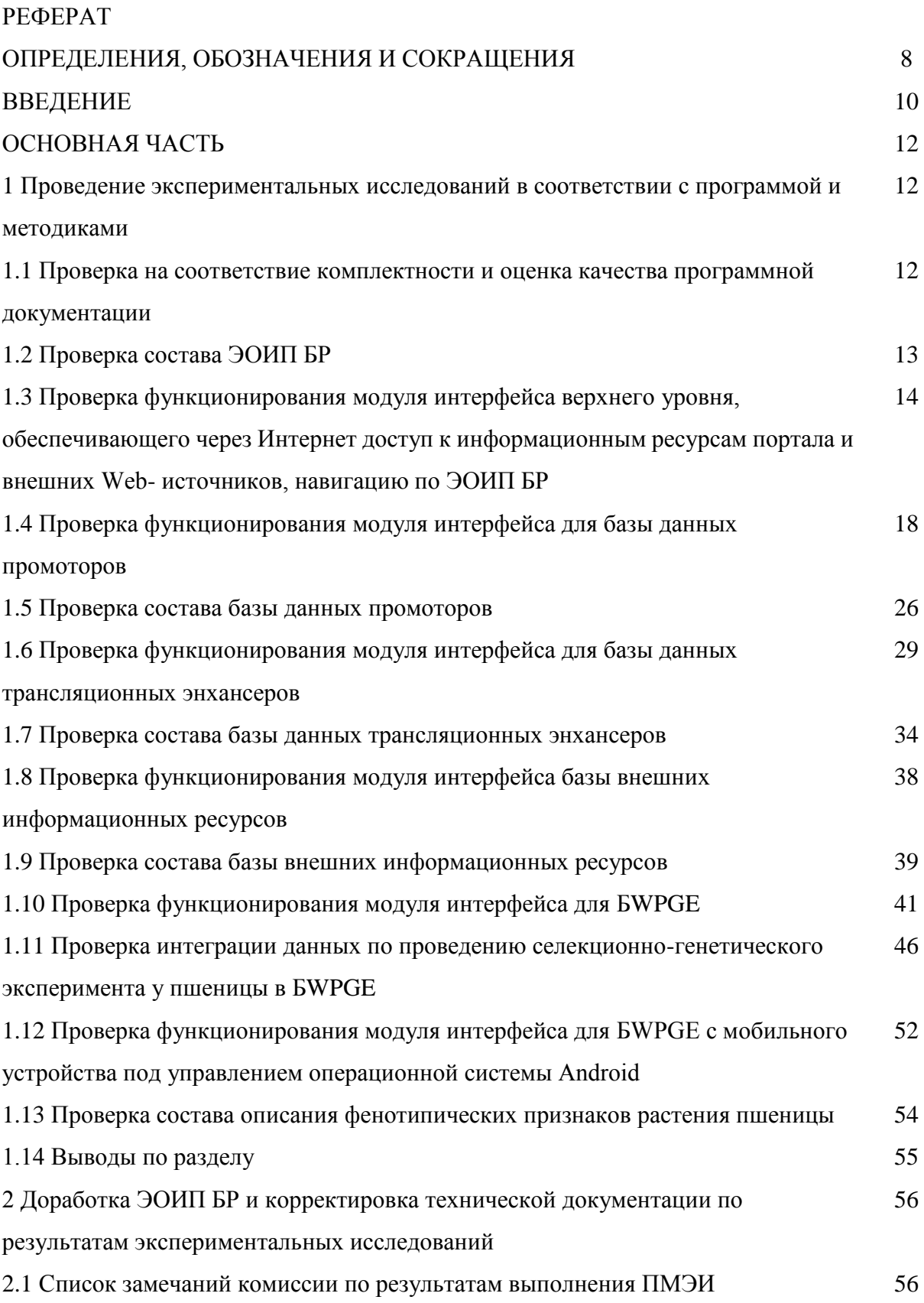

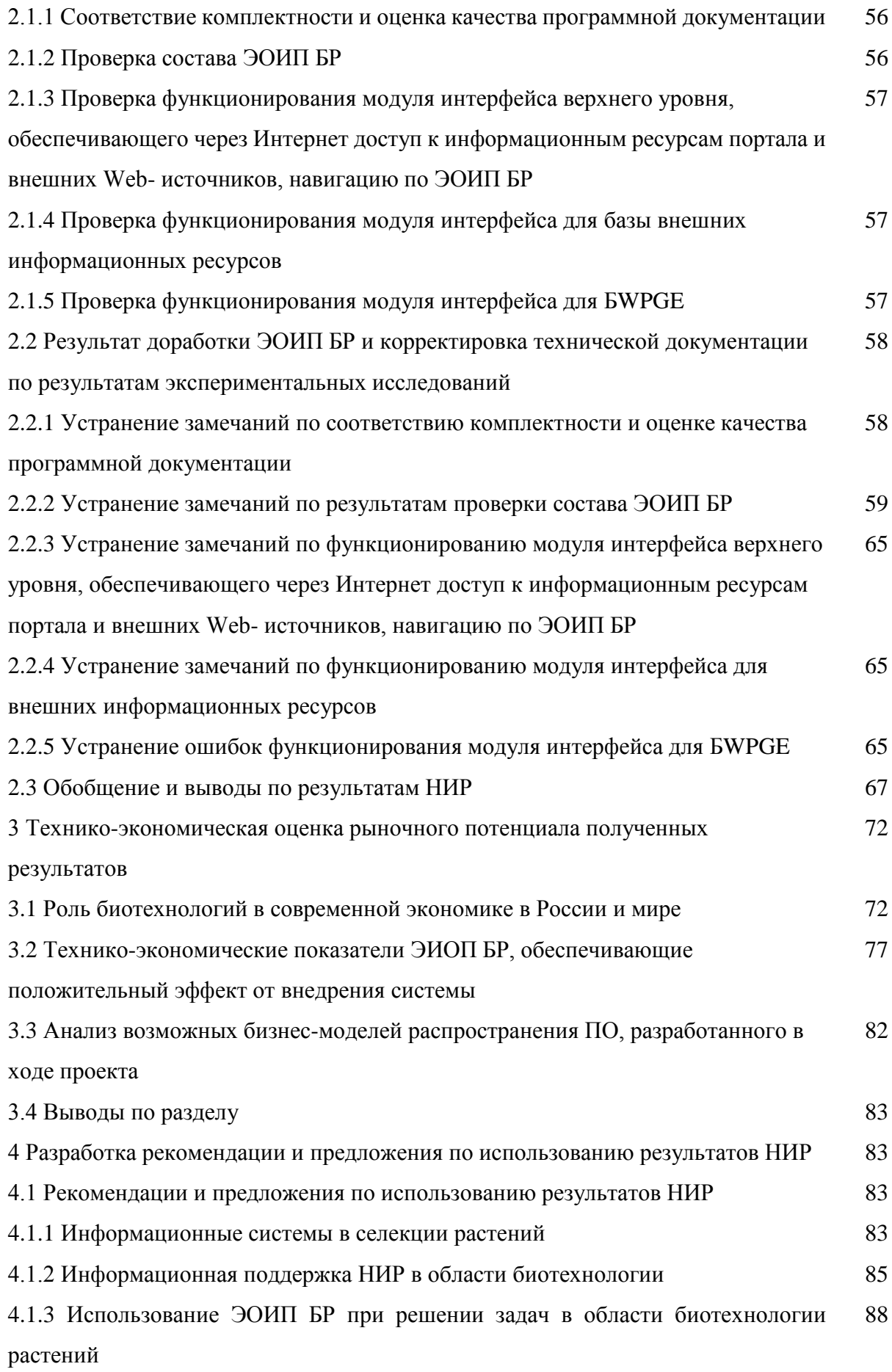

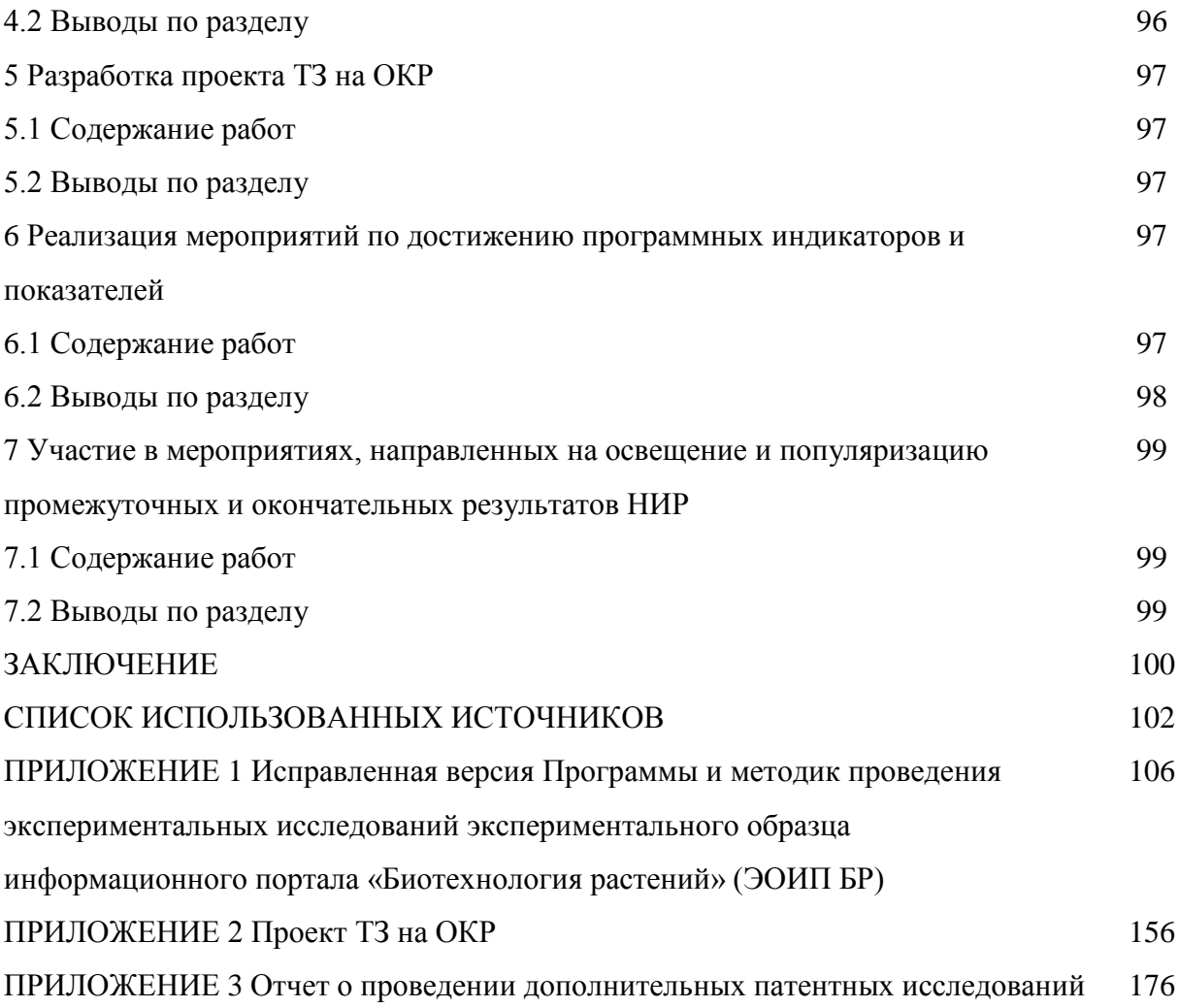

### **НОРМАТИВНЫЕ ССЫЛКИ**

В настоящем отчете о НИР использованы ссылки на следующие стандарты:

ГОСТ 2.111-68 Единая система конструкторской документации. Нормоконтроль ГОСТ 7.32-2001 Система стандартов по информации, библиотечному и издательскому делу. Отчет о научно-исследовательской работе. Структура и правила оформления

### **Сведения о проведении нормоконтроля**

Нормоконтроль был проведен согласно ГОСТ 2.111. в соответствии с требованиями п.п. 3.4 ГОСТ 7.32-2001 (нормоконтролер – Козырева Н.А.)

## **ОПРЕДЕЛЕНИЯ, ОБОЗНАЧЕНИЯ И СОКРАЩЕНИЯ**

В настоящем отчете о НИР применяют следующие термины с соответствующими определениями:

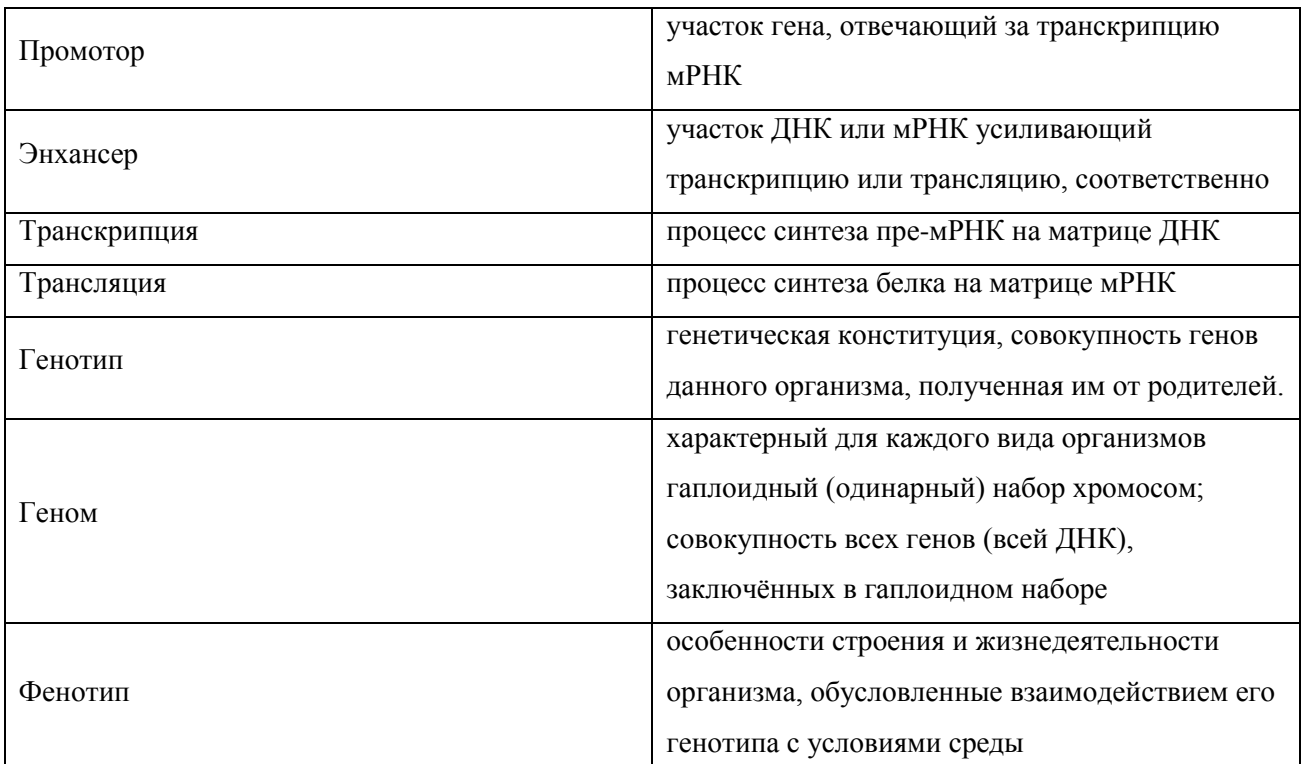

Обозначения и сокращения:

*r* - коэффициент корреляции Пирсона.

A, U, G, C – нуклеотиды аденин, уридин, гуанин, цитозин, соответственно

CSV - от англ. *comma separated values*, таблица данных, разделенных запятой.

БД – база данных

БВИР - База внешних информационных ресурсов

БWPGE - База WheatPGE

БДП - База данных промоторов

БДТЭ - База данных трансляционных энхансеров

ГМО - генетически-модифицированные организмы

ДНК – дезоксирибонуклеиновая кислота

ИП - информационный портал

МИ - Модуль интерфейса

МИБWPGE - Модуль интерфейса для базы WheatPGE

МИБВИР - Модуль интерфейса для базы внешних информационных ресурсов

МИБДП - Модуль интерфейса для базы данных промоторов

МИБДТЭ - Модуль интерфейса для базы данных трансляционных энхансеров

МИВУ - Модуль интерфейса верхнего уровня

мРНК – матричная (информационная) рибонуклеиновая кислота

НИР - научно-исследовательские работы

ОС – операционная система

ПД - программная документация

ПК – программный компонент

ПМЭИ - Программа и методики экспериментальных исследований

СУБД – система управления базой данных

ТЗ - Техническое задание

ЭИ - Экспериментальное исследование

ЭО - Экспериментальный образец

ЭОИП БР - Экспериментальный Образец Информационного Портала «Биотехнология Растений»

#### **ВВЕДЕНИЕ**

Целью третьего этапа являлось проведение экспериментальных исследований экспериментального образца информационного портала «Биотехнология растений» (ЭОИП БР) в соответствие с программой и методиками (разработанными на этапе 2), доработка ЭОИП БР (при необходимости), а также разработка рекомендаций и предложений по использованию результатов НИР. Основными задачами третьего этапа являлись:

а) Проведение экспериментальных исследований в соответствии с программой и методиками;

б) Доработка ЭОИП БР и корректировка технической документации по результатам экспериментальных исследований;

в) Технико-экономическая оценка рыночного потенциала полученных результатов;

д) Разработка рекомендации и предложения по использованию результатов НИР;

е) Разработка проекта ТЗ на ОКР;

В рамках проекта был создан Интернет-портал «Биотехнология растений» (экспериментальный образец, ЭОИП БР), который интегрировал модули - базы данных, созданные в ходе выполнения проекта. Содержание ЭОИП БР включает:

1) Базу данных промоторов (БДП);

2) Базу данных трансляционных энхансеров (БДТЭ);

3) Базу внешних информационных ресурсов (БВИР);

4) Базу WheatPGE (БWPGE)в составе ЭОИП БР;

5) Модуль интерфейса внешнего уровня (МИВУ), представляющий собой программ-ный компонент (модуль), обеспечивающий через Интернет доступ к информационным ресурсам портала и внешних Web- источников, навигацию по ЭОИП БР;

6) Модуль интерфейса для базы данных промоторов (МИБДП), представляющий собой программный компонент (модуль), обеспечивающий интерфейс пользователя с БДП;

7) Модуль интерфейса для базы данных трансляционных энхансеров (МИБТЭ), представляющий собой программный компонент (модуль), обеспечивающий интерфейс пользователя с БДТЭ;

8) Модуль интерфейса для базы внешних информационных ресурсов (МИБВИР), представляющий собой программный компонент (модуль), обеспечивающий интерфейс пользователя с БВИР;

9) Модуль интерфейса для базы WheatPGE (МИБWPGE), представляющий собой программный компонент (модуль), обеспечивающий интерфейс пользователя с БWPGE.

Модули интерфейса являются программными компонентами служат для взаимодействия пользователя с соответствующей базой данных и обеспечивают

10

информационную поддержку проведения экспериментов по биотехнологии в области трансгенеза растений (БДП, БДТЭ, БВИР) и селекционно-генетических экспериментов у пшеницы (БWPGE).

В ходе выполнения проекта была проведены экспериментальные исследования ЭОИП БР согласно разработанным программе и методикам, включающая проверку на соответствие комплектности и оценку качества программной документации, проверку состава, а также проверку функционирования модулей и баз данных. Проверка показала, что ЭОИП БР в целом соответствует требованиям технического задания (выявленные недостатки были устранены). Была сделана технико-экономическая оценка рыночного потенциала полученных результатов, показавшая востребованность ресурса для проведения НИР в области биотехнологии растений, а также перспективность развития технологий этого типа (информационные ресурсы модульной структуры) информационной поддержки НИР и ОКР. Разработаны рекомендации и предложения по использованию ЭОИП БР, а также разработан проект технического задания на ОКР.

Перечень наименований всех подготовленных промежуточных отчетов по этапам:

Отчет о научно-исследовательской работе «Разработка информационного ресурса модульного типа для поддержки исследований, проводимых в рамках Технологической платформы "Биоиндустрия и биоресурсы — БиоТех2030" в областях агробиотехнологии и биоинженерии» по теме: «Выбор направления исследований и теоретическое исследование поставленных перед НИР задач», (промежуточный, этап №1), инв. № 0220125932.

Отчет о научно-исследовательской работе «Разработка информационного ресурса модульного типа для поддержки исследований, проводимых в рамках Технологической платформы "Биоиндустрия и биоресурсы — БиоТех2030" в областях агробиотехнологии и биоинженерии» по теме: «Теоретические исследования», (промежуточный, этап №2), инв. № 0220125933.

11

#### **ОСНОВНАЯ ЧАСТЬ**

**1 Проведение экспериментальных исследований в соответствии с программой и методиками**

**1.1 Проверка на соответствие комплектности и оценка качества программной документации**

Проверка по п. 3.1 ПМЭИ проведена следующим образом.

Проверено соответствие ПД комплектности, приведенной в п. 3.1 ПМЭИ, и качества ПД – требованиям ЕСПД. Комплект ПД в целом выдержал ЭИ, так как его комплектность соответствует требованиям, приведенным в п. 3.1 ПМЭИ, а качество – требованиям ЕСКД. **Замечания**:

- 1) Опечатки в ПД "База внешних информационных ресурсов (БВИР). Описание логической и физической структуры базы данных" (ошибки в названии разделов ПД)
- 2) Ошибки орфографии в ПД "База данных трансляционных энхансеров (БДТЭ). Описание логической и физической структуры базы данных" (Отсутствие запятых в нескольких предложениях).
- 3) Ошибки описания ПД "Модуль интерфейса для базы WheatPGE (МИБWPGE).Описание программы" (раздел 5 «Вызов и загрузка»)
- 4) Необходима корректировка раздела ПД "Модуль интерфейса для базы данных информационных ресурсов (МИБВИР). Описание программы" (Раздел 7 «Выходные данные»)
- 5) Необходима корректировка раздела ПД "Модуль интерфейса для базы данных промоторов (МИБДП). Описание программы" (Раздел 7 «Выходные данные»)
- 6) Необходима корректировка раздела ПД "Модуль интерфейса для базы данных трансляционных энхансеров (МИБДТЭ). Описание программы" (Раздел 7 «Выходные данные»)
- 7) Необходима корректировка раздела ПД "Модуль интерфейса внешнего уровня (МИВУ). Описание применения" (Раздел 7 «Входные и выходные данные»)
- 8) Необходима корректировка ПД "Модуль интерфейса внешнего уровня (МИВУ). Описание программы" (Разделы 3- 7: заменить МИБДП на МИВУ);
- 9) Необходима корректировка ПМЭИ в п. 5.14 методик: указать конкретные действия, а не ссылки на другие методики;
- 10) Необходимо для каждого пункта ПМЭИ составить отдельный протокол проведения экспериментальных исследований.

### **1.2 Проверка состава ЭОИП БР**

Проверка по п. 3.2.1 ПМЭИ выполнена следующим образом:

- 1) В интернет-браузер введен адрес заглавной страницы ЭОИП БР [http://bioagrotech.bionet.nsc.ru/.](http://bioagrotech.bionet.nsc.ru/)
- 2) В окне браузера открывается страница «Информационный Портал "Биотехнология Растений" (экспериментальный образец)» (в соответствии с рисунком 1).

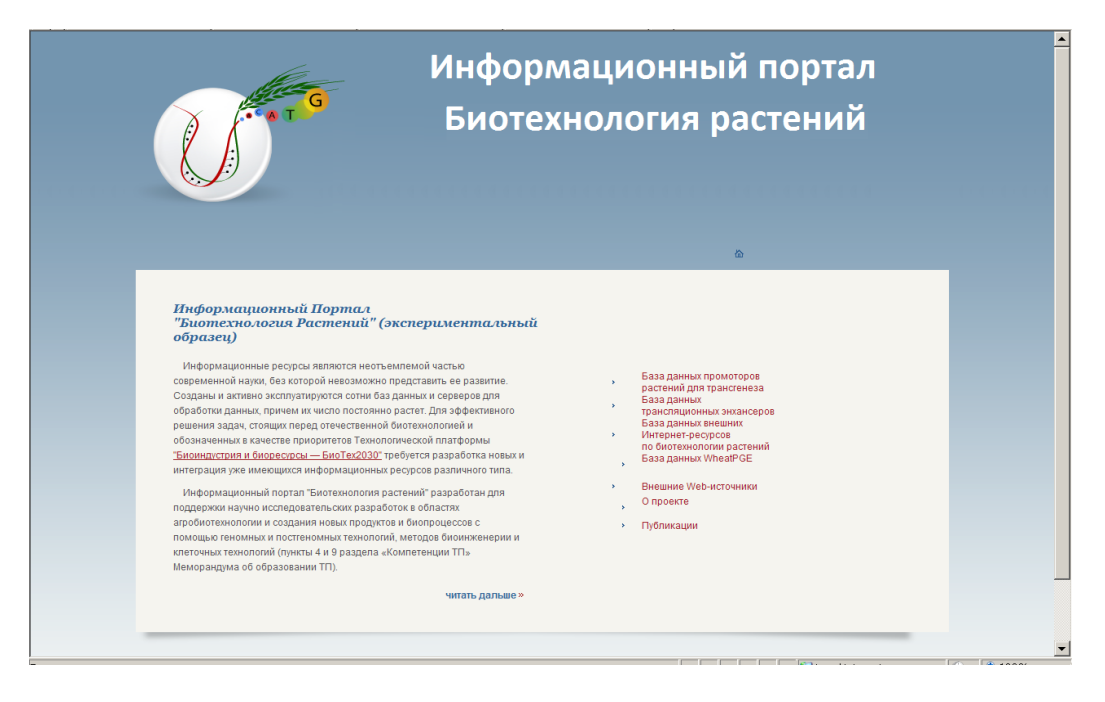

Рисунок 1 - Страница «Информационный Портал "Биотехнология Растений"

- 3) На странице имеются ссылки на следующие ресурсы:
- а) Базу данных промоторов растений для трансгенеза;
- б) Базу данных трансляционных энхансеров;
- в) Базу внешних информационных ресурсов по биотехнологии растений;
- г) Базу данных WheatPGE.
- д) Внешние Web-источники

Таким образом, экспериментальные испытания по этому пункту выдержаны, так как указанная страница была загружена и содержит ссылки на соответствующие базы данных. **Замечание**. «База внешних информационных ресурсов по биотехнологии растений» на домашней странице называется «База внешних Интернет-ресурсов (БВИР)», а далее по тексту

«База внешних информационных ресурсов (БВИР)».

**1.3 Проверка функционирования модуля интерфейса верхнего уровня, обеспечивающего через Интернет доступ к информационным ресурсам портала и внешних Web- источников, навигацию по ЭОИП БР**

Проверка по п. 3.2.2 ПМЭИ выполнена следующим образом:

- 1) В интернет-браузере открыта заглавная страница ЭОИП БР [http://bioagrotech.bionet.nsc.ru/.](http://bioagrotech.bionet.nsc.ru/)
- 2) Сделан переход по ссылке «База данных промоторов растений для трансгенеза». Загружена страница ЭОИП БР «База данных промоторов растений для трансгенеза» [\(http://bioagrotech.bionet.nsc.ru/Tgp.html\)](http://bioagrotech.bionet.nsc.ru/Tgp.html) (в соответствии с рисунком 2).

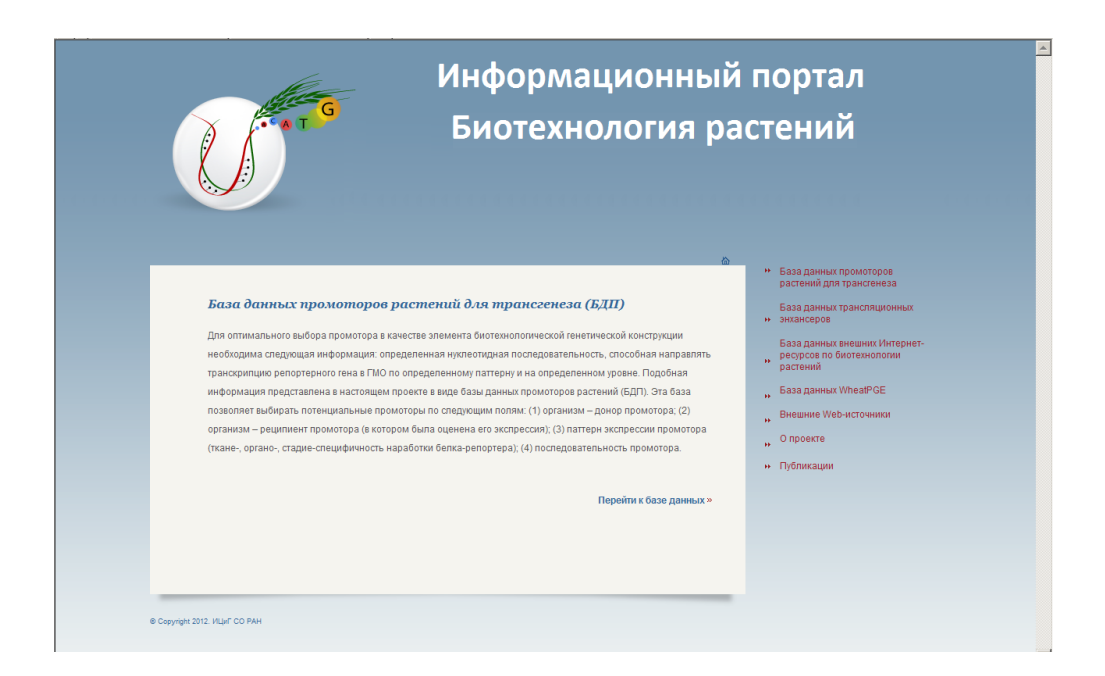

Рисунок 2 - Страница «База данных промоторов растений для трансгенеза»

3) Сделан переход по ссылке «Перейти к базе данных» на страницу интерфейса Базы данных промоторов растений для трансгенеза [\(http://wwwmgs.bionet.nsc.ru/mgs/dbases/tgp\\_ru/home.html\)](http://wwwmgs.bionet.nsc.ru/mgs/dbases/tgp_ru/home.html) (в соответствии с рисунком 3).

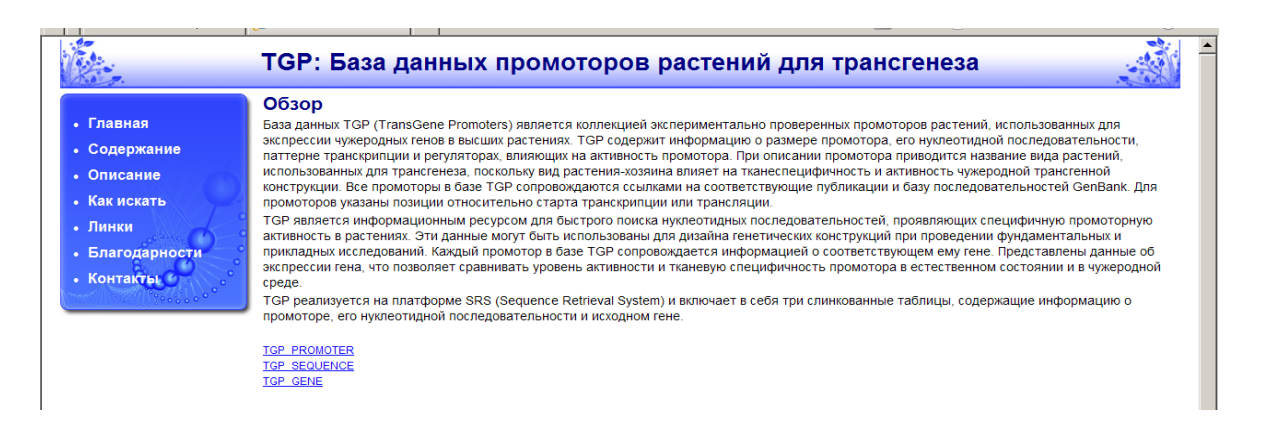

Рисунок 3 - Интерфейс «Базы данных промоторов растений для трансгенеза»

- 4) Сделан возврат на предыдущую страницу.
- 5) Сделан переход по ссылке «База данных трансляционных энхансеров» на страницу ЭОИП БР «Базы данных трансляционных энхансеров» [\(http://bioagrotech.bionet.nsc.ru/Trsig.html\)](http://bioagrotech.bionet.nsc.ru/Trsig.html) (в соответствии с рисунком 4).

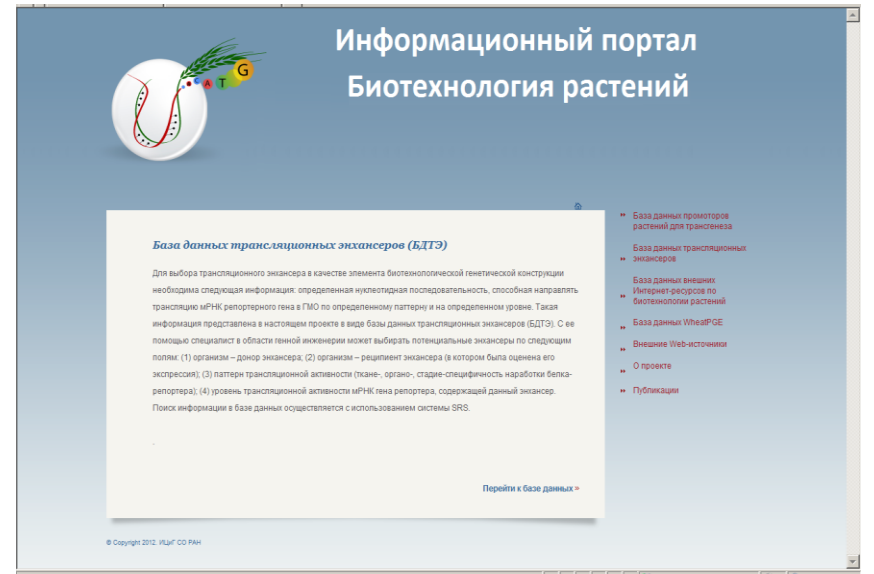

Рисунок 4 - Страница «База данных трансляционных энхансеров для трансгенеза»

6) Сделан переход по ссылке «Перейти к базе данных» на страницу интерфейса Базы данных трансляционных энхансеров [\(http://wwwmgs.bionet.nsc.ru/mgs/dbases/trsig/index.html\)](http://wwwmgs.bionet.nsc.ru/mgs/dbases/trsig/index.html) (в соответствии с рисунком 6).

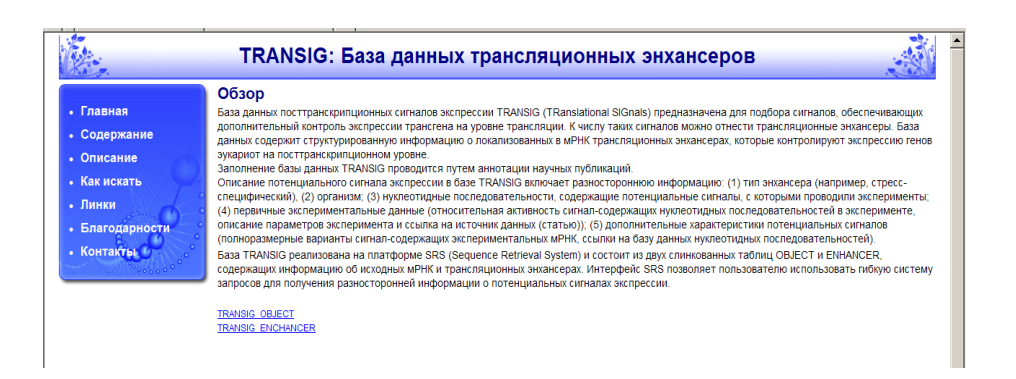

Рисунок 5 - Интерфейс «База данных трансляционных энхансеров для трансгенеза»

- 7) Сделан возврат на предыдущую страницу.
- 8) Сделан переход по ссылке «База внешних информационных ресурсов» на страницу ЭОИП БР «Базы внешних информационных ресурсов» [\(http://bioagrotech.bionet.nsc.ru/Extref.html\)](http://bioagrotech.bionet.nsc.ru/Extref.html) (в соответствии с рисунком 6).

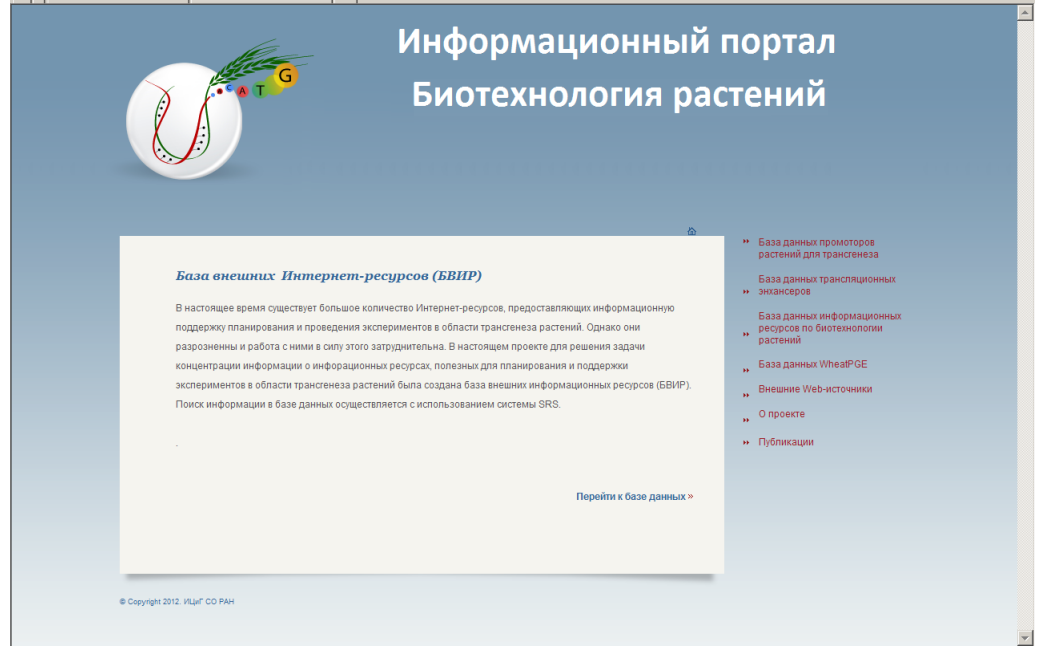

Рисунок 6 - Страница «База внешних информационных ресурсов»

9) Сделан переход по ссылке «Перейти к базе данных». Загружена рабочая страница «Базы внешних информационных ресурсов» [\(http://srs6.bionet.nsc.ru/srs6bin/cgi-bin/wgetz?-page+LibInfo+-id+ZGe1g1RPV+-lib+DB](http://srs6.bionet.nsc.ru/srs6bin/cgi-bin/wgetz?-page+LibInfo+-id+ZGe1g1RPV+-lib+DB_EIR)  $EIR$ ) (в соответствии с рисунком 7).

**Замечание:** В наличии имеется только SRS-интерфейс МИБВИР, автоматически генерируемый СУБД. Следует дополнить - добавить информационную компоненту МИБВИР.

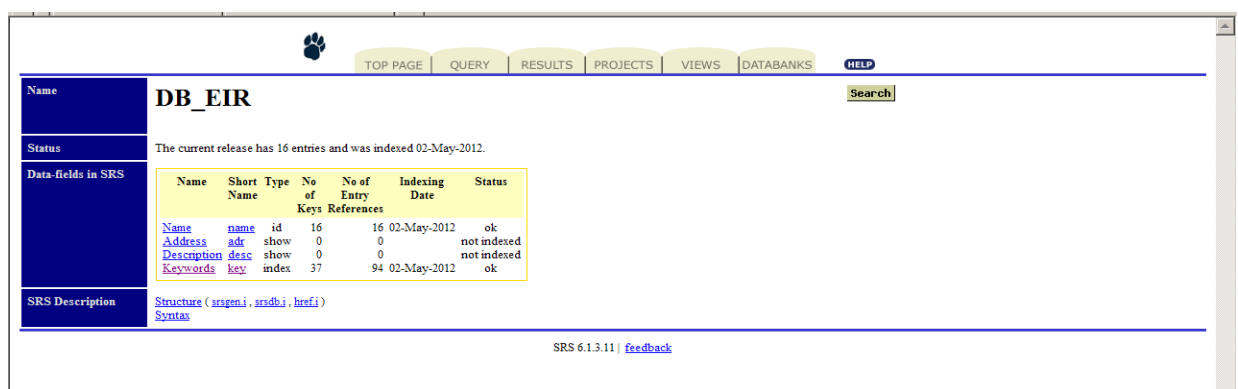

Рисунок 7 – Рабочая (SRS) страница «База внешних информационных ресурсов»

- 10) Сделан возврат на предыдущую страницу.
- 11) Сделан переход по ссылке «База WheatPGE». Загружена страница ЭОИП БР «База WheatPGE» [\(http://bioagrotech.bionet.nsc.ru/WheatPGE.html\)](http://bioagrotech.bionet.nsc.ru/WheatPGE.html) (в соответствии с рисунком 8).

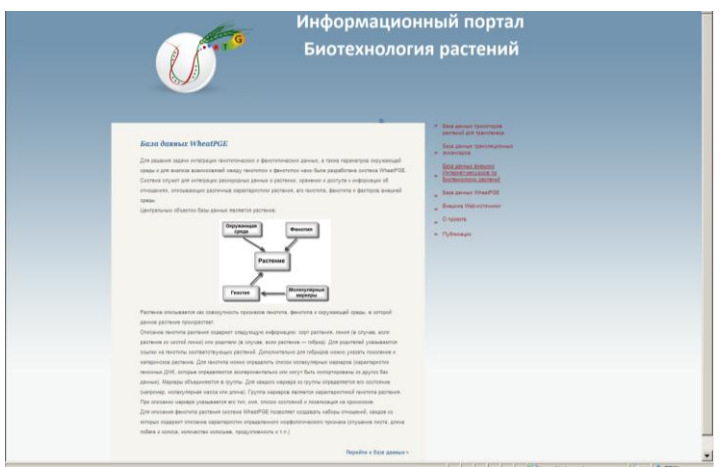

Рисунок 8 – Страница «База WheatPGE»

12) Сделан переход по ссылке «Перейти к базе данных» на страницу интерфейса Базы данных WheatPGE [\(http://wheatdb.org/\)](http://wheatdb.org/) (в соответствии с рисунком 9).

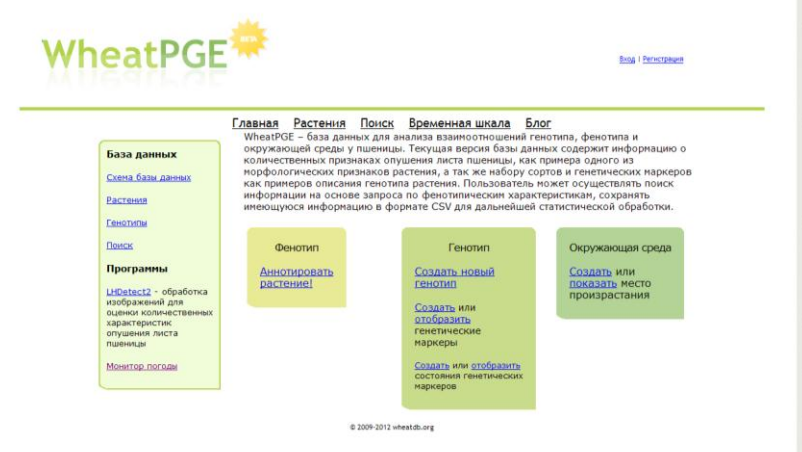

Рисунок 9 – Интерфейс «База WheatPGE»

13) Сделан возврат на предыдущую страницу.

14) Сделан переход по ссылке «Внешние Web-источники» на страницу ЭОИП БР «Внешние Web-источники» [\(http://bioagrotech.bionet.nsc.ru/extweb.html\)](http://bioagrotech.bionet.nsc.ru/extweb.html) (в соответствии с рисунком 10).

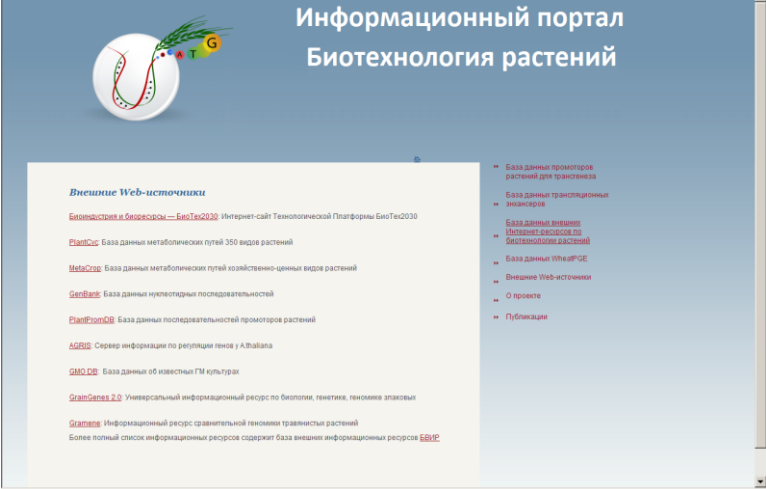

Рисунок 10 – Страница «Внешние Web-источники»

15) Сделан возврат на предыдущую страницу.

**Заключение:** Проверка выдержана, так как все указанные страницы были загружены.

**Замечание:** Отсутствует информационный интерфейс «Базы внешних информационных ресурсов», в наличии имеется только модуль интерфейса, сгенерированный СУБД SRS

## **1.4 Проверка функционирования модуля интерфейса для базы данных промоторов**

Проверка по п. 3.2.3 ПМЭИ выполнена следующим образом:

- 1) Проведена загрузка в браузере модуля интерфейса базы данных промоторов по адресу [http://wwwmgs.bionet.nsc.ru/mgs/dbases/tgp\\_ru/home.html.](http://wwwmgs.bionet.nsc.ru/mgs/dbases/tgp_ru/home.html) (в соответствии с рисунком 3)
- 2) Чтобы ознакомиться с примерами типовых запросов в базе промоторов, в модуле интерфейса базы данных промоторов сделан выход в раздел тьюториала «Как искать» (в соответствии с рисунком 11).
- 3) Сделан возврат на главную страницу базы данных промоторов. С главной страницы по гиперссылке TGP\_PROMOTER осуществлен переход в таблицу TGP\_PROMOTER (в соответствии с рисунком 12).

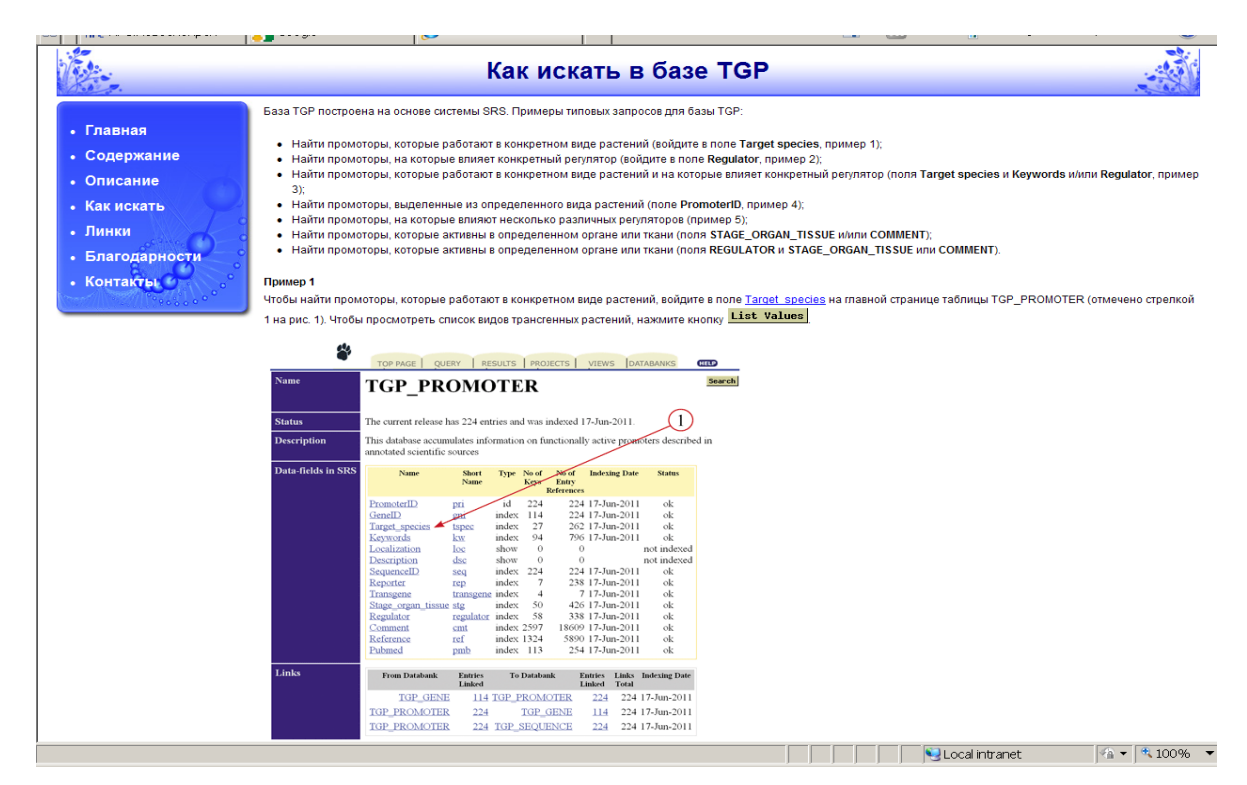

Рисунок 11 – Страница «Как искать в базе TGP»

| Name                            | <b>TGP PROMOTER</b>                                                                                                    |                                                                                                    |                                                                                                    |                                                                                                    |                                                                                                    |                                                                                                    | Search |
|---------------------------------|----------------------------------------------------------------------------------------------------|----------------------------------------------------------------------------------------------------|----------------------------------------------------------------------------------------------------|----------------------------------------------------------------------------------------------------|----------------------------------------------------------------------------------------------------|----------------------------------------------------------------------------------------------------|--------|
| <b>Status</b>                   | The current release has 289 entries and was indexed 13-Feb-2012.                                                                                                    |                                                                                                    |                                                                                                    |                                                                                                    |                                                                                                    |                                                                                                    |        |
| <b>Description</b>              |                                                                                                    |                                                                                                    |                                                                                                    | This database accumulates information on functionally active promoters described in annotated scientific sources |                                                                                                    |                                                                                                    |        |
| <b>WWW</b>                      | home page                                                                                                    |                                                                                                    |                                                                                                    |                                                                                                    |                                                                                                    |                                                                                                    |        |
| <b>Data-fields in SRS</b>       | Name                                                                                                    |                                                                                                    |                                                                                                    | Short Name Type No of Keys No of Entry References Indexing Date                                                  |                                                                                                    | <b>Status</b>                                                                                      |        |
|                                 | PromoterID<br>GeneID<br><b>Target species</b><br>Keywords<br>Localization<br>Description<br>SequenceID<br>Reporter<br>Transgene<br>Stage organ tissue stg<br>Regulator<br>Comment<br>Reference<br>Pubmed | pri<br>gni<br>tspec<br>kw<br>loc<br>dsc<br>seq<br>rep<br>transgene<br>regulator<br>$cmt$<br>ref<br>pmb | id<br>289<br>158<br>index<br>index<br>145<br>index<br>show<br>show<br>289<br>index<br>index<br>index<br>index<br>index<br>index<br>3399<br>169<br>index<br>index<br>161 | 289<br>289<br>33<br>$\mathbf{0}$<br>0<br>9<br>20<br>89<br>66                                                     | 13-Feb-2012<br>13-Feb-2012<br>362 13-Feb-2012<br>1402 13-Feb-2012<br>$\bf{0}$<br>$\mathbf{0}$<br>289 13-Feb-2012<br>313 13-Feb-2012<br>23 13-Feb-2012<br>881 13-Feb-2012<br>390 13-Feb-2012<br>28799 13-Feb-2012<br>372 13-Feb-2012<br>342 13-Feb-2012 | ok<br>ok<br>ok<br>ok<br>not indexed<br>not indexed<br>ok<br>ok<br>ok<br>ok<br>ok<br>ok<br>ok<br>ok |        |
| Links<br><b>SRS</b> Description | From Databank Entries Linked<br><b>TGP GENE</b><br><b>TGP PROMOTER</b><br><b>TGP PROMOTER</b><br>Structure (srsgen.i, srsdb.i, href.i)                                                                   | 289<br>289                                                                                             | <b>To Databank</b><br><b>158 TGP PROMOTER</b><br><b>TGP GENE</b><br><b>TGP SEQUENCE</b>                                                                                 | <b>Entries Linked Links Total Indexing Date</b><br>289<br>158<br>289                                             | 289 17-Feb-2012<br>17-Feb-2012<br>289<br>289 17 Feb-2012                                                                                                    |                                                                                                    |        |

Рисунок 12 – Рабочая страница «TGP\_promoter»

4) Проверка словаря трансгенных растений проведена следующим образом. В таблице TGP\_PROMOTER сделан выход в поле «Target\_species». Чтобы просмотреть список трансгенных растений, в которых было проведено изучение активности промоторов, нажата кнопка «List Values» (в соответствии с рисунком 13):

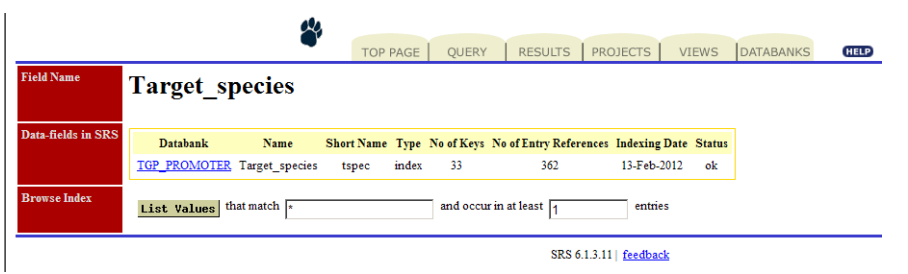

Рисунок 13 – Просмотр содержимого поля БДП «Target species» с помощью неспецифического запроса \* и функции SRS List values.

Получен следующий список трансгенных растений, в которых было проведено изучение активности промоторов:

alfalfa (medicago sativa) barley (hordeum vulgare) barrel medic (medicago truncatula) canola (brassica napus) cassava (manihot esculenta) chrysanthemum (dendranthema x grandiflorum) creeping bentgrass (agrostis stolonifera) cucumber (cucumis sativus) flax (linum usitatissimu) hairy vetch (vicia hirsuta) lettuce (lactuca sativa) maize (zea mays) mouse-ear cress (arabidopsis thaliana) parsley (petroselinum crispum) pea (pisum sativum) pepper (capsicum annuum) petunia (petunia x hybrida) poplar (populus tremula x populus alba) potato (solanum tuberosum) rape (brassica napus) rice (oryza sativa) rye (secale cereale) soybean (glycine max) strawberry (fragaria x ananassa) swollen duckweed (lemna gibba)

tobacco (nicotiana alata) tobacco (nicotiana tabacum) tomato (lycopersicon esculentum) wheat (triticum aestivum) wheat (triticum turgidum subspecies durum) white clover (trifolium repens) wild potato (solanum commersonii) winter barley (hordeum vulgare)

5) Были найдены промоторы, активность которых была проверена в трансгенной люцерне (alfalfa). Для этого была нажата гиперссылка alfalfa (medicago sativa) в списке трансгенных растений. На рисунке 14 приведены результаты поиска страница с идентификаторами карточек БДП:

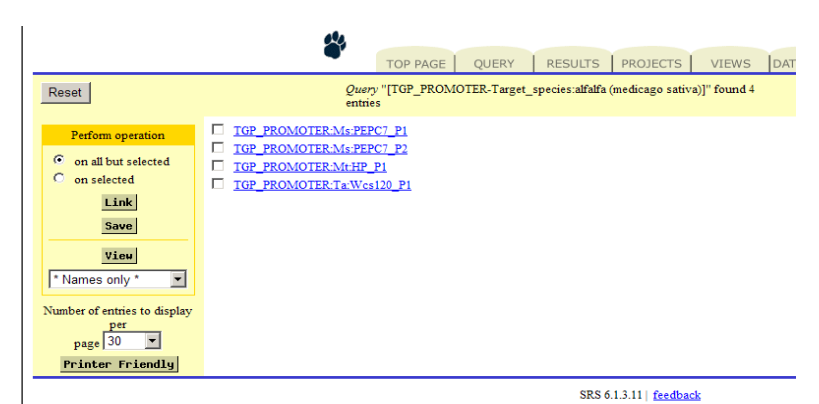

Рисунок 14 – Поиск карточек БДП, отсортированных по поисковому термину в поле Target\_species (запрос: «alfalfa»)

6) Проверка словаря регуляторов активности промоторов была проведена следующим образом. В таблице TGP\_PROMOTER осуществлен выход в поле «Regulator». Чтобы просмотреть список регуляторов, влияющих на активность промоторов, нажата кнопка «List Values» (в соответствии с рисунком 15):

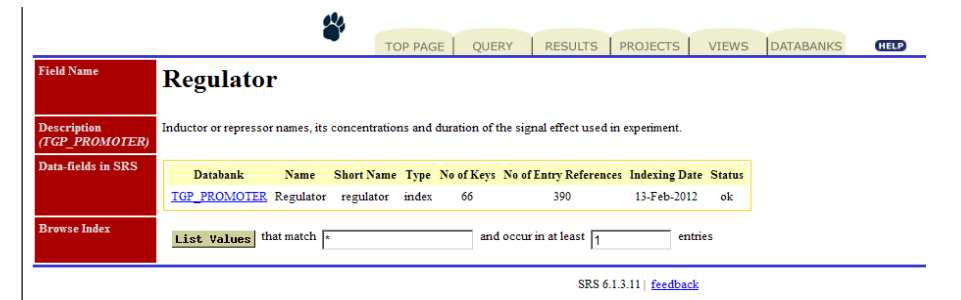

Рисунок 15 – Просмотр содержимого поля БДП «Regulator» с помощью неспецифического запроса \* и функции SRS List values.

Получен следующий список регуляторов, влияющих на активность промоторов: abscisic acid actinomycin d anaerobic condition aphidicolin argent auxin auxin transport inhibitor npa (n-1-naphthylphthalamic acid) blue light brassinolide cadmium circadian rhythm cobalt colchicines cold copper cytokinin dehydration drought elicitor ethylene etoposide far-red light far-red light followed by red light flooding fructose gamma irradiation gibberellic acid glucose heat shock heavy metal high light hydrogen peroxide iron jasmonic acid

lead

light

manganese

mannitol

mannose

mercury

mitomycin c

osmotic stress

oxidative stress

ozone

paraquat

pectin

pi-starvation

protein hmg-i

red light

red light followed by far-red light

ripening

salicylic acid

salt

senescence

sucrose

sugar

sugar deprivation

tobacco mosaic virus

transcription factor e4-e8bp-1t

transcription factor hsfa2

transcription factor wcbf2

transcription factor wdreb2

uv light

white light

wounding

zinc

7) Проведен поиск промоторов, активность которых изменяется под воздействием тяжелых металлов. После нажатия на гиперссылку «heavy metal» в списке

регуляторов, появляется новая страница с идентификаторами промоторов, на активность которых влияют тяжелые металлы (в соответствии с рисунком 16):

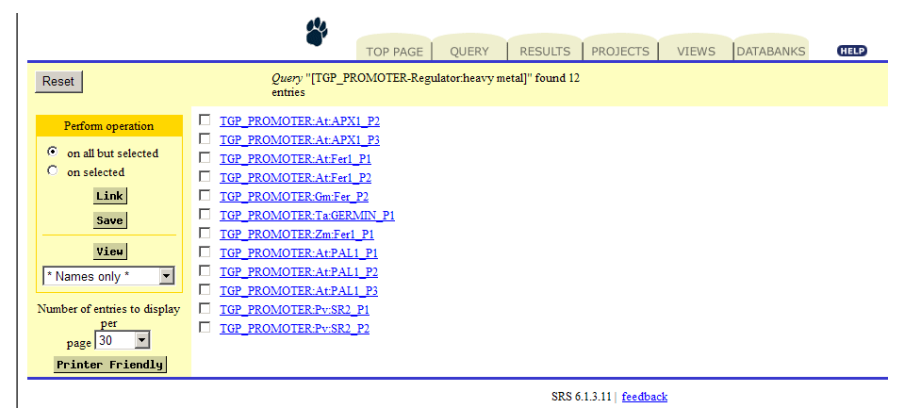

Рисунок 16 – Поиск карточек БДП, отсортированных по поисковому термину в поле Regulator (запрос: «heavy metal»)

8) Проведен сложный запрос по нескольким параметрам поиска. Для этого нажата кнопка «Search» на странице с типовым описанием структуры полей таблицы TGP\_PROMOTER (в соответствии с рисунком 17).

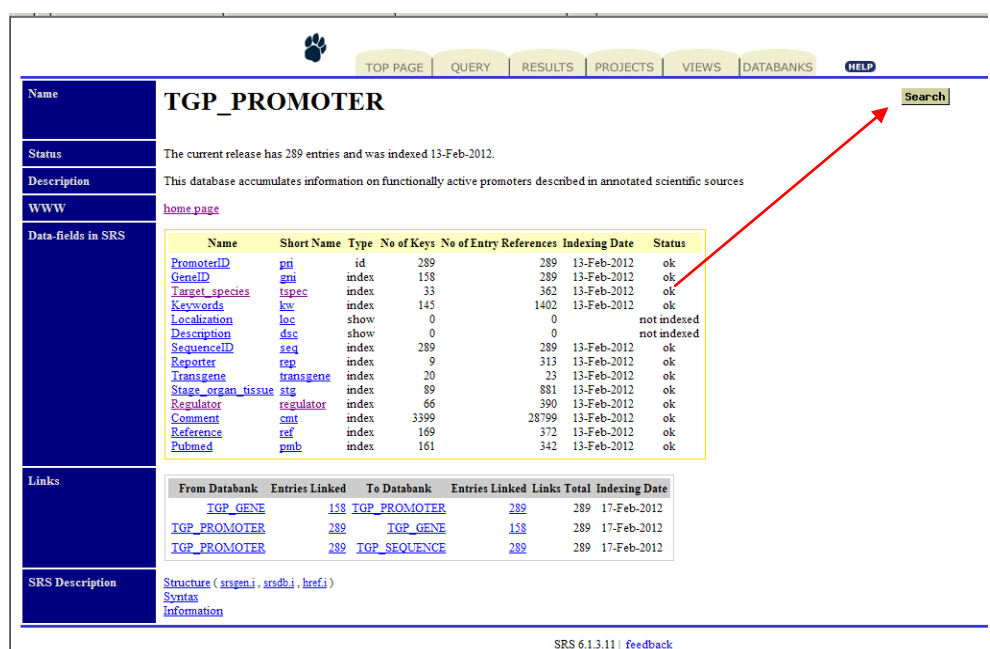

Рисунок 17 – Страница БДП (автоматически сгенерированная системой SRS), содержащая информацию о полях (статус «ok» означает индексируемые поля, по которым могут осуществляться запросы).

Появляется страница со стандартной поисковой таблицей для системы SRS. Сделан запрос на получение списка промоторов, активных в табаке (tobacco) при индукции холодом (cold). Заполнена форма запроса в таблице SRS. В поисковую строку «Target\_species» ведено

название трансгенного растения «tobacco». В следующую поисковую строку «Regulator» введено «cold». Запрос выполнятся после нажатия кнопки «Submit Query» (в соответствии с рисунком 18).

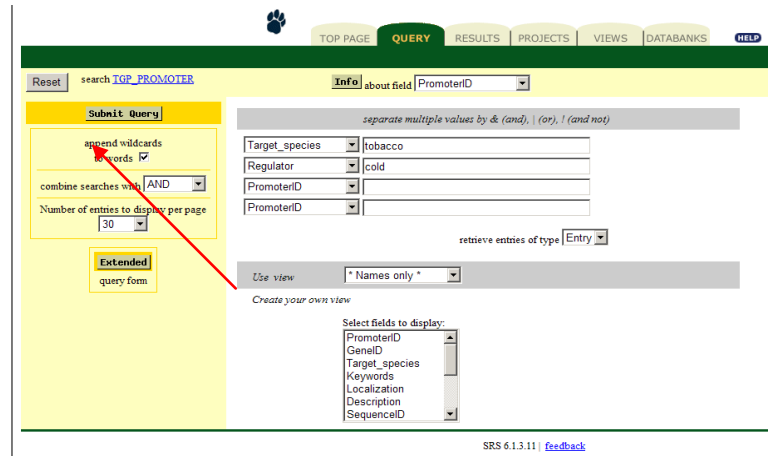

Рисунок 18 – Пример сложного запроса по двум полям БДП (Target\_species AND Regulator)

На выходе система выдает список идентификаторов промоторов, активных в трансгенном табаке при индукции холодом (в соответствии с рисунком 19):

|                                                                                                    | ω<br>PROJECTS<br><b>RESULTS</b><br><b>DATABANKS</b><br><b>OUERY</b><br><b>VIEWS</b><br><b>TOP PAGE</b><br><b>HELP</b>                                                                                                    |
|----------------------------------------------------------------------------------------------------|----------------------------------------------------------------------------------------------------|
| Reset                                                                                                    | Query "([tgp_promoter-Target_species:tobacco*] & [tgp_promoter-Regulator:cold*]) " found 9 entries                                                                                                    |
| Perform operation<br>$\epsilon$<br>on all but selected<br>C on selected<br>Link<br>Save<br>View<br>$\overline{\phantom{a}}$<br>* Names only *<br>Number of entries to display<br>per<br>$\overline{\phantom{a}}$<br>page 30 | TGP_PROMOTER:At:COR15A_P3<br>п.<br>п.<br>TGP PROMOTER:Ps:TOP2 P1<br>г.<br>TGP PROMOTER:Ps:TOP2 P2<br>TGP PROMOTER:Ps:TOP2 P3<br>п.<br>TGP PROMOTER:Ta:Wdhn13 P1<br>п.<br>TGP_PROMOTER:Ta:Wrab17_P1<br>п.<br>TGP PROMOTER:Ta:Wrab18 P1<br>п.<br>TGP PROMOTER:Ta:Wrab19 P1<br>TGP PROMOTER:Ta:Wcor15 P1 |
| Printer Friendly                                                                                                    | SRS 6.1.3.11   feedback                                                                                                    |

Рисунок 19 – Поиск карточек БДП, отсортированных по поисковым терминам в полях Regulator (запрос: «cold») и Target\_species («tobacco»)

Заключение по п. 3.2.3 ПМЭИ проверка выдержана, так как:

- 1) отображается страница интерфейса базы промоторов;
- 2) открывается тьюториал с примерами типовых запросов для базы промоторов;
- 3) работают переходы со страницы с примерами типовых запросов для базы промоторов на главную страницу базы данных промоторов;
- 4) работает переход с главной страницы в таблицу TGP\_PROMOTER;
- 5) в БДП содержатся 33 учетных записи видов трансгенных растений;
- 6) в БДП содержатся 66 регуляторов активности промоторов;
- 7) осуществлена сортировка (поиск) карточек по индексируемым полям

8) осуществлен корректный комбинированный поиск по двум индексируемым полям (с оператором AND)

### **1.5 Проверка состава базы данных промоторов**

Проверка по п. 3.2.4 ПМЭИ была выполнена следующим образом:

- 1) С модуля интерфейса базы данных промоторов по гиперссылке TGP\_PROMOTER осуществлен вход в таблицу TGP\_PROMOTER (сгенерированный СУБД SRS на основе текущего состояния БДП).
- 2) Можно видеть, что число уникальных идентификаторов промоторов (поле «PromoterID» показатель «No of Entry References**»** составляет 289) (в соответствии с рисунком 20).

|                        | <b>VIEWS</b><br>DATABANKS<br>OUERY<br>RESULTS   PROJECTS  <br>TOP PAGE                                                                                                    | <b>HELP</b> |
|------------------------|----------------------------------------------------------------------------------------------------|-------------|
| <b>Name</b>            | <b>TGP PROMOTER</b>                                                                                                    | Search      |
| <b>Status</b>          | The current release has 289 entries and was indexed 13-Feb-2012.                                                                                                    |             |
| <b>Description</b>     | This database accumulates information on functionally active promoters described in annotated scientific sources                                                                                                    |             |
| <b>WWW</b>             | home page                                                                                                    |             |
| Data-fields in SRS     | Short Name Type No of Keys No of Entry References Indexing Date<br>Name<br><b>Status</b>                                                                                                    |             |
|                        | PromoterID<br>id<br>289<br>13-Feb-2012<br>ok<br>pri<br>289<br>GeneID<br>index<br>158<br>13-Feb-2012<br>gni<br>289<br>ok<br>index<br>33<br>362 13-Feb-2012<br>ok<br>Target species<br>tspec<br>145<br>Keywords<br>1402 13-Feb-2012<br>index<br>ok<br>kw<br>Localization<br>show<br>0<br>$\mathbf{0}$<br>not indexed<br>loc<br>Description<br>$\mathbf 0$<br>$\mathbf{0}$<br>not indexed<br>dsc<br>show<br>289<br>SequenceID<br>13-Feb-2012<br>index<br>289<br>ok<br>seq<br>Reporter<br>313 13-Feb-2012<br>index<br>9<br>ok<br>rep<br>23 13-Feb-2012<br>Transgene<br>index<br>20<br>ok<br>transgene<br>89<br>881 13-Feb-2012<br>Stage organ tissue stg<br>index<br>ok<br>Regulator<br>66<br>390 13-Feb-2012<br>index<br>ok<br>regulator<br>28799 13-Feb-2012<br>Comment<br>index<br>3399<br>ok<br>cmt<br>372 13-Feb-2012<br>Reference<br>index<br>169<br>ref<br>ok<br>Pubmed<br>161<br>342 13-Feb-2012<br>index<br>pmb<br>ok |             |
| Links                  | From Databank Entries Linked<br>To Databank<br><b>Entries Linked Links Total Indexing Date</b>                                                                                                    |             |
|                        | <b>TGP GENE</b><br><b>158 TGP PROMOTER</b><br>289 17-Feb-2012<br>289                                                                                                    |             |
|                        | TGP PROMOTER<br>TGP GENE<br>158<br>289 17-Feb-2012<br>289<br>289 TGP SEQUENCE<br>289 17-Feb 2012<br><b>TGP PROMOTER</b><br>289                                                                                                    |             |
| <b>SRS</b> Description | Structure (srsgen.i, srsdb.i, href.i)<br>Syntax<br>Information                                                                                                    |             |
|                        | SRS 6.1.3.11   feedback                                                                                                    |             |

Рисунок 20 – Текущий статус БДП (таблица TGP\_Promoter), сгенерированное в СУБД SRS на основе текущих данных

3) Просмотрен полный список идентификаторов промоторов. Для этого сделан клик на гиперссылку «PromoterID», а затем на кнопку «List Values». Чтобы просмотреть весь список, была дополнительно использована кнопка «More Values» (в соответствии с рисунком 21).

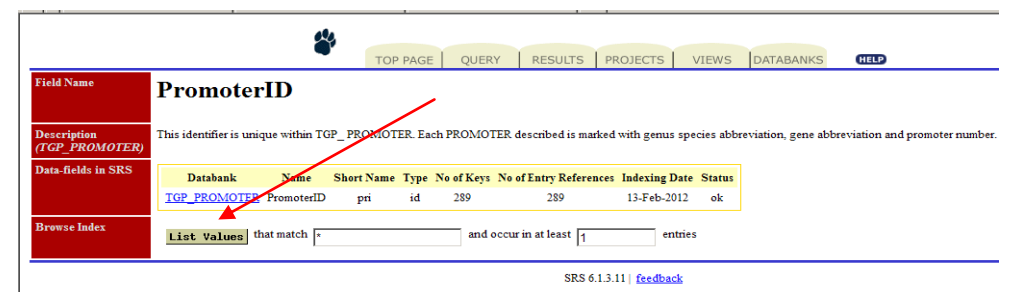

Рисунок 21 – Просмотр содержимого БДП (таблица TGP\_Promoter) с помощью неспецифического запроса \* и функции SRS List values

4) Проверено соответствие содержания карточки промотора заявленному формату. Для этого сделан клик на гиперссылку идентификатора промотора «as:phya3\_p1» в списке идентификаторов промоторов (фрагмент списка в соответствии с рисунком 22; результат поиска – в соответствии с рисунком 23).

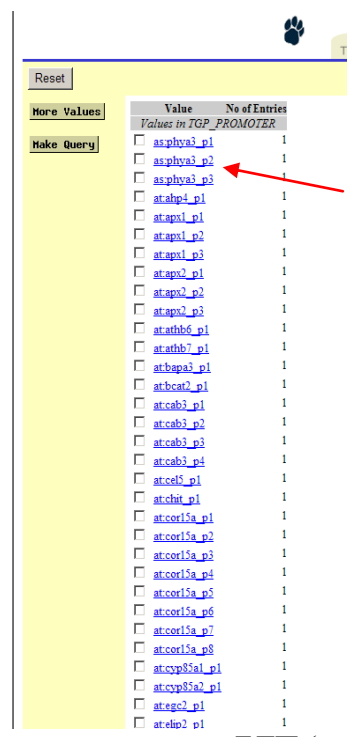

Рисунок 22 – Фрагмент списка карточек БДП (таблица TGP\_Promoter)

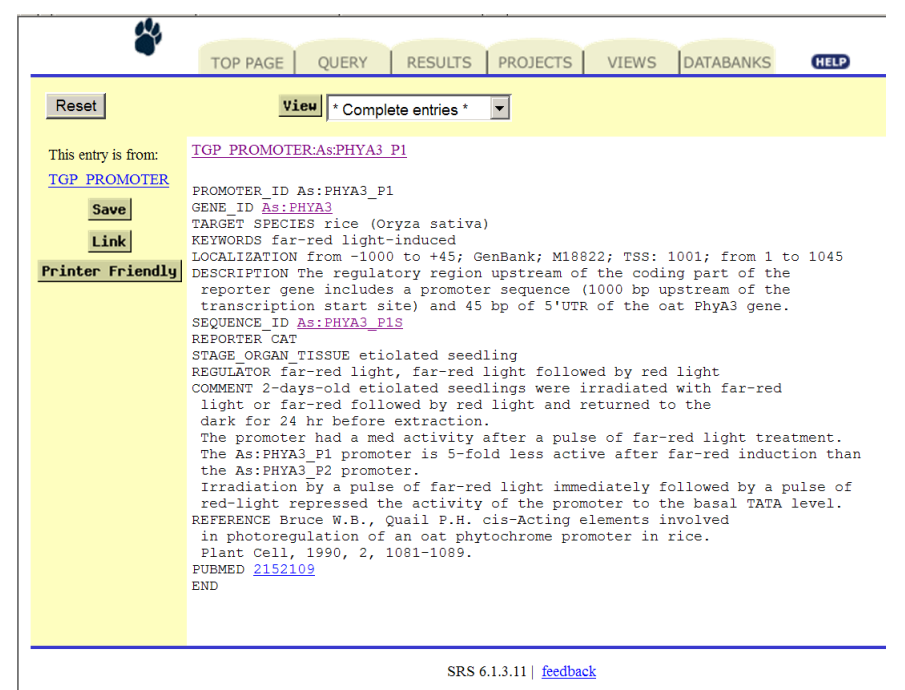

Рисунок 23 - Карточка БДП (Таблица TGP\_Promoter)

5) Проверено соответствие содержания карточки последовательности заявленному формату: переход через гиперссылку идентификатора последовательности «As:PHYA3\_P1S» в карточке промотора «As:PHYA3\_P1» (в соответствии с рисунком 24).

| This entry is from: | TGP SEQUENCE:As:PHYA3 P1S       |  |                                                                   |      |  |
|---------------------|---------------------------------|--|-------------------------------------------------------------------|------|--|
| TGP SEQUENCE        |                                 |  |                                                                   |      |  |
|                     | SEQUENCE ID As: PHYA3 P1S       |  |                                                                   |      |  |
| Save                | PROMOTER ID As: PHYA3 P1        |  |                                                                   |      |  |
|                     | GENE ID As: PHYA3               |  |                                                                   |      |  |
| Link                | <b>SEQUENCE</b>                 |  |                                                                   |      |  |
|                     | $-1000$                         |  |                                                                   |      |  |
| Printer Friendly    |                                 |  | ttgaacaaaa tctctatgcg cacatataaa gttttatgaa aaaatacata ttccatgact |      |  |
|                     |                                 |  | tatgtgaaca agataatttg ttgtgccgca aaatgactat ctgcgagaca ttttgtcttt |      |  |
|                     |                                 |  | ttgcctacaa cattgtatat gtttttcctt cacaaaacgt ttcgggtttt aaaagtcttt |      |  |
|                     |                                 |  | taccatttca aattgcattt teegcagtgg gagcatctac teeegtaaac caaacgacgg |      |  |
|                     |                                 |  | ctccaacaaa atagatcatt gtaaactaag tatgaactat atggtataac ttgatttgaa |      |  |
|                     |                                 |  | atttgagagg ggtgccccca ttaccacttc tagatccatc catcatgttt ggtccatatg |      |  |
|                     |                                 |  | cagatctagt agatacctat agtttgtcat atataactag atttatagat acctatagtt |      |  |
|                     |                                 |  | tgtcatatac gactagattg tctatggtgt tgctttcgtt gattaaagtt gacaaaaaaa |      |  |
|                     |                                 |  | agtttggcat tccatcatat aatgacatcg atgtaaaagt ttttgtgaag aataataaat |      |  |
|                     |                                 |  | cgtgcctggt ttgtatttga agttaatttc ttaccgccaa ggtatgattt acggcttaat |      |  |
|                     |                                 |  | ccacttcgaa atatatattg tcattatcgg ctggaaatag caaatgttaa aaataaaggg |      |  |
|                     |                                 |  | tgaaagaaga cacatggaag gagaacggaa aaggctggag aggaggagga ggacactagc |      |  |
|                     |                                 |  | agaacggtaa gaaaagagaa gtcaaagcag cacgggtcga tcagcccgtt gaggaaaggg |      |  |
|                     |                                 |  | aaacagcacc ctccacgggt aaagaaagaa ggatcagaca gaagtaggtt aatcaatttc |      |  |
|                     |                                 |  | aggttaatca aagtggagat cggaaaggct gcgcccaatt aagcgtcgac agctcccatg |      |  |
|                     |                                 |  | gctctcccat cegegeeggt catgggegeg gaacaaggat eggegegeea egccagacte |      |  |
|                     |                                 |  |                                                                   | $+1$ |  |
|                     |                                 |  | gccgctatat ttatatttgc tcaatggaca gccatggggc Tcccagtcca gacccctgac |      |  |
|                     | coctcagted actoracted tgctc +45 |  |                                                                   |      |  |
|                     | <b>END</b>                      |  |                                                                   |      |  |
|                     |                                 |  |                                                                   |      |  |
|                     |                                 |  |                                                                   |      |  |
|                     |                                 |  |                                                                   |      |  |
|                     |                                 |  |                                                                   |      |  |

SRS 6.1.3.11 | feedback

Рисунок 24 - Карточка БДП (Таблица TGP\_SEQUENCE)

6) Проверено соответствие содержания карточки гена заявленному формату, переход через гиперссылку идентификатора гена «As:PHYA3» в карточке последовательности «As:PHYA3\_P1S» (в соответствии с рисунком 25).

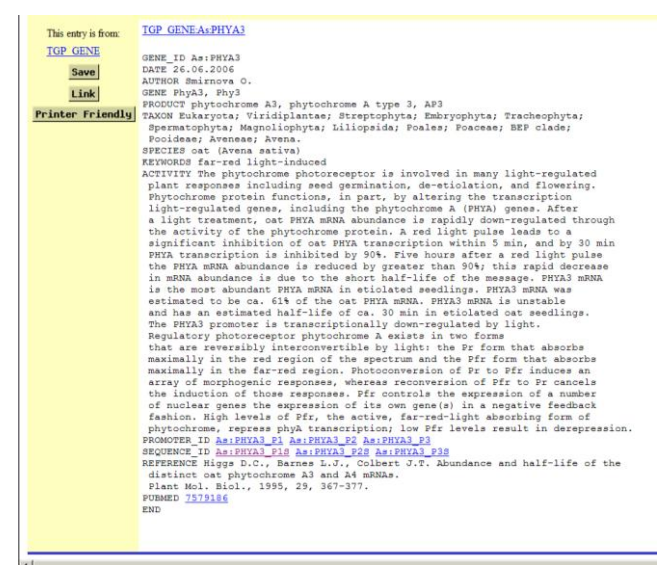

Рисунок 25 - Карточка БДП (Таблица TGP\_GENE)

Заключение по п. 3.2.4 ПМЭИ: проверка выдержана, так как:

- 1) база данных промоторов в составе ЭОИП БР содержит 289 учетных записей (по ТЗ значение должно быть не менее 285);
- 2) наблюдается соответствие структуры полей карточек промоторов, последовательностей и генов заявленному формату.
- 3) Переходы между карточками таблиц TGP (Promoter, Gene, Sequence) работают.

## **1.6 Проверка функционирования модуля интерфейса для базы данных трансляционных энхансеров**

Проверка по п. 3.2.5 ПМЭИ была выполнена следующим образом:

1) Модуль интерфейса базы данных трансляционных энхансеров был загружен в браузере по адресу [http://wwwmgs.bionet.nsc.ru/mgs/dbases/trsig/index.html.](http://wwwmgs.bionet.nsc.ru/mgs/dbases/trsig/index.html) (в соответствии с рисунком 26)

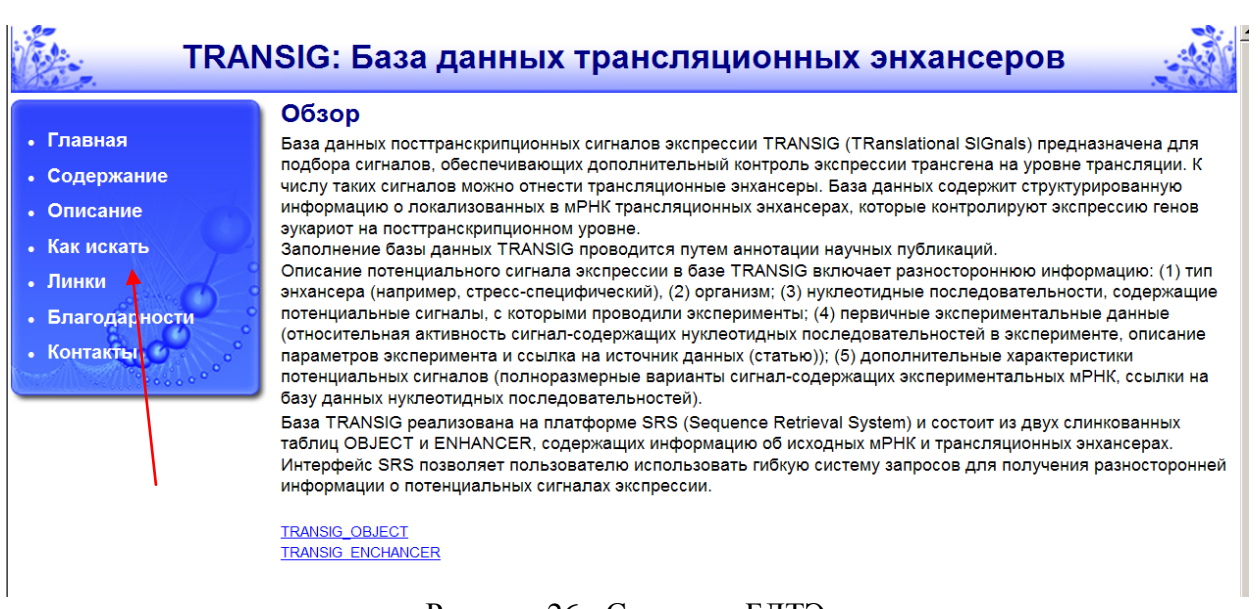

- Рисунок 26 Страница БДТЭ
- 2) Чтобы ознакомиться с примерами типовых запросов в базе энхансеров, в модуле интерфейса базы данных энхансеров сделан выход в раздел тьюториала «Как искать» (в соответствии с рисунком 27).

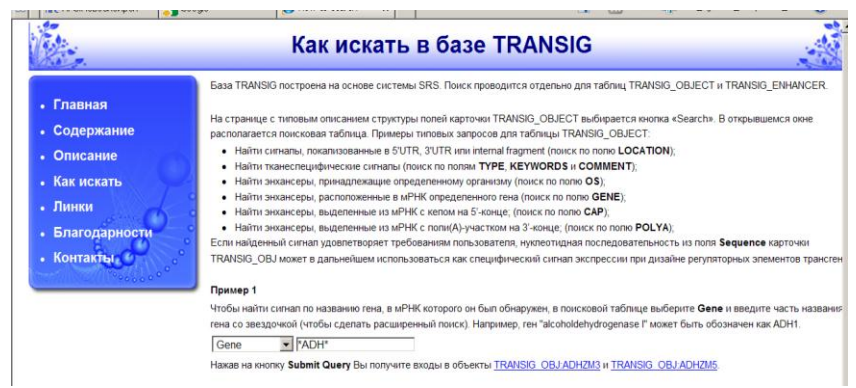

Рисунок 27 - Страница БДТЭ «Как искать в базе TRANSIG»

3) Сделан возврат на страницу интерфейса базы данных энхансеров (МИ БДТЭ: в соответствии с рисунком 27). С этой страницы по гиперссылке TRANSIG\_OBJECT сделан переход в сгенерированную СУБД SRS таблицу TRANSIG\_OBJ, отражающую ее текущее содержание (в соответствии с рисунком 28).

| <b>Name</b>        | <b>TRANSIG OBJ</b>   |                             |                          |                                                                 |                                  |                                     |                  | Search |
|--------------------|----------------------|-----------------------------|--------------------------|-----------------------------------------------------------------|----------------------------------|-------------------------------------|------------------|--------|
| <b>Status</b>      |                      |                             |                          | The current release has 58 entries and was indexed 16-May-2012. |                                  |                                     |                  |        |
| Data-fields in SRS | <b>Name</b>          | <b>Short</b><br><b>Name</b> | <b>Type</b>              | No of<br><b>Keys</b>                                            | No of Entry<br><b>References</b> | <b>Indexing</b><br>Date             | <b>Status</b>    |        |
|                    | I₫                   | id                          | id                       | 58                                                              |                                  | 58 16-May-2012                      | ok               |        |
|                    | Location             | loc                         | index                    | 5                                                               |                                  | 59 16-May-2012                      | ok               |        |
|                    | Type                 | typ                         | index                    | 12                                                              |                                  | 61 16-May-2012                      | ok               |        |
|                    | $rac{OC}{OS}$        | $\underline{oc}$            | index                    | 80                                                              |                                  | 676 16-May-2012                     | ok               |        |
|                    |                      | <b>os</b>                   | index                    | 23                                                              |                                  | 59 16-May-2012                      | ok               |        |
|                    | Gene                 | gene                        | index                    | 36                                                              |                                  | 64 16-May-2012                      | ok               |        |
|                    | Cap                  | cap                         | index                    | 3                                                               |                                  | 57 16-May-2012                      | ok               |        |
|                    | PolyA                | pla                         | index                    | 4                                                               |                                  | 56 16-May-2012                      | ok               |        |
|                    | Sequence             | sq                          | show                     | $\mathbf{0}$                                                    | $\bf{0}$                         |                                     | not indexed      |        |
|                    | CommentSeq           | csq                         | index                    | 157<br>37                                                       |                                  | 602 16-May-2012                     | ok               |        |
|                    | Keywords             | key                         | index<br>index           | 753                                                             |                                  | 186 16-May-2012<br>4235 16-May-2012 | ok<br>ok         |        |
|                    | Comment<br>Link enh  | cc<br>lnk enh               | index                    | 68                                                              |                                  | 68 16-May-2012                      | ok               |        |
|                    | Link                 | lnk                         | index                    | 32                                                              |                                  | 37 16-May-2012                      | ok               |        |
| <b>Links</b>       | <b>From Databank</b> |                             | <b>Entries</b><br>Linked | <b>To Databank</b>                                              | <b>Entries</b><br>Linked         | Links<br><b>Total</b>               | Indexing<br>Date |        |
|                    | <b>TRANSIG OBJ</b>   |                             |                          | <b>58 TRANSIG ENH</b>                                           | 68                               |                                     | 68 16-May-2012   |        |
|                    |                      |                             |                          |                                                                 |                                  |                                     |                  |        |

Рисунок 28 – Текущий статус БДТЭ (табл. TRANSIG\_OBJ), сгенерированный СУБД SRS

4) Для проверки словаря ключевых слов была нажата гиперссылка Keywords в списке полей таблицы TRANSIG\_OBJ, затем в поисковое окно введено \* и нажата кнопка «List Values**»** (в соответствии с рисунком 29). Появился полный список ключевых слов (в соответствии с рисунком 30).

|                     | X                    | <b>TOP PAGE</b>                 |     | <b>QUERY</b> | <b>RESULTS</b> | PROJECTS                                                               | <b>VIEWS</b> | DATABANKS |
|---------------------|----------------------|---------------------------------|-----|--------------|----------------|------------------------------------------------------------------------|--------------|-----------|
| <b>Field Name</b>   | <b>Keywords</b>      |                                 |     |              |                |                                                                        |              |           |
|                     |                      |                                 |     |              |                |                                                                        |              |           |
| Data-fields in SRS  | <b>Databank</b>      | Name                            |     |              |                | Short Name Type No of Keys No of Entry References Indexing Date Status |              |           |
|                     | TRANSIG OBJ Keywords |                                 | key | index        | 37             | 186                                                                    | 16-May-2012  | ok        |
| <b>Browse Index</b> | List Values          | that match $\sqrt{\frac{1}{x}}$ |     |              |                | and occur in at least $\boxed{1}$                                      | entries      |           |
|                     |                      |                                 |     |              |                | SRS 6.1.3.11   feedback                                                |              |           |

Рисунок 29 – Просмотр содержимого БДТЭ (таблица TRANSIG\_OBJ, поле Keywords) с помощью неспецифического запроса \* и функции SRS List values

|                   |                         | <b>TOP PAGE</b>      | <b>OUERY</b> |
|-------------------|-------------------------|----------------------|--------------|
| Reset             |                         |                      |              |
| More Values       | <b>Value</b>            | <b>No of Entries</b> |              |
|                   | Values in TRANSIG OBJ   |                      |              |
| <b>Hake Query</b> | $3'$ utr                |                      | 10           |
|                   | $5'$ utr                |                      | 10           |
|                   | alternative start codon |                      |              |
|                   | anaerobiosis            |                      |              |
|                   | anoxia                  |                      |              |
|                   | calcium-dependent       |                      |              |
|                   | cap-independent         |                      |              |

Рисунок 30 – Сегмент полного списка ключевых слов (keywords) к таблицы TRANSIG\_OBJ

5) Был проведен поиск карточек БДТЭ (таблица TRANSIG\_OBJ), у которых в поле Keywords содержался поисковый термин 3'utr. Для этого была нажата гиперссылка 3'utr в списке ключевых слов. Появилась новая страница с идентификаторами карточек БДТЭ (таблица TRANSIG\_OBJ), расположенных в 3' районах мРНК (в соответствии с рисунком 31):

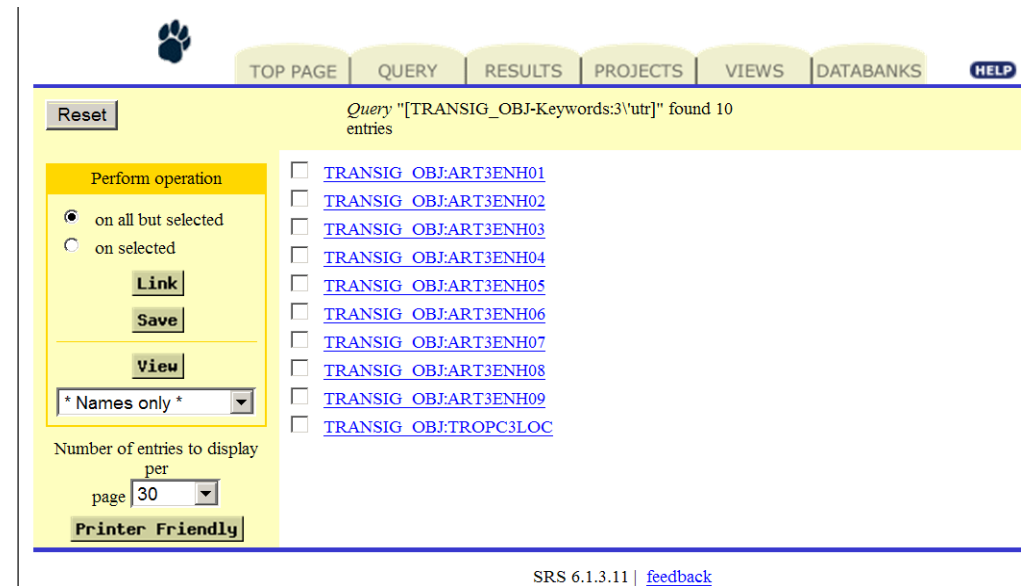

Рисунок 31 – Карточки БДП (таблица TRANSIG\_OBJ), отсортированные по поисковому термину 3'utr в поле keywords

6) Сделан сложный запрос по нескольким параметрам поиска. Для этого была нажата кнопка «Search» на странице, сгенерированной СУБД SRS и отражающей текущий статус БДЕЭ (таблицы TRANSIG\_ENH) (в соответствии с рисунком 32).

|                        | ry                                                              |                                             | <b>TOP PAGE</b> | QUERY                 | <b>RESULTS</b>                   | PROJECTS                 | <b>VIEWS</b>      | <b>DATABANKS</b> | <b>HELP</b> |
|------------------------|-----------------------------------------------------------------|---------------------------------------------|-----------------|-----------------------|----------------------------------|--------------------------|-------------------|------------------|-------------|
| Name                   | <b>TRANSIG ENH</b>                                              |                                             |                 |                       |                                  |                          |                   |                  | Search      |
| <b>Status</b>          | The current release has 68 entries and was indexed 16-May-2012. |                                             |                 |                       |                                  |                          |                   |                  |             |
| Data-fields in SRS     | <b>Name</b>                                                     | <b>Short</b><br><b>Name</b>                 | <b>Type</b>     | No of<br><b>Keys</b>  | No of Entry<br><b>References</b> | Indexing<br>Date         | <b>Status</b>     |                  |             |
|                        | ₫                                                               | $\frac{\mathrm{id}}{\mathrm{o} \mathrm{i}}$ | id              | 68                    |                                  | 68 16-May-2012           | ok                |                  |             |
|                        | ObjID                                                           |                                             | index           | 58                    | 68<br>$\bf{0}$                   | 16-May-2012              | ok<br>not indexed |                  |             |
|                        | Sequence<br>CommentSeq csq                                      | sq                                          | show<br>index   | $\bf{0}$<br>343       |                                  | 1590 16-May-2012         | ok                |                  |             |
|                        | <b>OS</b>                                                       | $\underline{\mathbf{os}}$                   | index           | 33                    |                                  | 118 16-May-2012          | ok                |                  |             |
|                        | Keywords                                                        | key                                         | index           | 31                    |                                  | 101 16-May-2012          | ok                |                  |             |
|                        | Comment                                                         | $\underline{cc}$                            | index           | 554                   |                                  | 3224 16-May-2012         | ok                |                  |             |
|                        | Reference                                                       | ref                                         | index           | 518                   |                                  | 1596 16-May-2012         | ok                |                  |             |
| Links                  | <b>From Databank</b>                                            |                                             | <b>Entries</b>  | <b>To Databank</b>    | <b>Entries</b>                   | Links                    | Indexing          |                  |             |
|                        |                                                                 |                                             | <b>Linked</b>   |                       | <b>Linked</b>                    | <b>Total</b>             | <b>Date</b>       |                  |             |
|                        | <b>TRANSIG OBJ</b>                                              |                                             |                 | <b>58 TRANSIG ENH</b> | 68                               |                          | 68 16-May-2012    |                  |             |
|                        | <b>TRANSIG ENH</b>                                              |                                             | 68              | TRANSIG OBJ           | 58                               |                          | 68 16-May-2012    |                  |             |
| <b>SRS</b> Description | Structure (srsgen.i, srsdb.i, href.i)<br>Syntax                 |                                             |                 |                       |                                  |                          |                   |                  |             |
|                        |                                                                 |                                             |                 |                       |                                  | $SRS 6 1 3 111$ feedback |                   |                  |             |

Рисунок 32 – Текущий статус БДТЭ (таблица TRANSIG\_ENH), сгенерированный СУБД

SRS

Отображается страница со стандартной формой запроса для СУБД SRS (в соответствии с рисунком 33).

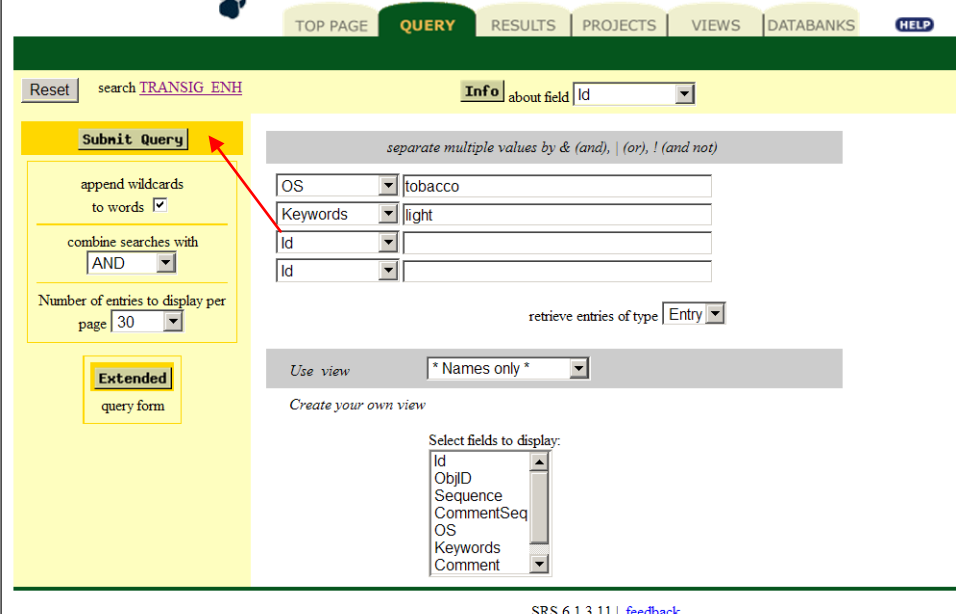

Рисунок 33 – Пример сложного запроса по двум полям БДТЭ (OS AND Keywords).

Выбран оператор «AND» из раскрывающегося меню «combine search with». В левой части поисковой таблицы выбрано поле «OS**»**. В правой части написано название вида «tobacco**».** Затем в левом столбце выбрано поле «KEYWORDS**»**, в правом написано соответствующее условие (light). Запрос выполнен после нажатия на кнопку «Submit Query». На выходе система выдала список идентификаторов энхансеров, активных в трансгенном табаке при индукции светом (в соответствии с рисунком 34):

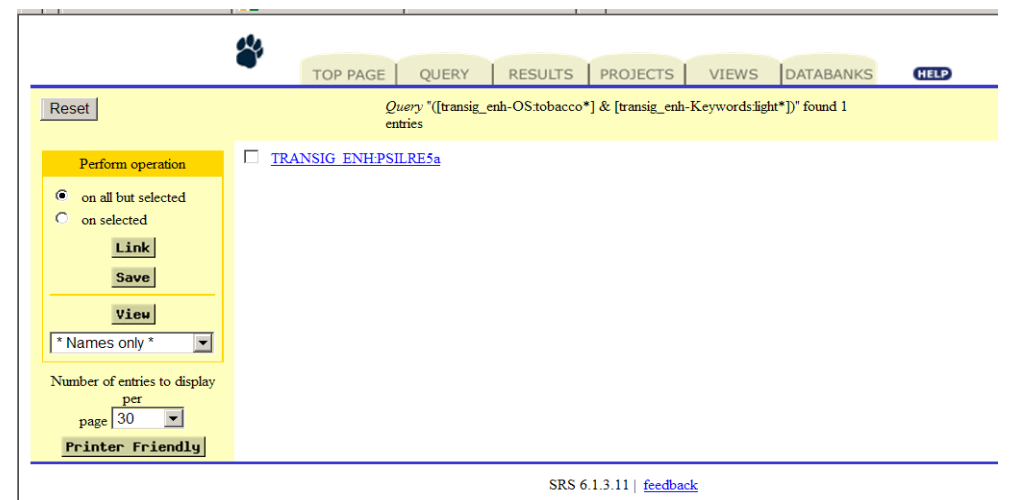

Рисунок 34 – Список карточек БДТЭ (таблица TRANSIG\_ENH), соответствующих критериям комбинированного поиска по двум индексируемым полям

Заключение по п. 3.2.5 ПМЭИ: проверка выдержана, так как:

- 1) Осуществлен вход в МИ БДТЭ;
- 2) открылся тьюториал с примерами типовых запросов для БДТЭ;
- 3) осуществлен переход со станицы с примерами типовых запросов на страницу базы данных энхансеров;
- 4) осуществлен переход с главной страницы по гиперссылке TRANSIG OBJ в таблицу TRANSIG\_OBJ;
- 5) корректно выполнены запросы (получен список из 37 учетных записей ключевых слов; получен 10 идентификаторов энхансеров, расположенных в 3' районах мРНК; получен 1 идентификатор энхансера, активного в трансгенном табаке при индукции светом).

#### **1.7 Проверка состава базы данных трансляционных энхансеров**

Проверка по п. 3.2.6 ПМЭИ была выполнена следующим образом:

1) С модуля интерфейса базы данных энхансеров по гиперссылке TRANSIG\_OBJECT осуществлен переход в таблицу TRANSIG\_OBJ (в соответствии с рисунком 35).

| <b>Name</b>        | <b>TRANSIG OBJ</b>   |                      |                                 |                                                                 |                                         |                                |                         | Search |
|--------------------|----------------------|----------------------|---------------------------------|-----------------------------------------------------------------|-----------------------------------------|--------------------------------|-------------------------|--------|
| <b>Status</b>      |                      |                      |                                 | The current release has 58 entries and was indexed 16-May-2012. |                                         |                                |                         |        |
| Data-fields in SRS | <b>Name</b>          | <b>Short</b><br>Name | <b>Type</b>                     | No of<br>Keys                                                   | <b>No of Entry</b><br><b>References</b> | <b>Indexing</b><br><b>Date</b> | <b>Status</b>           |        |
|                    | I₫                   | id                   | id                              | 58                                                              |                                         | 58 16-May-2012                 | ok                      |        |
|                    | Location             | loc                  | index                           | 5                                                               |                                         | 59 16-May-2012                 | ok                      |        |
|                    | <b>Type</b>          | typ                  | index                           | 12                                                              |                                         | 61 16-May-2012                 | ok                      |        |
|                    | OC                   | $\underline{oc}$     | index                           | 80                                                              |                                         | 676 16-May-2012                | ok                      |        |
|                    | <b>OS</b>            | os                   | index                           | 23                                                              |                                         | 59 16-May-2012                 | ok                      |        |
|                    | Gene                 | gene                 | index                           | 36                                                              |                                         | 64 16-May-2012                 | ok                      |        |
|                    | Cap                  | cap                  | index                           | 3                                                               |                                         | 57 16-May-2012                 | ok                      |        |
|                    | PolyA                | pla                  | index                           | 4                                                               |                                         | 56 16 May 2012                 | ok                      |        |
|                    | Sequence             | sq                   | show                            | $\mathbf{0}$                                                    | $\mathbf{0}$                            |                                | not indexed             |        |
|                    | CommentSeq csq       |                      | index                           | 157                                                             |                                         | 602 16-May-2012                | ok                      |        |
|                    | Keywords             | key                  | index                           | 37                                                              |                                         | 186 16-May-2012                | ok                      |        |
|                    | Comment              | $\underline{cc}$     | index                           | 753                                                             |                                         | 4235 16 May-2012               | ok                      |        |
|                    | Link enh             | lnk enh              | index                           | 68                                                              |                                         | 68 16-May-2012                 | ok                      |        |
|                    | Link                 | lnk                  | index                           | 32                                                              |                                         | 37 16-May-2012                 | ok                      |        |
| Links              | <b>From Databank</b> |                      | <b>Entries</b><br><b>Linked</b> | <b>To Databank</b>                                              | <b>Entries</b><br>Linked                | Links<br><b>Total</b>          | Indexing<br><b>Date</b> |        |
|                    | TRANSIG OBJ          |                      |                                 | <b>58 TRANSIG ENH</b>                                           | 68                                      |                                | 68 16-May-2012          |        |
|                    |                      |                      |                                 | 68 TRANSIG OBJ                                                  | 58                                      |                                | 68 16-May-2012          |        |

SRS  $6.1.3.11$  | feedback

Рисунок 35 – Информация по БДТЭ (таблица TRANSIG\_OBJ) сгенерированная СУБД SRS.

- 2) Число уникальных идентификаторов (таблица TRANSIG\_OBJ, поле «Id» показатель «No of Entry References**»** составляет 58).
- 3) Просмотрен полный список идентификаторов. Для этого сделан переход по гиперссылку «Id», затем нажата кнопка «List Values» (в соответствии с рисунками 36, 37).

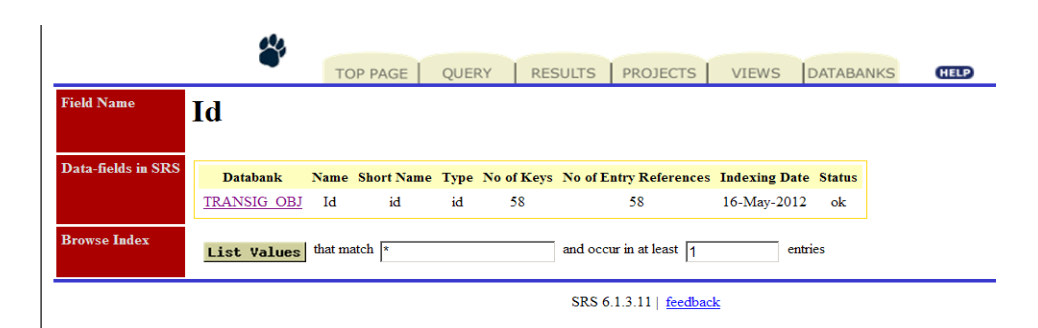

Рисунок 36 – Просмотр содержимого БДТЭ (таблица TRANSIG\_OBJ) с помощью

неспецифического запроса \* и функции SRS List values.

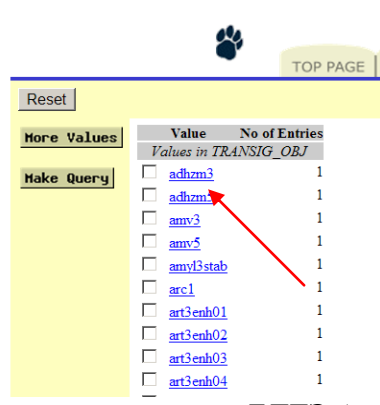

Рисунок 37 – Фрагмент списка карточек БДТЭ (таблица TRANSIG\_OBJ)

4) Проведена проверка соответствия содержания карточки прототипа энхансера заявленному формату, кликнув на гиперссылку идентификатора «adhzm3» в списке идентификаторов (в соответствии с рисунком 38).

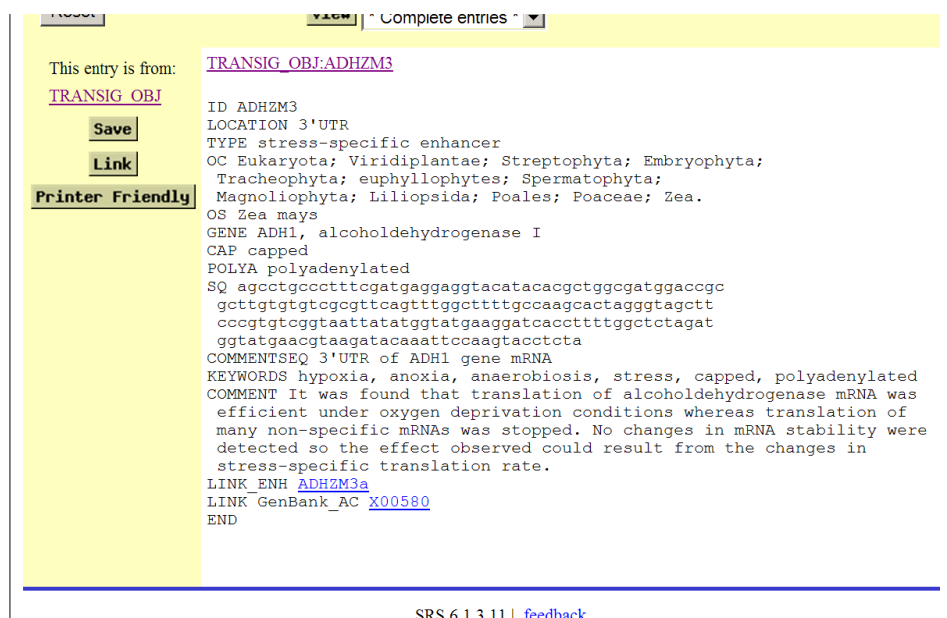

Рисунок 38 – Карточка БДТЭ (таблица TRANSIG\_OBJ)

5) С модуля интерфейса базы данных энхансеров по гиперссылке «TRANSIG\_ENCHANCER» осуществлен переход в таблицу TRANSIG\_ENH, автоматически сгенерированную СУБД SRS на основе ее текущего статуса (в соответствии с рисунком 39).

6) Число уникальных идентификаторов энхансеров (поле Id показатель «No of Entry References**»**) составляет 68.

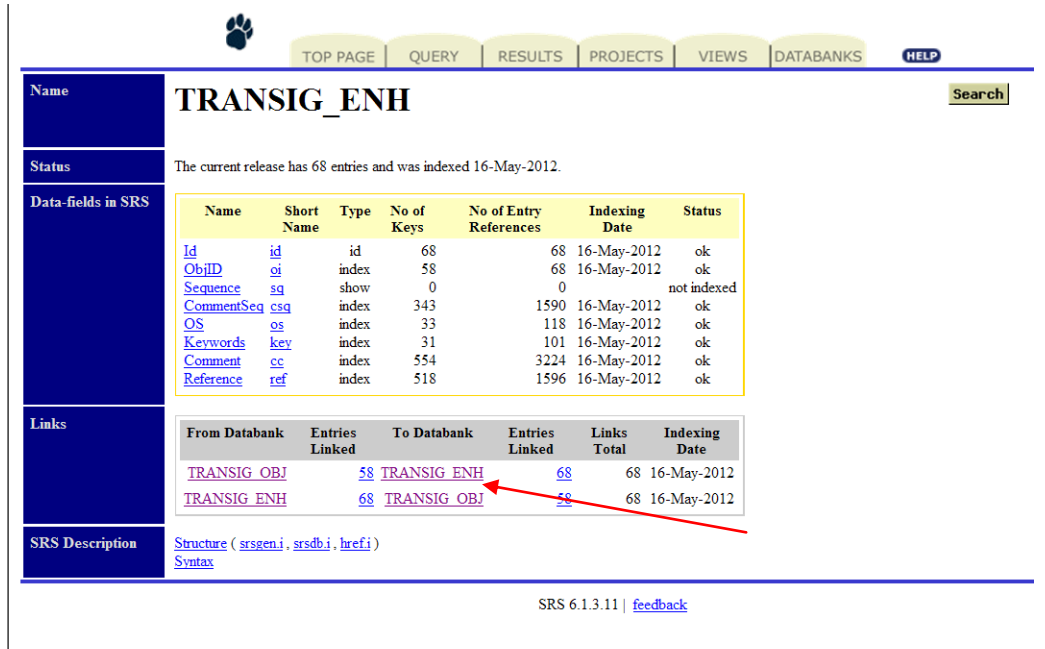

Рисунок 39 – Рабочая таблица БДТЭ (таблица TRANSIG\_ENH), сгенерированная СУБД SRS и отражающая ее текущий статус

7) Просмотрен полный список идентификаторов энхансеров. Для этого сделан клик на гиперссылку «Id», затем нажата кнопка «List Values» (в соответствии с рисунками 40, 41).

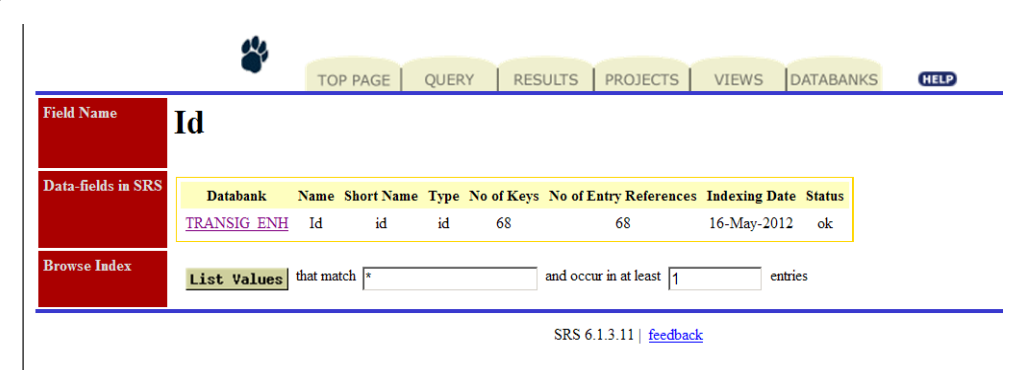

Рисунок 40 – Просмотр содержимого БДТЭ (таблица TRANSIG\_ENH) с помощью неспецифического запроса \* и функции SRS List values.
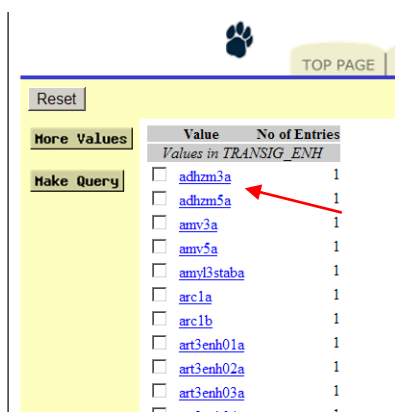

Рисунок 41 – Фрагмент списка карточек БДТЭ (таблица TRANSIG\_OBJ).

8) Проверено соответствие содержания карточки энхансера заявленному формату кликом на гиперссылку идентификатора энхансера «adhzm3a» в списке идентификаторов энхансеров (в соответствии с рисунком 42).

| This entry is from:        | TRANSIG ENH:ADHZM3a                                                                                                    |
|----------------------------|----------------------------------------------------------------------------------------------------|
| <b>TRANSIG ENH</b><br>Save | ID ADHZM3a<br>OBJID ADHZM3                                                                                                    |
| <b>Link</b>                | SQ agcctgccctttcgatgaggaggtacatacacgctggcgatggaccgc<br>gcttgtgtgtcgcgttcagtttggcttttgccaagcactagggtagctt                                                                                                    |
| Printer Friendly           | cccqtqtcqqtaattatatqqtatqaaqqatcaccttttqqctctaqat<br>qqtatqaacqtaaqatacaaattccaaqtacctcta<br>COMMENTSEO ADH mRNA 3'UTR                                                                                                    |
|                            | ORGANISM maize protoplasts<br>KEYWORDS hypoxia, anoxia, anaerobiosis, stress, 3'UTR<br>COMMENT Translational efficiencies of reporter mRNAs containing UTR<br>sequences of maize alcoholdehydrogenase gene mRNA were tested in<br>maize protoplasts under normal or oxygen deprivation (5% and 40%) conditions.<br>No changes in mRNA stability were detected so the effect observed resulted<br>from the changes in stress-specific translation rate. Interestingly,<br>the presence of ADH 5'UTR did not affect translation under aerobic<br>conditions. Generally, deletions of ADH-derived fragments decreased<br>stress-specific translatability: either deletion of first 18 ADH-derived<br>codons or fragments of 5'UTR or 3'UTR. Note, that 5'portion of 5'UTR<br>was presented in all constructions. The influence of possible<br>changes in secondary structure was not tested or discussed.<br>As was found ADH1 3'UTR mRNA increase hypoxia-specific translation<br>3.5-fold but decrease aerobic translation 3-fold.<br>REFERENCE Bailey-Serres J., Dawe R.K. Both 5' and 3' sequences of<br>maize adhl mRNA are required for enhanced translation under low-<br>oxygen conditions. Plant Physiol. 1996. 112. 685-695 PMID:8883381<br><b>END</b> |

Рисунок 42 – Карточка БДТЭ (таблица TRANSIG\_ENH).

Заключение по п. 3.2.6 ПМЭИ проверка выдержана, так как:

- 1) база данных энхансеров в составе ЭОИП БР содержит не менее 58 учетных записей;
- 2) наблюдается соответствие структуры полей карточек прототипов энхансеров и энхансеров заявленному формату;
- 3) успешно выполнены запросы, в том числе комбинированный.

# **1.8 Проверка функционирования модуля интерфейса базы внешних информационных ресурсов**

1) Загрузить в браузере модуль интерфейса базы внешних информационных ресурсов по адресу

[http://srs6.bionet.nsc.ru/srs6bin/cgi-bin/wgetz?-page+LibInfo+-id+ZGe1g1RPV+-lib+DB\\_](http://srs6.bionet.nsc.ru/srs6bin/cgi-bin/wgetz?-page+LibInfo+-id+ZGe1g1RPV+-lib+DB_EIR) [EIR](http://srs6.bionet.nsc.ru/srs6bin/cgi-bin/wgetz?-page+LibInfo+-id+ZGe1g1RPV+-lib+DB_EIR) (в соответствии с рисунком 7).

2) На верхней панели закладок выбрать вкладку «Query»– перейти на страницу формирования запроса (в соответствии с рисунком 7). Выбрать в первой строке ввода запроса тип поля: «Keywords» и ввести в соответствующее поле ввода запроса «трансгенные растения», нажать кнопку «Submit Query» (в соответствии с рисунком 43).

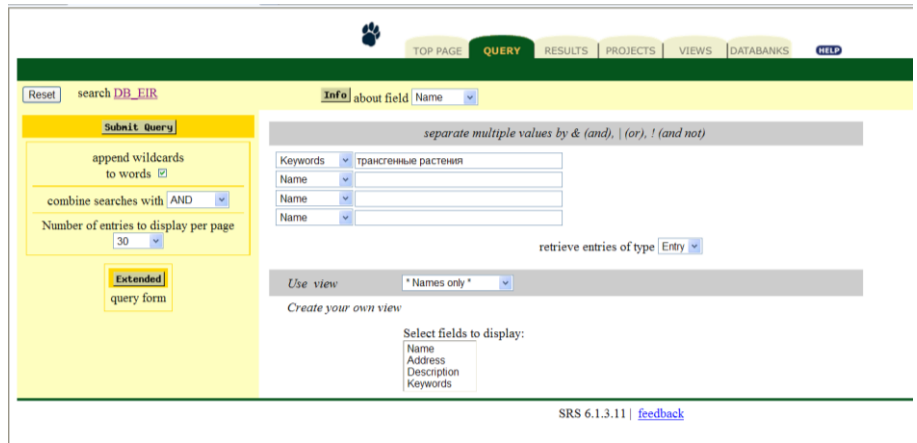

Рисунок 43 – Поиск карточек БДВИР, содержащих в поле Keywords термин «трансгенные растения» с помощью средств СУБД SRS

3) Результат поиска - страница со списком записей, удовлетворяющих этим ключевым словам (в соответствии с рисунком 44):

|                                                                                                    | щ<br>TOP PAGE   QUERY   RESULTS   PROJECTS   VIEWS   DATABANKS<br><b>HELP</b>                                                            |  |  |  |  |  |
|----------------------------------------------------------------------------------------------------|----------------------------------------------------------------------------------------------------|--|--|--|--|--|
| Reset                                                                                                    | Query "(([db eir-Keywords:трансгенные* ] & [db eir-Keywords:растения* ])   [db eir-Keywords:трансгенные растения*]) " found 4<br>entries |  |  |  |  |  |
| Perform operation<br>$\circ$ on all but<br>selected<br>$\circ$ on<br>selected<br>Link<br>Save<br>View<br>* Names only *<br>$\checkmark$<br>Number of entries to<br>display per<br>page 30<br>$\sim$<br><b>Printer Friendly</b> | <b>DB EIR:TRANSGENIC CROPS</b><br><b>E DB EIR:GMO DB</b><br>DB EIR: GM Crop data<br><b>El DB EIR:Bulgarian Plant Genomics Database</b>   |  |  |  |  |  |
| SRS 6.1.3.11   feedback                                                                                                    |                                                                                                    |  |  |  |  |  |

Рисунок 44 – Список карточек БДВИР, содержащих в поле Keywords термин «трансгенные растения».

4) Перейти по гиперссылке «GMO DB» и убедиться, что в браузере открывается

страница, показывающая содержимое данной записи (в соответствии с рисунком 45):

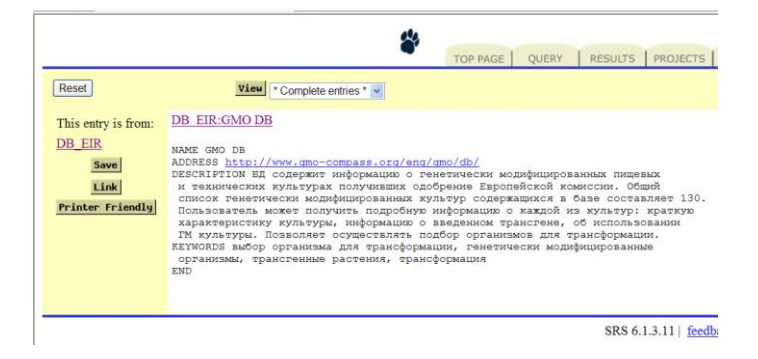

Рисунок 45 – Карточка БДВИР, содержащая в поле Keywords термин «трансгенные растения».

5) Переход по ссылке адреса базы данных GMO-COMPASS, указанной в поле ADDRESS.

В браузере открылась страница этой базы данных (в соответствии с рисунком 46).

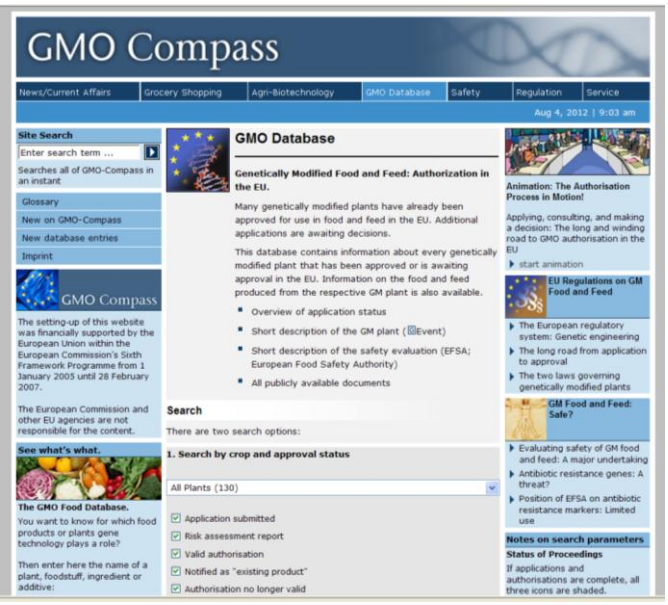

Рисунок 46 – Карточка БДВИР, содержащая в поле Keywords термин «трансгенные растения».

Заключение по п. 3.2.7 ПМЭИ проверка выдержана, так как:

- 1) Отобразилась главная страница БДВИР;
- 2) Проведен поиск по индексируемому полю Keywords, получен перечень карточек БДВИР, содержащих поисковый термин;
- 3) Осуществлен переход на www-страницу БД GMO DB;

### **1.9 Проверка состава базы внешних информационных ресурсов**

Проверка по п. 3.2.8 ПМЭИ выполнена следующим образом:

- 1) Загружен модуль интерфейса базы внешних информационных ресурсов по адресу [http://srs6.bionet.nsc.ru/srs6bin/cgi-bin/wgetz?-page+LibInfo+-id+ZGe1g1RPV+-lib+DB\\_](http://srs6.bionet.nsc.ru/srs6bin/cgi-bin/wgetz?-page+LibInfo+-id+ZGe1g1RPV+-lib+DB_EIR) [EIR.](http://srs6.bionet.nsc.ru/srs6bin/cgi-bin/wgetz?-page+LibInfo+-id+ZGe1g1RPV+-lib+DB_EIR)
- 2) В таблице, описывающий состав базы данных напротив строки с полем «Name» в столбце «No of keys», должно стоять число не менее 15. Можно видеть, что число карточек БД на момент проверки равно 16, что соответствует указанному критерию (в соответствии с рисунком 7).
- 3) На верхней панели закладок выбрать вкладку «Query»– перейти на страницу формирования запроса (в соответствии с рисунком 47).
- 4) В первой строке ввода запроса выбрано поле: «Name» и введен неспецифический запрос «\*», нажата кнопку «Submit Query». На экране отображается страница со списком всех записей базы данных, число которых должно быть не менее 15. Можно видеть, что число карточек равно 16, что превышает заданное в ТЗ значение (в соответствии с рисунком 48).

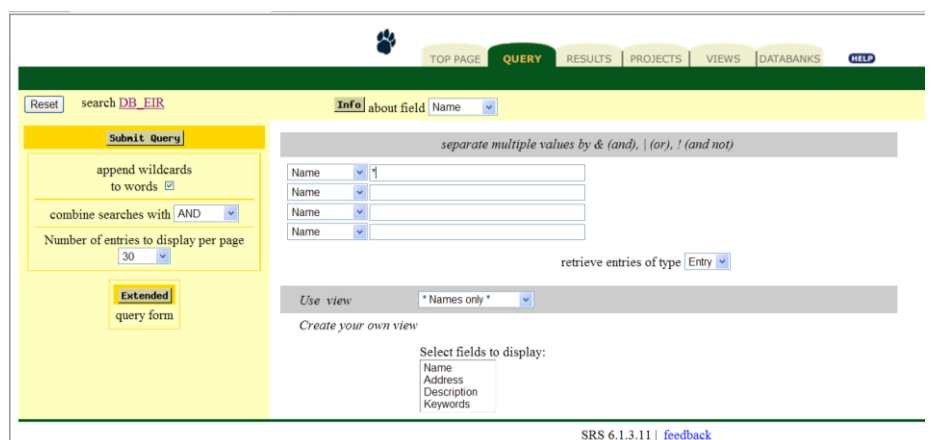

Рисунок 47 – Запрос БДВИР с помощью средств СУБД SRS (неспецифический запрос «\*» означающий «наличие в данном поле любого символа», поле запроса – Name

|                                                                                                    | ρφ<br>RESULTS   PROJECTS  <br>DATABANKS<br><b>QUERY</b><br>VIEWS<br><b>HELP</b><br><b>TOP PAGE</b>                                                                                                    |  |  |  |  |  |  |
|----------------------------------------------------------------------------------------------------|----------------------------------------------------------------------------------------------------|--|--|--|--|--|--|
| Reset                                                                                                    | Query "[db_eir-Name:*]" found 16 entries                                                                                                    |  |  |  |  |  |  |
| Perform operation<br>$\circ$ on all but<br>selected<br>$\circ$ on<br>selected<br>Link<br>Save<br>View<br>* Names only *<br>$\checkmark$ | <b>DB EIR:TRANSGENIC CROPS</b><br>□<br>о<br><b>DB_EIR:GMO DB</b><br><b>DB</b> EIR: GM Crop data<br><b>DB EIR:KEGG (Kyoto Encyclopedia of Genes and Genomes)</b><br><b>DB</b> EIR:MetaCyc<br>□<br><b>DB</b> EIR:AraCvc<br>⊏<br><b>DB</b> EIR:PlantCyc<br>□<br><b>DB</b> EIR:MetaCrop<br>Е<br><b>DB</b> EIR:VectorDB<br>□<br><b>DB_EIR:LabLife</b><br>□<br><b>DB</b> EIR:PlantProm database<br>□ |  |  |  |  |  |  |
| Number of entries to<br>display per<br>page 30<br><b>Printer Friendly</b>                                                               | <b>DB EIR:TGP</b><br>□<br>□<br><b>DB</b> EIR:TransTerm<br><b>DB EIR:TRANSIG</b><br>□<br><b>DB_EIR:Biotechnology 4u</b><br>□<br><b>DB</b> EIR: Bulgarian Plant Genomics Database<br>$\Box$                                                                                                    |  |  |  |  |  |  |
|                                                                                                    | SRS 6.1.3.11   feedback                                                                                                    |  |  |  |  |  |  |

Рисунок 48 – Список карточек БДВИР.

Заключение по п. 3.2.8 ПМЭИ проверка выдержана, так как число записей соответствует заданному в ТЗ значению.

### **1.10 Проверка функционирования модуля интерфейса для БWPGE**

Проверка по п. 3.2.9 ПМЭИ выполнена следующим образом:

1) Произведена загрузка в браузере модуля интерфейса БWPGE по ссылке <http://wheatdb.org/rus/>. Получено отображение главной страницы модуля интерфейса БWPGE (в соответствии с рисунком 50).

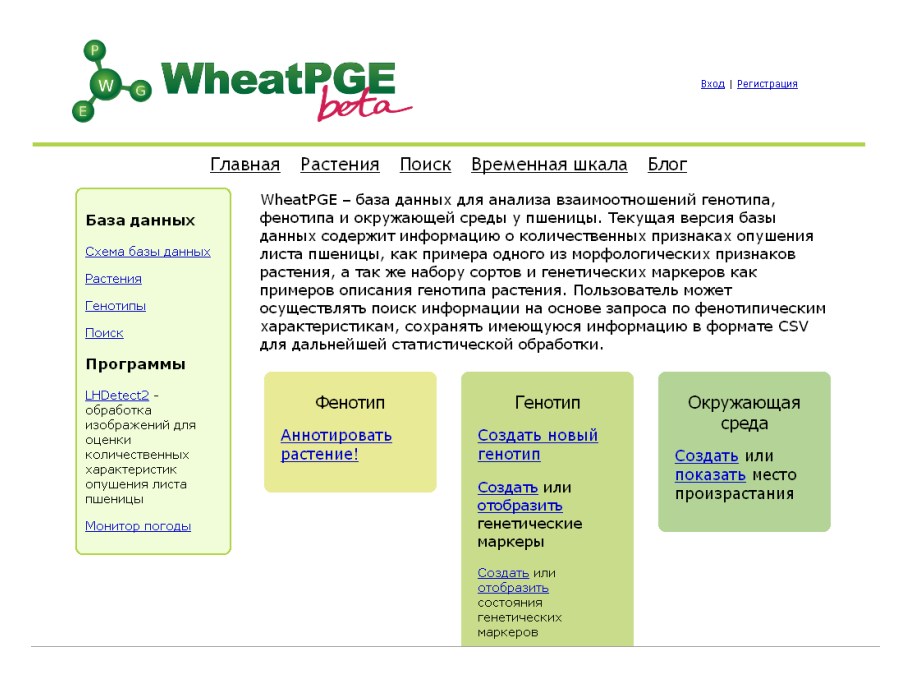

Рисунок 49 – Главная страница модуля интерфейса БWPGE

2) Осуществлен вход в систему по ссылке «Вход». Использовано имя пользователя «guest», пароль «guest» зарезервированные для тестового доступа к базе. Результат выполнения операции отображен в соответствии с рисунком 50.

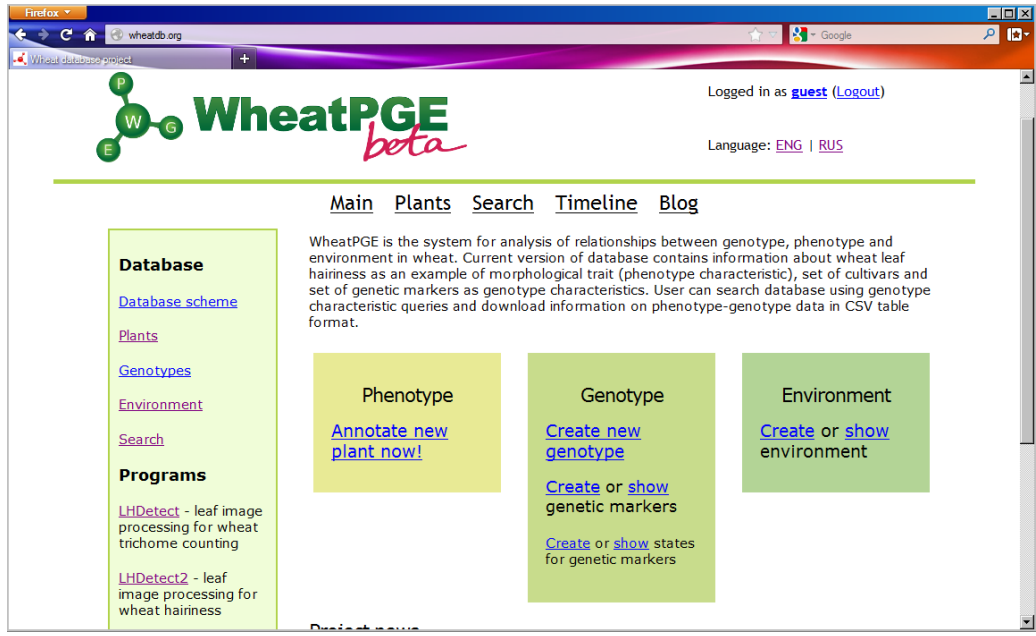

Рисунок 50 – Страница пользователя guest

- 3) На стартовой странице базы осуществлен переход по гиперссылке «Annotate new plant now!». Загружена страница добавления нового растения в соответствии с рисунком 51.
- 4) На странице добавления растения осуществлен ввод параметров согласно рисунку 51.
- 5) Внесен посевной номер 1025;
- 6) Внесена дата посева –текущая дата;
- 5) Установкой кнопки «Single or group plant?» выбран тип растения single.

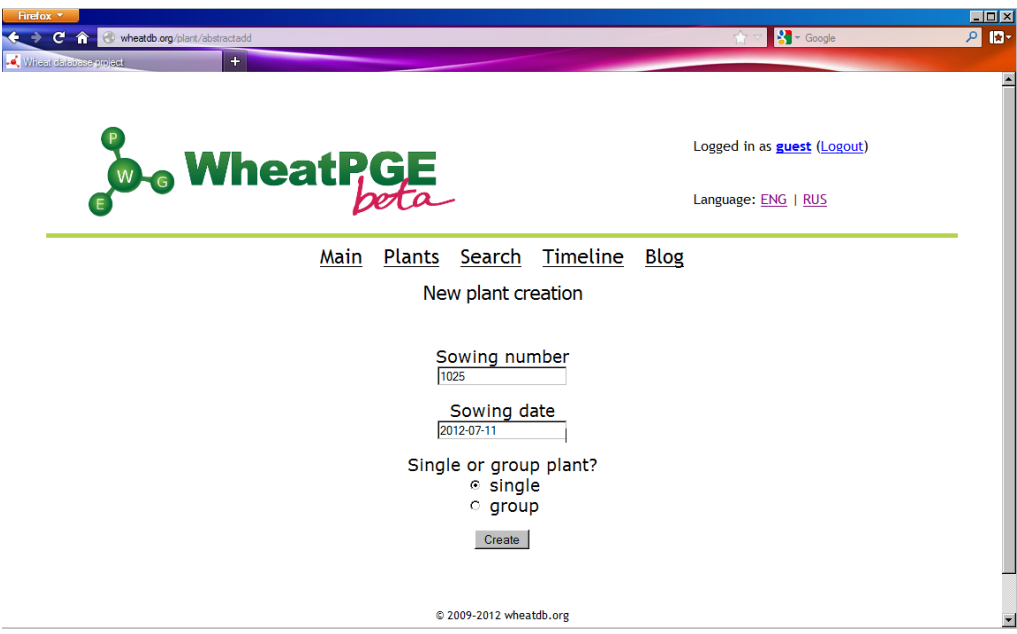

Рисунок 51 – Форма добавления нового растения

8) Осуществлено нажатие кнопки «Create». После этого в окне браузера открылась страница ввода признаков растения в соответствии с рисунком 52.

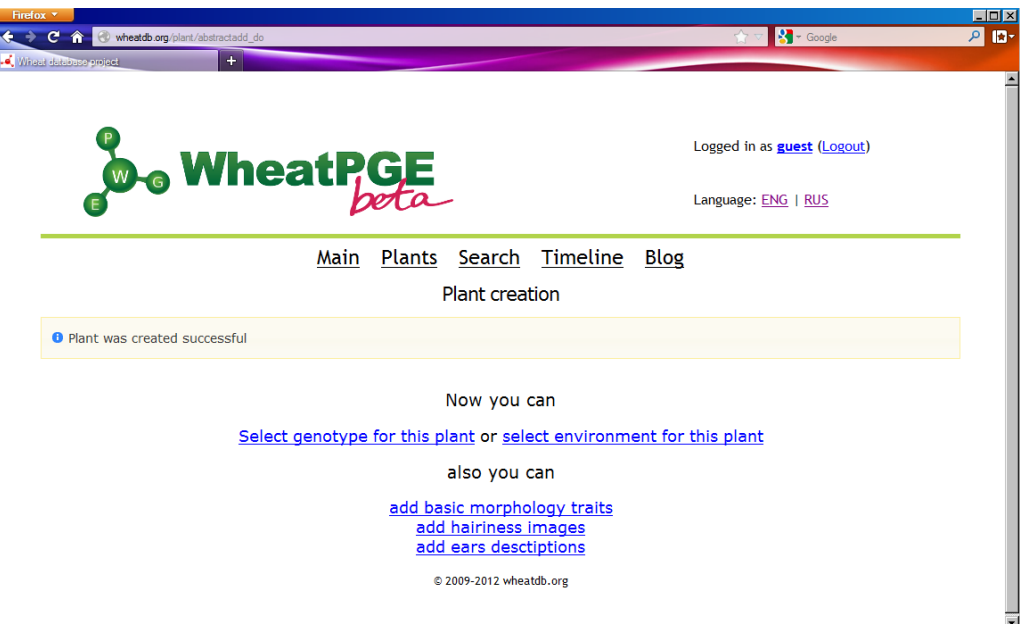

Рисунок 52 – Форма страница ввода признаков растения

9) На странице ввода признаков растения выбрана гиперссылка «Select genotype for this plant» и открыли страницу выбора генотипа в соответствии с рисунком 53. Название генотипа показано красным подчеркиванием.

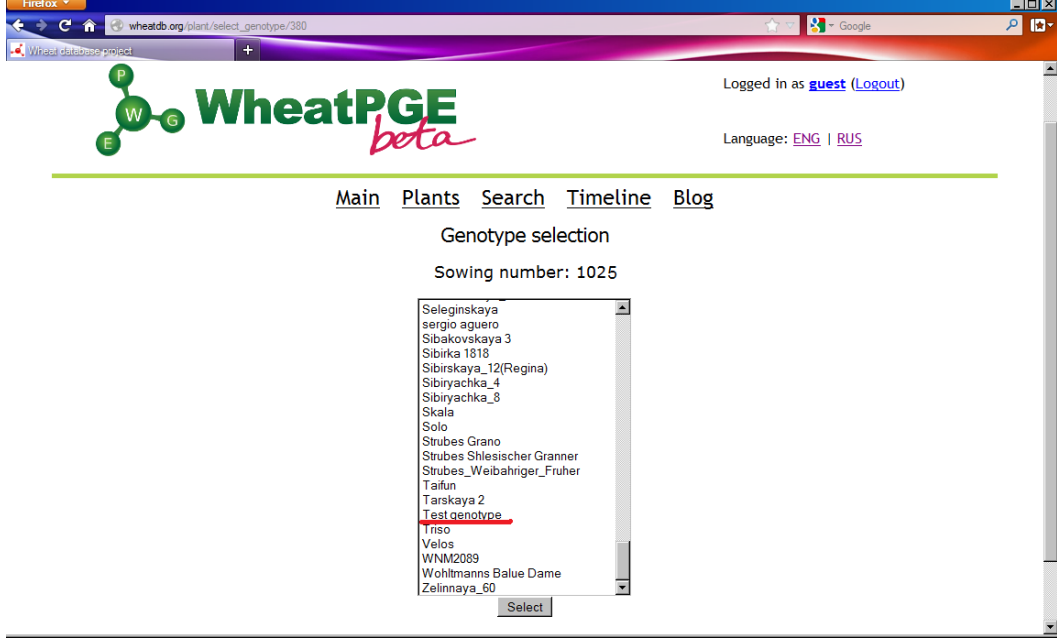

Рисунок 53 – Выбор генотипа для растения с посевным номером 1025

8) На странице выбора генотипа из меню выбрать название генотипа – «Test genotype». Нажать кнопку «Select». Осуществлено открытие страницы списка растений в котором в наличии растение с посевным номером 1025 и датой посева, установленной текущим днем в соответствии с рисунком 54.

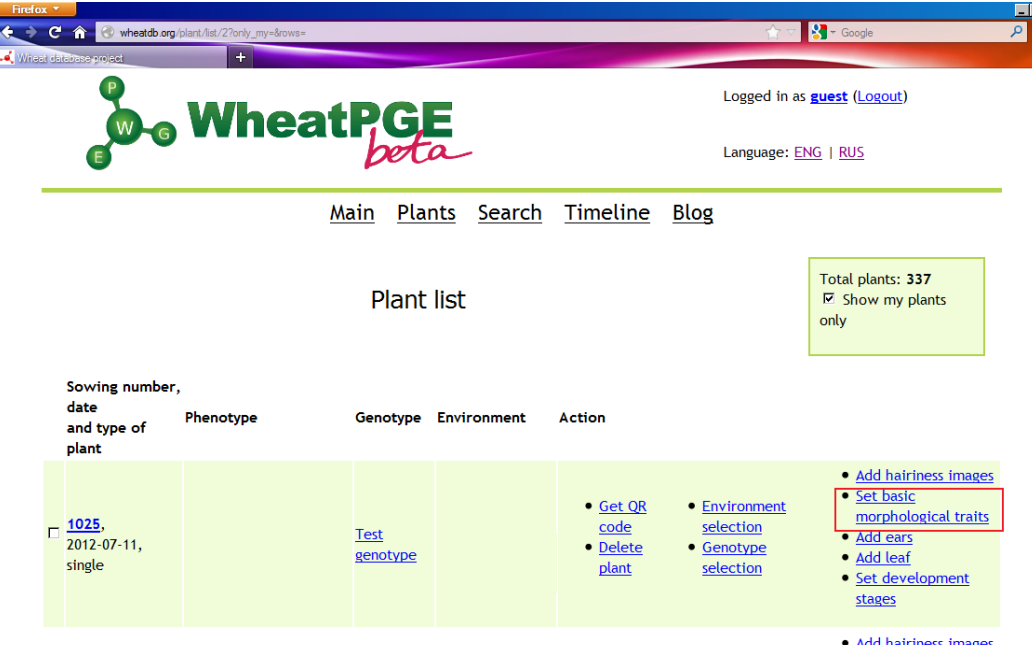

Рисунок 54 – Список растений, содержащий растение с посевным номером 1025

11) На странице списка растений перейти по ссылке установки базовых признаков растения «Set basic morphological traits», соответствующей этому растению и расположенной в крайнем правом столбце таблицы (обведено красной рамкой на рисунке 54). Открыли страницу ввода значений базовых фенотипических признаков растения, как показано на рисунке 55.

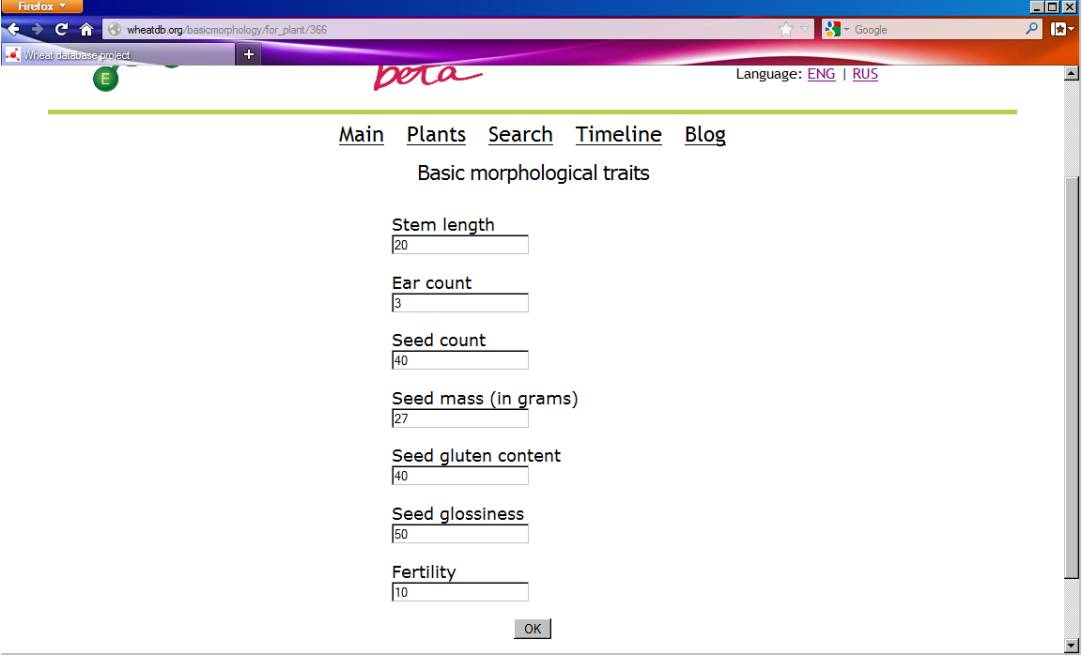

Рисунок 55 – Ввод базовых морфологических параметров

12) На странице ввода значений базовых фенотипических признаков растения в соотвествии с рисунком 55 в поля ввода значений признаков введены следующие параметры:

Stem length  $-20$ 

Ear count  $-3$ 

Seed count – 40

Seed mass (in grams)  $-27$ 

Seed gluten content – 40

Seed glossiness – 50

Fertility  $-10$ 

Нажатием кнопки «OK» осуществили ввод данных. В результате загружена страница списка растений и для растения с посевным номером 1025 в колонке «Phenotype» появилась ссылка «Basic morphological traits» в соответствие с рисунком 56 (обведена красным прямоугольником).

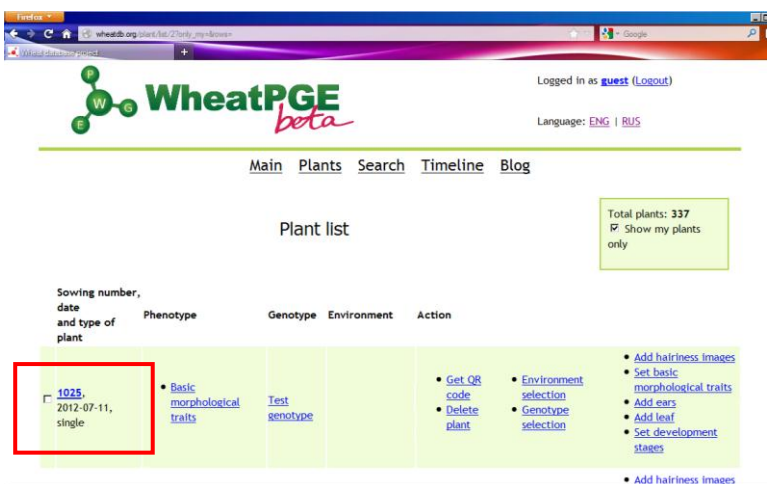

Рисунок 56 – Список растений с гиперссылкой базовых параметров для растения с посевным номером 1025

13) На странице списка растений для растения с посевным номером 1025 перейти по ссылке «Basic morphological traits» в колонке «Phenotype». При загрузке страницы информации о параметрах базовых морфологических свойств растения на ней список свойств содержал следующие значения в соответствии с рисунком 57, что не соответствует требуемым значениям:

Stem length  $-20$ 

Ear count  $-3$ 

Seed count – 40

Seed mass (in grams)  $-27$ Mass of  $1000$  seeds (in grams)  $-675$ Seed gluten content – 40 Seed glossiness – 50

Fertility  $-10$ 

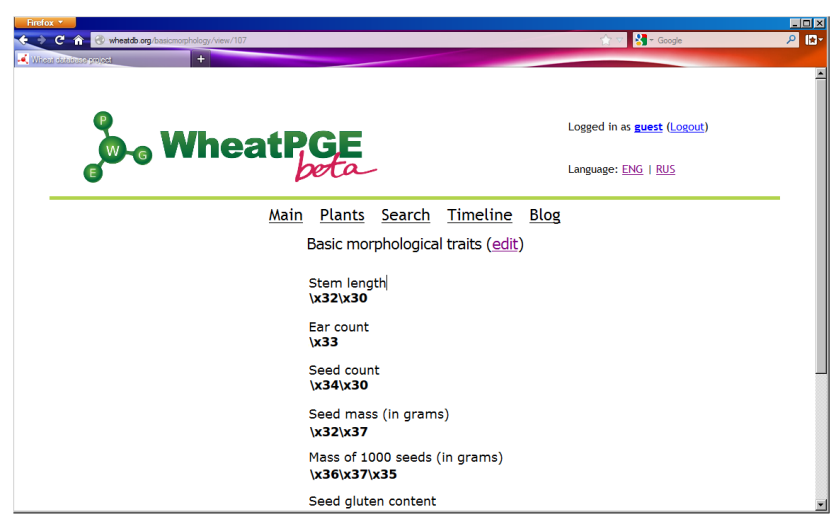

Рисунок 57 – Отображение базовых параметров для растения с посевным номером 1025

14) Возвращение назад на страницу списка растений и выход из системы по ссылке «Logout» в верхнем правом углу страницы проведено успешно.

Заключение по п. 3.2.9 ПМЭИ проверка *не выдержана*, так как от сервера получен корректный ответ и в Веб-браузере отобразилась главная страница БWPGE; был осуществлен успешный вход в систему под именем пользователя «guest»; было успешно создано растение с введенными параметрами; растение охарактеризовано генотипом; на странице ввода базовых фенотипических признаков были введены указанные значения, *но на странице их просмотра они были неправильно отображены*.

# **1.11 Проверка интеграции данных по проведению селекционно-генетического эксперимента у пшеницы в БWPGE**

Проверка по п. 3.2.10 ПМЭИ выполнена следующим образом:

1) В браузере загружен модуль интерфейса БWPGE http://wheatdb.org/rus/.

После перехода по указанной ссылке в браузере отображается главная страница модуля интерфейса БWPGE (рис. 58).

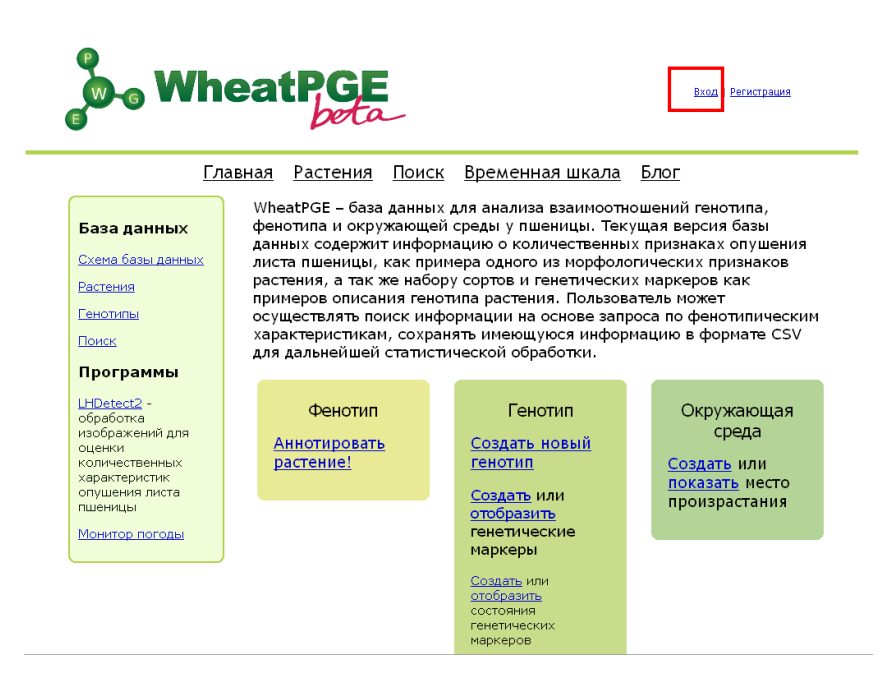

Рисунок 58 – Главная страница МИБWPGE

2) Осуществлен вход в систему по ссылке «Вход» (в соответствии с рисунком 58 по ссылке, отмеченной красным прямоугольником). Использовано имя пользователя «guest», пароль «guest», зарезервированные для тестового доступа к базе. Результат отображен в соответствии с рисунком 59.

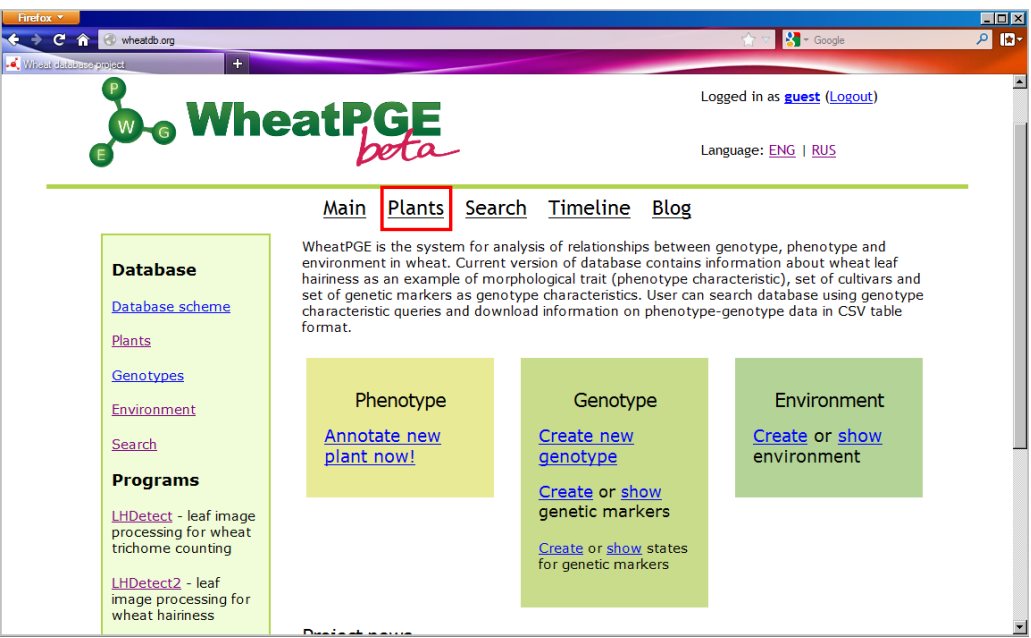

Рисунок 59 – Страница пользователя guest

3) На стартовой странице базы по гиперссылке «Plants» (в соответствии с рисунком 59, выделено красной рамкой) осуществлен переход к списку растений, в соответствии с рисунком 60.

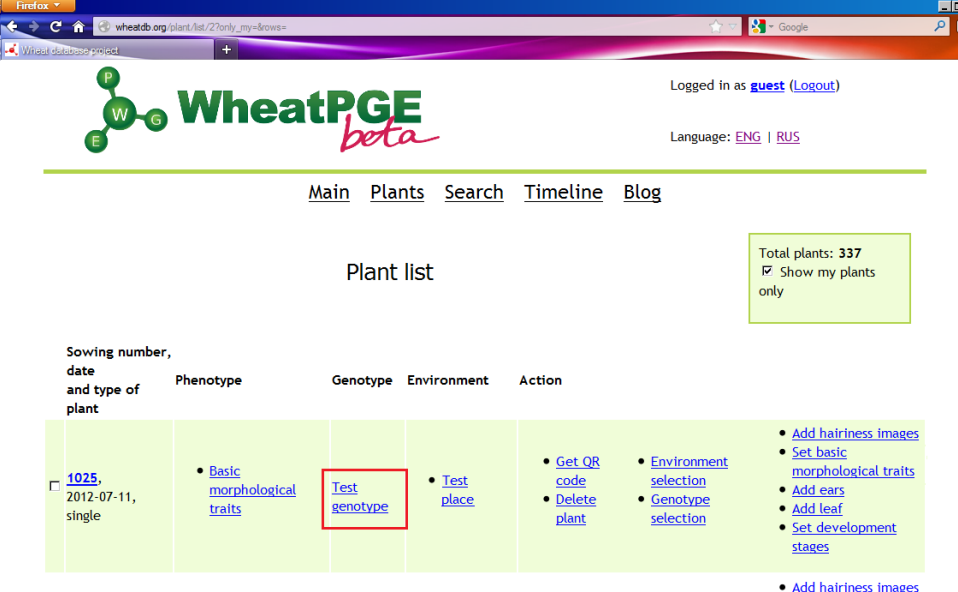

Рисунок 60 – Список растений, содержащий растение с посевным номером 1025

4) Для ранее аннотированного растения с посевным номером 1025 перейти по гиперссылке «Test genotype» в колонке «Genotype» (в соответствии с рисунком 60, выделено красным прямоугольником). Убедиться, что загружается страница описания этого генотипа в соотвествии с рисунком 61, включающего следующие данные о сорте и генетических маркерах:

Genotype - Test genotype

Cultivar: Test cultivar

Markers:

- Marker name State name State value
- Xgwm165 254bp 254

- 
- 
- Xgwm261 189bp 189
- Xgwm631 202bp 202.

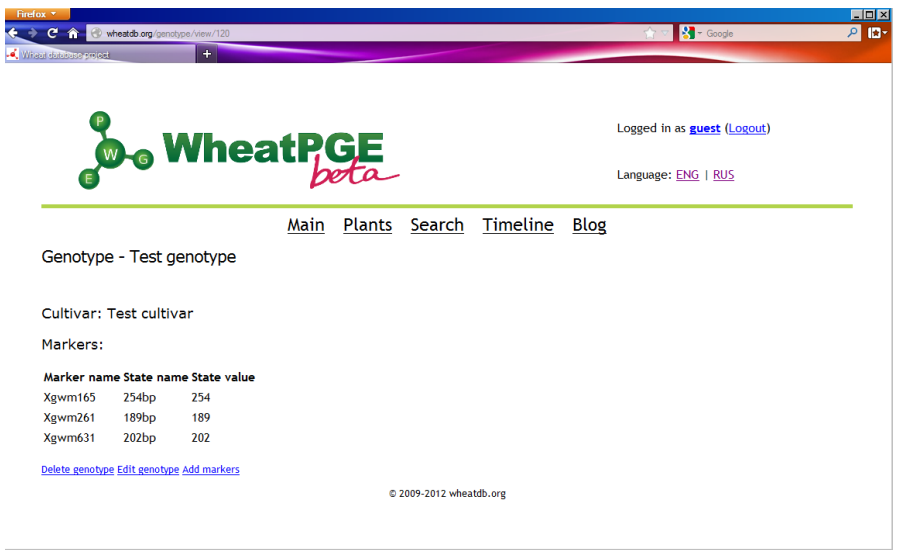

Рисунок 61 – Параметры генотипа для растения с посевным номером 1025

5) После возвращения на страницу списка растений и для ранее аннотированного растения с посевным номером 1025 перейти по гиперссылке «Test place» в колонке «Environment». Загружается страница описания этого места произрастания растений с параметрами, как показано на рисунке 62, которые не соответствуют требуемым:

Grow place: field

Latitude:55.01

Longitude:82.56

Average annual temperature:2.4

Average annual precipitation:442

Average temperature in january:-16.2

Average temperature in july:20.2

Description: This is test location near Novosibirsk

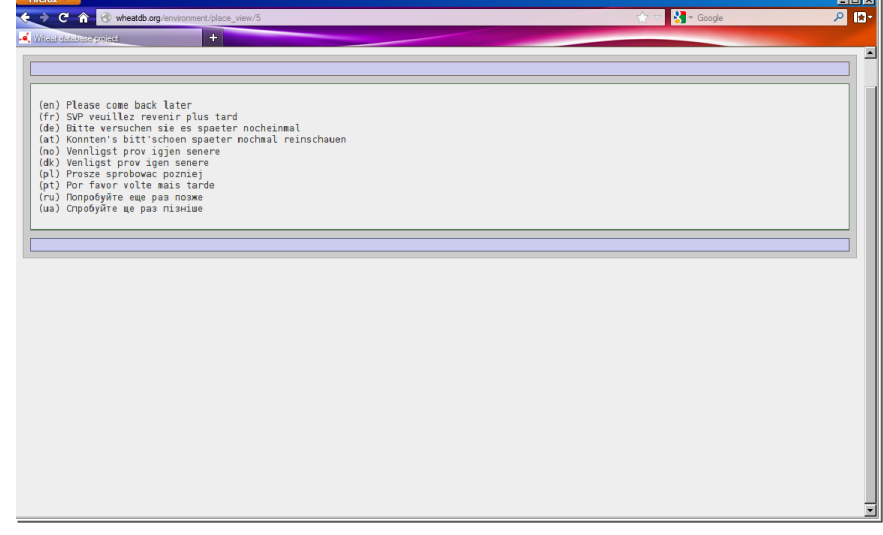

Рисунок 62 – Неправильное отображение страницы параметров места произрастания для растения с посевным номером 1025

6) Возвращение на страницу списка растений и для ранее аннотированного растения с посевным номером 1025 переход по гиперссылке «Базовые морфологические признаки» в колонке «Фенотип» соответствует рисунку 57, т.е. загружается страница описания фенотипических признаков растения с параметрами, не соответствующими требуемым:

Stem length – 20 Ear count  $-3$ Seed count  $-40$ Seed mass (in grams)  $-27$ Mass of  $1000$  seeds (in grams)  $-675$ Seed gluten content  $-40$ Seed glossiness – 50

Fertility - 10.

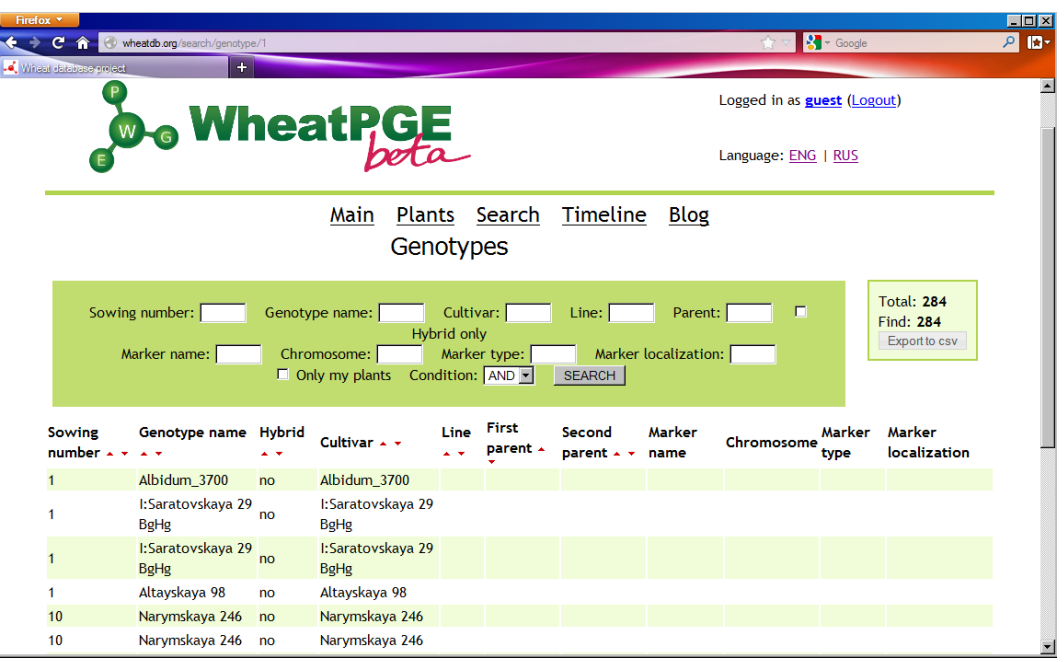

Рисунок 63 – Страница поискового запроса

7) Возвращение на страницу списка растений и переход по ссылке меню «Search» в результате дает страницу выбора растений в соответствии с рисунком 63.

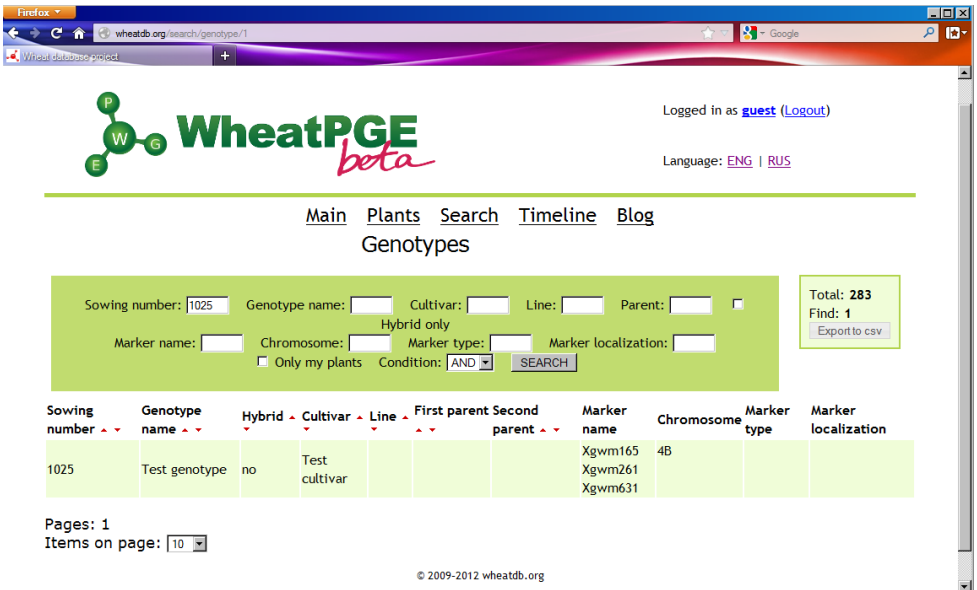

Рисунок 64 – Результат поискового запроса по посевному номеру растения 1025

- 8) В поле запроса «Sowing number» ввод посевного номера растения 1025 и нажатие на кнопку «SEARCH» осуществляет переход на страницу результата в соответствии с рисунком 64.
- 9) Нажатие в правой части страницы кнопки «Export to CSV» и в появившейся панели списка экспортируемых полей оставить отмаркированными все доступные поля базы данных в соответствии с рисунком 65. После этого нажатие кнопки «Export» в правой нижней части этой панели (в соответствии с выделенной красной рамкой на рисунке 65).

| Firefox *<br>C no wheatdb.org/search/genotype/1 |               |                                                                                                    |                                                                                                    |                                                                                                    |                                                                                                    |                                                                                                    | $\sqrt{3}$ + Google                           | $\Box$<br>○    ★▼ |
|-------------------------------------------------|---------------|----------------------------------------------------------------------------------------------------|----------------------------------------------------------------------------------------------------|----------------------------------------------------------------------------------------------------|----------------------------------------------------------------------------------------------------|----------------------------------------------------------------------------------------------------|-----------------------------------------------|-------------------|
| Wheel database project                          |               | $+$                                                                                                    |                                                                                                    |                                                                                                    |                                                                                                    |                                                                                                    |                                               |                   |
|                                                 |               | Select field for exporting                                                                                                    |                                                                                                    |                                                                                                    |                                                                                                    | $\pmb{\times}$                                                                                                    |                                               |                   |
|                                                 |               | Genotype<br><b>☑</b> Sowing<br>number<br><b>E</b> Genotype <b>E</b> Marker<br>name<br><b>☑</b> Cultivar<br>$\n  Line\n$<br><b>☑ First</b><br>parent<br>$\nabla$ Second | <b>Markers</b><br><b>☑</b> Marker<br>"Xawm165"<br>"Xgwm261"<br><b>☑</b> Marker<br>"Xawm631"<br>Select all<br>Unselect all | Marker data Phenotype<br><b>☑</b> Marker<br>name<br>⊽<br>Chromosome<br>Marker type MEar count<br><b>☑</b> Marker<br><b>localization</b><br><b>▽ Marker</b><br>state name | <b>Basic</b><br>morphological<br>traits<br><b>E</b> Stem length<br><b>⊠</b> Seed count<br><b>⊠</b> Seed mass<br>$\n  Mass of 1000\n$<br>seeds | <b>Environment</b><br><b>□</b> Grow place<br><b>☑</b> Location<br>latitude<br>$\n  E$ Location<br>longitude<br><b><math>⊓</math></b> Climat type<br><b>☑</b> Average annual<br>temperature<br><b>☑</b> Average annual | (Logout)<br>JS                                |                   |
| Sowing number:                                  | Marker nam    | parent<br>$\n  F$ Hybrid<br>status<br>Select all<br>Unselect all                                                                                                    |                                                                                                    | $\nabla$ Marker<br>state value<br>Select all<br>Unselect all                                                                                                    | <b>⊠</b> Seed aluten<br>content<br><b>▽ Seed</b><br><i><b>alossiness</b></i><br><b>▽ Fertility</b><br><b>Development</b><br>stages            | precipitation<br><b>□</b> Average<br>temperature in<br>january<br><b>☑</b> Average<br>temperature in july<br>Select all<br>Unselect all                                                                               | <b>Total: 283</b><br>Find: 1<br>Export to csv |                   |
| Sowing<br>number $\sim$ $\sim$                  | Genot<br>name |                                                                                                    |                                                                                                    |                                                                                                    | <b>⊠ Seeding date</b><br><b>■</b> Germination<br>date<br><b><math>⊓</math> Tillering date</b>                                                 |                                                                                                    | Marker<br>er<br>localization                  |                   |
| 1025                                            | Test ge       |                                                                                                    |                                                                                                    |                                                                                                    | $\n  Substituting\n$<br>date<br><b>E</b> Earing date                                                                                          |                                                                                                    |                                               |                   |
| Pages: 1<br>Items on page: 10                   |               |                                                                                                    |                                                                                                    |                                                                                                    | <b>⊠ Flowering</b><br>date<br><b>⊠</b> Seed                                                                                                   | $\overline{\mathbf{x}}$                                                                                                    |                                               |                   |
|                                                 |               |                                                                                                    |                                                                                                    |                                                                                                    |                                                                                                    | Cancel<br>Export                                                                                                    |                                               |                   |

Рисунок 65 – Панель выбора полей для экспорта в формате CSV

10) Загрузка файла в формате CSV и его открытие позволяет убедиться в наличие информации для выбранного растения в соответствии с рисунком 66.

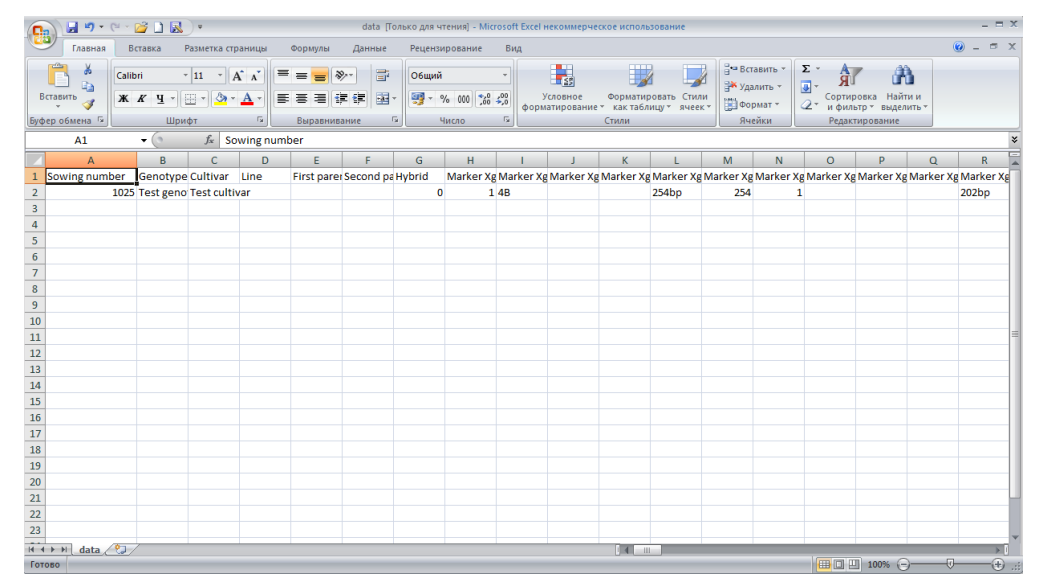

Рисунок 66 – Вывод данных о растении с посевным номером 1025 в формате CSV

Заключение по п. 3.2.10 ПМЭИ экспериментальная проверка *не выдержана*, так как от сервера получен корректный ответ и в Веб-браузере отобразилась главная страница БWPGE; был осуществлен успешный вход в систему под именем пользователя «guest»; со страницы списка растений при переходе по гиперссылке генотипа была получена страница его визуализации с информацией, соответствующей приведенной в п. 4; со страницы списка растений при переходе по гиперссылке окружающей среды *была получена страница его визуализации с информацией, не соответствующей требуемой согласно ПМЭИ*; со страницы списка растений при переходе по гиперссылке базовых фенотипических признаков была получена страница их визуализации с информацией, *не соответствующей требованиям ПМЭИ*; удалось выполнить поиск растения по посевному номеру, сохранить информацию о его фенотипических признаках, генотипе и окружающей среде в CSV файл; содержимое этого файла соответствовало параметрам фенотипа, генотипа и окружающей среды, указанным в пп. 4-6.

## **1.12 Проверка функционирования модуля интерфейса для БWPGE с мобильного устройства под управлением операционной системы Android**

Проверка по п. 3.2.11 ПМЭИ выполняется следующим образом:

1) Запустить Веб-браузер на мобильном устройстве, работающем под управлением операционной системы Android.

2) Загрузить в браузере модуль интерфейса БWPGE [http://wheatdb.org/rus/.](http://wheatdb.org/rus/) Результат приведен в соответствии с рисунком 67.

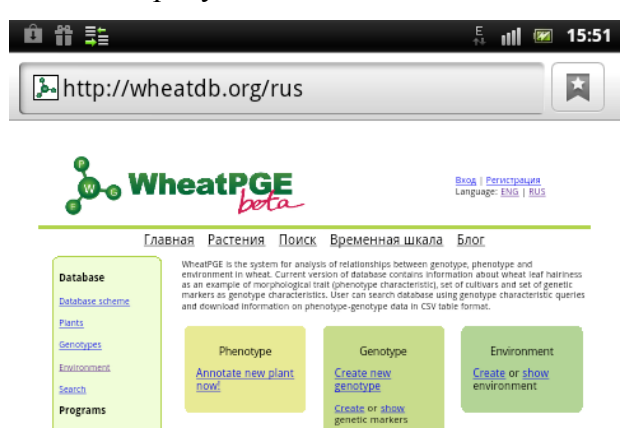

Рисунок 67 – Вид стартовой страницы МИБWPGE в браузере мобильного телефона

3) Вход в систему осуществлен по ссылке «Вход». Использовать имя пользователя «guest», пароль «guest» зарезервированный для тестового доступа к базе в соответствии с рисунком 68.

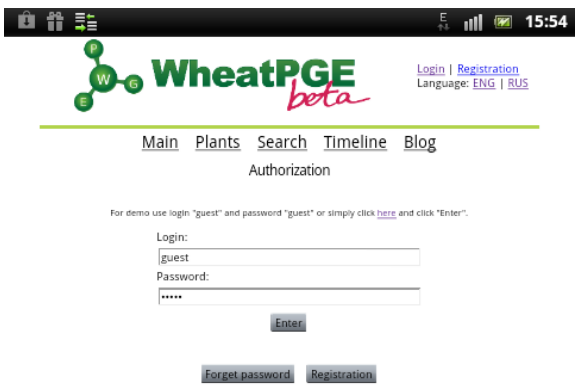

Рисунок 68 – Вход в МИБWPGE в браузере мобильного телефона

4) На стартовой странице базы переход по гиперссылке «Plants» к списку растений приводит к результату в соответствии с рисунком 69.

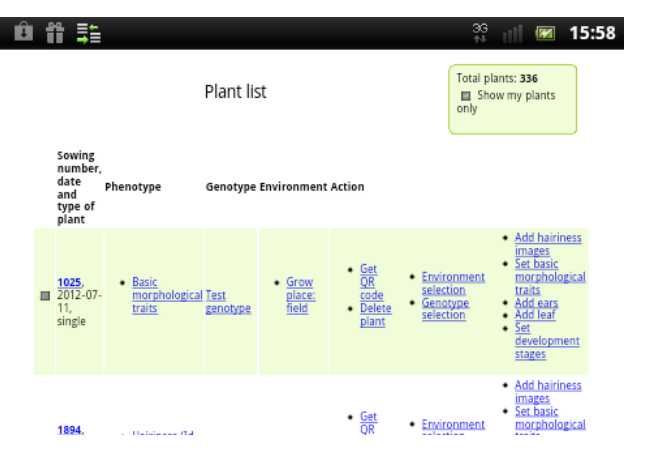

Рисунок 69 – Вид списка растений в браузере мобильного телефона

5) Для ранее аннотированного растения с посевным номером 1025 переход по гиперссылке «Test genotype» в колонке «Genotype» загружает страницу описания этого генотипа, включающего следующие данные о сорте и генетических маркерах (в соответствии с рисунком 70:

Genotype - Test genotype

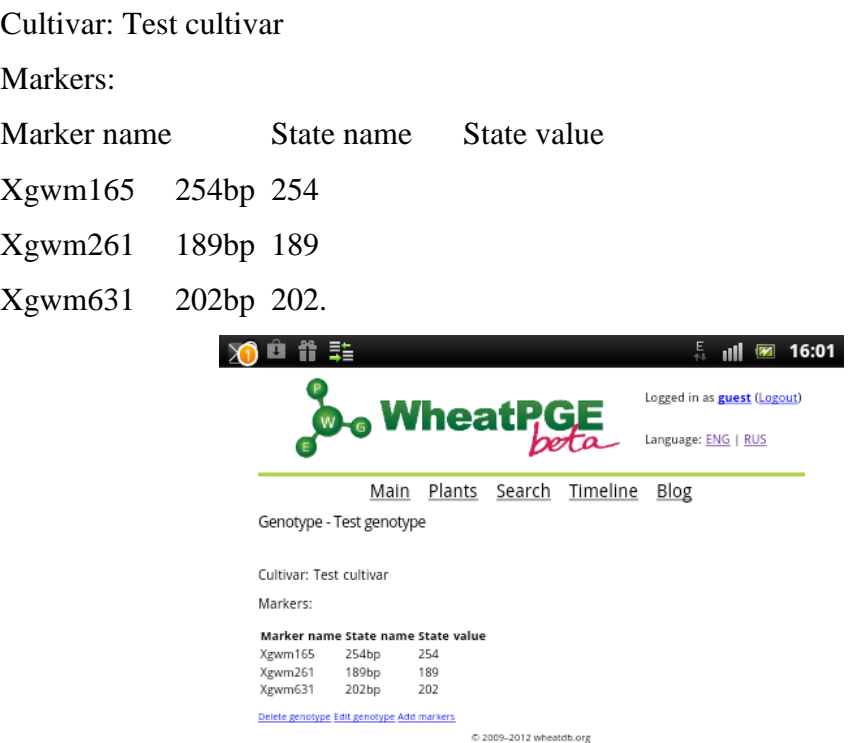

Рисунок 70 – Вид свойств генотипа растения с посевным номером 1025 в браузере мобильного телефона

Заключение по п. 3.2.11 ПМЭИ Проверка считается выдержавшей, так как от сервера получен корректный ответ и в Веб-браузере отобразилась главная страница БWPGE; была отображена страница списка растений; при переходе по гиперссылке, указанной в п. 5 отобразилась страница с описанием генотипа с информацией, представленной в п. 5.

#### **1.13 Проверка состава описания фенотипических признаков растения пшеницы**

Проверка по п. 3.2.12 ПМЭИ выполняется следующим образом:

- 1) Загрузка в браузере модуль интерфейса БWPGE<http://wheatdb.org/rus/> дала результат согласно рисунку 49.
- 2) Вход в систему по ссылке «Вход» с использованием имени пользователя «guest», пароля «guest» зарезервированный для тестового доступа к базе дает результат согласно рисунку 50.
- 3) Переход по ссылке меню «Search» на страницу выбора растений дает результат, представленный на рисунке 63.
- 4) Ввод в поле запроса «Sowing number» посевного номера растения 1025 и нажатие на кнопку «SEARCH» дает результат, представленный на рисунке 64.
- 5) Нажатие кнопки «Export to CSV» в правой части страницы дает результат согласно рисунку 65. Подсчет в появившейся панели количества полей в колонках «Phenotype» и «Environment» дает следующие результаты:
	- а) В колонке «Phenotype» представлено признаков в составе следующих разделов: «Basic morphological traits» (основные признаки) - 8; «Development stages» (фазы развития) - 7; «Ears» (колосья) - 9; «Leafs» (листья) – 5; «Hairiness» - 5; итого – 34 признака. Среди них Базовые морфологические признаки (Длина стебля, Число колосьев, Число зёрен, Масса зёрен, Масса 1000 зёрен, Содержание глютена в зерне, Стекловидность зерна, Фертильность, Стадии развития, Дата посева, Дата всходов, Дата кущения, Дата трубкования, Дата колошения, Дата цветения, Дата созревания), Колосья (Главный или нет, Длина колоса, Число колосков, Индекс плотности, Число зёрен, Масса зёрен, Масса 1000 зёрен, Форма колоса, Дата), Листья (Номер, Относительное содержание воды, Ширина листовой пластинки, Длина листовой пластинки, Толщина листовой пластинки, Опушение листа, Номер листа, Фрагмент листа, Тип листа, Снимок, данные Lhdetect);

б) В колонке «Environment» представлено 8 признаков.

Заключение по п. 3.2.12 ПМЭИ проверка считается выдержавшей ЭИ, так как число полей в колонке «Phenotype» составило не менее 30; число полей в колонке «Environment» составило не менее 5.

#### **1.14 Выводы по разделу**

Таким образом, в результате проведенных экспериментальных исследований было установлено, что объект экспериментальных исследований Экспериментальный образец информационного портала «Биотехнология растений» соответствует пунктам №№ 6.3.2.2, 6.2.1, 6.3.2.3, 6.3.3.5, 6.3.3.6, 6.3.2.7, 6.3.3.7, 6.3.3.8, 6.2.6, 6.1.6 технического задания. По пунктам 3.1, 3.2.1, 3.2.2, 3.2.7, 3.2.9, 3.2.10 Программы экспериментальных исследований выявлено несоответствие параметров установленным требованиям.

## **2 Доработка ЭОИП БР и корректировка технической документации по результатам экспериментальных исследований**

### **2.1 Список замечаний комиссии по результатам выполнения ПМЭИ**

## **2.1.1 Соответствие комплектности и оценка качества программной документации** Комиссия высказала следующие замечания по оформлению и составу ПД:

- 1) Опечатки в ПД "База внешних информационных ресурсов (БВИР).Описание логической и физической структуры базы данных" (ошибки в названии разделов ПД);
- 2) Ошибки орфографии в ПД "База данных трансляционных энхансеров (БДТЭ).Описание логической и физической структуры базы данных" (Отсутствие запятых в нескольких предложениях);
- 3) Ошибки описания ПД "Модуль интерфейса для базы WheatPGE (МИБWPGE).Описание программы" (раздел 5 «Вызов и загрузка»);
- 4) Необходима корректировка раздела ПД "Модуль интерфейса для базы данных информационных ресурсов (МИБВИР).Описание программы" (Раздел 7 «Выходные данные»);
- 5) Необходима корректировка раздела ПД "Модуль интерфейса для базы данных промоторов (МИБДП).Описание программы" (Раздел 7 «Выходные данные»);
- 6) Необходима корректировка раздела ПД "Модуль интерфейса для базы данных трансляционных энхансеров (МИБДТЭ).Описание программы" (Раздел 7 «Выходные данные»);
- 7) Необходима корректировка раздела ПД "Модуль интерфейса внешнего уровня (МИВУ) .Описание применения" (Раздел 7 «Входные и выходные данные»);
- 8) Необходима корректировка ПД "Модуль интерфейса внешнего уровня (МИВУ) .Описание программы" (Разделы 3- 7: заменить МИБДП на МИВУ);
- 9) Необходима корректировка ПМЭИ в п. 5.14 методик: указать конкретные действия, а не ссылки на другие методики;
- 10) Необходимо для каждого пункта ПМЭИ составить отдельный протокол проведения экспериментальных исследований.

### **2.1.2 Проверка состава ЭОИП БР**

Комиссия высказала замечание о необходимости реализации версии портала на русском языке.

**2.1.3 Проверка функционирования модуля интерфейса верхнего уровня, обеспечивающего через Интернет доступ к информационным ресурсам портала и внешних Web- источников, навигацию по ЭОИП БР**

Комиссия высказала следующие замечания и рекомендации по функционированию МИВУ в составе ЭОИП БР:

1) «База внешних информационных ресурсов по биотехнологии растений» на домашней странице называется «База внешних Интернет-ресурсов (БВИР)», а далее по тексту «База внешних информационных ресурсов (БВИР)». Рекомендация: следует привести к виду, указанному в описании МИВУ.

## **2.1.4 Проверка функционирования модуля интерфейса для базы внешних информационных ресурсов**

Комиссия отметила, что в наличии для МИБВИР имеется только SRS-интерфейс, автоматически генерируемый СУБД и отсутствует информационная страница о составе и работе с БВИР, которую следует добавить.

#### **2.1.5 Проверка функционирования модуля интерфейса для БWPGE**

По итогам проведения испытаний в соответствии с п. 3.2.9 «Проверка функционирования модуля интерфейса для БWPGE» и методикой 5.10 ПМЭИ были обнаружены следующие ошибки:

- 1) Несоответствие отображаемых значений базовых параметров растения требуемым значениям (в соответствии с рисунком 57).
- По итогам проведения испытаний в соответствии с п. 3.2.9 «Проверка функционирования модуля интерфейса для БWPGE» и методикой 5.10 ПМЭИ были обнаружены следующие ошибки:
- 1) Неправильное отображение страницы свойств места произрастания отображаемых значений (в соответствии с рисунком 62);
- 2) Несоответствие отображаемых значений базовых параметров растения требуемым значениям (в соответствии с рисунком 57).

## **2.2 Результат доработки ЭОИП БР и корректировка технической документации по результатам экспериментальных исследований**

## **2.2.1 Устранение замечаний по соответствию комплектности и оценке качества программной документации**

В результате выполнения проекта были устранены следующие замечания по составу и качеству ПД, высказанные комиссией:

- 1) Устранены опечатки в ПД "База внешних информационных ресурсов (БВИР). Описание логической и физической структуры базы данных" (ошибки в названии разделов ПД);
- 2) Устранены ошибки орфографии в ПД "База данных трансляционных энхансеров (БДТЭ). Описание логической и физической структуры базы данных" (Отсутствие запятых в нескольких предложениях);
- 3) Устранены ошибки описания ПД "Модуль интерфейса для базы WheatPGE (МИБWPGE). Описание программы" (раздел 5 «Вызов и загрузка»);
- 4) Проведена корректировка раздела ПД "Модуль интерфейса для базы данных информационных ресурсов (МИБВИР). Описание программы" (Раздел 7 «Выходные данные»);
- 5) Проведена корректировка раздела ПД "Модуль интерфейса для базы данных промоторов (МИБДП). Описание программы" (Раздел 7 «Выходные данные»);
- 6) Проведена корректировка раздела ПД "Модуль интерфейса для базы данных трансляционных энхансеров (МИБДТЭ). Описание программы" (Раздел 7 «Выходные данные»);
- 7) Проведена корректировка раздела ПД "Модуль интерфейса внешнего уровня (МИВУ). Описание применения" (Раздел 7 «Входные и выходные данные»);
- 8) Проведена корректировка ПД "Модуль интерфейса внешнего уровня (МИВУ). Описание программы" (Разделы 3- 7: заменить МИБДП на МИВУ).
- 9) Проведена корректировка ПМЭИ в п. 5.14 методик: указаны конкретные действия, а не ссылки на другие методики;
- 10) Для каждого пункта ПМЭИ составить отдельный протокол проведения экспериментальных исследований. Исправленная версия ПМЭИ находится в Приложении 1 к настоящему отчету.

Таким образом, замечания по этому разделу ПМЭИ устранены полностью.

### **2.2.2 Устранение замечаний по результатам проверки состава ЭОИП БР**

В результате выполнения проекта была проведена русификация сайта МИБWPGE и все страницы и элементы программного кода переведены на русский язык. Для этого был создан домен [http://ru.wheatdb.org/,](http://ru.wheatdb.org/) который отображает русскоязычную информацию сайта, а на всех страницах, генерируемых МИБWPGE находится ссылка для перехода на русскоязычный и англоязычный вариант сайта, согласно рисунку 71 (соответствующие ссылки обведены красным прямоугольником).

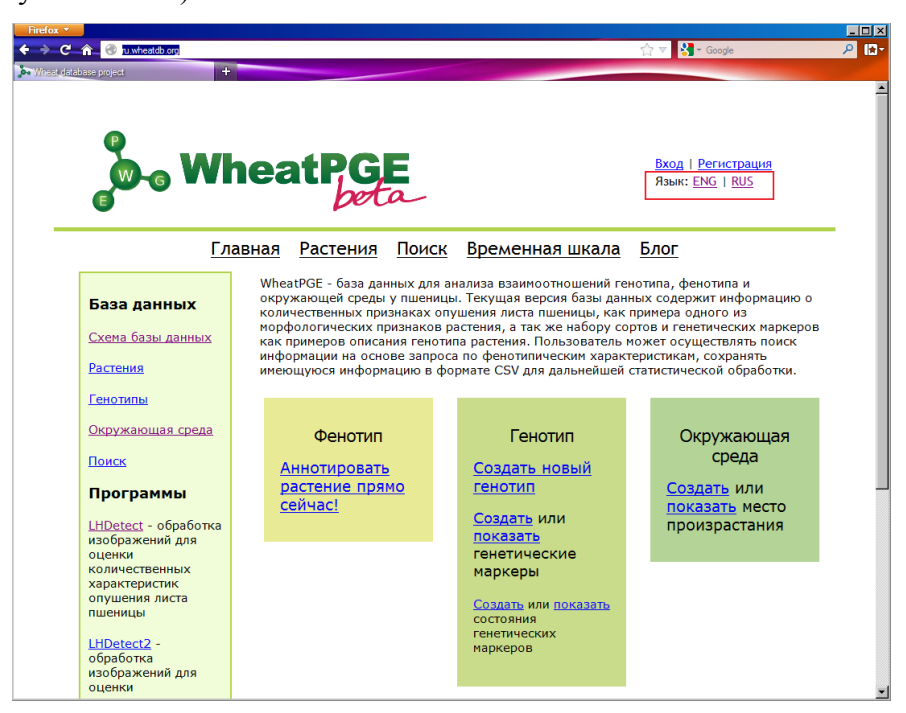

Рисунок 71 – Вид русскоязычной версии сайта МИБWPGE на странице<http://ru.wheatdb.org/>

Ниже приведено описание выполнения основных шагов теста проведения испытаний ЭОИП БР согласно п. 3.2.9 «Проверка функционирования модуля интерфейса БWPGE» для русскоязычной версии сайта МИБWPGE.

1) Загрузка в браузере модуля интерфейса БWPGE <http://wheatdb.org/rus/>

После перехода по указанной ссылке в браузере отображается главная страница модуля интерфейса базы WheatPGE. Её внешний вид показан на рисунке 72.

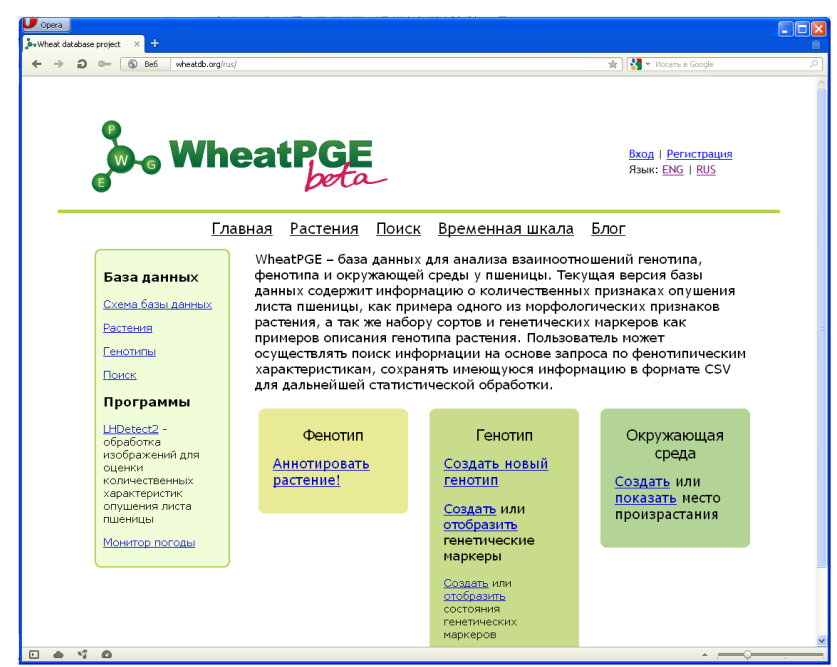

Рисунок 72 - Внешний вид главной страницы модуля интерфейса БWPGE

- 2) Вход в систему по ссылке «Вход». Использовать имя пользователя «guest», пароль «guest» зарезервированный для тестового доступа к базе. Вход в систему осуществляется при помощи кнопки вход в правой верхней части главной страницы. После введения имени пользователя «guest», пароля «guest» и нажатия кнопки «войти» осуществляется вход в систему для тестовых работ.
- 3) На стартовой странице базы перейти по гиперссылке «Аннотировать растение!». Убедиться, что загружена страница добавления нового растения. Переход по гиперссылке «Аннотировать растение!» загружает форму добавления нового растения.

4) На странице добавления растения ввести следующие параметры:

Посевной номер – 1025;

Дата посева – указать текущую дату;

5) Установкой кнопки «Одиночное или группа?» выбрать тип растения – «одиночное». Форма добавления нового растения с заполненными полями показана на рисунке 73.

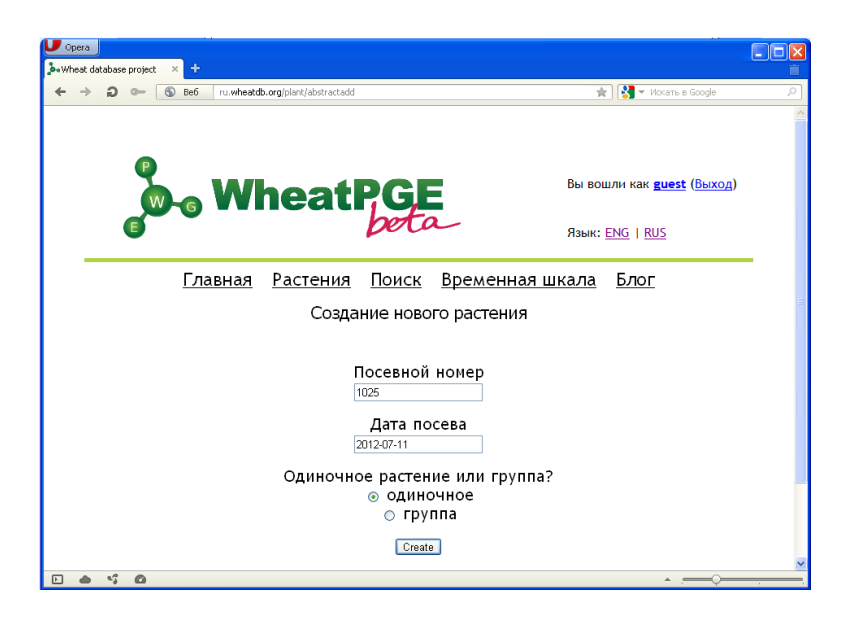

Рисунок 73 - Форма добавления нового растения русскоязычной версии МИБWPGE

6) Нажать кнопку «Create». Кнопка «Create» создаёт запись, в которой хранится посевной номер и дата посева растения. Запись создана успешно. После этого убедиться в открытии в окне браузера страницы ввода признаков растения согласно рисунку 74.

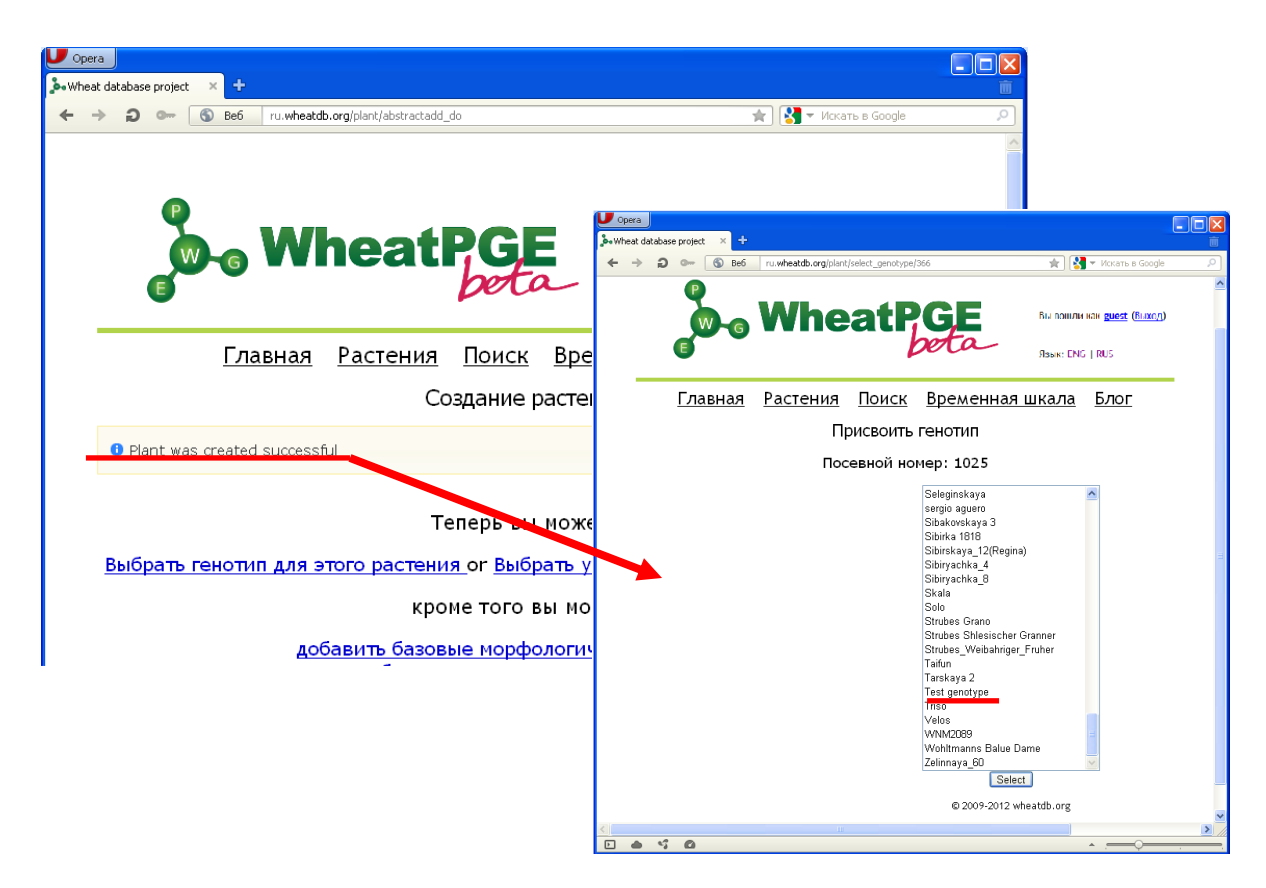

Рисунок 74 - Страница ввода признаков растения и форма выбора генотипа русскоязычной версии МИБWPGE

- 7) Выбрать на странице ввода признаков растения гиперссылку «Выбрать генотип для этого растения». Убедиться в открытии страницы выбора генотипа. Страница выбора генотипа отображается. Она выводит список генотипов (См. рис. 74) и позволяет пользователю присвоить выбранный генотип к записи о растении.
- 8) На странице выбора генотипа из меню выбрать название генотипа «Test genotype». Нажать кнопку «Select». Убедиться в открытии страницы списка растений и наличию в списке растения с посевным номером 1025 и датой посева, установленной текущим днем. Список растений отображается и показан на рисунке 75, в нём можно увидеть созданное растение с посевным номером 1025 и присвоенным ему тестовым генотипом «Test genotype». Также можно заметить активные для данного растения кнопки «Получить QR код», «Удалить растение», «Задать условия среды», «Присвоить генотип», «Добавить фотографии опушения», «Добавить базовые морфологические признаки», «Добавить колосья», «Добавить лист», а также «Отметить стадии развития».

| $\cup$ Opera | ÷<br>o. Wheat database project            |                                  |                                                                                                    |                                                                                                    | $\Box$ o $\mathsf{x}$ |
|--------------|-------------------------------------------|----------------------------------|----------------------------------------------------------------------------------------------------|----------------------------------------------------------------------------------------------------|-----------------------|
|              | ጏ<br>ഌ<br>Be6<br>$Q_{\text{int}}$         | ru.wheatdb.org/plant/list/33     |                                                                                                    | № У Искать в Google<br><b>食</b>                                                                                                    | Q                     |
|              |                                           | <b>b<sub>o</sub> WheatPGE</b>    |                                                                                                    | Вы вошли как guest (Выход)<br>Язык: ENG   RUS                                                                                                    | $\hat{\phantom{a}}$   |
|              |                                           | Главная<br>Растения              | Поиск<br>Временная шкала                                                                             | Блог                                                                                                    |                       |
|              |                                           | Список растений                  | Всего растений: 324<br>Показывать только<br>мои растения                                             |                                                                                                    |                       |
|              | Посевной номер.<br>дата<br>и тип растения | Фенотип Генотип                  | Условия Действия                                                                                     |                                                                                                    |                       |
|              | $1, 2012 - 05 - 10,$<br>group             | I:Saratovskaya 29<br><b>BgHg</b> | • Получить OR код                                                                                    |                                                                                                    |                       |
|              | 11, 2011-12-15,<br>□<br>single            |                                  | • Получить QR код                                                                                    |                                                                                                    |                       |
|              | 2 (1), 2012-05-10,<br>group               | Altayskava 50                    | • Получить QR код                                                                                    |                                                                                                    |                       |
| ⋒            | 1025, 2012-07-11,<br>single<br>Q          | Test genotype                    | • Получить QR<br>• Задать условия<br>код<br>среды<br>• Присвоить<br>• Удалить<br>растение<br>генотип | • Добавить фотографии опушения<br>• Добавить базовые<br>морфологические признаки<br>• Добавить колосья<br>• Добавить лист<br>• Отметить стадии развития |                       |

Рисунок 75 - Список растений русскоязычной версии МИБWPGE

9) На странице списка растений перейти по ссылке установки базовых признаков растения «Добавить базовые морфологические признаки», соответствующей этому растению и расположенной в крайнем правом столбце таблицы. Убедиться в открытии страницы ввода значений базовых фенотипических признаков растения. Страница ввода значений базовых фенотипических признаков растения открывается успешно, как показано на рисунке 76.

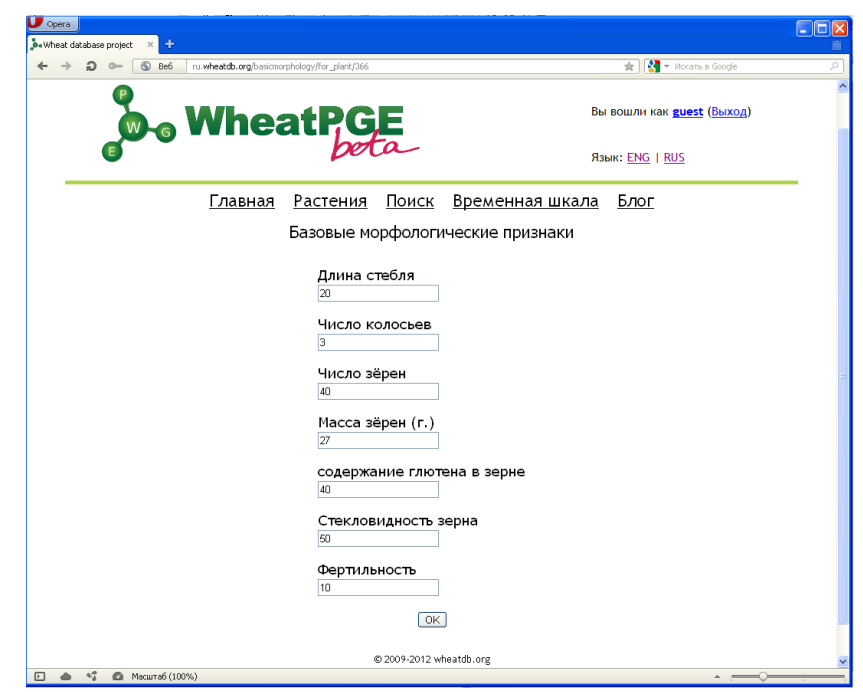

Рисунок 76 - Страница ввода значений базовых фенотипических признаков растения с введёнными значениями

10) На странице ввода значений базовых фенотипических признаков растения в поля ввода значений признаков ввести следующие параметры:

Длина стебля – 20

Число колосьев– 3

Число зёрен– 40

Масса зёрен  $(r.) - 27$ 

содержание глютена в зерне – 40

Стекловидность зерна – 50

Фертильность – 10

- Страница ввода значений базовых фенотипических признаков растения с введёнными значениями показана на рисунке 76.
- 11) Нажать кнопку «OK». Убедиться, что в результате загружена страница списка растений и для растения с посевным номером 1025 в колонке «Фенотип» появилась ссылка «базовые морфологические признаки», как показано на рисунке 77.

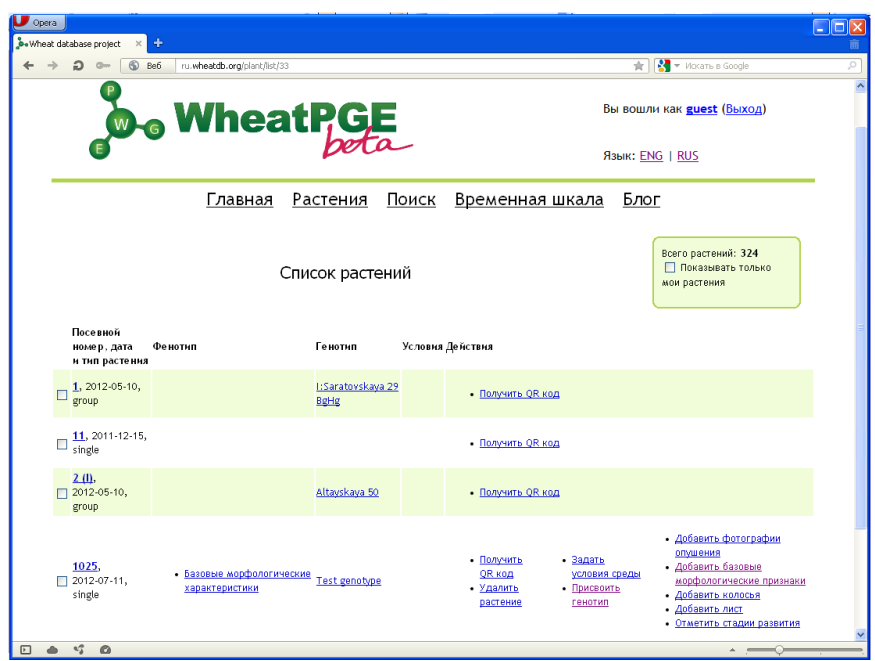

Рисунок 77 - Страница ввода списка растений с наличием ссылки базовых фенотипических признаков растения с посевным номером 1025

12) На странице списка растений для растения с посевным номером 1025 перейти по ссылке «базовые морфологические признаки» в колонке «Фенотип». Убедиться в загрузке страницы информации о параметрах базовых морфологических свойств растения и в наличии на ней списка свойств со следующими значениями:

Длина стебля – 20 Число колосьев– 3 Число зёрен– 40 Масса зёрен  $(r.) - 27$ Масса 1000 зёрен (г.) – 675

содержание глютена в зерне – 40

Стекловидность зерна – 50

Фертильность – 10

Данные, отображаемые в ответ на запрос, соответствуют введённым как показано на рисунке 78.

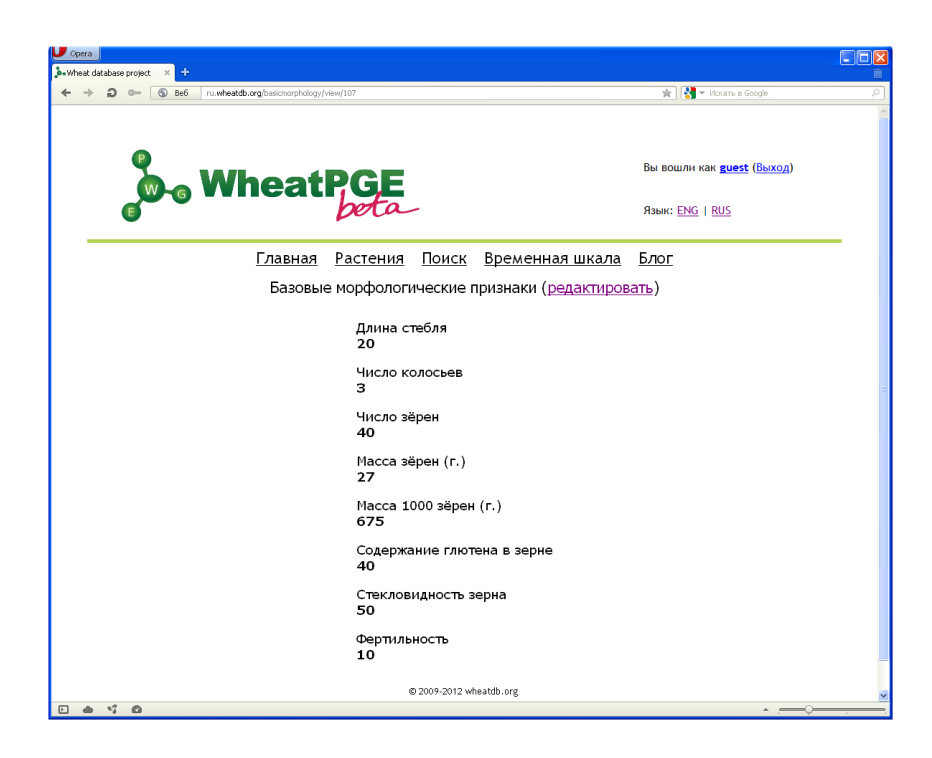

Рисунок 78 - Вывод информации о базовых морфологических признаках растения

13) Вернуться назад на страницу списка растений и выйти из системы по ссылке «Выйти» в верхнем правом углу страницы. Выход осуществляется успешно.

### **2.2.3 Устранение замечаний по функционированию модуля интерфейса верхнего уровня, обеспечивающего через Интернет доступ к информационным ресурсам портала и внешних Web- источников, навигацию по ЭОИП БР**

Внесены изменения согласно рекомендациям комиссии: следует привести к виду, указанному в описании МИВУ. На домашней странице «База внешних Интернет-ресурсов (БВИР)» заменено на «База внешних информационных ресурсов (БВИР)».

# **2.2.4 Устранение замечаний по функционированию модуля интерфейса для базы внешних информационных ресурсов**

Добавлена информационную страницу МИБВИР.

### **2.2.5 Устранение ошибок функционирования модуля интерфейса для БWPGE**

В код МИБWPGE внесены изменения, которые исправляют ошибки, указанные комиссией.

1) Неправильное отображение страницы свойств места произрастания отображаемых значений (в соответствии с рисунком 62) исправлено и реализуется в соответствии с рисунком 79.

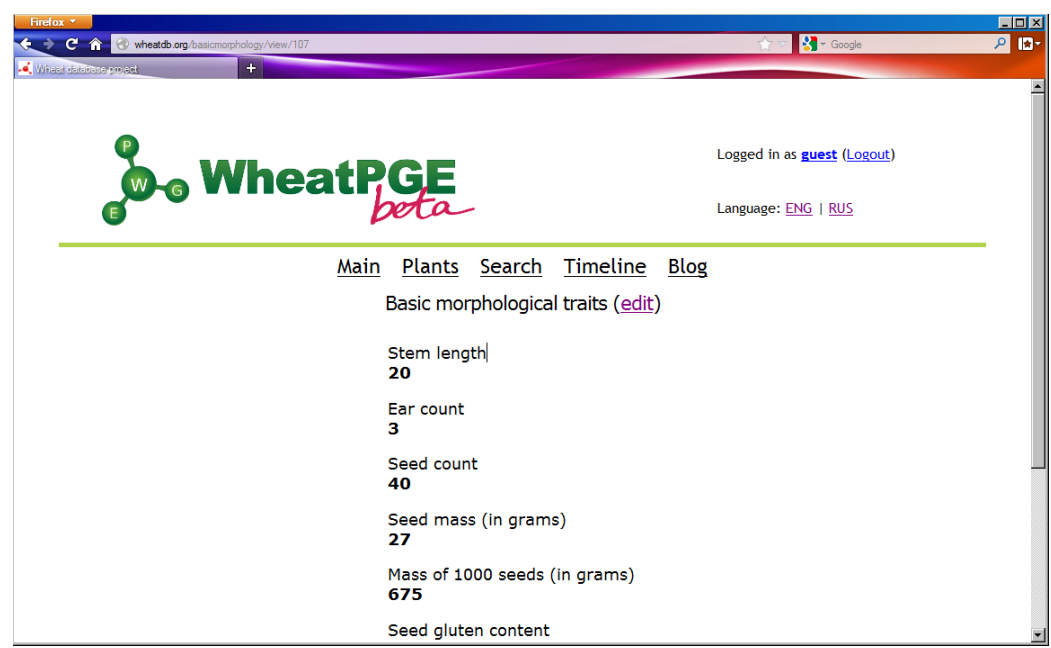

Рисунок 79 – Отображение базовых параметров для растения с посевным номером 1025

Таким образом, устранены ошибки, возникшие на этапе испытаний согласно п. 3.2.9 ПМЭИ (методика 5.10, п. 13) и п. 3.2.10 ПМЭИ (методика 5.11, п. 6).

2) Несоответствие отображаемых значений базовых параметров растения требуемым значениям (в соответствии с рисунком 57) исправлено и реализуется в соответствии с рисунком 80.

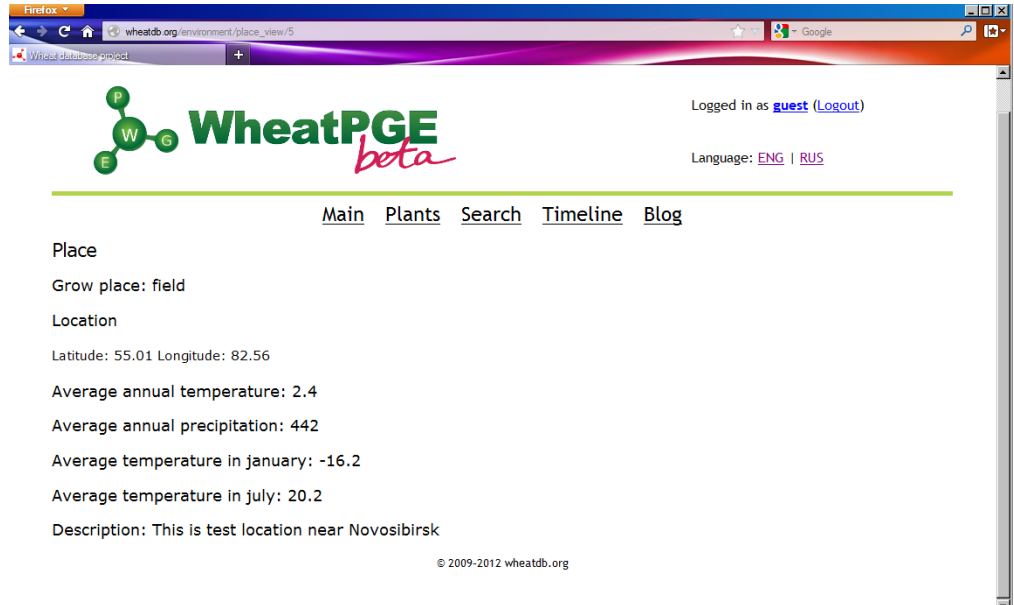

Рисунок 80 – Параметры места произрастания для растения с посевным номером 1025

Таким образом, устранены ошибки, возникшие на этапе испытаний согласно п. 3.2.10 ПМЭИ (методика 5.11, п. 5).

Проведенные испытания исправленной версии ЭОИП БР показали, что испытания проведены успешно. Таким образом, в техническую документацию и программные модули ЭОИП БР были внесены исправления для устранения замечаний, высказанных комиссией. В результате было установлено, что объект экспериментальных исследований Экспериментальный образец информационного портала «Биотехнология растений» соответствует пунктам №№ 7.3, 6.3.1, 6.3.2.1, 6.3.2.4, 6.3.2.5, 6.3.2.6 технического задания.

#### **2.3 Обобщение и выводы по результатам НИР**

Настоящий проект был направлен на разработку информационного ресурса модульного типа для поддержки исследований, проводимых в рамках Технологической платформы "Биоиндустрия и биоресурсы — Био-Тех2030" в областях агробиотехнологии и биоинженерии».

Целью настоящего проекта являлась разработка научно-технического задела по перспективным технологиям в области информационно-телекоммуникационных систем, исследования и разработки по которым осуществляются в соответствии с направлениями технологического развития, поддерживаемыми в рамках Технологической платформы «Биоиндустрия и биоресурсы — Био-Тех2030».

На первом этапе проекта был проведен обзор и анализ современной научно-технической, нормативной, методической литературы, затрагивающей разработки в области информационных технологий и биоинформатики, которые используются для планирования и проведения эксперимента в области биотехнологии растений и агробиотехнологии. Был проведен в том числе обзор не менее 150 научно-информационных источников за период 2005 – 2010 гг. (статьи в ведущих зарубежных и (или) российских научных журналах, монографии и (или) патенты)). Анализ литературных и других источников показал, что в мире существуют десятки информационных ресурсов в области биотехнологий, которые могут служить в качестве основания и исходных данных для разработки нашей темы. Однако основным недостатком на современном этапе является их разрозненность. Поэтому для работы с информационными ресурсами от экспериментатора требуется время на поиск и обработку информации в сети Интернет. Это позволило обосновать выбор направления исследований: создание ЭОИП БР, содержащего базы данных для планирования экспериментов в областях генной инженерии и агробиотехнологии, а также ссылки на внешние информационные ресурсы (базы данных и комплексы программ).

Анализ задач в области биотехнологий растений позволил определить научно-технический уровень разработки, необходимый для решения поставленных задач. Содержание информационного портала должно включать блок, обеспечивающий информационную поддержку экспериментов в области трансгенеза растений. Этот блок должен включать базу данных внешних информационных ресурсов, а так же БД промоторов и трансляционных энхансеров для трансгенеза растений. Второй блок должен обеспечивать информационную поддержку селекционно-генетических экспериментов. Этот блок предполагается создавать на основе существующей разработки – базы данных WheatPGE.

Интерфейс системы должен обеспечивать доступ к ресурсам портала через Интернет с персональных компьютеров, а так же с мобильных устройств. Был проведен анализ возможных платформ, обеспечивающих реализацию ЭОИП БР, и получено обоснование выбора платформ, аппаратных средств, средств разработки программ для создания ЭОИП БР. Были разработаны способы представления данных для БДП, БДТЭ, БWPGE.

Проведенные на первом этапе патентные исследования показали, что разрабатываемая тема соответствует мировому уровню техники, поскольку нацелена на создание нового информационного ресурса модульного типа, предназначенного для поддержки научно исследовательских разработок в областях агробиотехнологии и создания новых продуктов и биопроцессов с помощью геномных и постгеномных технологий, методов биоинженерии и клеточных технологий.

На втором этапе выполнения проекта были разработаны способы представления данных для БВИР. Был создан ЭОИП БР, включающий:

1) Базу данных промоторов (БДП), предназначенную для хранения, поиска и визуализации информации о промоторах генов растений, имеющих важное значение в процессе создания трансгенных растений;

2) Базу данных трансляционных энхансеров (БДТЭ), предназначенную для хранения, поиска и визуализации информации о трансляционных энхансерах генов растений, имеющих важное значение в процессе в процессе создания трансгенных растений;

3) Базу внешних информационных ресурсов (БВИР), предназначенную для хранения, поиска и визуализации информации о внешних информационных ресурсах, необходимых для подготовки и информационной поддержки экспериментов по созданию новых трансгенных растений;

4) Базу WheatPGE (новую версию) в составе ЭОИП БР, предназначенную для сбора, хранения, поиска и визуализации информации о признаках фенотипа, генотипа растений пшеницы и параметрах среды в которых они произрастали;

5) Модуль интерфейса внешнего уровня (МИВУ), представляющий собой программный компонент (модуль), обеспечивающий доступ через Интернет к информационным ресурсам портала и внешних Web- источников, навигацию по ЭОИП БР;

6) Модуль интерфейса для базы данных промоторов (МИБДП), представляющий собой программный компонент (модуль), обеспечивающий обеспечивать поиск и визуализацию информации о промоторах генов растений;

7) Модуль интерфейса для базы данных трансляционных энхансеров (МИБТЭ), представляющий собой программный компонент (модуль), обеспечивающий поиск и визуализацию информации о трансляционных энхансерах генов растений;

8) Модуль интерфейса для базы внешних информационных ресурсов (МИБВИР), представляющий собой программный компонент (модуль), обеспечивающий поиск и визуализацию информации о внешних информационных ресурсах, необходимых для подготовки и информационной поддержки экспериментов по созданию новых трансгенных растений;

9) Модуль интерфейса для базы WheatPGE (МИБWPGE), представляющий собой программный компонент (модуль), обеспечивающий обеспечивать ввод, хранение, поиск и визуализацию информации о признаках фенотипа, генотипа растений пшеницы и параметрах среды в которых они произрастали, интеграцию данных по проведению селекционно-генетического эксперимента у пшеницы, доступ к информации базы данных WheatPGE через интернет-браузеры c мобильных устройств под управлением операционной системы Android.

Базы данных внешних (БВИР) и внутренних (БДП и БДТЭ для трансгенеза растений) информационных ресурсов, связанных с процессом получения и использования в биотехнологии ГМО, а также с селекционно-генетическими подходами в агробиотехнологии созданы на платформе SRS.

Модули интерфейса представляют собой программные компоненты ЭОИП БР через которые осуществляется доступ к БД информационных ресурсов в областях биотехнологии, связанных с использованием ГМО и селекционно-генетическими программами.

БWPGE включает не менее 10 новых информационных полей, описывающих характеристики растения пшеницы. Интерфейс базы данных WheatPGE должен обеспечивать информационную поддержку проведения экспериментов в области селекции и генетики пшеницы.

В отчете о НИР за 2 этап были также продемонстрированы результаты разработки методов подготовки и проведения экспериментов, связанных с агробиотехнологиями на основе использования информационных и телекоммуникационных технологий на примере

сравнения фенотипического признака пшеницы, важного для ответа растения на стрессовые условия среды, опушения листа. Было проведено сравнение более 40 растений различных сортов пшеницы, как Сибирских, так и Европейских, по характеристикам опушения листа. Более 150 изображений листа, полученных в ходе проведения селекционно-генетического эксперимента были депонированы в БWPGE, с помощью этой системы был проведен их автоматический анализ программой LHDetect2 и проанализировано сходство и различия параметров опушения у Сибирских и Европейских сортов. Таким образом было показано, что технологии, разработанные в ходе НИР, повышают эффективность научных исследований по изучению взаимосвязи фенотипа, генотипа и мест произрастания растений пшеницы.

В ходе второго этапа была разработана программная документация для ЭОИП БР, а так же Программа и методики проведения экспериментальных исследований.

На заключительном этапе выполнения НИР были проведены экспериментальные исследования согласно ПМЭИ. В ходе их проведения было проверено соответствие разработанных технических решений требованиям технического задания. В том числе:

a) информационное наполнение ЭОИП БР;

б) взаимодействие ЭОИП БР с другими ресурсами в Интернет;

в) работа пользователя с ресурсами ЭОИП БР через интернет – браузеры Firefox и IE с персональных компьютеров под управлением операционных систем Widows и Linux;

г) работа пользователя с модулями ЭОИП БР, отвечающие за взаимодействие с базой дан-ных WheatPGE через интернет с мобильных устройств, работающих под управлением операционной системы Android.

Проведенные исследования позволили выявить и устранить ряд недостатков по оформлению ПД и функционированию ЭОИП БР. Повторные экспериментальные исследования позволяют заключить, что ЭОИП БР соответствует требованиям по назначению научно-технических результатов, заявленным в ТЗ:

- 1) разрабатываемый ЭОИП БР обеспечивает доступ к информации через интернет-браузеры Mozilla Firefox (версии не ниже 7.0) и Microsoft Internet Explorer (версии не ниже 8.0) c персональных компьютеров под управлением операционных систем Linux, Windows XP, Windows Vista, Windows 7 (п. 6.1.6);
- 2) разрабатываемый ЭОИП БР обеспечивает доступ к информации базы данных WheatPGE через интернет-браузеры c мобильных устройств под управлением операционной системы Android (п. 6.1.7).

Экспериментальные исследования позволяют заключить, что ЭОИП БР соответствует показателям назначения, техническим характеристикам научно-технических результатов НИР, заявленным в ТЗ:

- 1) база данных промоторов в составе ЭОИП БР содержит не менее 285 учетных записей  $($ п. 6.2.1):
- 2) база данных трансляционных энхансеров в составе ЭОИП БР содержит не менее 58 учетных записей (п. 6.2.2);
- 3) база внешних информационных ресурсов в составе ЭОИП БР содержит не менее 15 записей (п. 6.2.3);
- 4) база WheatPGE в составе ЭОИП БР содержит не менее 30 информационных полей описания фенотипических признаков растения пшеницы (п. 6.2.4);
- 5) база WheatPGE в составе ЭОИП БР содержит не менее 5 информационных полей описания мест произрастания растений пшеницы (п. 6.2.5);
- 6) разрабатываемый ЭОИП БР обеспечивает доступ к информации через интернет-браузеры c персональных компьютеров, оснащенных процессорами класса не ниже Intel Core 2/AMD Athlon 64 X2, объемом ОЗУ не менее 1 Гб (п. 6.2.6).

Экспериментальные исследования показали, что ЭОИП БР соответствует требованиям к показателям назначения, параметрам, техническим характеристикам, заявленным в ТЗ:

- 1) разрабатываемый ЭОИП БР обеспечивает доступ к информации через интернет-браузеры c персональных компьютеров, оснащенных процессорами класса не ниже Intel Core 2/AMD Athlon 64 X2, объемом ОЗУ не менее 1 Гб (п. 6.3.3.1);
- 2) разрабатываемый ЭОИП БР обеспечивает доступ к информации через интернет-браузеры Mozilla Firefox (версии не ниже 7.0) и Microsoft Internet Explorer (версии не ниже 8.0) c персональных компьютеров под управлением операционных систем Linux, Windows XP, Windows Vista, Windows 7 (п. 6.3.3.2);
- 3) разрабатываемый ЭОИП БР обеспечивает доступ к информации базы данных WheatPGE через интернет-браузеры c мобильных устройств под управлением операционной системы Android (п. 6.3.3.3);
- 4) база данных промоторов в составе ЭОИП БР содержит не менее 285 учетных записей  $(\text{п. } 6.3.3.4);$
- 5) база данных трансляционных энхансеров в составе ЭОИП БР содержит не менее 58 учетных записей (п. 6.3.3.5);
- 6) база внешних информационных ресурсов в составе ЭОИП БР содержит не менее 15 записей (п. 6.3.3.6);
- 7) база WheatPGE в составе ЭОИП БР содержит не менее 30 информационных полей описания фенотипических признаков растения пшеницы (п. 6.3.3.7);
- 8) база WheatPGE в составе ЭОИП БР содержит не менее 5 информационных полей описания мест произрастания растений пшеницы (п. 6.3.3.8).

Результаты использования ЭОИП БР при разработке методов подготовки и проведения экспериментов, связанных с созданием новых продуктов (биореагентов, биоматериалов, биотоплив) и биопроцессов с помощью геномных и постгеномных технологий, методов биоинженерии, клеточных технологий приведены в разделе 4 «Разработка рекомендации и предложения по использованию результатов НИР» настоящего отчета.

Таким образом, в результате проведения НИР создан ЭОИП БР, который обеспечивает:

а) удобство работы с информацией необходимой для подготовки и поддержки экспериментов по созданию новых продуктов (биореагентов, биоматериалов, биотоплив) и биопроцессов с помощью геномных и постгеномных технологий, методов биоинженерии, клеточных технологий;

б) интеграцию информации о фенотипе, генотипе и параметрах окружающей среды необходимой для подготовки и информационно-телекоммуникационной поддержки селекционно-генетических экспериментов у пшеницы;

в) уменьшение времени на подготовку экспериментов по созданию новых продуктов (биореагентов, биоматериалов, биотоплив) и биопроцессов с помощью геномных и постгеномных технологий, методов биоинженерии, клеточных технологий;

г) уменьшение времени на работу с данными, полученными в ходе выполнения селекционно-генетических экспериментов у пшеницы;

Разработанный ЭОИП БР, таким образом, обеспечивает конкурентоспособность по сравнению с существующими аналогами по следующим параметрам:

а) интеграция доступа к базам данных промоторов и транскрипционных энхансеров, а так же информации из базы данных по внешним информационным ресурсам, связанным с биотехнологией растений через единый интерфейс;

б) интеграцию информации о фенотипе, генотипе растений пшеницы, а также условий внешней среды, в которых растения произрастают.

#### **3 Технико-экономическая оценка рыночного потенциала полученных результатов**

#### **3.1 Роль биотехнологий в современной экономике в России и мире**

Согласно докладу «Стратегия Российской Биотехнологической платформы «Биоиндустрия и Биоресурсы» (Биотех-2030)» [1] биотехнология является одной из наиболее перспективных областей (наравне с нано- и информационными технологиями), которые будут определять развитие мировой экономики на ближайшие десятилетия. По оценкам, приведенном в докладе, к 2030 году биотехнологии будут использоваться при получении 35% химической промышленности, 50% сельскохозяйственного производства и 80% лекарственных препаратов. Объем мирового рынка биотехнологий к 2025 году может
достигнуть уровня в 2 триллиона долларов. На современном этапе основными потребителями биотехнологий являются развитые страны (США и Западная Европа), однако бурный рост в этой области происходит в таких странах как Индия, Бразилия и Китай.

В России доля продукции биотехнологического сектора составляет менее 1% [1], однако среднегодовой темп прироста составил 11%, что указывает на перспективность этого рынка в нашей стране. На текущий момент объем этого рынка составляет 1.6 млрд. долл., при этом доля импорта составляет 85% (биофармацевтика – 89%, агробиотехнологии – 93%, экобиотехнологии – 82%). Структура биотехнологического производства в России показана на рис. 81.

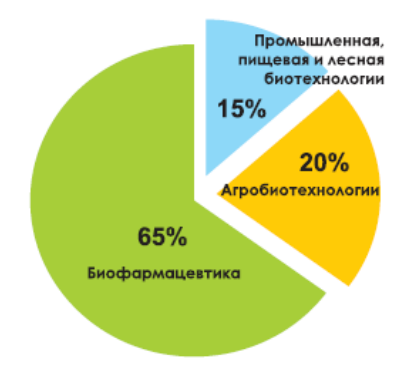

Рисунок 81 – Структура биотехнологической промышленности в России (по данным из доклада «Стратегия Российской Биотехнологической платформы «Биоиндустрия и Биоресурсы» (Биотех-2030)» [1]).

Целью создания биотехнологической платформы Биотех-2030 является перевод биотехнологической промышленности России на качественно новый уровень, достижение уровня производства в 1% к 2020, и 3% к 2030 г. Для этого необходимо увеличение биотехнологической продукции в 33 раза. Одной из ключевых задач на этом направлении, наравне с развитием спроса и увеличением производства, является создание производственно-технологической базы для создания новых производств на основе современных достижений геномики, протеомики, транскриптомики и биоинформатики согласно рисунку 82.

Отметим, что агробиотехнологии составляют 20% от рынка, а в планах технологической платформы сельскохозяйственная биотехнология представляет одно из направления развития [1]. В этом направлении большую роль играют современные достижения геномики, молекулярной биологии, генной инженерии. В этой области биотехнологий используется, во-первых, введение в геном растения искусственных генетических конструкций,

обеспечивающих их новыми важными признаками. Во-вторых, для создания новых сортов с улучшенными свойствами используется селекционные технологии, основанные на знании генома, генетических карт и маркеров для соответствующих признаков. Большие усилия будут направлены в рамках биотехнологической платформы на решения связанных с этими направлениями задач, таких как разработка биотехнологической защиты растений; создание сортов растений нового поколения.

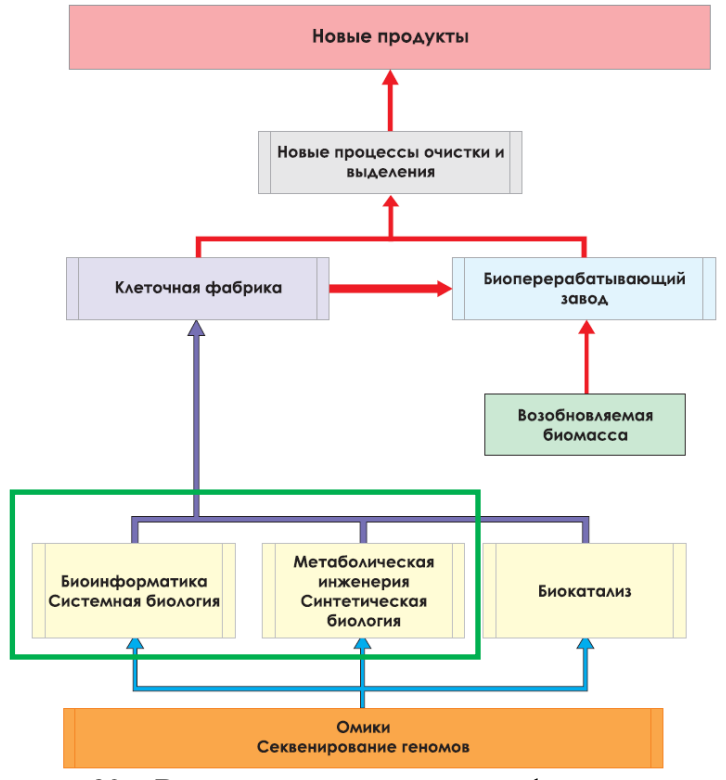

Рисунок 82 – Взаимосвязь современных фундаментальных и прикладных технологий при формировании новых продуктов в биотехнологии (по данным из доклада «Стратегия Российской Биотехнологической платформы «Биоиндустрия и Биоресурсы» (Биотех-2030)» [1]). Зеленой рамкой отмечены области исследований, которые затрагиваются в настоящем проекте.

В докладе указано, что рынок семян биотехнологических культур оценивается в 11.2 млрд. долл., рынок семян сельскохозяйственных культур – 33.6 млрд.долл. Мы провели анализ данных, которые представлены рядом зарубежных компаний-участников рынка. Так, в годовом отчете компании Advanta (http://www.advantaindia.com) [2], одного из крупнейших игроков на зерновом рынке Индии, указывается, что производство пшеницы в 2011 г. составило 85.9 млн. тонн. Это превысило прошлогодний результат на 6.3%. Производство риса составило 95.3 млн. тонн, что больше прошлогоднего на 7%. Отмечается, что одним из наиболее растущих секторов зернового рынка является рынок ГМ продукции. Так, площадь

посевов, занятых ГМ культурами в мире выросла в 2011 г. до 150 млн. Га. В основном это такие культуры как соя, кукуруза и хлопок. Рынок зерна в Индии признается в этом докладе одним из наиболее стабильно растущих, с темпом прироста 4% в год. Основное направление развития – использование интенсивных технологий повышения продуктивности в условиях постоянства или даже сужения посевных площадей из-за климатических и экологических условий. Одной из основ при этом считается рост государственной поддержки. В этом докладе так же указывается, что одним из основных приоритетов компании в области научных исследований является разработка новых технологий создания эффективных сортов растений, устойчивых к пестицидам и экстремальным условиям на основе использования технологий молекулярной селекции. Эти технологии позволят:

- 1) уменьшить стоимость продукции, заместить импорт и обеспечить стратегическое управление ресурсами;
- 2) обеспечить высокое качество зерна;
- 3) увеличение продуктивности за счет новых гибридов;
- 4) проникнуть на новые зерновые рынки;
- 5) увеличить скорость производства новых продуктов.

В целом, расходы на исследования и разработки компании Advanta составили в 2011 г. около 10% дохода от продаж, что свидетельствует об оправданности проведения таких исследований с точки зрения экономической выгоды компании.

Данная компания прилагает большие усилия по адаптации новых технологий в селекции растений. Основным направлением является применение новых технологий в селекции для получения сортов растений, адаптированных к климатическим условиям Индии. Преимуществами внедрения таких технологий считаются улучшение качества продукта, удешевление стоимости его производства, за счет внедрения гибридов дающих зерно высочайшего качества при высокой устойчивости к стрессовым условиям, заболеваниям и воздействию пестицидов. Отмечается, что такая стратегия компании будет продолжена и в будущем.

В своем докладе об итогах финансового 2011 г. компания Syngenta (http://www.syngenta.com), один из наиболее значимых игроков мирового рынка биотехнологий [3], также отмечает, что несмотря на высокую волатильность рынка зерновых, ожидается его стабильный рост в ближайшие годы. Этот рост компания связывает, прежде всего, с проникновением на нарождающиеся рынки, на которых продажи Syngenta выросли за 2011 г. на 18% и обеспечили половину всего экономического прироста компании. К таким рынкам относятся страны бывшего СССР и юго-восточной Европы. Отметим, что основной прирост связан с продажей зерна кукурузы, в основном новых

генетически-модифицированных сортов. На исследования и разработки эта компания потратила 1.127 млрд. долл., что составило примерно 8% от общего дохода компании. За прошедший год эта компания произвела поглощение ряда фирм, связанных с селекцией растений, что свидетельствует о важности этого направления при учете стратегии дальнейшего развития Syngenta.

В годовом отчете компании Monsanto (http://www.monsanto.com) [4] указывается, что основным направлением компании является производство высококачественного зерна, на основе растений, устойчивых к вредителям и толерантным к гербицидам. Одним из важнейших условий выполнения этой задачи является инновационная деятельность компании. В докладе сообщается о создании группой разработчиков компании информационной системы, которая позволяет отслеживать более 4 тысяч отчетов о полевых исследованиях в разных местах. Информация проходит обработку и становится доступной в течение 36 часов после ввода ее селекционером. Это обеспечивает эффективную работу по созданию новых сортов растений с полезными свойствами. В частности, такая технология помогает создавать гибриды, устойчивые к засухе.

Другим направлением исследований в компании является технологии ирригации, направленные на экономное расходование водных ресурсов при выращивании растений. Эти технологии совместно с селекционными разработками позволяют фермерам получать высокие урожаи зерна даже в засушливых климатических условиях.

Таким образом, анализ источников показал, что рынок зерна считается одним из наиболее стабильно развивающихся в настоящее время. Кроме того, важную роль в развитии этого рынка играют страны новых развивающихся рынков, в том числе и бывшего СССР. Именно с ними связаны перспективы этого рынка в будущем.

Компании-лидеры этого рынка активно используют для решения задач по его завоеванию разработки новых технологий, которые, прежде всего, направлены на создание новых гибридов и генетически-модифицированных растений, дающих высокий урожай при высокой устойчивости к стрессовым факторам (засуха, гербициды).

Создание биотехнологической платформы Биотех-2030 в России свидетельствует о серьезных намерениях государства, бизнеса и научного сообщества развивать это направление в нашей стране. При условии внимания к этой проблеме всех заинтересованных участников ожидается, что долю производства России в этой области можно будет вывести до 3% от общемирового. Это значит, что на ближайшие годы можно будет ожидать рост рынка биотехнологий в России, в том числе и рынка производства зерна.

В этой связи разработки, предлагаемые в настоящем проекте, по нашему мнению, имеют высокие перспективы использования в бизнесе и возможности коммерциализации. В схеме

создания новых продуктов в биотехнологии наши разработки соответствуют этапам, которые можно отнести к прикладным (в соответствие с отмеченными рамкой на рисунке 82). Цель наших разработок – ускорить процессы создания растений с новыми полезными свойствами как за счет введения в них генетических конструкций, так и за счет новых технологий селекции с учетом генетических маркеров и молекулярных данных.

В своей разработке мы ориентировались прежде всего на организации, которые проводят научно-технические исследования в области биотехнологий. Именно эти организации заинтересованы в повышении эффективности исследований. Отметим, что такие организации (научно-исследовательские институты и университеты) составляют более 50% от состава участников ТП Биотех-2030 [5] (согласно данным на рисунке 83).

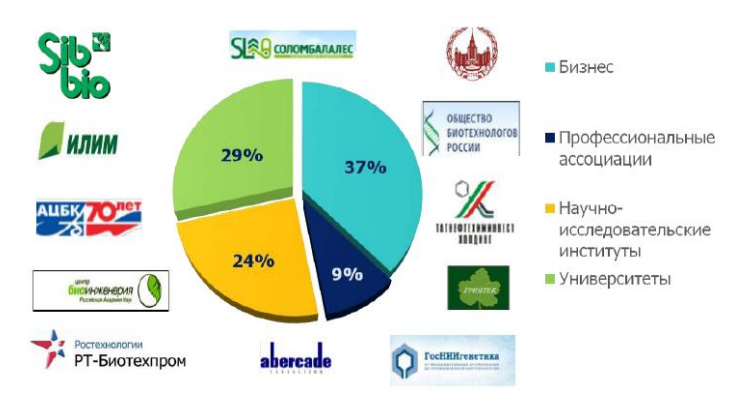

Рисунок 83 – Состав участников Технологической платформы Биотех-2030 (согласно докладу сопредседателя ТП М.П. Кирпичникова [5])

# **3.2 Технико-экономические показатели ЭИОП БР, обеспечивающие положительный эффект от внедрения системы**

Информационный портал, разработанный в ходе проекта, состоит из двух блоков: системы поддержки эксперимента по созданию генетических конструкций у растений (базы данных БДП, БДТЭ и БВИР и интерфейсы к ним) и базы данных БWPGE для информационной поддержки эксперимента в области селекции и генетики растений.

Каждый из этих блоков ориентирован на решение специальных задач и позволяет увеличить эффективность разработок в соответствующих областях.

Основным технико-экономическим преимуществом для баз данных, обеспечивающих поддержку эксперимента в области создания генетических конструкций у растений, является возможность быстрого поиска информации о таких конструкциях, которые прошли экспериментальную проверку. Подбор и обоснование структуры генетической конструкции (регуляторных районов генов, их сочетание, необходимое для функционирования конструкции в определенном организме) – трудоемкий процесс, требующий экспертных знаний как об особенностях самой конструкции, так и организма, для которого она

разрабатывается. Общая схема использования информационного портала соответствует рисунку 84.

База данных БДП содержит большой массив информации о регуляторных районах генов, участвующих в различных биохимических процессах в растениях различных видов. Всего в этой базе данных описан 41 регуляторный генетический элемент, для 41 органа или ткани растения 27 видов, включая не только модельные организмы (например, резуховидка Таля - *Arabidopsis thaliana*), но и организмы, важные для народного хозяйства (пшеница, горох, рис, табак). Активность этих генетических конструкций подтверждена на примере 33 организмов. Регуляторы, описанные в базе данных, активируются в растениях под воздействием гормонов роста, инфекции, стрессовых условий среды (холод, жара, засуха и т.п.), соли тяжелых металлов, механические повреждения, изменение освещения, недостаток или избыток сахара и другие факторы. Необходимо отметить, что в базе данных БДП содержатся ссылки на литературные источники: 150 литературных источников, на основе которых были получены описания генов и 169 литературных источников, на основе которых были получены описания промоторов. МИБДП позволяет проводить поиск по базе данных и извлекать информацию из нее за несколько секунд. Таким образом, ресурс БДП обеспечивает существенную экономию времени для экспериментатора при разработке генетических конструкций у растений на этапе теоретического обоснования.

База данных БДТЭ содержит информацию о регуляторных последовательностях более чем 20 организмов. В базе описаны 68 функциональных районов ДНК и приведены описания 58 регуляторных последовательностей, которые в них содержатся. Данные последовательности были взяты из публикаций, в которых была продемонстрирована их функциональная активность. Таким образом, эти данные представляют собой важный источник данных для экспериментатора, который планирует постановку и проведение эксперимента по созданию искусственных генетических конструкций у растений. Кроме того, дополнительную информацию о генетических конструкциях и их применении можно почерпнуть из базы внешних информационных ресурсов БВИР.

Эффективность использования представленных баз данных заключается в сокращении времени разработки генетической конструкции на стадии выбора модели и ее теоретического обоснования. Исследователю не требуется самому обрабатывать огромный массив литературных источников по результатам генно-инженерных экспериментов растений, в наших информационных ресурсах, подготовленных квалифицированными экспертами, информация организована так, чтобы минимизировать усилия на ее поиск, анализ и использование.

В целом, использование технологий БДП, БДТЭ, БВИР позволяет получить следующие преимущества:

- 1) БЛ содержат информацию, которая была составлена на основе экспертной оценки результатов более полутора сотен научных публикаций;
- 2) информация представлена в структурированном виде, что позволяет проводить по ней быстрый поиск;
- 3) базы данных содержат ссылки на информационные ресурсы и научные публикации, которые позволяют быстро ознакомиться с первоисточником информации;
- 4) интерфейс реализован через Web-формы и является сходным для всех баз данных, что уменьшает время, необходимое для освоения ресурсов;
- 5) доступность баз данных через Интернет в окне браузера позволяет работать с ними с любых персональных компьютеров, имеющих браузеры.

Второй блок информационного портала направлен на решения задач, связанных проведением селекционно-генетического эксперимента у пшеницы. Это база данных БWPGE. В этой системе реализованы следующие технологические требования:

- 1) централизованная база данных, с возможностью подключения к ней с удаленных терминалов посредством сети Интернет;
- 2) однократный ввод данных в систему с возможностью дальнейшего их использования в функционально связанных подсистемах;
- 3) своевременная актуализация данных в базе в зависимости от вида хранимой информации;
- 4) возможность подключения к базе данных вычислительных модулей для обработки данных в режиме off-line, как это реализовано для анализа опушения листа;

МИБWPGE выполняет следующие функции:

- 1) внесение, поиск и обработка информации о фенотипических и генотипических признаках растений;
- 2) внесение, поиск и обработка информации о местах произрастания растений;
- 3) автоматическое внесение информации о температуре и влажности воздуха в местах произрастания;
- 4) внесение, поиск и обработка информации о селекционно-генетическом эксперименте (выполнение агротехнических мероприятий, изменение стадий развития растений);
- 5) разграничение доступа к данным и функциям АИС на основе системы ролей и привилегий пользователей;
- 6) экспорт данных в формате, пригодном для дальнейшей статистической обработки.

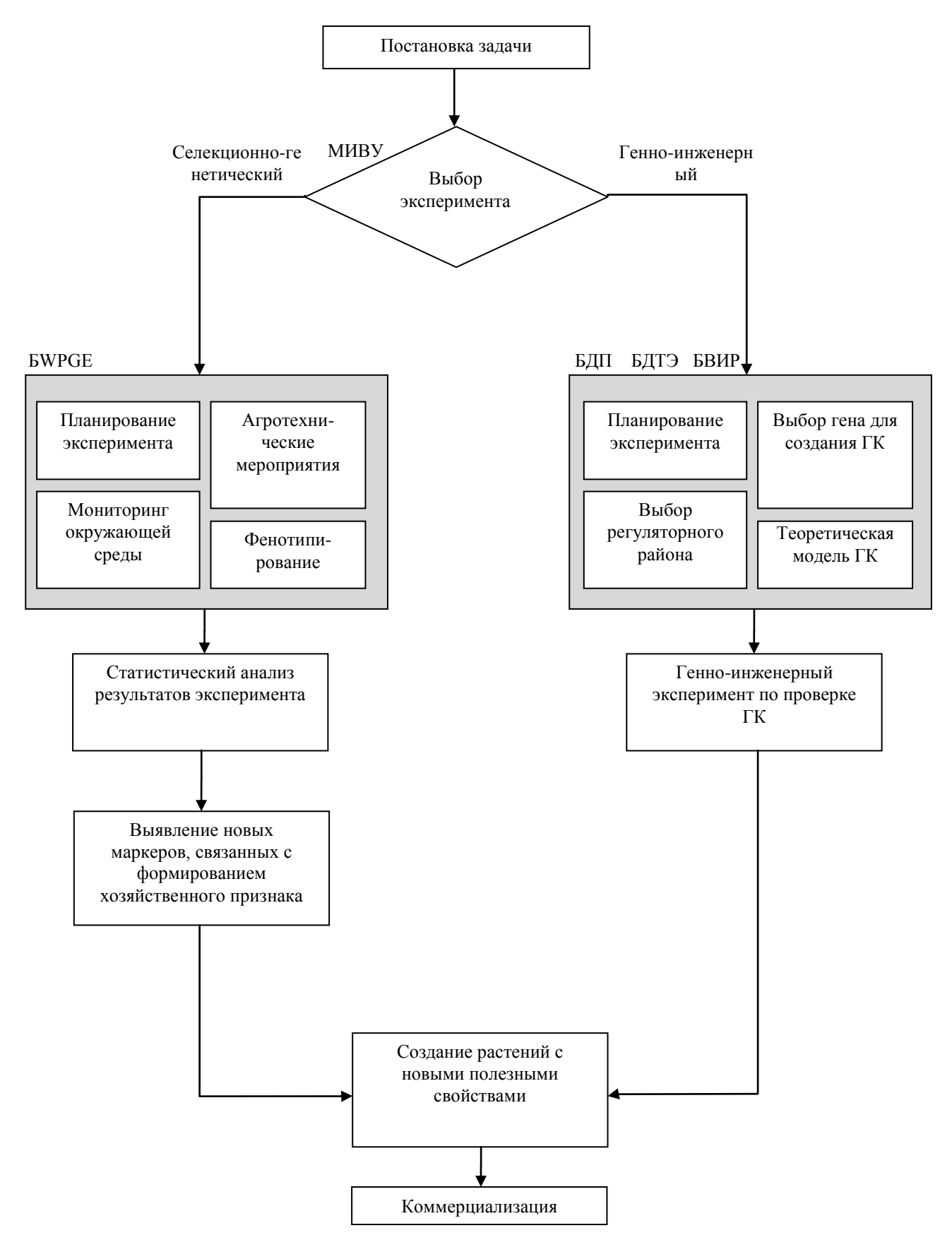

Рисунок 84 – Схема проведения экспериментально-теоретических исследований с

использованием ЭОИП БР

Надежность БWPGE. Установка БWPGE на сервере под управлением системы с дублированием информации позволяет обеспечить надежность хранения и быстрое восстановление данных в случае возникновения нештатных ситуаций. Данные хранятся в одном месте, промежуточные данные могут быть сохранены и поэтому вероятность их потери существенно уменьшается. Система обеспечивает круглосуточный доступ к данным. Имеется возможность восстановления системы по команде администратора на основе последних результатов резервного копирования.

Практичность БWPGE. Взаимодействие с пользователем организовано посредством пользовательского Web-интерфейса в общепринятой форме. Для работы с системой не дополнительной установки каких-либо программ. Лостаточно требуется напичия установленного браузера Интернет. Дизайн интерфейса намеренно сделан максимально упрощенным, чтобы загрузка страниц была динамичной даже для браузеров на мобильных устройствах.

Эффективность использования БWPGE заключается в:

- 1) сокращении времени на внесение данных о фенотипических признаках растений в ходе селекционно-генетического эксперимента;
- 2) сокращении времени поиска информации по различным экспериментам;
- 3) консолидации информации о различных экспериментах (в разных условиях среды и в разные годы) и ее доступности для анализа всем пользователям системы.

Мобильность. Интерфейс базы данных позволяет работать с ней с мобильных устройств, имеющих доступ в Интернет (смартфонов, планшетных компьютеров). Это позволяет работать с базой данных в полевых условиях и оперативно заносить информацию об измерениях параметров растений без промежуточного использования лабораторных журналов.

Анализ литературных источников и информации, доступной в Интернет показал, что системы, аналогичные нашей базе данных, развиваются и за рубежом. Так в работе Джунга и соавт. [6] приводится пример разработки раздела информационной системы GMOD, описывающей данные по селекциионно-генетическим экспериментам. В этой статье приводятся ссылки на работы, которые были проведены с использованием аналогичных технологий для селекции розоцветных [7], анализ маркеров, ассоциированных с фенотипическими признаками у томатов [8], широкомасштабное гено- и фенотипирование у люцерны [9]. Как было указано выше, аналогичная система внедрена в компании Monsanto [4]. Однако рынок таких систем является достаточно узким. Поэтому для того, чтобы более точно оценить ее рыночные преимущества, мы исследовали информацию о применении систем ЛИС (Лабораторные Информационные Системы, английский вариант названия - LIMS, Laboratory

Information Management Systems) [10]. Действительно, по своим технологическим возможностям система БWPGE-МИБWPGE очень близка к ЛИС, поскольку направлена на решение задач сходных с задачами проведения эксперимента в лабораторных исследованиях в химии, биохимии и медицине. Однако опыт внедрения ЛИС в бизнесе гораздо больше. Рассмотрим опыт внедрения таких систем на примере продуктов компании LabWare  $(http://www.labware.ru/).$ 

Эта компания поставляет программы ЛИС для лабораторий любого уровня, во многих отраслях промышленности. Например в работе, описывающей применение ЛИС этой компании на «Московском НПЗ», отмечается, что благодаря внедрению этой системы стало возможно устранить ряд рутинных процессов в ходе проведения анализов и обработки данных, что существенно облегчило работу контролеров качества продукции [11]. В работе, описывающей использование ЛИС в компании «БАТ Россия» указываются следующие преимущества от внедрения информационной системы [12]:

- 1) выполнение измерений в разных лабораториях становится единообразным;
- 2) благодаря переносу данных с оборудования непосредственно в базу данных сократилось время рутинной работы оператора, значительно снизилась вероятность ошибок вычислений, и отпала проблема с хранением больших архивов;
- 3) существенно сократились затраты времени на поиск нужной информации и предоставление ее заказчику измерений;
- 4) встроенный графический модуль позволяет представлять данные в наглядной форме без дополнительных затрат времени;
- 5) централизация и прослеживаемость образцов и результатов измерений;
- 6) открытость и гибкость системы для пользователя и защищенность **OT** несанкционированного доступа;

7) ускорение процесса аккредитации и аттестации лаборатории.

Отметим, что большинство подобных преимуществ предлагает в отношении селекционно-генетических экспериментов и БДWPGE.

# 3.3 Анализ возможных бизнес-моделей распространения ПО, разработанного в ходе проекта

Рассмотрим несколько возможных бизнес-моделей компании, которая занимается разработкой программного комплекса, аналогичного ЭОИП БР. Рассмотрим несколько вариантов:

- 1) коробочная продукция компания продает программу в коробочном варианте для локального использования на компьютере клиента, или лицензию на пользование этого продукта, ограниченную по времени;
- 2) программа поставляется заказчику, который оплачивает ее сопровождение и доработку;
- 3) свободный доступ к ресурсу всех пользователей, оплата взимается за дополнительные услуги и консультации по работе с сервером.

В наших условиях, когда количество пользователей ресурса ожидается относительно небольшим (около 10-20 организаций), в особенности на первоначальном этапе наиболее адекватной представляется бизнес-схема варианта 2. В дальнейшем, можно будет обеспечивать и свободный доступ пользователей к порталу за счет размещения на нем материалов рекламного характера от компаний, работающих в области агро-биотехнологий.

#### **3.4 Выводы по разделу**

Анализ существующей в мире информации по коммерческим применениям технологий информационных систем в биотехнологии растений показал, что эта область интенсивно развивается. Сравнение возможностей программ и технологий крупнейших зарубежных коммерческих фирм показало, что наша разработка не уступает по своим показателям лучшим мировым образцам.

В области информатизации биотехнологических исследований осуществляются процессы коммерциализации НИР. Такая коммерциализация характерна для больших биотехнологических компаний.

Анализ возможных стратегий коммерциализации нашей разработки позволил определить, что наиболее адекватным вариантом коммерциализации будет наиболее адекватной представляется бизнес-схема с поставкой программы заказчику, который оплачивает ее сопровождение и доработку.

#### **4 Разработка рекомендации и предложения по использованию результатов НИР**

## **4.1 Рекомендации и предложения по использованию результатов НИР**

# **4.1.1 Информационные системы в селекции растений**

В настоящее время ресурс содержит информационные компоненты, предназначенные для решения задач в областях генной инженерии растений и селекционного-генетических экспериментах на пшенице. Эти направления активно развиваются и в мировой, и в отечественной науке.

Генная инженерия растений используется для получения генетически-модифицированных организмов (ГМО), обладающих новыми промышленно-ценными свойствами. Генетические модификации позволяют получать штаммы бактерий и грибов – продуцентов ферментов, аминокислот, биологически активных веществ, также широко используются трансгенные растения. С помощью ГМО развиваются методы получения биотоплива [13,14], разрабатываются технологии оптимизации трансгенеза [15] и наработки биопрепаратов в трансгенных растений (molecular pharming) [16,17], наработки вторичных метаболитов оптимизированными культурами тканей [18]. В агробиологии важную проблему представляет увеличение стрессоустойчивости и устойчивости растений к фитопатогенам и, как считают, использование методов системной биологии может привести к быстрому прогрессу [19]. Получение стрессоустойчивых растений за счет комбинации классической селекции и генной инженерии (molecular breeding) позволит расширить площади их выращивания и решить продовольственную проблему [20]. Обсуждаются перспективы использования ГМ растений в сельском хозяйстве – рассматривается возможность 40% - 80% увеличения продуктивности при их использовании [21].

Одним из перспективных подходов, лежащих в основе получения новых сортов в генетике и селекции растений, считается картирование локусов, отвечающих за хозяйственно-ценные признаки [22]. Современный селекционно-генетический эксперимент использует данные о тысячах и десятках тысяч растений [23,24]. Очевидно, что для выборок такого размера традиционные способы определения большинства фенотипических характеристик малоэффективны. Для повышения эффективности решения указанных выше задач в последнее время в мире все более интенсивно используются информационные и телекоммуникационные технологии.

Подход для поддержки генетических коллекций, основанный на информационной поддержке селекционно-генетических экспериментов у растений предложен в базе данных Germinate [25]. Интересным проектом является база данных Sol Genomic Network (http://solgenomics.net/), которая содержит информацию о фенотипе, генотипе, полногеномных данных и генных и метаболических сетях для растений семейства пасленовых. Эта база данных позволяет производить поиск фенотипа, результатов анализа количественных признаков (QTL), списка маркеров, генов, метаболических сетей. Она тесно интегрирована с геномными данными. Следует отметить, что большинство этих систем используют поддержку хранения информации о фенотипе в виде изображений. Кроме того, методы анализа изображений используются при анализе фенотипа растения все более интенсивно. Наиболее перспективный подход – создание систем для поддержки

лабораторных экспериментов. Высоко-производительное фенотипирование, эффективный сбор, хранение большого объема данных, их интеграция с геномными данными позволило создать прорывную технологию анализа взаимосвязи между генотипом и фенотипом у *Arabidopsis thaliana* [26]. Однако данная система не позволяет учитывать влияние окружающей среды на развитие фенотипа растения. Другим интересным проектом является система PHENOME для сбора, хранения и анализа данных о фенотипе у томата [27].

Одним из подходов, позволяющих существенно ускорить фенотипирование, является использование анализа цифровых изображений. Например, они были успешно применены для оценки биомассы растения [28,29], для анализа морфологии и развития корня у риса [30], для анализа морфологии опушения листа [31].

Использование мобильных устройств позволяет существенно повысить эффективность решения задач в области селекционно-генетических экспериментов, особенно для полевых наблюдений. Например, в информационной системе PHENOME [27] для сбора информации о признаках растений используются карманные компьютеры (PDA). Это позволяет собирать большое количество данных в полевых условиях (результаты измерений анатомических признаков растений, их плодов, устойчивости к заболеваниям). Затем эта информация заносится в центральную базу данных.

## **4.1.2 Информационная поддержка НИР в области биотехнологии**

В мире активно развивается специализированная информационная поддержка биотехнологических исследований. Помимо специфических (узконаправленных) разработок, существуют научно-исследовательские институты (государственные и частные), оказывающие услуги по информационной поддержке и проработке проектов (Biotechnology Information Institute, [http://www.bioinfo.com/;](http://www.bioinfo.com/) Information system for Biotechnology, <http://www.isb.vt.edu/> (правительство США); Bioinformatics Information System Network, <http://www.btisnet.gov.in/index.asp> (правительство Индии); ArgosBiotech, <http://www.argosbiotech.de/> - компания, обеспечивающая «Biotechnology Information Directory & Online Marketing for the Life Sciences Community» и многие другие).

В качестве примера можно рассмотреть планирование НИР с применением методов генной инженерии растений. Получение технологически эффективных ГМО требует грамотного планирования, которое может включать следующие этапы (рассматривается ситуация создания биопродуцента технологически-значимого белка или вторичного метаболита).

*Этап 1. Выбор организма для создания биопродуцента*

Выбор организма в ряде случаев задан изначально, если речь идет о специфическом вторичном метаболите, характерном для определенного организма. Однако, в некоторых случаях требуется создание продуцента белка (фермента или фармакологического препарата), могут быть использованы различные подходы. Разные биопродуценты для чего характеризуются различными преимуществами и недостатками, среди которых следует выделить степень близости продукта к природному варианту (для белков важны пост-трансляционные модификации), отсутствие токсичных примесей, сложность выделения и очистки, количественные характеристики синтеза и себестоимость продукции. Например, белки человека можно производить с помощью культур соответствующих клеток и полученный продукт будет практически идентичен натуральному. Однако, стоимость такой продукции будет также наиболее высокой - вследствие требований к стерильности, к отсутствию в культуре вирусов или прионов, а также низкого выхода. С другой стороны, культуры микроорганизмов могут давать высокий уровень биопродукции, однако полученный белок может характеризоваться конформацией, отличной от природного варианта – в частности, это касается пост-трансляционных модификаций. Выбор организма-биопродуцента в данном случае зависит от экспертной оценки его особенностей, определяющих преимущества и недостатки в рамках решения конкретной технологической залачи.

# Этап 2. Выбор генов мишеней

При создании ГМО глубина собственно модификаций может варьировать и зависит от поставленной задачи. Существующие технологии позволяют как усиливать экспрессию определенного белка (за счет внесения трансгена в геном), так и снижать или выключать экспрессию (например, с помощью использования нокаутных штаммов, генетического сайленсинга или РНК-интерференции). Процесс выбора прост в тех случаях, когда он задан изначально и планируется получение ГМО, которые несут один трансген - например, при биопродукции фармакологически-значимого (чужеродного) белка или применяемого в биотехнологическом производстве фермента. Однако, может ставиться более сложная задача получения вторичного метаболита, либо ГМО должен характеризоваться дополнительными параметрами (например, присутствием дополнительных специфических белков, участвующих в процессинге основного продукта). В качестве примера можно привести разработки, в которых для повышения выхода определенного метаболита у ГМО выключают метаболические цепи, конкурирующие за субстрат или интермедиаты. В этих случаях необходимо моделирование биохимических контуров и расчет параметров, обеспечивающих оптимальный уровень синтеза.

Этап 3. Выбор векторной системы

Выбор векторной системы обычно определяется спецификой поставленной технологической задачи и организмом - реципиентом генетической конструкции, с помощью которого будет реализоваться проект. Этот выбор весьма разнообразен (вирусные векторы, плазмиды разных типов, интегрирующиеся в геном конструкты и т.п.).

# *Этап 4. Дизайн генетической конструкции*

Этот этап включает выбор адекватного промотора, при необходимости – подбор энхансера трансляции и поли(А)-сигнала, оптимизацию кодонного состава. Также необходимо удостовериться в отсутствии ложных сигналов экспрессии: поскольку ДНК трансгена часто принадлежит организму другой таксономической принадлежности, она характеризуется нуклеотидным составом, отличным от геномной ДНК организма-хозяина (например, ДНК млекопитающих обогащена G+C в сравнении с двудольными растениями). Это, в свою очередь, может привести к присутствию комбинаций нуклеотидов, которые будут распознаваться в клетках организма-хозяина как сигналы экспрессии.

## *Этап 5. Выбор метода трансгенеза*

В большинстве случаев метод трансгенеза определяется организмом, использованным для получения ГМО и особенностями векторной системы. Однако, в некоторых случаях существует выбор: так, трансгенные растения можно получать с помощью агробактериальной трансформации, бомбардировки частицами с сорбированной на них ДНК, трансфекции протопластов с помощью электропорации или ПЭГ и т.п. Каждый из методов имеет преимущества и недостатки: например, получение трансгенных растений с помощью агробактериальной трансформации позволяет получать ГМО с одной инсерцией чужеродной ДНК (это важно для предотвращения генетического сайленсинга), но обычно связано с необходимостью регенерации растений из каллусов (успех которой связан с особенностями генотипа и часто требует трудоемкого подбора условий для индукции морфогенеза). С другой стороны, бомбардировка микрочастицами с сорбированой на них ДНК (particle bombardment) часто позволяет регенерировать трансгенные растений с меньшими сложностями, но при этом в геном обычно встраивается большое число копий ДНК трансгена.

#### *Этап 6. Выбор метода культивирования ГМО*

Этот этап связан с особенностями как ГМО, так и технологического процесса. Например, трансгенные растения можно выращивать в теплице, но также можно и культивировать *in vitro* в виде культуры каллусов или корней (например, при трансгенезе с помощью *Agrobacterium rhizogenes*)

## *Этап 7. Выбор системы очистки продукта*

Этот этап практически полностью определяется особенностями собственно продукта.

## **4.1.3 Использование ЭОИП БР при решении задач в области биотехнологии растений**

Таким образом, как можно видеть, процедура планирования НИР представляет собой сложный процесс, требующий работы с большим объемом постоянно обновляющихся литературных данных. Эффективность такой работы может быть существенно увеличена при наличии соответствующих информационных ресурсов (экспертных систем). В открытом доступе нет ресурсов, позволяющих решать такие задачи в комплексе. В рамках НИР разработан информационный ресурс, содержащий специализированные модули для решения следующих задач: (1) дизайн генетической конструкции для получения трансгенных растений (выбор промотора и трансляционного энхансера); (2) сбор, хранение и анализ данных о фенотипических параметрах растений пшеницы в селекционного-генетическом эксперименте. «Биотехнология растений» представляет собой ресурс модульного типа, то есть к этой платформе могут добавляться новые компоненты, предназначенные для решения других задач.

В настоящее время информационный портал «Биотехнология растений» включает:

- 1) Базу данных промоторов (БДП), содержащая 289 учетных записей;
- 2) Базу данных трансляционных энхансеров (БДТЭ), содержащая 58 учетных записей;
- 3) Базу внешних информационных ресурсов (БВИР), содержащая 16 записей;
- 4) Базу данных WheatPGE, содержащая 30 информационных полей для описания фенотипических признаков растения пшеницы и 5 информационных полей для описания мест произрастания растений пшеницы;
- 5) Модуль интерфейса внешнего уровня (МИВУ), обеспечивающий через Интернет доступ к информационным ресурсам портала и внешних Web- источников, навигацию по ЭОИП БР;
- 6) Модуль интерфейса для базы данных промоторов (МИБДП), обеспечивающий интерфейс для работы с БДП;
- 7) Модуль интерфейса для базы данных трансляционных энхансеров (МИБТЭ), обеспечивающий интерфейс для работы с БДТЭ;
- 8) Модуль интерфейса для базы внешних информационных ресурсов (МИБВИР), обеспечивающий интерфейс для работы с БВИР;
- 9) Модуль интерфейса для базы WheatPGE (МИБWPGE), обеспечивающий интерфейс для работы с БWPGE.

Модуль интерфейса верхнего уровня (МИВУ) обеспечивает доступ к БД внешних информационных ресурсов, к специализированным БД промоторов и трансляционных энхансеров для экспериментов с трансгенными растениями, а также информационной поддержки селекционно - генетических экспериментов на пшенице. БДВИР, БДП и БДТЭ разработаны на платформе Sequence Retrieval Systems 6.1, которая развернута на сервере баз данных под управлением Red Hat Enterprise Linux 5.7. (SRS применятся для работы с БД на серверах European Bioinformatics Institute). Эта СУБД позволяет осуществлять автоматическую индексацию поисковых полей, что дает возможность пользователю применять различные комбинации запросов для гибкого поиска.

БДВИР предоставляет возможность для поиска внешнего информационного ресурса, который может быть использован для решения конкретной задачи, стоящей перед пользователем. Формат этой неспециализированной БД максимально прост: в карточке содержатся четыре поля (идентификатор, адрес, комментарий и ключевые слова). Поиск по ключевым словам позволяет отобрать потенциально подходящие варианты ресурсов, после чего дополнительная информация может быть получена из комментария, поле «аddress» содержит ссылку непосредственно на описываемый ресурс. Пример поиска ресурсов по ключевым словам приведен в разделе 1.8 (рис. 44-46).

БДП (детально описана в [32]) содержит три типа взаимосвязанных таблиц (описание гена, промоторных участков, нуклеотидных последовательностей промоторов). Особенность этой БД заключается в том, что в ней содержится информация о транскрипционной активности делеционных вариантов промоторов, определенная в экспериментах с трансгенными растениями. Такие эксперименты используются для выявления структуры промоторов генов растений и их транскрипционного контроля. БДП позволяет применить эти данные для планирования опытов в области биотехнологии и генной инженерии растений. Текущий выпуск базы содержит информацию о 289 промоторах, 289 нуклеотидных последовательностях и 158 генах. Представленные промоторы принадлежат 27 видам растений. Их активность описана более чем в 40 различных органах и тканей трансгенных растений. Список видов трансгенных растений, использованных для изучения активности промоторов, включает 33 наименования. Описано действие более 40 видов регуляторов на активность промоторов.

Типичные примеры запросов для БД TGP:

- 1) Найти промоторы, которые работают в конкретном виде растений (поиск в поле Target species);
- 2) Найти промоторы, на которые влияет конкретный регулятор (поиск в поле Regulator);
- 3) Найти промоторы, которые работают в конкретном виде растений и на которые влияет конкретный регулятор (поиск в полях Target species и Keywords и/или Regulator);

- 4) Найти промоторы, выделенные из определенного вида растений (поиск в поле PromoterID);
- 5) Найти промоторы, на которые влияют несколько различных регуляторов;
- 6) Найти промоторы, которые активны в определенном органе или ткани (поиск в полях STAGE\_ORGAN\_TISSUE и/или COMMENT);
- 7) Найти промоторы, которые активны в определенном органе или ткани (поиск в полях REGULATOR и STAGE\_ORGAN\_TISSUE или COMMENT).

БДТЭ содержит структурированную информацию о локализованных в мРНК регуляторных сигналах, которые контролируют экспрессию генов на посттранскрипционном уровне. Эта информация полезна для планирования генно-инженерных экспериментов, поскольку трансляционные энхансеры нельзя заменить другими функциональными элементами в структуре генетической конструкции. Логическая структура базы данных включает две таблицы (исходных энхансеров (TRANSIG\_OBJECT) и экспериментальных нуклеотидных последовательностях с энхансерными свойствами (TRANSIG\_ENHANCER)).

Поиск по БДТЭ позволяет решать следующие задачи:

- 1) Найти сигналы, локализованные в 5'UTR, 3'UTR или internal fragment (поиск по полю LOCATION);
- 2) Найти тканеспецифические сигналы (поиск по полям TYPE, KEYWORDS и COMMENT);
- 3) Найти энхансеры, принадлежащие определенному организму (поиск по полю OS);
- 4) Найти энхансеры, расположенные в мРНК определенного гена (поиск по полю GENE).

Если найденный сигнал удовлетворяет требованиям пользователя, нуклеотидная последовательность из поля «Sequence» карточки TRANSIG\_OBJ может в дальнейшем использоваться как специфический сигнал экспрессии при дизайне регуляторных элементов трансгена.

БWPGE (детально описана в [33]) направлена на изучение взаимоотношений фенотип-генотип-окружающая среда у пшеницы и предназначена для обеспечение проведения высокопроизводительного фенотипирования в ходе селекционно-генетических экспериментов.

Логическая модель данных включает таблицу растения, связанную с четырьмя блоками информации – генотипом, фенотипом, местом произрастания и экспериментом. Всего в текущей версии БД содержит 32 таблицы и 55 отношений между ними.

Генотип растения описывается девятью таблицами. Они включают описание сорта растения или линии. Генотип связан с рядом таблиц, описывающих генетические маркеры.

Такая привязка позволяет документировать эксперименты на пшенице, которые направлены на выявление мест локализации генов, контролирующих фенотипические признаки пшеницы, на хромосомных картах.

Фенотип растения в настоящее время описывается 15 таблицами: таблица, описывающая базовые признаки растения (длина стебля, число колосьев, урожайность); таблицы, описывающие структуру урожая (колосья); таблицы описывающие характеристики листьев; таблицы, описывающие опушение листа; таблица, описывающая длительность стадий развития растения.

Место произрастания описано двумя таблицами, основная информация в которых содержит название места произрастания, широту, долготу, тип климата, климатические характеристики (среднегодовую температуру, среднегодовую влажность, средние температуры января и июля).

Блок информации, связанный с проведением эксперимента содержит две таблицы, описывающих событие и их список для растения. Событие содержит поле названия, типа и значения.

Функции интеграции базы данных и различных методов массового фенотипирования растений выполняет модуль интерфейса, обеспечивающий взаимодействие пользователя с БWPGE. Нами использована методология разработки программного обеспечения MVC, поддержку которой обеспечивает Catalyst — свободный кроссплатформенный программный каркас для создания web-приложений, написанных на языке Perl.

В настоящее время мобильные устройства (планшетные компьютеры и смартфоны) обеспечивают доступ в Интернет практически из любой точки страны. Это позволяет использовать их для ввода данных в базу БWPGE в полевых условиях, что позволит существенно ускорить процесс сбора данных о фенотипических характеристиках растений. Для удобства взаимодействия с базой данных при идентификации растений мы используем систему QR кодов (http://www.qrcode.com/index-e.html). QR-код является матричным (двумерным) штрих-кодом, который может быть сканирован камерой мобильного устройства. Информация, которую он содержит, может содержать до 4296 символов цифр и букв, что достаточно для описания доступа к растению в нашей базе по ссылке http. QR-код присваивается в нашей базе каждому растению), может быть распечатан на плотной бумаге и прикреплен к его стеблю. В дальнейшем при измерении параметров растения в процессе эксперимента достаточно считать этот код, открыть в браузере ссылку для этого растения и занести параметры в базу.

Рассмотрим несколько примеров решения задач, связанных с устойчивостью растений пшеницы (*Triticum aestivum*) к засухе, с использованием ресурсов информационного портала

«Биотехнология растений». Одним из возможных решений может являться создание трансгенных растений, которые несут целевые гены под управлением промоторов, активизирующихся в ответ на засушливые условия среды. Для поиска таких промоторов можно использовать базу данных промоторов (БДП). Для этого требуется отобрать гены, которые активизируются у пшеницы в условиях засухи, т. е. содержат ключевое слово «drought-induced» и не индуцируются, например, в условиях солевого стресса. Для этого в базу данных можно внести запрос по таблице генов на странице «Results» в поле расширенного запроса «(([tgp\_gene-Species:wheat\*] & [tgp\_gene-Keywords:drought-induced\*]) ! ([tgp\_gene-Keywords:salt-induced\*]))» (в соответствии с рисунком 85а) и нажать кнопку «Expression». В результате запроса будут получены 4 записи, одна из которых (TGP\_GENE:Ta:Ltp1) приведена в соответствии с рисунком 85б.

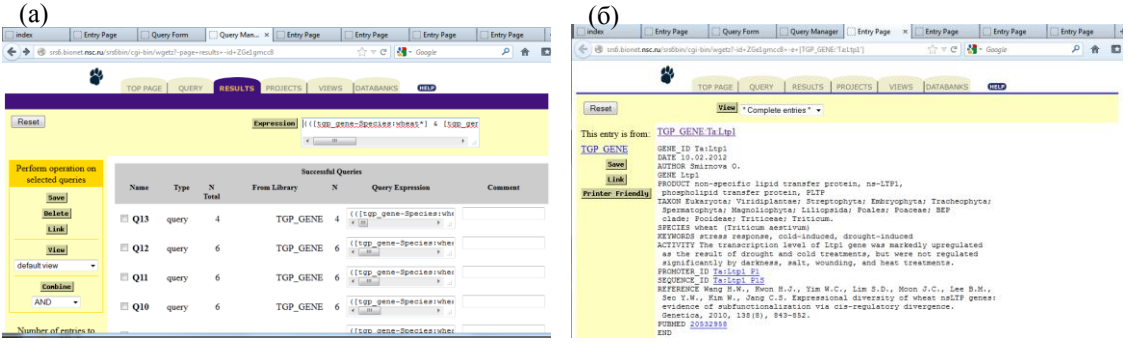

Рисунок 85 - Поиск в БДП промоторов генов, имеющих повышенную экспрессию в ответ на засушливые условия среды. (а) Ввод запроса; (б) Пример записи TGP\_GENE:Ta:Ltp1 для гена, имеющего высокий уровень экспрессии в условиях засухи.

Последовательности этих промоторов можно найти по ссылкам, приведенным в записи (SEQUENCE\_ID Ta:Ltp1\_P1S).

Обеспечить высокий уровень наработки целевого белка в условиях засухи можно не только за счет регуляции транскрипции, но и усилив уровень трансляции его мРНК. Для этого можно подобрать фрагменты вставок в последовательность гена, которые бы усиливали процесс трансляции его мРНК. Такие фрагменты можно найти с помощью базы БДТЭ. Для этого необходимо на странице запроса по таблице объектов БДТЭ (в соответствии с рисунком 86, а) ввести название организма («Triticum aestivum», пшеница) и нужный тип локализации энхансера, например, «5′UTR» (5′ нетранслируемый район).

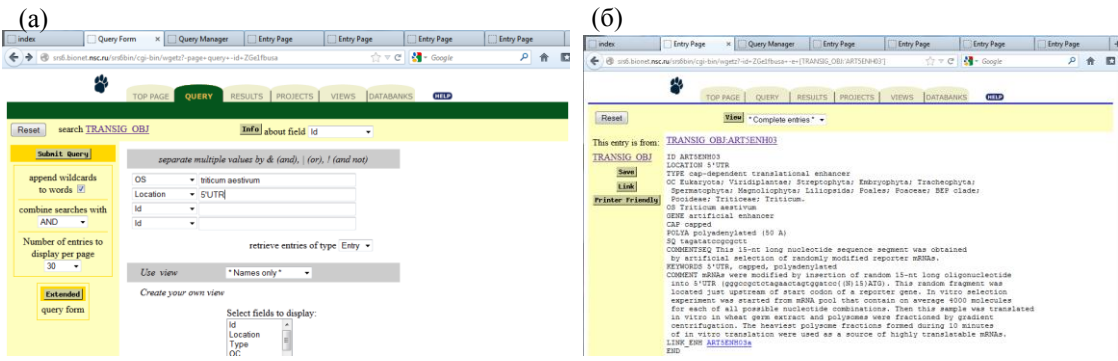

Рисунок 86 - Поиск в БДТЭ трансляционных энхансеров, расположенных в 5′-нетранслируемом районе генов пшеницы. (а) Ввод запроса; (б) Пример записи TRANSIG\_OBJ:ART5ENH03 для трансляционного энхансера.

По данному запросу в БДТЭ получено 10 записей. Пример одной из записей, TRANSIG\_OBJ:ART5ENH03, приведен в соответствии с рисунком 86, б. В записи указаны последовательность энхансера («tagatatccgcgctt»), а также его краткое описание.

Отметим, что одним из важных фенотипических признаков у пшеницы, который проявляется в связи с ответом на стресс в условиях засухи, является опушение листьев. Опушение покровов растения яровой мягкой пшеницы влияет на их влагоудерживающую способность. Сильное, «войлочное», «мохнатое» опушение характерно для ряда засухоустойчивых сортов, относящихся к степной экологической группе; для сортов, произрастающих во влажном климате, напротив, характерно очень слабое опушение. Поэтому анализ наследования количественных характеристик опушения листа у пшеницы поможет в идентификации генов, контролирующих этот признак. Это сделает возможным целенаправленное создание линий и сортов пшеницы с повышенной плотностью опушения, которое может обеспечить дополнительную устойчивость растений к засухе. Для проведения подобных работ можно использовать систему БWPGE в составе ЭОИП БР. С ее помощью можно исследовать количественные характеристики опушения листа пшеницы у родительских сортов и линий, а также у потомков от их скрещивания. Оценка числа трихом на листовой пластинке для растений проводится при помощи технологии высокопроизводительного фенотипирования на основе анализа изображений.

В качестве примера применения БWPGE для решения подобных задач рассмотрим сравнение числа трихом на поверхности листовой пластинки у родительских форм и потомков от их скрещивания в поколении F2 на примере сорта Hong-mang-mai и линии 102/00i. Для этого необходимо провести поиск растений указанных сортов в БWPGE. Для проведения анализа при помощи БWPGE необходимо:

- 1) Загрузить в браузере модуль интерфейса базы БWPGE [\(http://wheatdb.org/rus/\)](http://wheatdb.org/rus/). После перехода по указанной ссылке в браузере отображается главная страница модуля интерфейса базы WheatPGE;
- 2) Войти в систему по ссылке «Вход». Использовать имя пользователя «guest», пароль «guest»;
- 3) По ссылке меню «Поиск» перейти на страницу выбора растений;
- 4) В поле «Линия» внести «102» и нажать «SEARCH».
- В результате выполнения этой операции отображается список записей одиночных

растений, как показано на рисунке 87.

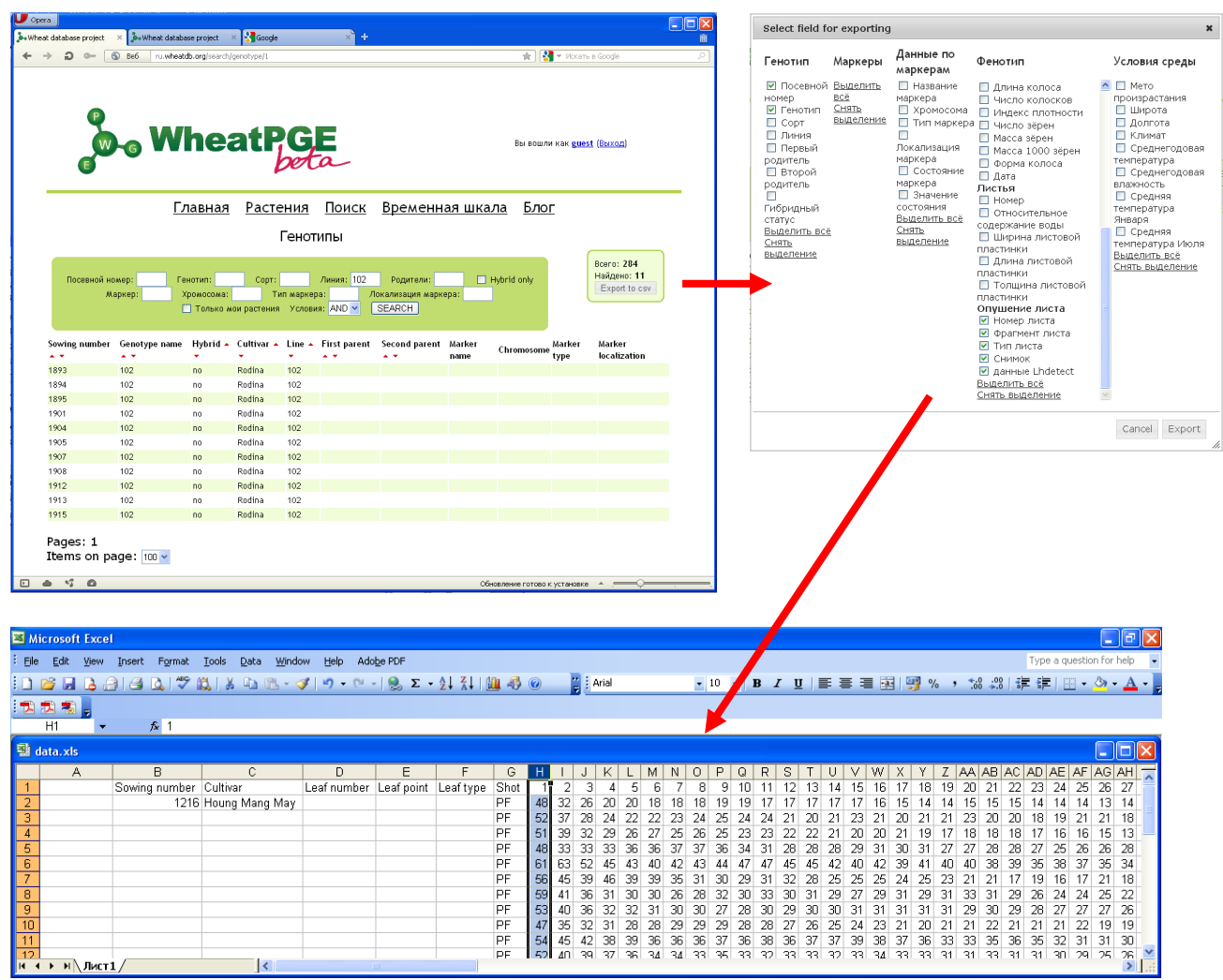

Рисунок 87 – Поиск растений линии 102/00i и экспорт данных об опушении листа

5) В правой части страницы нажать на кнопку «Export to CSV» и в появившейся панели списка экспортируемых полей и отмаркировать поля базы данных «Генотип», «Посевной номер», а также все поля под заголовком «Опушение листа». После этого нажать кнопку «Export» в правой нижней части этой панели и открыть файл

программой Microsoft excel. В полученном файле содержится информация о посевном номере, сорте и данные, извлечённые программой LHDetect из изображения опущения листа. Так как по умолчанию выбран тип вывода «crossings», первый столбец данных (Н, на рисунке выделен) соответствует числу трихом N на каждом обработанном изображении.

- 6) Для значения числа трихом N при помощи формул рассчитать среднее значение, стандартное отклонение, минимальное и максимальное значение.
- 7) по ссылке меню «Поиск» снова перейти на страницу выбора растений.
- 8) В поле «Сорт» внести «Hong-mang-mai» и нажать «SEARCH».
- В результате выполнения этой операции аналогично пункту 4 отображается запись для группы растений.
- 9) В правой части страницы нажать на кнопку «Export to CSV» и в появившейся панели списка экспортируемых полей и отмаркировать поля базы данных «Генотип», «Посевной номер», а также все поля под заголовком «Опушение листа». После этого нажать кнопку «Export» в правой нижней части этой панели и открыть файл программой Microsoft excel.
- 10) Для значения числа трихом N при помощи формул рассчитать среднее значение, стандартное отклонение, минимальное и максимальное значение.
- 11) По ссылке меню «Поиск» снова перейти на страницу выбора растений.
- 12) В поле «Генотип» внести «102хНММ» и нажать «SEARCH».

В результате выполнения этой операции, аналогично пункту 4, отображаются записи для 59 одиночных растений, как это показано согласно рисунку 88.

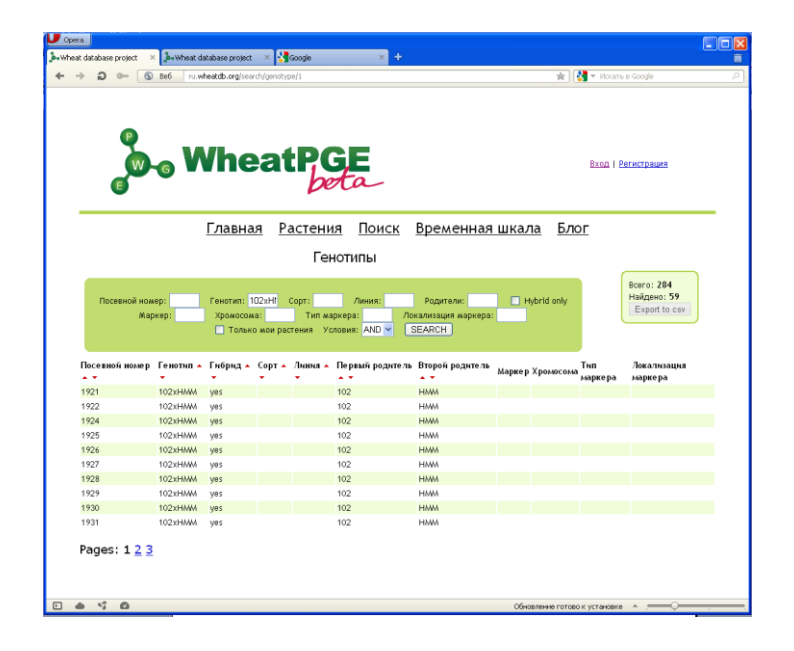

Рисунок 88 – Поиск гибридов между сортом Hong-mang-mai и линией  $102/00^{1}$ 

- 13) В правой части страницы нажать на кнопку «Export to CSV» и в появившейся панели списка экспортируемых полей и отмаркировать поля базы данных «Генотип», «Посевной номер», а также все поля под заголовком «Опушение листа». После этого нажать кнопку «Export» в правой нижней части этой панели и открыть файл программой Microsoft Excel.
- 14) Для значения числа трихом N при помощи формул рассчитать среднее значение, стандартное отклонение, минимальное и максимальное значение.
- 15) Сопоставить значения числа трихом N для родительских форм и гибридов между ними.

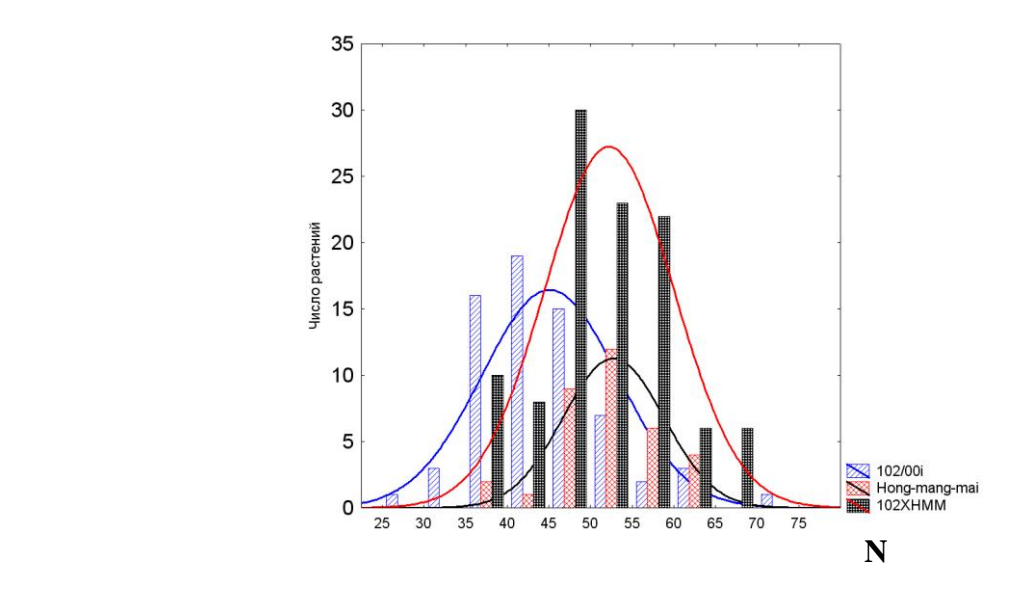

Рисунок 89 – Гистограмма распределений значений числа трихом N для родительских форм и потомков

Результат сопоставления приведен согласно рисунку 89. Из сопоставления распределений числа трихом у родительских растений и потомков видно (в соответствии с рисунком 89), что опушение растений во втором поколении от скрещивания сортов Hong-mang-mai с линией  $102/00^{\rm i}$  более интенсивно по сравнению с родительскими генотипами. Таким образом, разработанный нами подход к анализу можно использовать для создания гибридов пшеницы, имеющих повышенную плотность опушения, что может обеспечить им устойчивость в стрессовых условиях среды, в частности при засухе.

#### **4.2 Выводы по разделу**

Таким образом, в настоящем разделе сформулированы рекомендации по использовании нашей системы в научно-исследовательском процессе в области биотехнологий растений.

Такие рекомендации позволят успешно применять разработанные нами информационные технологии для проведения НИР в области биотехнологии растений.

# **5 Разработка проекта ТЗ на ОКР**

## **5.1 Содержание работ**

По итогам выполнения проекта, подготовки программной и отчетной документации нами был сформулирован Проект ТЗ на ОКР по теме «Разработка информационного ресурса модульного типа для поддержки исследований, проводимых в рамках Технологической платформы "Биоиндустрия и биоресурсы — БиоТех2030" в областях агробиотехнологии и биоинженерии». Проект ТЗ на представлен в Приложении 2 настоящего отчета.

#### **5.2 Выводы по разделу**

Таким образом, нами выполнен пункт ТЗ 5.8 «Должен быть разработан проект технического задания на ОКР по теме «Разработка информационного ресурса модульного типа для поддержки исследований, проводимых в рамках Технологической платформы "Биоиндустрия и биоресурсы — БиоТех2030" в областях агробиотехнологии и биоинженерии» ».

#### **6 Реализация мероприятий по достижению программных индикаторов и показателей**

#### **6.1 Содержание работ**

На текущем этапе нами были проведены работы по созданию РИД. Для этого мы провели дополнительные патентные исследования, отчет о которых приведен в Приложении 3. В результате были созданы два объекта РИД: База данных «Трансляционные сигналы» (ТРАНСИГ) и база данных «Внешние информационные ресурсы» (ВИР), которые являются компонентами ЭОИП БР.

В ходе выполнения этапа нами также были опубликованы 4 статьи в рецензируемых научных изданиях из списка ВАК:

- 1) Смирнова О.Г., Рассказов Д.А., Афонников Д.А., Кочетов А.В. TGP база данных промоторов для трансгенеза растений. // Математическая биология и биоинформатика. 2012. Т. 7. № 2. С. 444-460. В статье приведено описание БД TGP, компонента ЭОИП БР.
- 2) Генаев М.А., Дорошков А.В., Пшеничникова Т.А., Морозова Е.В., Симонов А.В., Афонников Д.А. Информационная поддержка селекционно-генетического эксперимента у пшеницы в системе WheatPGE. // Математическая биология и биоинформатика. 2012. Т. 7. № 2. С. 410–424. В статье приведено описание информационного ресурса WheatPGE, компонента ЭОИП БР, и его применения для

планирования экспериментов по биотехнологии пшеницы.

- 3) Кочетов А.В., Смирнова О.Г., Ибрагимова С.М., Рассказов Д.А., Афонников Д.А., Генаев М.А., Дорошков А.В., Пшеничникова Т.А., Симонов А.В., Морозова Е.В. Информационный портал "Биотехнология растений" - Интернет ресурс для поддержки экспериментов в области генной инженерии растений, генетики и селекции пшеницы // Вавиловский журнал генетики и селекции 2012 (принята в печать). В статье приведено описание ЭОИП БР в целом, а также МИВУ, модуля интерфейса внешнего уровня. Приведено применение портала при решении задач создания растений пшеницы с повышенной устойчивостью к засухе.
- 4) Смирнова О.Г., Рассказов Д.А., Кочетов А.В. Информационная поддержка экспериментов по трансгенезу растений: база данных трансляционных энхансеров // Информационный вестник ВОГИС. 2012 (принята в печать). В статье приведено описание БДТЭ, компонента ЭОИП БР.

Результаты, полученные в ходе выполнения проекта были также нами использованы при подготовке диссертации Дорошкова А.В., участника выполнения проекта. Диссертация принята ученым советом ИЦиГ СО РАН к защите.

## **6.2 Выводы по разделу**

Таким образом, нами были достигнуты показания индикаторов «И1.4.2 число публикаций в ведущих научных журналах, содержащих результаты интеллектуальной деятельности, полученные в рамках выполнения проектов проблемно-ориентированных поисковых исследований» - 4 (требуется 4), «И1.4.3 число патентов (в том числе международных) на результаты интеллектуальной деятельности, полученные в рамках выполнения проектов проблемно-ориентированных поисковых исследований» - 2 (требуется 2) и «И1.4.4 число диссертаций на соискание ученых степеней, защищенных в рамках выполнения проектов проблемно-ориентированных поисковых исследований» - 1 (требуется 1).

# **7 Участие в мероприятиях, направленных на освещение и популяризацию промежуточных и окончательных результатов НИР**

# **7.1 Содержание работ**

На текущем этапе нами была проведена работа по участию в мероприятиях, направленных на освещение и популяризацию промежуточных и окончательных результатов НИР. Афонников Д.А. принял участие в международной конференции «2-я международная научная конференция «Генетика, геномика и биотехнология растений»», проходившей в г. Иркутск, Россия, 30 июля – 3 августа 2012 г (http://conf.nsc.ru/plantgen2012/ru/info\_letter). Был представлен доклад на английском языке «Computer approaches to wheat high-throughput phenotyping (Компьютерный подход к высокопроизводительному фенотипированию пшеницы) », в котором была представлена система БWPGE, как часть ЭОИП БР, а так же представлен портал «Биотехнология растений». Представленное сообщение вызвало большой интерес аудитории. В ходе конференции были проведены встречи с участниками и работа по освещению и популяризации промежуточных и окончательных результатов НИР. Поездка была осуществлена за счет внебюджетных средств.

## **7.2 Выводы по разделу**

Таким образом, был выполнен п. 3.9 КП «Участие в мероприятиях, направленных на освещение и популяризацию промежуточных и окончательных результатов НИР».

## **ЗАКЛЮЧЕНИЕ**

#### **1 Краткие выводы по результатам выполнения этапа №3**

В ходе выполнения НИР были решены все запланированные в календарном плане на данный этап задачи и получены следующие основные результаты:

1) Проведены экспериментальные исследования в соответствии с программой и методиками, позволившие выявить ряд недостатков и ошибок.

2) Проведена доработка ЭОИП БР и корректировка технической документации по результатам экспериментальных исследований.

3) Сделана технико-экономическая оценка рыночного потенциала полученных результатов. Показано, что аналогичные источники отсутствуют в открытом доступе и ЭОИП БР может быть востребован научно-исследовательскими организациями для проведения НИР и ОКР в областях биотехнологии растений.

4) Разработаны рекомендации и предложения по использованию результатов НИР. В частности, ЭОИП БР рекомендуется использовать для решения фундаментальных и прикладных задач в областях генной инженерии растений и для информационной поддержки селекционно-генетических экспериментов на пшенице.

5) Разработан проект ТЗ на ОКР

6) Разработана отчетная документация в соответствии с требованием ТЗ.

#### **2 Оценка полноты решения поставленных задач и научно-технического уровня**

Все поставленные на третьем этапе задачи выполнены в полном объеме в соответствии с Техническим заданием. Полученные результаты полностью оригинальны. Исследования показали, что разрабатываемая тема соответствует мировому уровню техники, поскольку нацелена на создание нового информационного ресурса модульного типа, предназначенного для поддержки научно исследовательских разработок в областях агробиотехнологии и создания новых продуктов и биопроцессов с помощью геномных и постгеномных технологий, методов биоинженерии и клеточных технологий.

# **3 Оценка технико-экономической эффективности внедрения и рекомендации по внедрениию**

Информационный ресурс может рассчитывать на позиционирование на рынке российской биоинформационной продукции, поскольку существует устойчивая тенденция увеличения масштабов спроса в области предоставления биоинформационных услуг и рынка принципиально новых биоинформационных продуктов.

Результаты НИР могут быть рекомендованы к внедрению научными и образовательными организациями России, выполняющими исследования в областях приоритетной деятельности Технологической платформы «Биоиндустрия и биоресурсы — БиоТех2030». Высокая актуальность подобных программных средств может служить веским основанием для дальнейшей разработки конкурентно-способного коммерческого программного продукта, как на российском, так и на мировом рынке. Выполнение НИР обеспечит решение задач современной молекулярной биологии, с биотехнологическими проектами в области генной инженерии и агробиологии.

# **СПИСОК ИСПОЛЬЗОВАННЫХ ИСТОЧНИКОВ**

- 1) Российская Технологическая платформа "Биоиндустрия и биоресурсы" (Биотех2030) [Электронный ресурс] / Российская Технологическая Платформа «Биоиндустрия и Биоресурсы» (БиоТех2030); — Электрон. дан. — .— . — Режим доступа: [http://www.biotech2030.ru/userfiles/Vision.pdf,](http://www.biotech2030.ru/userfiles/Vision.pdf) свободный. — Загл. с экрана.— Яз. Рус;
- 2) Advanta. 18th annual report. January-December 2011 [Электронный ресурс] / Advanta India Ltd; — Электрон. дан. — .— . — Режим доступа: [http://www.advantaindia.com/18AnnualReport.pdf,](http://www.advantaindia.com/18AnnualReport.pdf) свободный. — Загл. с экрана.— Яз. Англ;
- 3) Syngenta. 2011 Full Year Results. [Электронный ресурс] / Syngenta International AG; Электрон. дан. — .— . — Режим доступа: [http://www.syngenta.com/global/corporate/SiteCollectionDocuments/pdf/presentations/med](http://www.syngenta.com/global/corporate/SiteCollectionDocuments/pdf/presentations/media/20120208-en-Full-Year-Results-2011.pdf) [ia/20120208-en-Full-Year-Results-2011.pdf,](http://www.syngenta.com/global/corporate/SiteCollectionDocuments/pdf/presentations/media/20120208-en-Full-Year-Results-2011.pdf) свободный. — Загл. с экрана.— Яз. Англ;
- 4) Annual report 2011. [Электронный ресурс] / Monsanto Company; Электрон. дан. — .— . — Режим доступа: [http://www.monsanto.com/investors/Documents/Annual%20Report/Monsanto\\_2011\\_Annua](http://www.monsanto.com/investors/Documents/Annual%20Report/Monsanto_2011_AnnualReport.pdf) [lReport.pdf,](http://www.monsanto.com/investors/Documents/Annual%20Report/Monsanto_2011_AnnualReport.pdf) свободный. — Загл. с экрана.— Яз. Англ;
- 5) Кирпичников М.П. От биотехнологии к биоэкономике. Технологическая платформа Биоиндустрия и биоресурсы - задачи и перспективы развития. [Электронный ресурс] / Российская Технологическая Платформа «Биоиндустрия и Биоресурсы» (БиоТех2030); — Электрон. дан. — [2011].— . — Режим доступа:

[http://www.biotech2030.ru/userfiles/doclads/Kirpichnikov.pdf,](http://www.biotech2030.ru/userfiles/doclads/Kirpichnikov.pdf) свободный. — Загл. с экрана.— Яз. Рус;

- 6) Jung S., Menda N., Redmond S., Buels R.M., Friesen M., Bendana Y., Sanderson L.A., Lapp H., Lee T., MacCallum B. et al. The Chado Natural Diversity module: a new generic database schema for large-scale phenotyping and genotyping data. // Database, 2011. V. 2011. P. bar051;
- 7) Iezzoni A., Weebadde C., Luby J. et al. RosBREED: enabling marker-assisted breeding in Rosaceae. // Acta Hort. 2010. V. 859. P. 389–394;
- 8) Menda N., Buels R.M., Tecle I. et al. A community-based annotation framework for linking solanaceae genomes with phenomes. // Plant Physiol. 2008. V. 147. P. 1788–1799;
- 9) Milc J., Sala A., Bergamaschi S. et al. A genotypic and phenotypic information source for marker-assisted selection of cereals: the CEREALAB database.// Database. 2011. V. 2011. P. baq038;
- 10) McDowall R.D., Pearce J. C. and Murkitt G. S. Laboratory Information Management Systems - Part I. Concepts. // Journal of Pharmaceutical & Biomedical Analysis. 1988. V. 6. N.4. P. 339-359;
- 11) Кузнецов С.Е. Совершенствование системы качества испытательной лаборатории с использованием лабораторно-информационной системы на нефтеперерабатывающем заводе [Электронный ресурс] / Лабораторно-информационные системы в практической деятельности аккредитованных лабораторий; — Электрон. дан. — . — . — Режим доступа: [http://www.labware.ru/images/articles/p19.pdf,](http://www.labware.ru/images/articles/p19.pdf) свободный. — Загл. с экрана.— Яз. Рус;
- 12) Мнухина А. Лаборатории "БАТ РОССИЯ" и информационные технологии. [Электронный ресурс] / Лабораторно-информационные системы в практической деятельности аккредитованных лабораторий; — Электрон. дан. — .— . — Режим доступа: [http://www.labware.ru/images/articles/p20.pdf,](http://www.labware.ru/images/articles/p20.pdf) свободный. — Загл. с экрана.— Яз. Рус;
- 13) Wiley P.E., Campbell J.E. and McKuin B. Production of biodiesel and biogas from algae: a review of process train options // Water Environ. Res. - 2011. - V. 83. - P.326-338.
- 14) Ageitos J.M., Vallejo J.A., Veiga-Crespo P. and Villa T.G. Oily yeasts as oleaginous cell factories // Appl. Microbiol. Biotechnol. - 2011. - V. 90.- P. 1219-1227.
- 15) Abdeev R.M., Abdeeva I.A., Bruskin S.S., Musiychuk K.A., Goldenkova-Pavlova I.V. and Piruzian E.S. Bacterial thermostable beta-glucanases as a tool for plant functional genomics // Gene. 2009. - V. 436. - P. 81-89.
- 16) Komarova T.V., Baschieri S., Donini M., Marusic C., Benvenuto E. and Dorokhov Y.L. Transient expression systems for plant-derived biopharmaceuticals // Expert Rev. Vaccines. - 2010. - V. 9. - P. 859-876.
- 17) Hassan S.W., Waheed M.T. and Lössl A.G. New areas of plant-made pharmaceuticals // Expert Rev. Vaccines. - 2011. - V. 10. - P. 151-153.
- 18) Bulgakov V.P., Inyushkina Y.V. and Fedoreyev S.A. Rosmarinic acid and its derivatives: biotechnology and applications. Crit Rev Biotechnol. - 2011.- [Epub ahead of print]
- 19) Pritchard L. and Birch P. A systems biology perspective on plant-microbe interactions: biochemical and structural targets of pathogen effectors // Plant Sci. - 2011. - V.180. - P.584-603.
- 20) Varshney R.K., Bansal K.C., Aggarwal P.K., Datta S.K. and Craufurd P.Q. Agricultural biotechnology for crop improvement in a variable climate: hope or hype? // Trends Plant Sci. - 2011. - V.16. - P.363-371.
- 21) Skryabin K. Do Russia and Eastern Europe need GM plants? // N Biotechnol. 2010. V.27. - P.593-595.
- 22) Kumar G.R., Sakthivel K., Sundaram R.M., Neeraja C.N., Balachandran S.M., Rani N.S., Viraktamath B.C. and Madhav M.S. Allele mining in crops: prospects and potentials // Biotechnol Adv. - 2010. - V.28. - P.451-461.
- 23) Ajjawi I., Lu Y., Savage L.J., Bell S.M. and Last R.L. Large-scale reverse genetics in Arabidopsis: case studies from the Chloroplast 2010 Project // Plant Physiol. - 2010. - V. 152. - P. 529-540.
- 24) Brachi B., Faure N., Horton M., Flahauw E., Vazquez A., Nordborg M., Bergelson J., Cuguen J. and Roux F. Linkage and association mapping of Arabidopsis thaliana flowering time in nature // PLoS Genet.- 2010. V.6. - P. e1000940.
- 25) Lee J.M., Davenport G.F., Marshall D., Ellis T.H., Ambrose M.J., Dicks J., van Hintum T.J. and Flavell A.J. GERMINATE. a generic database for integrating genotypic and phenotypic information for plant genetic resource collections // Plant Physiol. - 2005. - V. 139. - P. 619-631.
- 26) Lu Y., Savage L.J., Ajjawi I., Imre K.M., Yoder D.W., Benning C., Dellapenna D., Ohlrogge J.B., Osteryoung K.W., Weber A.P., Wilkerson C.G. and Last R.L. New connections across pathways and cellular processes: industrialized mutant screening reveals novel associations between diverse phenotypes in Arabidopsis // Plant Physiol. - 2008 - V. 146. - P. 1482-1500.
- 27) Vankadavath R.N., Hussain A.J. and Bodanapu R. et.al. Computer aided data acquisition tool for high-throughput phenotyping of plant populations // Plant Methods. - 2009. - V.5. - 18.
- 28) Hartmann A., Czauderna T., Hoffmann R., Stein N. and Schreiber F. HTPheno: an image analysis pipeline for high-throughput plant phenotyping // BMC Bioinformatics. - 2011. - V. 12. - P. 148.
- 29) Golzarian M.R., Frick R.A., Rajendran K., Berger B., Roy S., Tester M. and Lun D.S. Accurate inference of shoot biomass from high-throughput images of cereal plants // Plant Methods. - 2011. - V.7. - 2.
- 30) Iyer-Pascuzzi A.S., Symonova O., Mileyko Y., Hao Y., Belcher H., Harer J., Weitz J.S. and Benfey P.N. Imaging and analysis platform for automatic phenotyping and trait ranking of plant root systems // Plant Physiol. 2010. - V. 152. - P. 1148-1157.
- 31) Kaminuma E., Yoshizumi T., Wada T., Matsui M. and Toyoda T. Quantitative analysis of heterogeneous spatial distribution of Arabidopsis leaf trichomes using micro X-ray computed tomography // Plant J. - 2008. - V. 56. - P. 470-482.
- 32) Смирнова О.Г., Рассказов Д.А., Афонников Д.А., Кочетов А.В. TGP база данных промоторов для трансгенеза растений // Математическая биология и биоинформатика // 2012. - Т. 7. - № 2. - С. 444-460.
- 33) Генаев М.А., Дорошков А.В., Пшеничникова Т.А., Морозова Е.В., Симонов А.В., Афонников Д.А. Информационная поддержка селекционно-генетического эксперимпента у пшеницы в системе WheatPGE // Математическая биология и биоинформатика // 2012. - Т. 7. - № 2. - С. 372-397.

# **ПРИЛОЖЕНИЕ 1**

Российская академия наук Сибирское отделение ФЕДЕРАЛЬНОЕ ГОСУДАРСТВЕННОЕ БЮДЖЕТНОЕ УЧРЕЖДЕНИЕ НАУКИ ИНСТИТУТ ЦИТОЛОГИИ И ГЕНЕТИКИ СИБИРСКОГО ОТДЕЛЕНИЯ РОССИЙСКОЙ АКАДЕМИИ НАУК **AND R** (ИЦиГ СО РАН) AH OF KOLO  $n\vec{r}$ УТВЕРЖДАЮ Директор ИЦиГ СО РАН академик РА Н.А.Колчанов апреля 70 **Report Follows** 

# **Программа и методики проведения экспериментальных исследований экспериментального образца информационного портала «Биотехнология растений» (ЭОИП БР)**

# *ЛИСТ УТВЕРЖДЕНИЯ*

03533895.503000.015.ПМ-ЛУ

Листов 24

Руководитель проекта: к.б.н., доцент

 $\mathcal{H}$ // $\ell$ <sup>2</sup>, A.B. Кочетов 23 апреля 2012

Новосибирск 2012

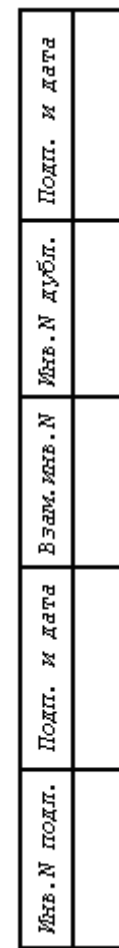

# **УТВЕРЖДЕНО**

03533895.503000.015.ПМ-ЛУ

# **Программа и методики проведения экспериментальных исследований экспериментального образца информационного портала «Биотехнология растений» (ЭОИП БР)**

03533895.503000.015.ПМ Листов 24

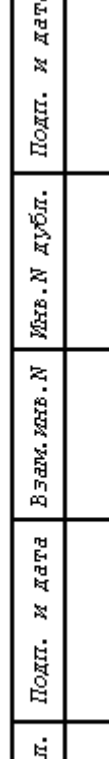

 $\sqrt{a}$ 

# **Определения, обозначения и сокращения**

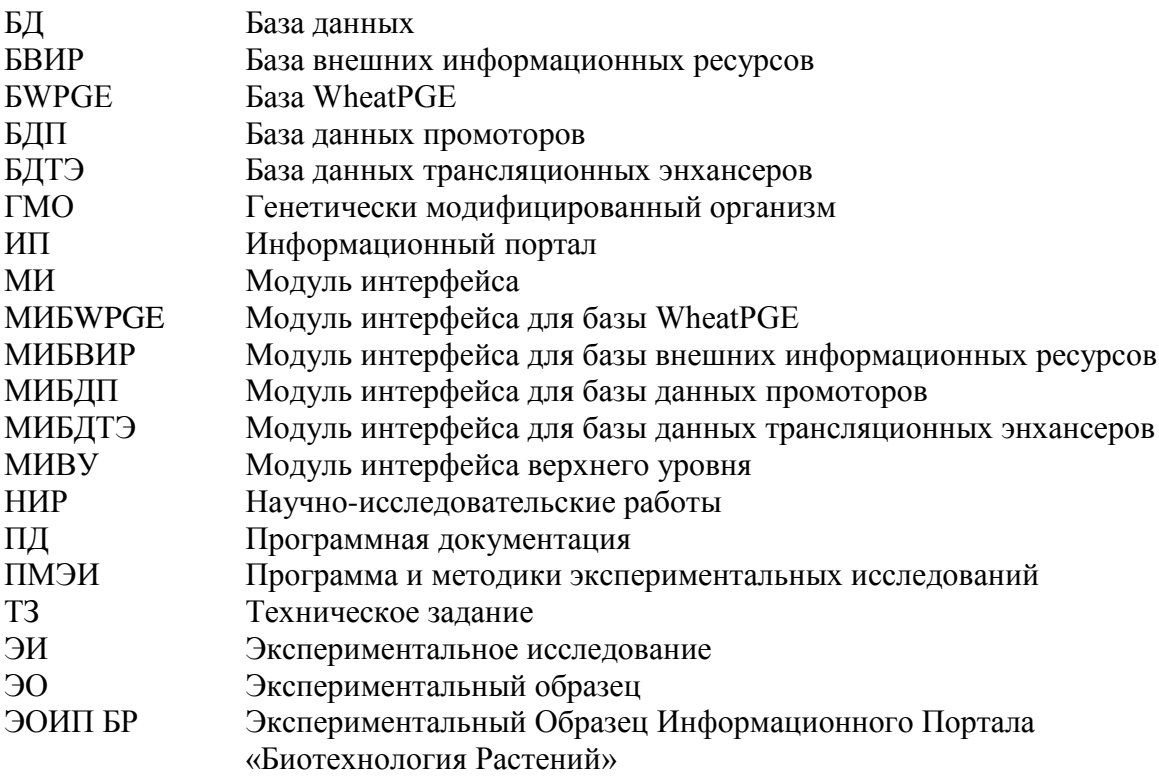
# СОДЕРЖАНИЕ

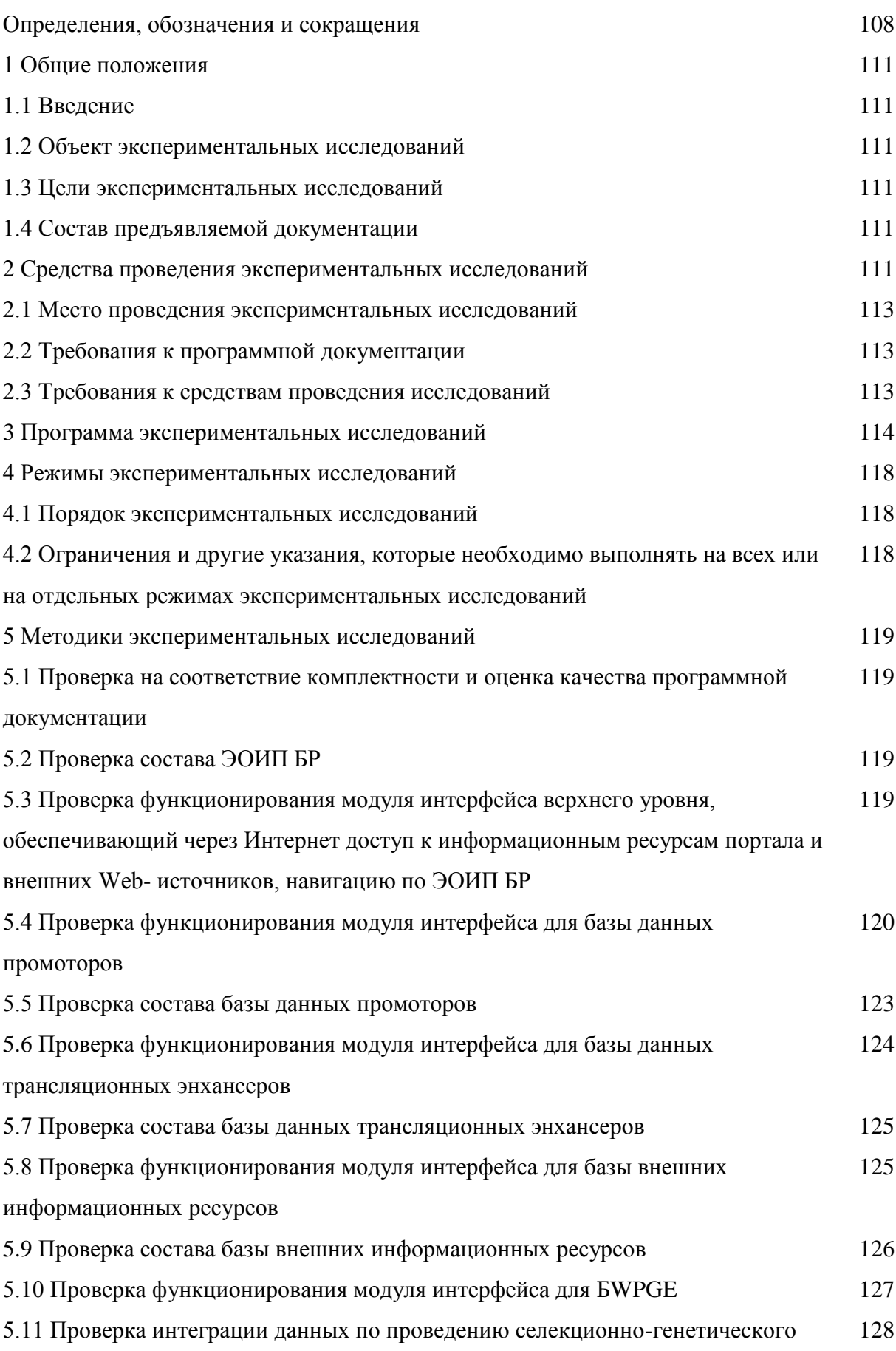

эксперимента у пшеницы в базе БWPGE

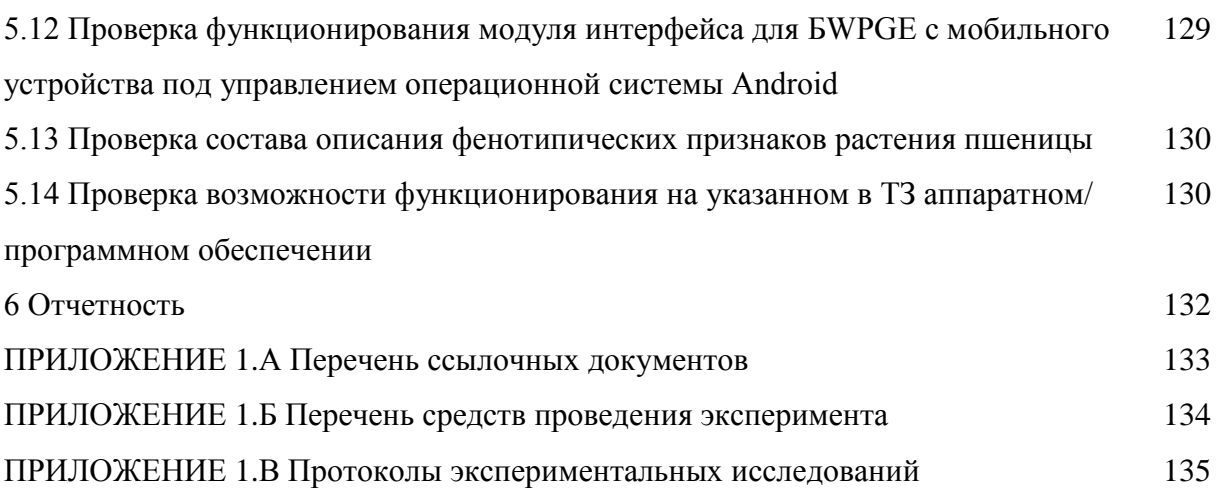

# **1 Общие положения**

# **1.1 Введение**

- 1 Настоящая Программа и методика экспериментальных исследований (ПМЭИ) является документом, определяющим порядок и методику проведения экспериментальных исследований экспериментального образца прикладного программного обеспечения и оценки возможности применения для планирования экспериментов в областях генной инженерии и агробиотехнологии;
- 2 Настоящая ПМЭИ разработана в соответствии с требованиями: ТЕХНИЧЕСКОГО ЗАДАНИЯ на выполнение проекта по теме **«Разработка информационного ресурса модульного типа для поддержки исследований, проводимых в рамках Технологической платформы "Биоиндустрия и биоресурсы — БиоТех2030" в областях агробиотехнологии и биоинженерии».** Госконтракт от «12» октября 2011 г. № **07.514.11.4052**. **Шифр 2011-1.4-514-111;**
- 3 Работы по проведению экспериментальных исследований должны проводиться в соответствии с настоящей ПМЭИ.

# **1.2 Объект экспериментальных исследований**

Экспериментальный образец информационного портала «Биотехнология растений» (ЭОИП БР) содержащий базы данных для планирования экспериментов в областях генной инженерии и агробиотехнологии, а также ссылки на внешние информационные ресурсы (базы данных и комплексы программ), в этих областях, создан в рамках выполнения проекта по теме «Разработка информационного ресурса модульного типа для поддержки исследований, проводимых в рамках Технологической платформы "Биоиндустрия и биоресурсы — БиоТех2030" в областях агробиотехнологии и биоинженерии». Госконтракт от «12» октября 2011 г. № 07.514.11.4052. Шифр 2011-1.4-514-111.

# **1.3 Цели экспериментальных исследований**

Целью проведения экспериментальных исследований является проверка функционирования и информационного содержания разработанного экспериментального образца информационного портала для планирования экспериментов в областях генной инженерии и агробиотехнологии.

### **1.4 Состав предъявляемой документации**

При проведении экспериментальных исследований Комиссии предъявляются следующие документы:

- 1) Техническое задание на выполнение работы: Разработка информационного ресурса модульного типа для поддержки исследований, проводимых в рамках Технологической платформы "Биоиндустрия и биоресурсы — БиоТех2030" в областях агробиотехнологии и биоинженерии. Госконтракт от «12» октября 2011 г. № 07.514.11.4052. Шифр 2011-1.4-514-111.
- 2) Программная документация:
	- а) Модуль интерфейса верхнего уровня (МИВУ). Руководство оператора;
	- б) Модуль интерфейса верхнего уровня (МИВУ). Описание применения;
	- в) Модуль интерфейса верхнего уровня (МИВУ). Описание программы;
	- г) Модуль интерфейса верхнего уровня (МИВУ). Руководство системного программиста;
	- д) Модуль интерфейса верхнего уровня (МИВУ). Текст программы;
	- е) База данных промоторов (БДП). Описание логической структуры базы данных;
	- ж) Модуль интерфейса для базы данных промоторов (МИБДП). Описание программы;
	- и) Модуль интерфейса для базы данных промоторов (МИБДП). Текст программы;

к) База данных трансляционных энхансеров (БДТЭ). Описание логической структуры базы данных;

л) Модуль интерфейса для базы данных трансляционных энхансеров (МИБДТЭ). Описание программы;

м) Модуль интерфейса для базы данных трансляционных энхансеров (МИБДТЭ). Текст программы;

н) База внешних информационных ресурсов (БВИР). Описание логической структуры базы данных;

о) Модуль интерфейса для базы внешних информационных ресурсов (МИБВИР). Описание программы;

п) Модуль интерфейса для базы внешних информационных ресурсов (МИБВИР). Текст программы;

р) База WheatPGE (БWPGE). Описание логической структуры базы данных;

с) Модуль интерфейса для базы WheatPGE (МИБWPGE). Описание программы;

- т) Модуль интерфейса для базы WheatPGE (МИБWPGE). Текст программы;
- 3) Настоящая ПМЭИ;
- 4) Ссылочные документы, представленные в приложении А.A.

# **2 Средства проведения экспериментальных исследований**

## **2.1 Место проведения экспериментальных исследований**

Экспериментальные исследования проводятся на базе Института Цитологии и Генетики СО РАН г. Новосибирск.

# **2.2 Требования к программной документации**

Комплект документации на экспериментальный образец информационного портала «Биотехнология растений» должен включать следующие документы, разработанные в соответствии с требованиями Единой системы программной документации (ЕСПД, ГОСТ серии 19), включая:

а) Модуль интерфейса верхнего уровня (МИВУ). Руководство оператора;

б) Модуль интерфейса верхнего уровня (МИВУ). Описание применения;

в) Модуль интерфейса верхнего уровня (МИВУ). Описание программы;

г) Модуль интерфейса верхнего уровня (МИВУ). Руководство системного программиста;

д) Модуль интерфейса верхнего уровня (МИВУ). Текст программы;

е) База данных промоторов (БДП). Описание логической структуры базы данных;

ж) Модуль интерфейса для базы данных промоторов (МИБДП). Описание программы;

и) Модуль интерфейса для базы данных промоторов (МИБДП). Текст программы;

к) База данных трансляционных энхансеров (БДТЭ). Описание логической структуры базы данных;

л) Модуль интерфейса для базы данных трансляционных энхансеров (МИБДТЭ). Описание программы;

м) Модуль интерфейса для базы данных трансляционных энхансеров (МИБДТЭ). Текст программы;

н) База внешних информационных ресурсов (БВИР). Описание логической структуры базы данных;

о) Модуль интерфейса для базы внешних информационных ресурсов (МИБВИР). Описание программы;

п) Модуль интерфейса для базы внешних информационных ресурсов (МИБВИР). Текст программы;

р) База WheatPGE (БWPGE). Описание логической структуры базы данных;

с) Модуль интерфейса для базы WheatPGE (МИБWPGE). Описание программы;

т) Модуль интерфейса для базы WheatPGE (МИБWPGE). Текст программы;

# **2.3 Требования к средствам проведения исследований**

Клиентская часть: Требования указаны в Приложении A.Б.

Персональные компьютеры, необходимые для проведения экспериментальных исследований, должны быть подключены к источникам бесперебойного питания.

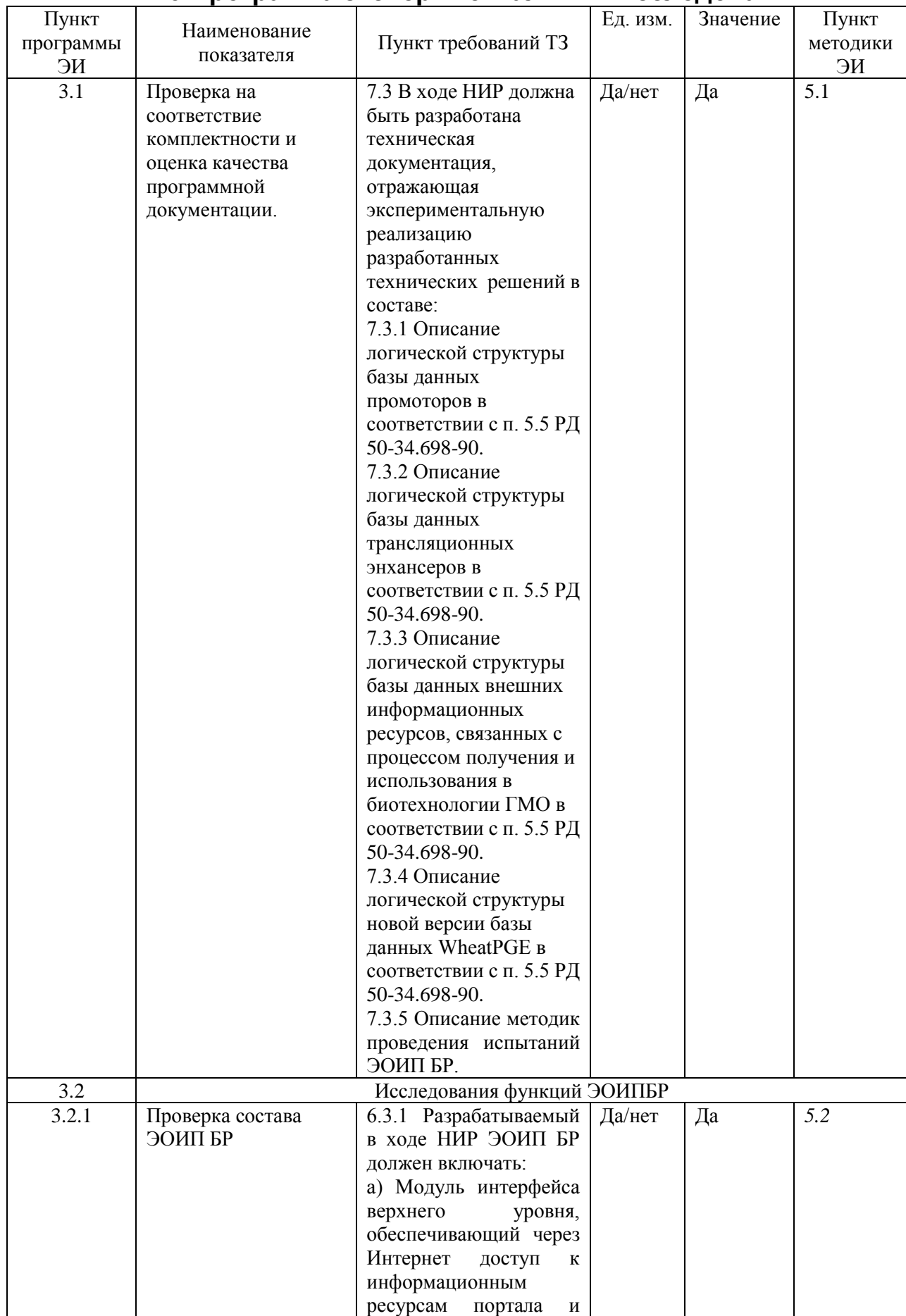

# **3 Программа экспериментальных исследований**

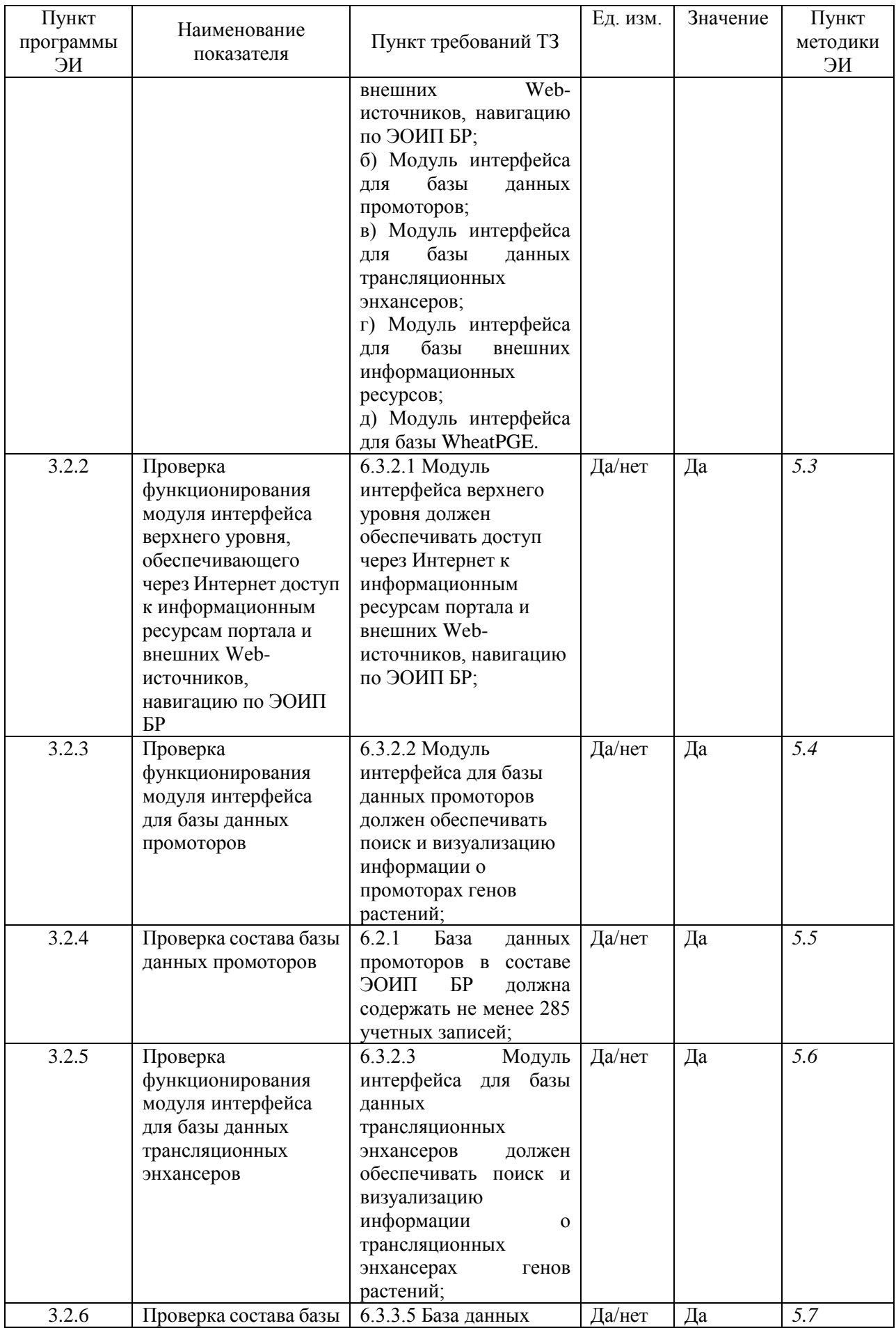

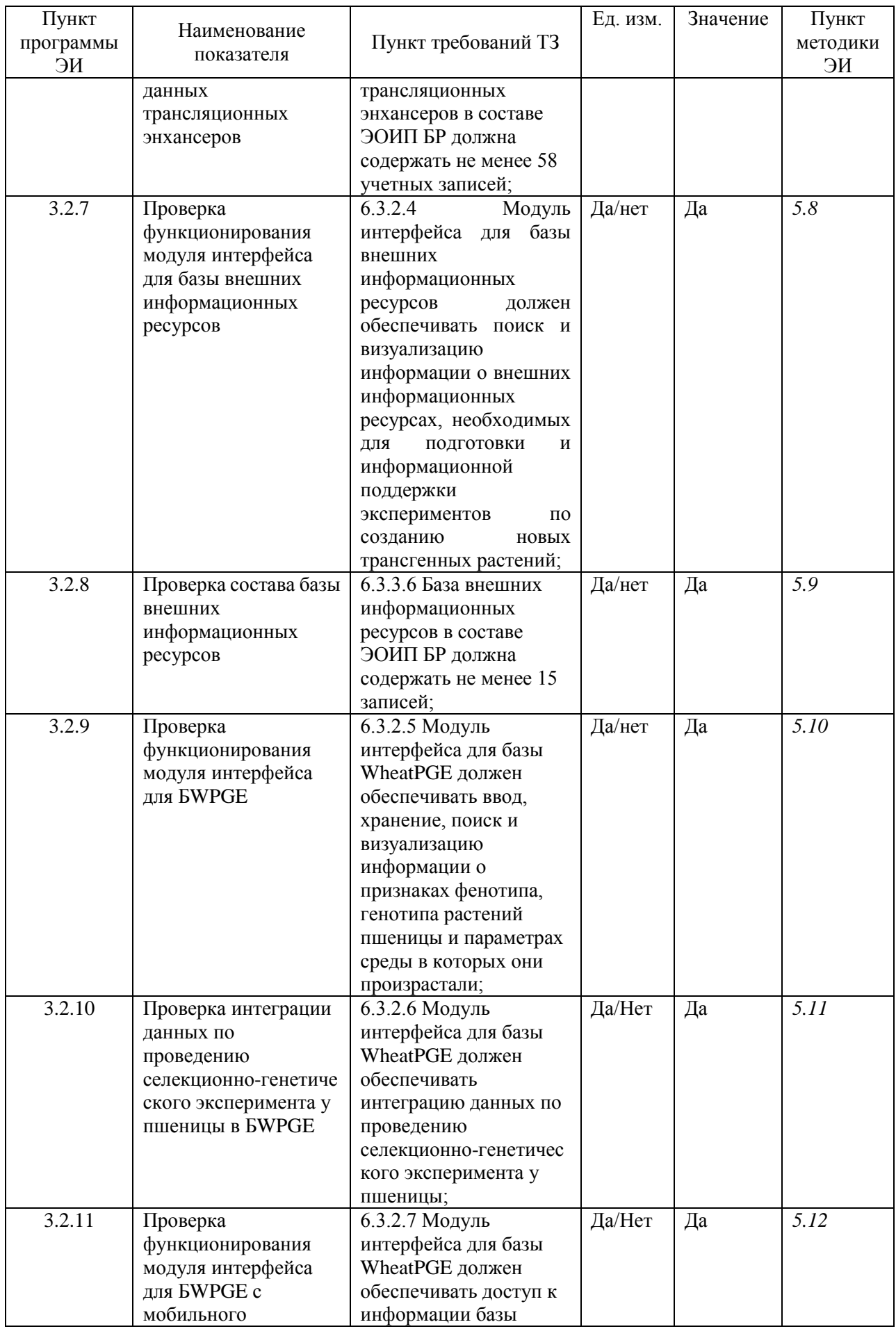

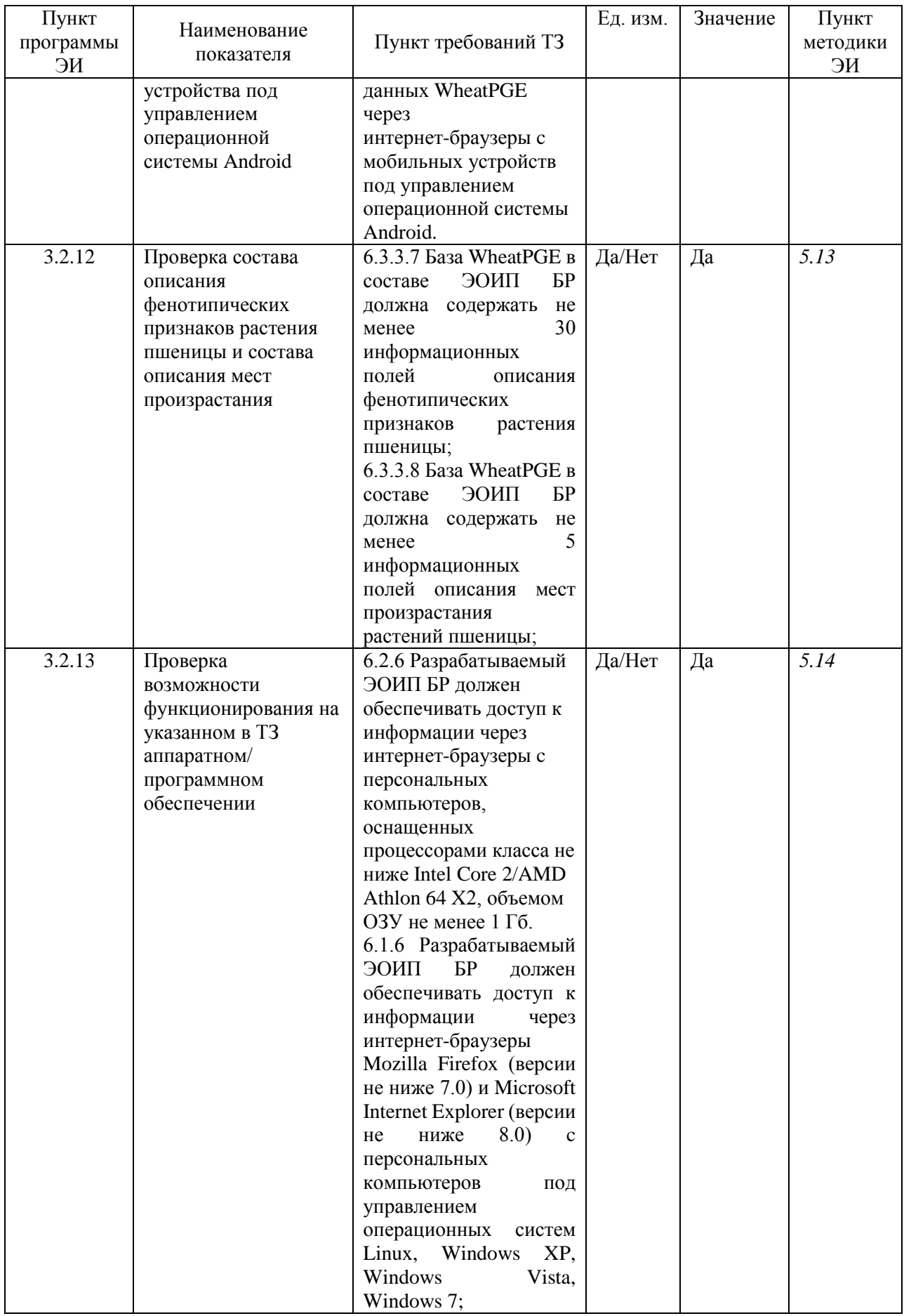

# **4 Режимы экспериментальных исследований**

### **4.1 Порядок экспериментальных исследований**

Для проведения ЭИ приказом *руководителя организации-исполнителя* назначается комиссия.

ЭИ проводятся в соответствии с планом-графиком, утверждаемым *руководителем организации-исполнителя*.

Последовательность проведения ЭИ может быть изменена по решению комиссии.

### **4.2 Ограничения и другие указания, которые необходимо выполнять на всех или на отдельных режимах экспериментальных исследований**

4.2.1 Для проведения ЭИ последовательно выполняются тесты и методики проверки, описанные в разделе 3 настоящей ПМЭИ.

4.2.2 Каждое отдельное ЭИ проводится независимо от других, то есть аппаратное обеспечение во время проведение ЭИ не должно использоваться для других задач в целях исключения сбоя программного обеспечения, необходимого для экспериментальных исследований, за счет некорректной работы сторонних программ.

# **5 Методики экспериментальных исследований**

#### **5.1 Проверка на соответствие комплектности и оценка качества программной документации**

Проверка по п. 3.1 ПМЭИ выполняется следующим образом.

Проверить соответствие ПД комплектности, приведенной в п. 3.1 ПМЭИ, и качества ПД – требованиям ЕСПД.

Комплект ПД считается выдержавшим ЭИ, если его комплектность соответствует требованиям, приведенным в п. 3.1 ПМЭИ, а качество – требованиям ЕСКД.

# **5.2 Проверка состава ЭОИП БР**

Проверка по п. 3.2.1 ПМЭИ выполняется следующим образом:

- 4) В интернет-браузере открыть заглавную страницу ЭОИП БР http://bioagrotech.bionet.nsc.ru/.
- 5) В окне браузера должна открыться страница «Информационный Портал "Биотехнология Растений" (экспериментальный образец)».
- 6) На странице должны иметься ссылки на следующие ресурсы:
	- а) База данных промоторов растений для трансгенеза;
	- б) База данных трансляционных энхансеров;
	- в) База внешних информационных ресурсов;
	- г) База WheatPGE.

Проверка считается выдержавшей ЭИ, если указанная страница была загружена и содержит указанные выше ссылки на соответствующие базы данных.

### **5.3 Проверка функционирования модуля интерфейса верхнего уровня, обеспечивающий через Интернет доступ к информационным ресурсам портала и внешних Webисточников, навигацию по ЭОИП БР**

Проверка по п. 3.2.2 ПМЭИ выполняется следующим образом:

- 16) В интернет-браузере открыть заглавную страницу ЭОИП БР http://bioagrotech.bionet.nsc.ru/.
- 17) Перейти по ссылке «База данных промоторов растений для трансгенеза». Убедиться в том, что загружена страница ЭОИП БР «База данных промоторов растений для трансгенеза» (http://bioagrotech.bionet.nsc.ru/Tgp.html).
- 18) Перейти по ссылке «Перейти к базе данных». Убедиться в том, что загружена страница интерфейса Базы данных промоторов растений для трансгенеза (http://wwwmgs.bionet.nsc.ru/mgs/dbases/tgp\_ru/home.html).
- 19) Вернуться на прежнюю страницу.
- 20) Перейти по ссылке «База данных трансляционных энхансеров». Убедиться в том, что загружена страница ЭОИП БР «Базы данных трансляционных энхансеров» (http://bioagrotech.bionet.nsc.ru/Trsig.html).
- 21) Перейти по ссылке «Перейти к базе данных». Убедиться в том, что загружена страница интерфейса Базы данных трансляционных энхансеров (http://wwwmgs.bionet.nsc.ru/mgs/dbases/trsig/index.html).
- 22) Вернуться на прежнюю страницу.
- 23) Перейти по ссылке «База данных трансляционных энхансеров». Убедиться в том, что загружена страница ЭОИП БР «Базы данных трансляционных энхансеров» (http://bioagrotech.bionet.nsc.ru/Trsig.html).
- 24) Перейти по ссылке «Перейти к базе данных». Убедиться в том, что загружена страница интерфейса Базы данных трансляционных энхансеров (http://wwwmgs.bionet.nsc.ru/mgs/dbases/trsig/index.html).
- 25) Вернуться на прежнюю страницу.
- 26) Перейти по ссылке «База внешних информационных ресурсов». Убедиться в том, что загружена страница ЭОИП БР «Базы внешних информационных ресурсов» (http://bioagrotech.bionet.nsc.ru/Extref.html).
- 27) Перейти по ссылке «Перейти к базе данных». Убедиться в том, что загружена страница интерфейса Базы данных трансляционных энхансеров (http://srs6.bionet.nsc.ru/srs6bin/cgi-bin/wgetz?-page+LibInfo+-id+ZGe1g1RPV+-lib+DB\_ EIR).
- 28) Вернуться на прежнюю страницу.
- 29) Перейти по ссылке «База WheatPGE». Убедиться в том, что загружена страница ЭОИП БР «База WheatPGE» (http://bioagrotech.bionet.nsc.ru/WheatPGE.html).
- 30) Перейти по ссылке «Перейти к базе данных». Убедиться в том, что загружена страница интерфейса Базы данных WheatPGE (http://wheatdb.org/).
- 31) Вернуться на прежнюю страницу.
- 32) Перейти по ссылке «Внешние Web-источники». Убедиться в том, что загружена страница ЭОИП БР «Внешние Web-источники» (http://bioagrotech.bionet.nsc.ru/extweb.html).
- 33) Вернуться на прежнюю страницу.

Проверка считается выдержавшей ЭИ, если все указанные страницы были загружены.

### **5.4 Проверка функционирования модуля интерфейса для базы данных промоторов**

Проверка по п. 3.2.3 ПМЭИ выполняется следующим образом:

- 9) Загрузить в браузере модуль интерфейса базы данных промоторов по адресу http://wwwmgs.bionet.nsc.ru/mgs/dbases/tgp\_ru/home.html.
- 10) Ознакомиться с примерами типовых запросов в базе промоторов. Для этого в модуле интерфейса базы данных промоторов войти в раздел тьюториала «Как искать».
- 11) Вернуться на главную страницу базы данных промоторов. С главной страницы по гиперссылке TGP\_PROMOTER войти в таблицу TGP\_PROMOTER.
- 12) Проверить словарь трансгенных растений. Для этого в таблице TGP\_PROMOTER войти в поле «Target\_species». Затем нажать кнопку «List Values», чтобы просмотреть список трансгенных растений, в которых было проведено изучение активности промоторов:

alfalfa (medicago sativa) barley (hordeum vulgare) barrel medic (medicago truncatula) canola (brassica napus) cassava (manihot esculenta) chrysanthemum (dendranthema x grandiflorum) creeping bentgrass (agrostis stolonifera) cucumber (cucumis sativus) flax (linum usitatissimu) hairy vetch (vicia hirsuta) lettuce (lactuca sativa) maize (zea mays) mouse-ear cress (arabidopsis thaliana) parsley (petroselinum crispum) pea (pisum sativum)

pepper (capsicum annuum) petunia (petunia x hybrida) poplar (populus tremula x populus alba) potato (solanum tuberosum) rape (brassica napus) rice (oryza sativa) rye (secale cereale) soybean (glycine max) strawberry (fragaria x ananassa) swollen duckweed (lemna gibba) tobacco (nicotiana alata) tobacco (nicotiana tabacum) tomato (lycopersicon esculentum) wheat (triticum aestivum) wheat (triticum turgidum subspecies durum) white clover (trifolium repens) wild potato (solanum commersonii) winter barley (hordeum vulgare)

- 13) Найти промоторы, активность которых была проверена в трансгенной люцерне (alfalfa). Для этого нажать на гиперссылку alfalfa (medicago sativa) в списке трансгенных растений. Должна появиться новая страница с идентификаторами промоторов, активных в трансгенной люцерне: TGP\_PROMOTER:Ms:PEPC7\_P1 TGP\_PROMOTER:Ms:PEPC7\_P2 TGP\_PROMOTER:Mt:HP\_P1 TGP\_PROMOTER:Ta:Wcs120\_P1
- 14) Проверить словарь регуляторов активности промоторов. Для этого в таблице TGP\_PROMOTER войти в поле «Regulator». Затем нажать кнопку «List Values», чтобы просмотреть список регуляторов, влияющих на активность промоторов: abscisic acid actinomycin d anaerobic condition aphidicolin argent auxin auxin transport inhibitor npa (n-1-naphthylphthalamic acid) blue light brassinolide cadmium circadian rhythm cobalt colchicines cold copper cytokinin dehydration drought elicitor ethylene etoposide far-red light far-red light followed by red light

flooding fructose gamma irradiation gibberellic acid glucose heat shock heavy metal high light hydrogen peroxide iron jasmonic acid lead light manganese mannitol mannose mercury mitomycin c osmotic stress oxidative stress ozone paraquat pectin pi-starvation protein hmg-i red light red light followed by far-red light ripening salicylic acid salt senescence sucrose sugar sugar deprivation tobacco mosaic virus transcription factor e4-e8bp-1t transcription factor hsfa2 transcription factor wcbf2 transcription factor wdreb2 uv light white light wounding zinc

15) Найти промоторы, активность которых изменяется под воздействием тяжелых металлов. Для этого нажать на гиперссылку «heavy metal» в списке регуляторов. Должна появиться новая страница с идентификаторами промоторов, на активность которых влияют тяжелые металлы: TGP\_PROMOTER:At:APX1\_P2 TGP\_PROMOTER:At:APX1\_P3 TGP\_PROMOTER:At:Fer1\_P1 TGP\_PROMOTER:At:Fer1\_P2 TGP\_PROMOTER:Gm:Fer\_P2

TGP\_PROMOTER:Ta:GERMIN\_P1 TGP\_PROMOTER:Zm:Fer1\_P1 TGP\_PROMOTER:At:PAL1\_P1 TGP\_PROMOTER:At:PAL1\_P2 TGP\_PROMOTER:At:PAL1\_P3 TGP\_PROMOTER:Pv:SR2\_P1 TGP\_PROMOTER:Pv:SR2\_P2

16) Сделать сложный запрос по нескольким параметрам поиска. Для этого нажать кнопку «Search» на странице с типовым описанием структуры полей таблицы TGP\_PROMOTER. Должна появиться страница со стандартной поисковой таблицей для системы SRS. Сделать запрос на получение списка промоторов, активных в табаке (tobacco) при индукции холодом (cold). Заполнить форму запроса в таблице SRS. Требуется ввести в поисковую строку «Target\_species» название трансгенного растения «tobacco». В следующую поисковую строку «Regulator» ввести «cold». Выполнить запрос, нажав кнопку «Submit Query». На выходе система должны выдать список идентификаторов промоторов, активных в трансгенном табаке при индукции холодом:

TGP\_PROMOTER:At:COR15A\_P3 TGP\_PROMOTER:Ps:TOP2\_P1 TGP\_PROMOTER:Ps:TOP2\_P2 TGP\_PROMOTER:Ps:TOP2\_P3 TGP\_PROMOTER:Ta:Wdhn13\_P1 TGP\_PROMOTER:Ta:Wrab17\_P1 TGP\_PROMOTER:Ta:Wrab18\_P1 TGP\_PROMOTER:Ta:Wrab19\_P1 TGP\_PROMOTER:Ta:Wcor15\_P1

Проверка считается выдержавшей ЭИ, если:

от сервера получен корректный ответ и в Веб-браузере отобразилась главная страница базы промоторов;

открылся тьюториал с примерами типовых запросов для базы промоторов;

удалось перейти со станицы с примерами типовых запросов для базы промоторов на главную страницу базы данных промоторов;

удалось с главной страницы по гиперссылке TGP\_PROMOTER войти в таблицу TGP\_PROMOTER;

получено 33 учетных записи трансгенных растений;

получено 4 идентификатора промоторов, активных в трансгенной люцерне;

получен список 66 регуляторов активности промоторов;

получено 12 идентификаторов промоторов, чувствительных к действию тяжелых металлов;

получено 9 идентификатора промоторов, активных в трансгенном табаке при индукции холодом.

### **5.5 Проверка состава базы данных промоторов**

Проверка по п. 3.2.4 ПМЭИ выполняется следующим образом:

- 7) С модуля интерфейса базы данных промоторов по гиперссылке TGP\_PROMOTER войти в таблицу TGP\_PROMOTER.
- 8) Убедиться, что число уникальных идентификаторов промоторов (поле «PromoterID» показатель «No of Entry References**»** составляет не менее 285).
- 9) Просмотреть полный список идентификаторов промоторов, кликнув на гиперссылку «PromoterID», а затем на кнопку «List Values». Чтобы просмотреть весь список, дополнительно использовать кнопку «More Values».
- 10) Проверить соответствие содержания карточки промотора заявленному формату, кликнув на гиперссылку идентификатора промотора «as:phya3\_p1» в списке идентификаторов промоторов.
- 11) Проверить соответствие содержания карточки последовательности заявленному формату, кликнув на гиперссылку идентификатора последовательности «As:PHYA3\_P1S» в каточке промотора «As:PHYA3\_P1».
- 12) Проверить соответствие содержания карточки гена заявленному формату, кликнув на гиперссылку идентификатора гена «As:PHYA3» в карточке последовательности «As:PHYA3\_P1S».

Проверка считается выдержавшей ЭИ, если:

база данных промоторов в составе ЭОИП БР содержит не менее 285 учетных записей;

наблюдается соответствие структуры полей карточек промоторов, последовательностей и генов заявленному формату.

# **5.6 Проверка функционирования модуля интерфейса для базы данных трансляционных энхансеров**

Проверка по п. 3.2.5 ПМЭИ выполняется следующим образом:

- 7) Загрузить в браузере модуль интерфейса базы данных трансляционных энхансеров по адресу http://wwwmgs.bionet.nsc.ru/mgs/dbases/trsig/index.html.
- 8) Ознакомиться с примерами типовых запросов в базе энхансеров. Для этого в модуле интерфейса базы данных промоторов войти в раздел тьюториала «Как искать».
- 9) Вернуться на главную страницу базы данных энхансеров. С главной страницы по гиперссылке TRANSIG\_OBJECT войти в таблицу TRANSIG\_OBJ.
- 10) Проверить словарь ключевых слов. Для этого нажать на гиперссылку Keywordsв списке полей таблицы TRANSIG\_OBJ, затем в поисковое окно ввести \* и нажать кнопку «List Values**»**. Появится полный список ключевых слов.
- 11) Найти энхансеры, локализованные в 3' районе мРНК. Для этого нажать на гиперссылку 3'utr в списке ключевых слов. Должна появиться новая страница с идентификаторами энхансеров, расположенных в 3' районах мРНК:

TRANSIG\_OBJ:ART3ENH01 TRANSIG\_OBJ:ART3ENH02 TRANSIG\_OBJ:ART3ENH03 TRANSIG\_OBJ:ART3ENH04 TRANSIG\_OBJ:ART3ENH05 TRANSIG\_OBJ:ART3ENH06 TRANSIG\_OBJ:ART3ENH07 TRANSIG\_OBJ:ART3ENH08 TRANSIG\_OBJ:ART3ENH09 TRANSIG\_OBJ:TROPC3LOC

12) Сделать сложный запрос по нескольким параметрам поиска. Сделать запрос на получение списка энхансеров, активность которых зависит от освещения и изучена в трансгенном табаке. Для этого нажать кнопку «Search» на странице с типовым описанием структуры полей таблицы TRSIG\_ENH. Должна появиться страница со стандартной поисковой таблицей для системы SRS. Выбрать оператор «AND» из раскрывающегося меню «combine search with». В левой части поисковой таблице выбрать поле «OS**»**. В правой части написать название вида «tobacco**».** Затем в левом столбце выбрать поле «KEYWORDS**»**, а в правом написать соответствующее условие (light). Выполнить запрос, нажав кнопку «Submit Query». На выходе система должны выдать список идентификаторов энхансеров, активных в трансгенном табаке при

Проверка считается выдержавшей ЭИ, если:

от сервера получен корректный ответ и в Веб-браузере отобразилась главная страница базы энхансеров;

открылся тьюториал с примерами типовых запросов для базы энхансеров;

удалось перейти со станицы с примерами типовых запросов для базы энхансеров на главную страницу базы данных энхансеров;

удалось с главной страницы по гиперссылке TRANSIG OBJECT войти в таблицу TRANSIG\_OBJ;

получено 37 учетных записей ключевых слов;

получено 10 идентификаторов энхансеров, расположенных в 3' районах мРНК;

получен 1 идентификатор энхансера, активного в трансгенном табаке при индукции светом.

#### **5.7 Проверка состава базы данных трансляционных энхансеров**

Проверка по п. 3.2.6 ПМЭИ выполняется следующим образом:

- 9) С модуля интерфейса базы данных энхансеров по гиперссылке TRANSIG\_OBJECT войти в таблицу TRANSIG\_OBJ.
- 10) Убедиться, что число уникальных идентификаторов прототипов энхансеров (поле «Id» показатель «No of Entry References**»** составляет 58).
- 11) Просмотреть полный список идентификаторов прототипов энхансеров, кликнув на гиперссылку «Id», а затем на кнопку «List Values».
- 12) Проверить соответствие содержания карточки прототипа энхансера заявленному формату, кликнув на гиперссылку идентификатора «adhzm3» в списке идентификаторов прототипов энхансеров.
- 13) С модуля интерфейса базы данных энхансеров по гиперссылке «TRANSIG\_ENCHANCER» войти в таблицу TRANSIG\_ENH.
- 14) Убедиться, что число уникальных идентификаторов энхансеров (поле Idпоказатель «No of Entry References**»** составляет 68).
- 15) Просмотреть полный список идентификаторов энхансеров, кликнув на гиперссылку «Id», а затем на кнопку «List Values».
- 16) Проверить соответствие содержания карточки энхансера заявленному формату, кликнув на гиперссылку идентификатора энхансера «adhzm3a» в списке идентификаторов энхансеров.

Проверка считается выдержавшей ЭИ, если:

база данных энхансеров в составе ЭОИП БР содержит не менее 58 учетных записей;

наблюдается соответствие структуры полей карточек прототипов энхансеров и энхансеров заявленному формату.

# **5.8 Проверка функционирования модуля интерфейса для базы внешних информационных ресурсов**

Проверка по п. 3.2.7 ПМЭИ выполняется следующим образом:

6) Загрузить в браузере модуль интерфейса базы внешних информационных ресурсов по адресу

http://srs6.bionet.nsc.ru/srs6bin/cgi-bin/wgetz?-page+LibInfo+-id+ZGe1g1RPV+-lib+DB\_E IR.

- 7) На верхней панели закладок выбрать вкладку «Query»– перейти на страницу формирования запроса.
- 8) Выбрать в первой строке ввода запроса тип поля: «Keywords» и ввести в соответствующее поле ввода запроса «трансгенные растения», нажать кнопку «Submit Query». Должна появиться страница со списком записей, удовлетворяющих этим ключевым словам: DB\_EIR:TRANSGENIC CROPS

DB\_EIR:GMO DB

DB EIR:GM Crop data

DB EIR:Bulgarian Plant Genomics Database

- 9) Перейти по гиперссылке «GMO DB» и убедиться, что в браузере открывается страница, показывающая содержимая данной записи:
- 10) NAME GMO DB

ADDRESS http://www.gmo-compass.org/eng/gmo/db/

DESCRIPTION БД содержит информацию о генетически модифицированных пищевых и технических культурах получивших одобрение Европейской комиссии. Общий список генетически модифицированных культур содержащихся в базе составляет 130. Пользователь может получить подробную информацию о каждой из культур: краткую характеристику культуры, информацию о введенном трансгене, об использовании ГМ культуры. Это позволяет осуществлять подбор организмов для трансформации.

- 11) KEYWORDS выбор организма для трансформации, генетически модифицированные организмы, трансгенные растения, трансформация END
- 12) Перейти по ссылке адреса базы данных GMO-COMPASS (http://www.gmo-compass.org/eng/gmo/db/) ,указанного в поле ADDRESS. Убедиться, что в браузере открывается страница этой базы данных.

Проверка считается выдержавшей ЭИ, если:

от сервера получен корректный ответ и в Веб-браузере отобразилась главная страница базы внешних информационных ресурсов;

в результате запроса п. 3. Появилась страница, содержащая список записей, в том числе и запись GMO DB;

удалось перейти со станицы результата указанного запроса по гиперссылке на страницу записи GMO DB;

удалось со страницы записи GMO DB перейти на страницу GMO-COMPASS (http://www.gmo-compass.org/eng/gmo/db/).

### **5.9 Проверка состава базы внешних информационных ресурсов**

Проверка по п. 3.2.8 ПМЭИ выполняется следующим образом:

5) Загрузить в браузере модуль интерфейса базы внешних информационных ресурсов по адресу

http://srs6.bionet.nsc.ru/srs6bin/cgi-bin/wgetz?-page+LibInfo+-id+ZGe1g1RPV+-lib+DB\_E IR.

- 6) Убедиться, что в таблице, описывающий состав базы данных напротив строки с полем «Name» в столбце «No of keys» стоит число не менее 15.
- 7) На верхней панели закладок выбрать вкладку «Query»– перейти на страницу формирования запроса.

8) Выбрать в первой строке ввода запроса тип поля: «Name» и ввести в соответствующее поле ввода запроса «\*», нажать кнопку «Submit Query». Должна появиться страница со списком всех записей базы данных. Убедиться, что их число составляет не менее 15.

Проверка считается выдержавшей ЭИ, в таблице, описывающий состав базы данных напротив строки с полем Name в столбце «No of keys» стоит число не менее 15 и если в результате выполнении запроса п. 4 выводится список записей числом не менее 15.

# **5.10 Проверка функционирования модуля интерфейса для БWPGE**

Проверка по п. 3.2.9 ПМЭИ выполняется следующим образом:

- 1) Загрузить в браузере модуль интерфейса БWPGE http://wheatdb.org/rus/.
- 2) Осуществить вход в систему по ссылке «Вход». Использовать имя пользователя «guest», пароль «guest» зарезервированный для тестового доступа к базе.
- 3) На стартовой странице базы перейти по гиперссылке «Annotate new plant now!». Убедиться, что загружена страница добавления нового растения.
- 4) На странице добавления растения ввести следующие параметры:
- 5) Sowing number (посевной номер)  $1025$ ;
- 6) Sowing date (дата посева) указать текущую дату;
- 7) Установкой кнопки «Single or group plant?» выбрать тип растения single.
- 8) Нажать кнопку «Create». После этого убедиться в открытии в окне браузера страницы ввода признаков растения.
- 9) Выбрать на странице ввода признаков растения гиперссылку «Select genotype for this plant». Убедиться в открытии страницы выбора генотипа.
- 10) На странице выбора генотипа из меню выбрать название генотипа «Test genotype». Нажать кнопку «Select». Убедиться в открытии страницы списка растений и наличию в списке растения с посевным номером 1025 и датой посева, установленной текущим днем.
- 11) На странице списка растений перейти по ссылке установки базовых признаков растения «Set basic morphological traits», соотвествующей этому растению и расположенной в крайнем правом столбце таблицы. Убедиться в открытии страницы ввода значений базовых фенотипических признаков растения.
- 12) На странице ввода значений базовых фенотипических признаков растения в поля ввода значений признаков ввести следующие параметры:

Stem length – 20 Ear count  $-3$ 

Seed count – 40

Seed mass (in grams)  $-27$ 

Seed gluten content – 40

Seed glossiness – 50

Fertility  $-10$ 

Нажать кнопку «OK». Убедиться, что в результате загружена страница списка растений и для растения с посевным номером 1025 в колонке «Phenotype» появилась ссылка «Basic morphological traits».

13) На странице списка растений для растения с посевным номером 1025 перейти по ссылке «Basic morphological traits» в колонке «Phenotype». Убедиться в загрузке страницы информации о параметрах базовых морфологических свойств растения и в наличии на ней списка свойств со следующими значениями:

Stem length  $-20$ Ear count  $-3$ 

Seed count  $-40$ Seed mass (in grams)  $-27$  Mass of  $1000$  seeds (in grams)  $-675$ Seed gluten content – 40 Seed glossiness – 50 Fertility - 10

14) Вернуться назад на страницу списка растений и выйти из системы по ссылке «Logout» в верхнем правом углу страницы.

Проверка считается выдержавшей ЭИ, если:

от сервера получен корректный ответ и в Веб-браузере отобразилась главная страница МИБWPGE;

был осуществлен успешный вход в систему под именем пользователя «guest»;

было успешно создано растение с указанными в п. 4 атрибутами;

растение получило генотип введенный при операции п. 6;

на странице ввода базовых фенотипических признаков были введены указанные значения и на странице их просмотра (п. 8) их значения были правильно отображены и совпали со значениями, приведенными в п.9.

# **5.11 Проверка интеграции данных по проведению селекционно-генетического эксперимента у пшеницы в БWPGE**

Проверка по п. 3.2.10 ПМЭИ выполняется следующим образом:

- 1) Загрузить в браузере модуль интерфейса БWPGE http://wheatdb.org/rus/.
- 2) Осуществить вход в систему по ссылке «Вход». Использовать имя пользователя «guest», пароль «guest» зарезервированный для тестового доступа к базе.
- 3) На стартовой странице базы перейти по гиперссылке «Plants» к списку растений.
- 4) Для ранее аннотированного растения с посевным номером 1025 перейти по гиперссылке «Test genotype» в колонке «Genotype». Убедиться, что загружается страница описания этого генотипа, включающего следующие данные о сорте и генетических маркерах:

Genotype - Test genotype Cultivar: Test cultivar Markers: Marker name State name State value Xgwm165 254bp 254 Xgwm261 189bp 189 Xgwm631 202bp 202;

5) Вернуться на страницу списка растений и для ранее аннотированного растения с посевным номером 1025 перейти по гиперссылке «Test place» в колонке «Environment». Убедиться, что загружается страница описания этого места произрастания растений с параметрами:

Grow place: field Latitude: 55.01 Longitude:82.56 Average annual temperature:2.4 Average annual precipitation:442 Average temperature in january:-16.2 Average temperature in july:20.2 Description: This is test location near Novosibirsk

6) Вернуться на страницу списка растений и для ранее аннотированного растения с посевным номером 1025 перейти по гиперссылке «Basic morphological traits» в колонке «Phenotype». Убедиться, что загружается страница описания фенотипических признаков растения с параметрами:

Stem length – 20 Ear count  $-3$ Seed count  $-40$ Seed mass (in grams)  $-27$ Mass of  $1000$  seeds (in grams)  $-675$ Seed gluten content – 40 Seed glossiness – 50 Fertility  $-10$ 

- 7) Вернуться на страницу списка растений и по ссылке меню «Search» перейти на страницу выбора растений.
- 8) В поле запроса «Sowing number» ввести посевной номер растения 1025 и нажать на кнопку «SEARCH». Убедиться, что по запросу выдано одно растение.
- 9) В правой части страницы нажать на кнопку «Export to CSV» и в появившейся панели списка экспортируемых полей оставить отмаркированными все доступные поля базы данных.После этого нажать кнопку «Export» в правой нижней части этой панели.
- 10) Загрузить файл в формате CSV, открыть его и убедиться в наличие информации для выбранного растения.

Проверка считается выдержавшей ЭИ, если:

от сервера получен корректный ответ и в Веб-браузере отобразилась главная страница МИБWPGE;

был осуществлен успешный вход в систему под именем пользователя «guest»;

со страницы списка растений при переходе по гиперссылке генотипа была получена страница его визуализации с информацией, приведенной в п. 4;

со страницы списка растений при переходе по гиперссылке окружающей среды была получена страница его визуализации с информацией, приведенной в п. 5;

со страницы списка растений при переходе по гиперссылке базовых фенотипических признаков была получена страница их визуализации с информацией, приведенной в п. 6;

удалось выполнить поиск растения по посевному номеру, сохранить информацию о его фенотипических признаках, генотипе и окружающей среде в CSV файл;

содержимое этого файла соответствовало параметрам фенотипа, генотипа и окружающей среды, указанным в пп. 4-6.

# **5.12 Проверка функционирования модуля интерфейса для БWPGE с мобильного устройства под управлением операционной системы Android**

Проверка по п. 3.2.11 ПМЭИ выполняется следующим образом:

- 6) Запустить Веб-браузер на мобильном устройстве, работающем под управлением операционной системы Android.
- 7) Загрузить в браузере модуль интерфейса БWPGE http://wheatdb.org/rus/.
- 8) Осуществить вход в систему по ссылке «Вход». Использовать имя пользователя «guest», пароль «guest» зарезервированный для тестового доступа к базе.
- 9) На стартовой странице базы перейти по гиперссылке «Plants» к списку растений.
- 10) Для ранее аннотированного растения с посевным номером 1025 перейти по гиперссылке «Test genotype» в колонке «Genotype». Убедиться, что загружается страница описания этого генотипа, включающего следующие данные о сорте и генетических маркерах: Genotype - Test genotype Cultivar: Test cultivar Markers: Marker name State name State value Xgwm165 254bp 254

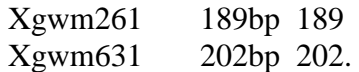

Проверка считается выдержавшей ЭИ, если:

от сервера получен корректный ответ и в Веб-браузере отобразилась главная страница МИБWPGE;

была отображена страница списка растений;

при переходе по гиперссылке, указанной в п. 5 отобразилась страница с описанием генотипа с информацией, представленной в п. 5.

# **5.13 Проверка состава описания фенотипических признаков растения пшеницы**

Проверка по п. 3.2.12 ПМЭИ выполняется следующим образом:

- 1) Загрузить в браузере модуль интерфейса БWPGE http://wheatdb.org/rus/.
- 2) Осуществить вход в систему по ссылке «Вход». Использовать имя пользователя «guest», пароль «guest» зарезервированный для тестового доступа к базе.
- 3) по ссылке меню «Search» перейти на страницу выбора растений.
- 4) В поле запроса «Sowing number» ввести посевной номер растения 1025 и нажать на кнопку «SEARCH». Убедиться, что по запросу выдано одно растение.
- 5) В правой части страницы нажать на кнопку «Export to CSV» и в появившейся панели необходимо подсчитать количества полей в колонках «Phenotype» и «Environment».

Проверка считается выдержавшей ЭИ, если:

число полей в колонке «Phenotype» составило не менее 30;

число полей в колонке «Environment» составило не менее 5;

# **5.14 Проверка возможности функционирования на указанном в ТЗ аппаратном/ программном обеспечении**

Проверка по п. 3.2.13 ПМЭИ выполняется следующим образом:

- 1) В интернет-браузере открыть заглавную страницу ЭОИП БР http://bioagrotech.bionet.nsc.ru/. Убедиться, что страница портала обображается правильно.
- 2) Загрузить в браузере модуль интерфейса базы данных промоторов по адресу http://wwwmgs.bionet.nsc.ru/mgs/dbases/tgp\_ru/home.html. Убедиться, что модуль загружен.
- 3) По гиперссылке TGP\_PROMOTER войти в таблицу TGP\_PROMOTER. нажать кнопку «Search» на странице с типовым описанием структуры полей таблицы TGP\_PROMOTER. Должна появиться страница со стандартной поисковой таблицей для системы SRS. Сделать запрос на получение списка промоторов, активных в табаке (tobacco) при индукции холодом (cold). Заполнить форму запроса в таблице SRS. Требуется ввести в поисковую строку «Target\_species» название трансгенного растения «tobacco». В следующую поисковую строку «Regulator» ввести «cold». Выполнить запрос, нажав кнопку «Submit Query». На выходе система должны выдать список идентификаторов промоторов, активных в трансгенном табаке при индукции холодом:

TGP\_PROMOTER:At:COR15A\_P3 TGP\_PROMOTER:Ps:TOP2\_P1 TGP\_PROMOTER:Ps:TOP2\_P2 TGP\_PROMOTER:Ps:TOP2\_P3 TGP\_PROMOTER:Ta:Wdhn13\_P1 TGP\_PROMOTER:Ta:Wrab17\_P1 TGP\_PROMOTER:Ta:Wrab18\_P1

TGP\_PROMOTER:Ta:Wrab19\_P1 TGP\_PROMOTER:Ta:Wcor15\_P1

- 4) Загрузить в браузере модуль интерфейса базы данных трансляционных энхансеров по адресу http://wwwmgs.bionet.nsc.ru/mgs/dbases/trsig/index.html.
- 5) По гиперссылке TRANSIG\_OBJECT войти в таблицу TRANSIG\_OBJ.
- 6) Сделать сложный запрос по нескольким параметрам поиска. Сделать запрос на получение списка энхансеров, активность которых зависит от освещения и изучена в трансгенном табаке. Для этого нажать кнопку «Search» на странице с типовым описанием структуры полей таблицы TRSIG\_ENH. Должна появиться страница со стандартной поисковой таблицей для системы SRS. Выбрать оператор «AND» из раскрывающегося меню «combine search with». В левой части поисковой таблице выбрать поле «OS**»**. В правой части написать название вида «tobacco**».** Затем в левом столбце выбрать поле «KEYWORDS**»**, а в правом написать соответствующее условие (light). Выполнить запрос, нажав кнопку «Submit Query». На выходе система должны выдать список идентификаторов энхансеров, активных в трансгенном табаке при индукции светом:

TRANSIG\_ENH:PSILRE5a

7) Загрузить в браузере модуль интерфейса базы внешних информационных ресурсов по адресу

http://srs6.bionet.nsc.ru/srs6bin/cgi-bin/wgetz?-page+LibInfo+-id+ZGe1g1RPV+-lib+DB\_E IR.

- 8) На верхней панели закладок выбрать вкладку «Query»– перейти на страницу формирования запроса.
- 9) Выбрать в первой строке ввода запроса тип поля: «Keywords» и ввести в соответствующее поле ввода запроса «трансгенные растения», нажать кнопку «Submit Query». Должна появиться страница со списком записей, удовлетворяющих этим ключевым словам:

DB\_EIR:TRANSGENIC CROPS

DB\_EIR:GMO DB

DB\_EIR:GM Crop data

- DB\_EIR:Bulgarian Plant Genomics Database
- 10) Загрузить в браузере модуль интерфейса базы WheatPGE http://wheatdb.org/rus/.
- 11) На странице списка растений для растения с посевным номером 1025 перейти по ссылке «Basic morphological traits» в колонке «Phenotype». Убедиться в загрузке страницы информации о параметрах базовых морфологических свойств растения и в наличии на ней списка свойств со следующими значениями:

Stem length  $-20$ Ear count  $-3$ Seed count  $-40$ Seed mass (in grams)  $-27$ Mass of  $1000$  seeds (in grams)  $-675$ Seed gluten content  $-40$ Seed glossiness – 50 Fertility - 10

Проверка считается выдержавшей ЭИ, если:

все страницы, указанные в методике были успешно загружены;

по запросу в таблице TGP\_PROMOTER БДП был получен список промоторов, как указано в п. 3;

по запросу в таблице TRANSIG\_OBJ БДТЭ был получен список объектов, как указано в п. 6; по запросу в БВИР был получен список объектов, как указано в п. 9;

на странице БWPGE списка растений было отображено растение с посевным номером 1025 и на странице «Phenotype» его параметры соответствовали данным в п. 11.

# **6 Отчетность**

6.1 Заданные и фактические данные, полученные при ЭИ по каждому пункту ПМЭИ, оформляются протоколом (Приложение В).

6.2 По результатам ЭИ в течение 3 дней комиссией составляется Акт экспериментальных исследований.

Акт ЭИ должен содержать:

а) подтверждение выполнения ПМЭИ;

б) оценку результатов ЭИ с конкретными точными формулировками, отражающими соответствие испытуемого ЭОИП БР требованиям ТЗ;

в) выводы по результатам ЭИ.

6.3 Первичные материалы ЭИ хранятся в ИЦиГ СО РАН в течение 10 лет со дня окончания ЭИ.

6.4 Отчетная документация высылается на адрес заказчика.

# ПРИЛОЖЕНИЕ 1.А

к Программе и методикам экспериментальных исследований ЭИОП БР

# **Перечень ссылочных документов**

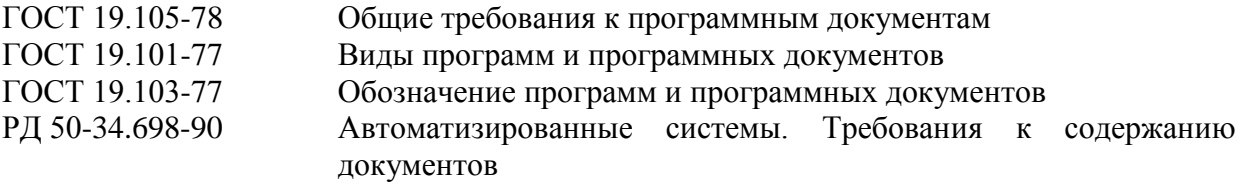

# ПРИЛОЖЕНИЕ 1.Б

# к Программе и методике экспериментальных исследований

# **Перечень средств проведения эксперимента**

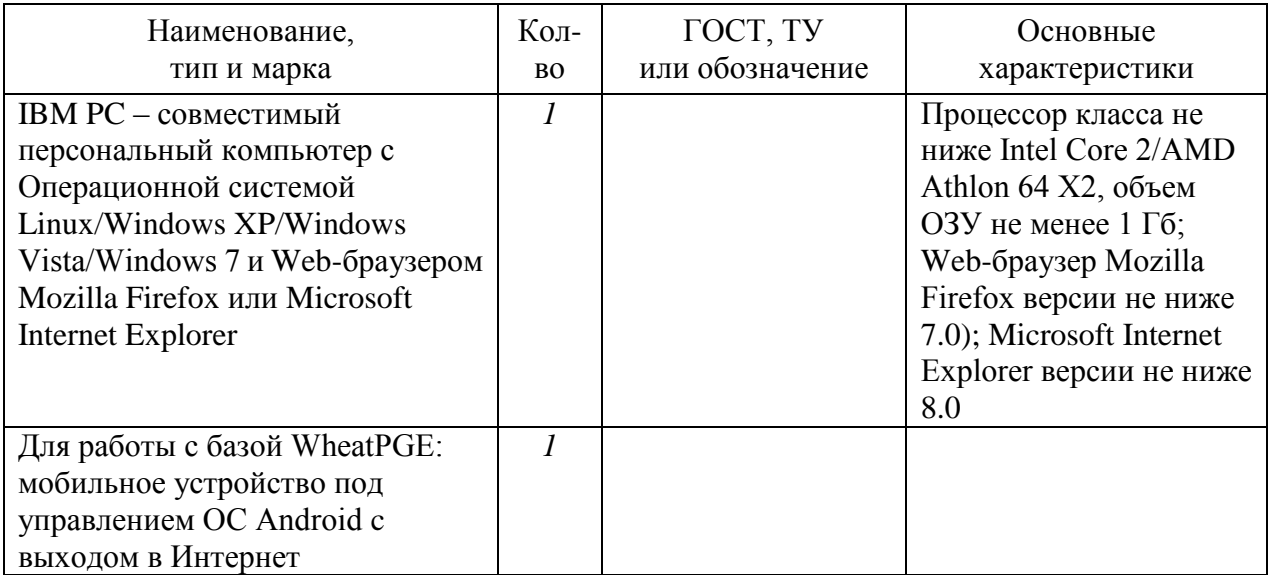

#### ПРИЛОЖЕНИЕ 1.В

Протоколы экспериментальных исследований

# **ПРОТОКОЛ**

# **экспериментальных исследований (эксперимента) по пунктам № 3.1 Программы и методики экспериментальных исследований ЭОИП БР**

 $N<sub>0</sub>$  1 2012 г.

1 Объект экспериментальных исследований: Экспериментальный образец информационного портала «Биотехнология растений» (ЭОИП БР)

2 Цель экспериментальных исследований: Целью проведения экспериментальных исследований является проверка на соответствие комплектности и оценка качества программной документации.

3 Дата начала экспериментальных исследований: *\_\_\_\_\_\_\_\_\_\_\_\_\_\_\_*2012 г.

4 Дата окончания экспериментальных исследований: *\_\_\_\_\_\_\_\_\_\_\_\_\_\_\_*2012 г.

5 Место проведения экспериментальных исследований: Институт Цитологии и Генетики СО РАН г. Новосибирск

6 Результаты экспериментальных исследований:

Проведена проверка соответствия объекта экспериментальных исследований требованиям п. 3.1 Программы и методик проведения экспериментальных исследований экспериментального образца информационного портала «Биотехнология растений» (ЭОИП БР).

Перечень пунктов методики и программы проведения экспериментальных исследований экспериментального образца прикладного программного комплекса, на соответствие которым проведены экспериментальные исследования и результаты экспериментальных исследований:

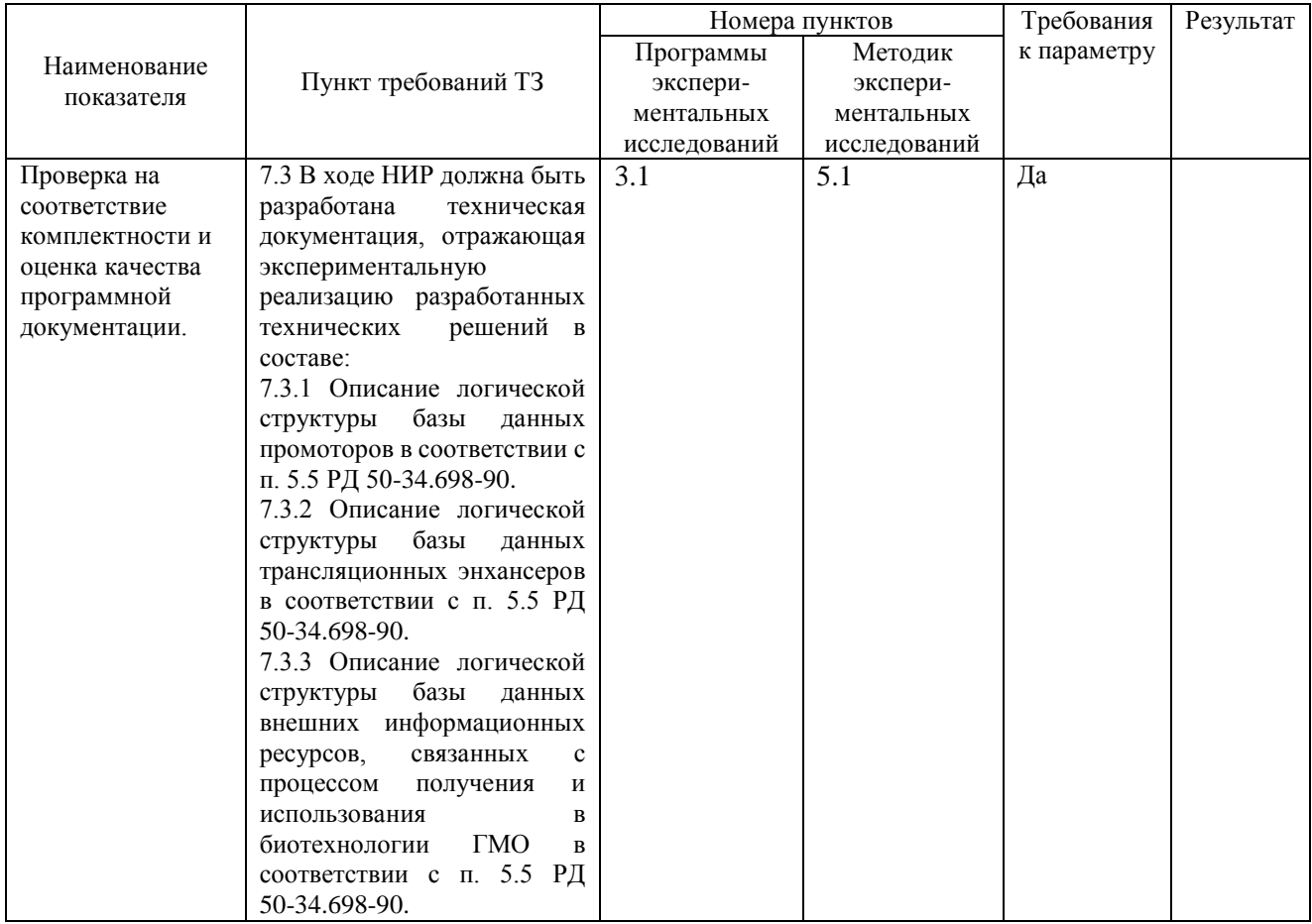

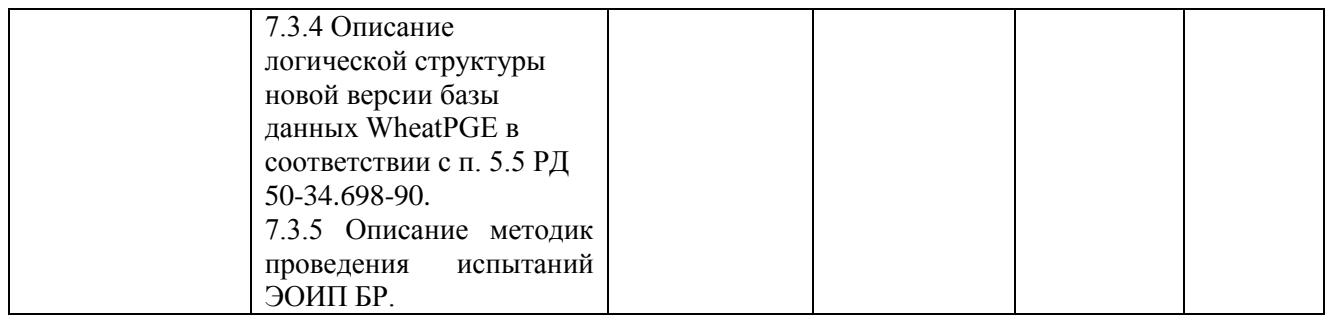

7. Замечания и рекомендации: *\_\_\_\_\_\_\_\_\_\_\_\_\_\_\_\_\_\_\_\_\_\_\_\_\_\_\_\_\_\_\_\_\_\_\_\_\_\_\_\_\_\_\_\_\_\_\_\_\_\_\_\_\_*

8. Выводы:

8.1 Объект экспериментальных исследований Экспериментальный образец информационного портала «Биотехнология растений» **информационные** исследования по п. 3.1 Программы и методик экспериментальных исследований.

*\_\_\_\_\_\_\_\_\_\_\_\_\_\_\_\_\_\_\_\_\_\_\_\_\_\_\_\_\_\_\_\_\_\_\_\_\_\_\_\_\_\_\_\_\_\_\_\_\_\_\_\_\_\_\_\_\_\_\_\_\_\_\_\_\_\_\_\_\_\_\_\_\_\_\_\_\_\_\_\_\_* \_\_\_\_\_\_\_\_\_\_\_\_\_\_\_\_\_\_\_\_\_\_\_\_\_\_\_\_\_\_\_\_\_\_\_\_\_\_\_\_\_\_\_\_\_\_\_\_\_\_\_\_\_\_\_\_\_\_\_\_\_\_\_\_\_\_\_\_\_\_\_\_\_\_\_\_\_\_\_\_\_

8.2 Объект экспериментальных исследований Экспериментальный образец информационного портала «Биотехнология растений» требованиям п. 7.3 технического задания.

Экспериментальные исследования проводили

Председатель комиссии С.В. Лаврюшев

Секретарь комиссии Ю.Л.Орлов

Члены комиссии Н.Л. Подколодный Е.А. Токпанов

### **экспериментальных исследований (эксперимента) по пунктам № 3.2.1 Программы и методики экспериментальных исследований ЭОИП БР**

 $N_2$  2012 г.

1 Объект экспериментальных исследований: Экспериментальный образец информационного портала «Биотехнология растений» (ЭОИП БР)

2 Цель экспериментальных исследований: Целью экспериментальных исследований является проверка состава ЭОИП БР.

3 Дата начала экспериментальных исследований:  $2012$  г.

4 Дата окончания экспериментальных исследований:  $2012$  г.

5 Место проведения экспериментальных исследований: Институт Цитологии и Генетики СО РАН г. Новосибирск

6 Результаты экспериментальных исследований:

Проведена проверка соответствия объекта экспериментальных исследований требованиям п. 3.2.1 Программы и методик проведения экспериментальных исследований экспериментального образца информационного портала «Биотехнология растений» (ЭОИП БР).

Перечень пунктов методики и программы проведения экспериментальных исследований экспериментального образца прикладного программного комплекса, на соответствие которым проведены экспериментальные исследования и результаты экспериментальных исследований:

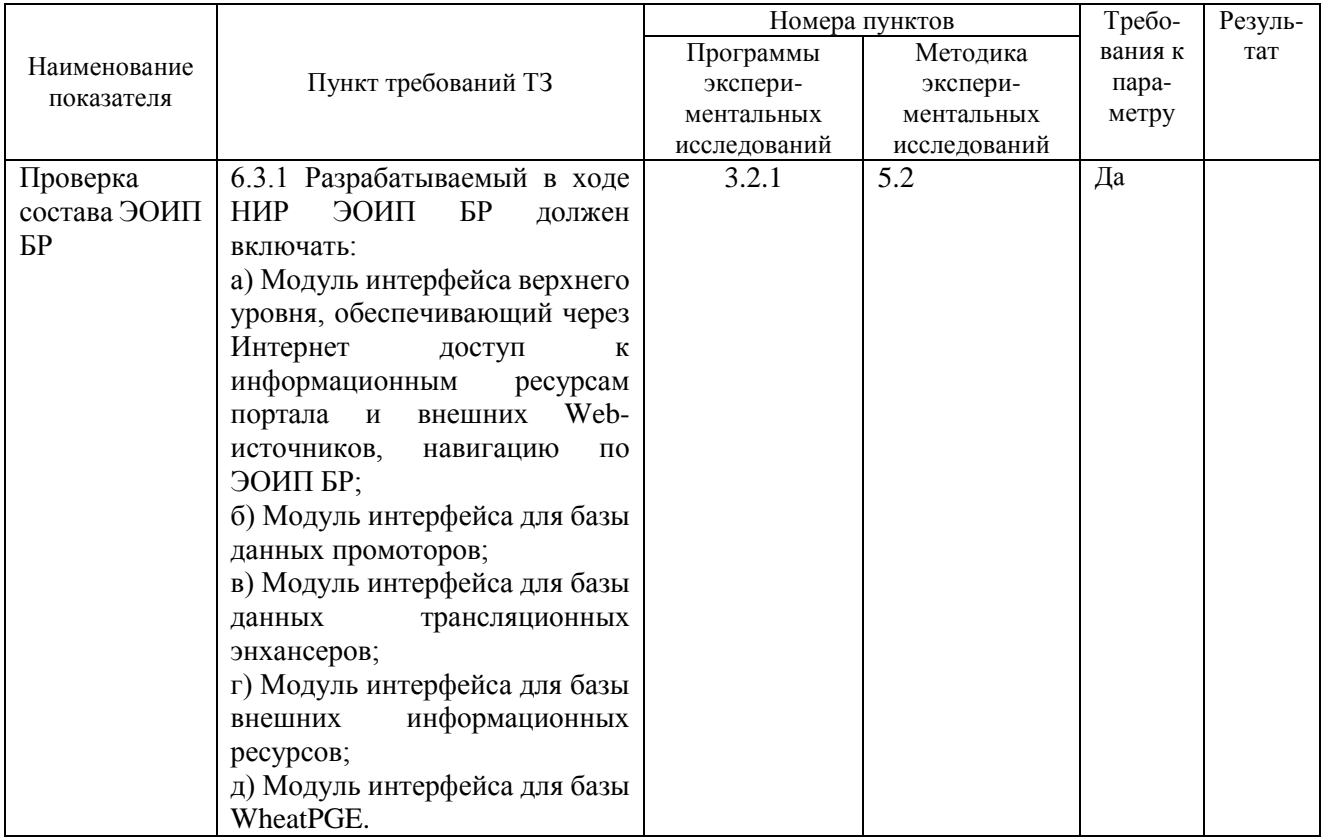

7. Замечания и рекомендации:

8. Выводы:

8.1 Объект экспериментальных исследований Экспериментальный образец информационного портала «Биотехнология растений» \_\_\_\_\_\_\_\_\_\_\_\_\_\_\_ экспериментальные исследования по п. 3.2.1 Программы и методик экспериментальных исследований.

\_\_\_\_\_\_\_\_\_\_\_\_\_\_\_\_\_\_\_\_\_\_\_\_\_\_\_\_\_\_\_\_\_\_\_\_\_\_\_\_\_\_\_\_\_\_\_\_\_\_\_\_\_\_\_\_\_\_\_\_\_\_\_\_\_\_\_\_\_\_\_\_\_\_\_\_\_\_\_\_ \_\_\_\_\_\_\_\_\_\_\_\_\_\_\_\_\_\_\_\_\_\_\_\_\_\_\_\_\_\_\_\_\_\_\_\_\_\_\_\_\_\_\_\_\_\_\_\_\_\_\_\_\_\_\_\_\_\_\_\_\_\_\_\_\_\_\_\_\_\_\_\_\_\_\_\_\_\_\_\_

8.2 Объект экспериментальных исследований Экспериментальный образец информационного портала «Биотехнология растений» \_\_\_\_\_\_\_\_\_\_\_\_\_\_\_\_\_\_\_\_\_\_\_\_ требованиям п. 6.3.1 технического задания.

Экспериментальные исследования проводили

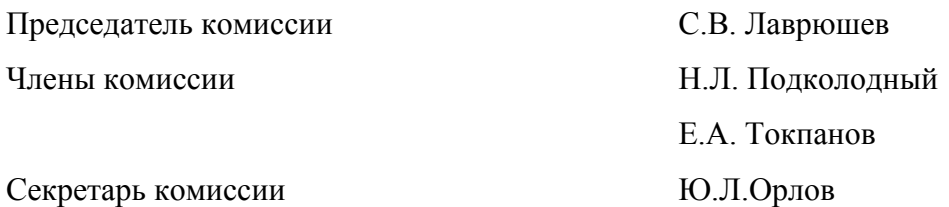

### **экспериментальных исследований (эксперимента) по пунктам № 3.2.2 Программы и методики экспериментальных исследований ЭОИП БР**

 $N_2$  3  $2012$  r.

1 Объект экспериментальных исследований: Экспериментальный образец информационного портала «Биотехнология растений» (ЭОИП БР)

2 Цель экспериментальных исследований: Целью экспериментальных исследований является проверка функционирования модуля интерфейса верхнего уровня, обеспечивающего через Интернет доступ к информационным ресурсам портала и внешних Web- источников, навигацию по ЭОИП БР.

3 Дата начала экспериментальных исследований: \_\_\_\_\_\_\_\_\_\_\_\_\_\_\_2012 г.

4 Дата окончания экспериментальных исследований:  $2012$  г.

5 Место проведения экспериментальных исследований: Институт Цитологии и Генетики СО РАН г. Новосибирск

6 Результаты экспериментальных исследований:

Проведена проверка соответствия объекта экспериментальных исследований требованиям п. 3.2.2 Программы и методик проведения экспериментальных исследований экспериментального образца информационного портала «Биотехнология растений» (ЭОИП БР).

Перечень пунктов методики и программы проведения экспериментальных исследований экспериментального образца прикладного программного комплекса, на соответствие которым проведены экспериментальные исследования и результаты экспериментальных исследований:

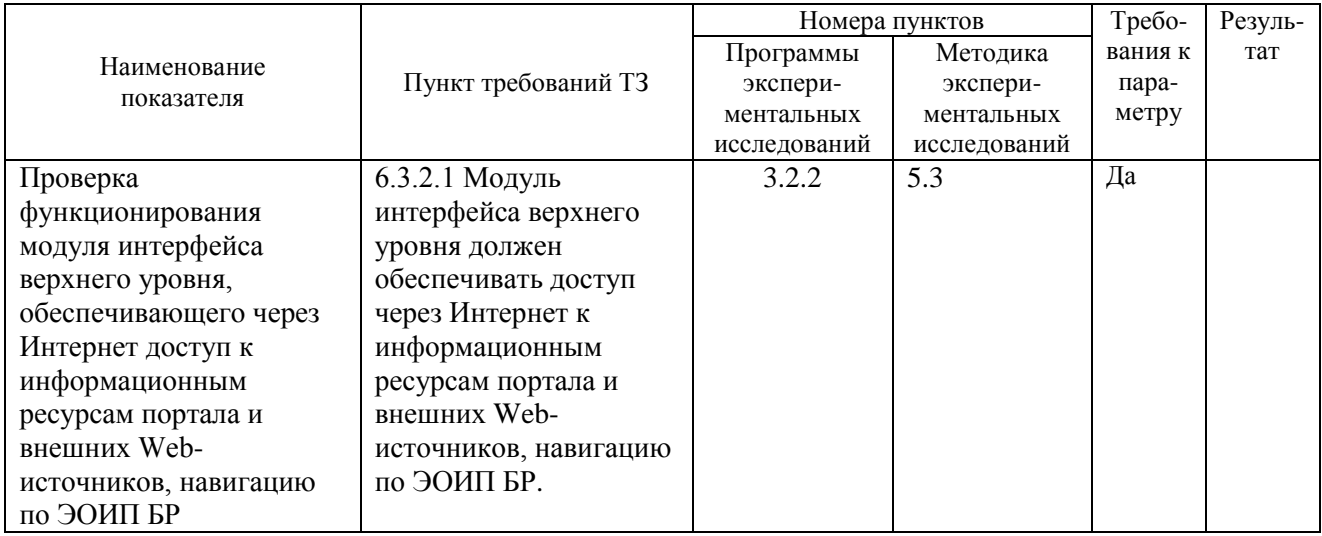

7. Замечания и рекомендации: \_\_\_\_\_\_\_\_\_\_\_\_\_\_\_\_\_\_\_\_\_\_\_\_\_\_\_\_\_\_\_\_\_\_\_\_\_\_\_\_\_\_\_\_\_\_\_\_\_\_\_\_\_

\_\_\_\_\_\_\_\_\_\_\_\_\_\_\_\_\_\_\_\_\_\_\_\_\_\_\_\_\_\_\_\_\_\_\_\_\_\_\_\_\_\_\_\_\_\_\_\_\_\_\_\_\_\_\_\_\_\_\_\_\_\_\_\_\_\_\_\_\_\_\_\_\_\_\_\_\_\_\_\_ \_\_\_\_\_\_\_\_\_\_\_\_\_\_\_\_\_\_\_\_\_\_\_\_\_\_\_\_\_\_\_\_\_\_\_\_\_\_\_\_\_\_\_\_\_\_\_\_\_\_\_\_\_\_\_\_\_\_\_\_\_\_\_\_\_\_\_\_\_\_\_\_\_\_\_\_\_\_\_\_

3.2.2 Программы и методик экспериментальных исследований.

<sup>8.</sup> Выводы:

<sup>8.1</sup> Объект экспериментальных исследований Экспериментальный образец информационного портала «Биотехнология растений» \_\_\_\_\_\_\_\_\_\_\_\_\_\_\_ экспериментальные исследования по п.

<sup>8.2</sup> Объект экспериментальных исследований Экспериментальный образец информационного портала «Биотехнология растений» **и пребованиям п. 6.3.2.1** технического задания.

# Экспериментальные исследования проводили

Председатель комиссии С.В. Лаврюшев

Секретарь комиссии Ю.Л.Орлов

Члены комиссии Н.Л. Подколодный Е.А. Токпанов

### **экспериментальных исследований (эксперимента) по пунктам № 3.2.3 Программы и методики экспериментальных исследований ЭОИП БР**

 $\sqrt{64}$  2012 г

1 Объект экспериментальных исследований: Экспериментальный образец информационного портала «Биотехнология растений» (ЭОИП БР)

2 Цель экспериментальных исследований: Целью экспериментальных исследований является проверка функционирования модуля интерфейса для базы данных промоторов.

3 Дата начала экспериментальных исследований: \_\_\_\_\_\_\_\_\_\_\_\_\_\_\_2012 г.

4 Дата окончания экспериментальных исследований:  $2012$  г.

5 Место проведения экспериментальных исследований: Институт Цитологии и Генетики СО РАН г. Новосибирск

6 Результаты экспериментальных исследований:

Проведена проверка соответствия объекта экспериментальных исследований требованиям п. 3.2.3 Программы и методик проведения экспериментальных исследований экспериментального образца информационного портала «Биотехнология растений» (ЭОИП БР).

Перечень пунктов методики и программы проведения экспериментальных исследований экспериментального образца прикладного программного комплекса, на соответствие которым проведены экспериментальные исследования и результаты экспериментальных исследований:

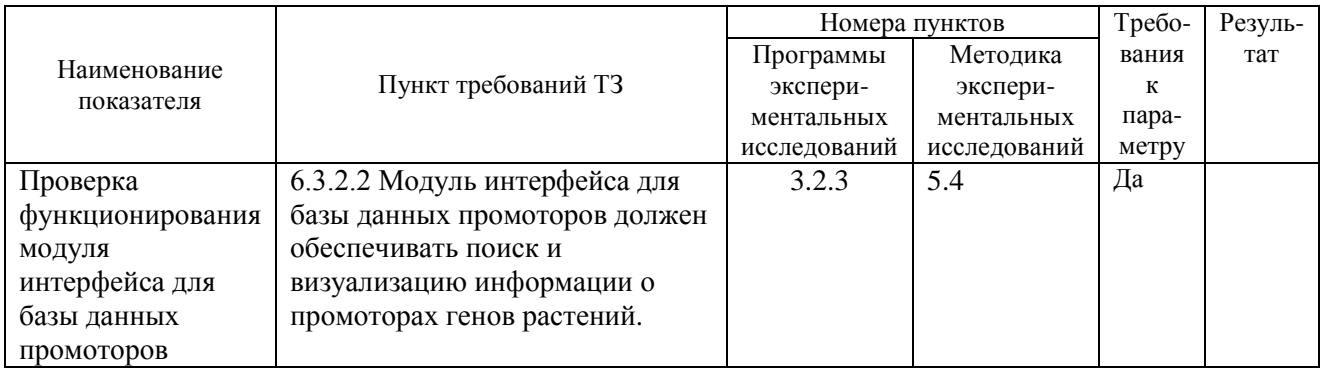

7. Замечания и рекомендации:

8. Выводы:

8.1 Объект экспериментальных исследований Экспериментальный образец информационного портала «Биотехнология растений» \_\_\_\_\_\_\_\_\_\_\_\_\_\_\_ экспериментальные исследования по п.

3.2.3 Программы и методик экспериментальных исследований.

8.2 Объект экспериментальных исследований Экспериментальный образец информационного портала «Биотехнология растений» **и пребованиям п. 6.3.2.2** технического задания.

Экспериментальные исследования проводили

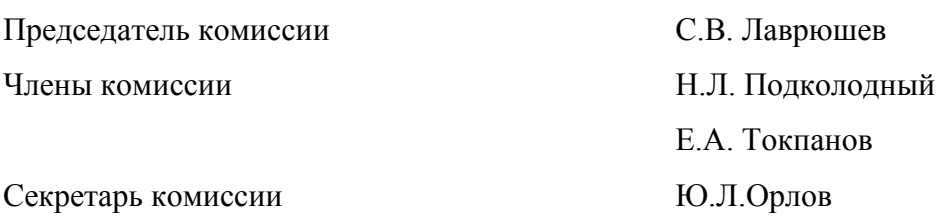

#### **экспериментальных исследований (эксперимента) по пунктам № 3.2.4 Программы и методики экспериментальных исследований ЭОИП БР**

 $N_2$  5  $2012$  r.

1 Объект экспериментальных исследований: Экспериментальный образец информационного портала «Биотехнология растений» (ЭОИП БР)

2 Цель экспериментальных исследований: Целью экспериментальных исследований является проверка состава базы данных промоторов.

3 Дата начала экспериментальных исследований: \_\_\_\_\_\_\_\_\_\_\_\_\_\_\_2012 г.

4 Дата окончания экспериментальных исследований:  $2012$  г.

5 Место проведения экспериментальных исследований: Институт Цитологии и Генетики СО РАН г. Новосибирск

6 Результаты экспериментальных исследований:

Проведена проверка соответствия объекта экспериментальных исследований требованиям п. 3.2.4 Программы и методик проведения экспериментальных исследований экспериментального образца информационного портала «Биотехнология растений» (ЭОИП БР).

Перечень пунктов методики и программы проведения экспериментальных исследований экспериментального образца прикладного программного комплекса, на соответствие которым проведены экспериментальные исследования и результаты экспериментальных исследований:

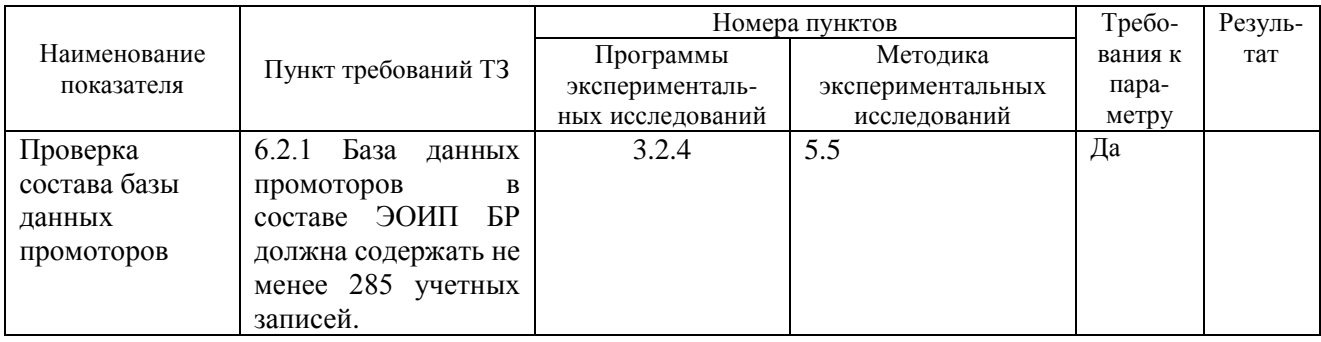

7. Замечания и рекомендации:

8.1 Объект экспериментальных исследований Экспериментальный образец информационного портала «Биотехнология растений» \_\_\_\_\_\_\_\_\_\_\_\_\_\_\_ экспериментальные исследования по п.

\_\_\_\_\_\_\_\_\_\_\_\_\_\_\_\_\_\_\_\_\_\_\_\_\_\_\_\_\_\_\_\_\_\_\_\_\_\_\_\_\_\_\_\_\_\_\_\_\_\_\_\_\_\_\_\_\_\_\_\_\_\_\_\_\_\_\_\_\_\_\_\_\_\_\_\_\_\_\_\_ \_\_\_\_\_\_\_\_\_\_\_\_\_\_\_\_\_\_\_\_\_\_\_\_\_\_\_\_\_\_\_\_\_\_\_\_\_\_\_\_\_\_\_\_\_\_\_\_\_\_\_\_\_\_\_\_\_\_\_\_\_\_\_\_\_\_\_\_\_\_\_\_\_\_\_\_\_\_\_\_

3.2.4 Программы и методики экспериментальных исследований.

8.2 Объект экспериментальных исследований Экспериментальный образец информационного портала «Биотехнология растений» **и пребованиям п. 6.2.1** технического задания.

Экспериментальные исследования проводили

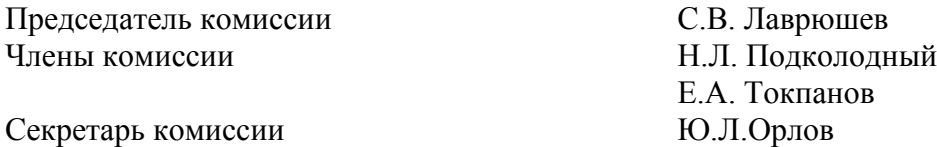

<sup>8.</sup> Выводы:

### **экспериментальных исследований (эксперимента) по пунктам № 3.2.5 Программы и методики экспериментальных исследований ЭОИП БР**

 $N_2$  6  $2012$  Γ.

1 Объект экспериментальных исследований: Экспериментальный образец информационного портала «Биотехнология растений» (ЭОИП БР)

2 Цель экспериментальных исследований: Целью экспериментальных исследований является проверка функционирования модуля интерфейса для базы данных промоторов.

3 Дата начала экспериментальных исследований: \_\_\_\_\_\_\_\_\_\_\_\_\_\_\_2012 г.

4 Дата окончания экспериментальных исследований:  $2012$  г.

5 Место проведения экспериментальных исследований: Институт Цитологии и Генетики СО РАН г. Новосибирск

6 Результаты экспериментальных исследований:

Проведена проверка соответствия объекта экспериментальных исследований требованиям п. 3.2.5 Программы и методик проведения экспериментальных исследований экспериментального образца информационного портала «Биотехнология растений» (ЭОИП БР).

Перечень пунктов методики и программы проведения экспериментальных исследований экспериментального образца прикладного программного комплекса, на соответствие которым проведены экспериментальные исследования и результаты экспериментальных исследований:

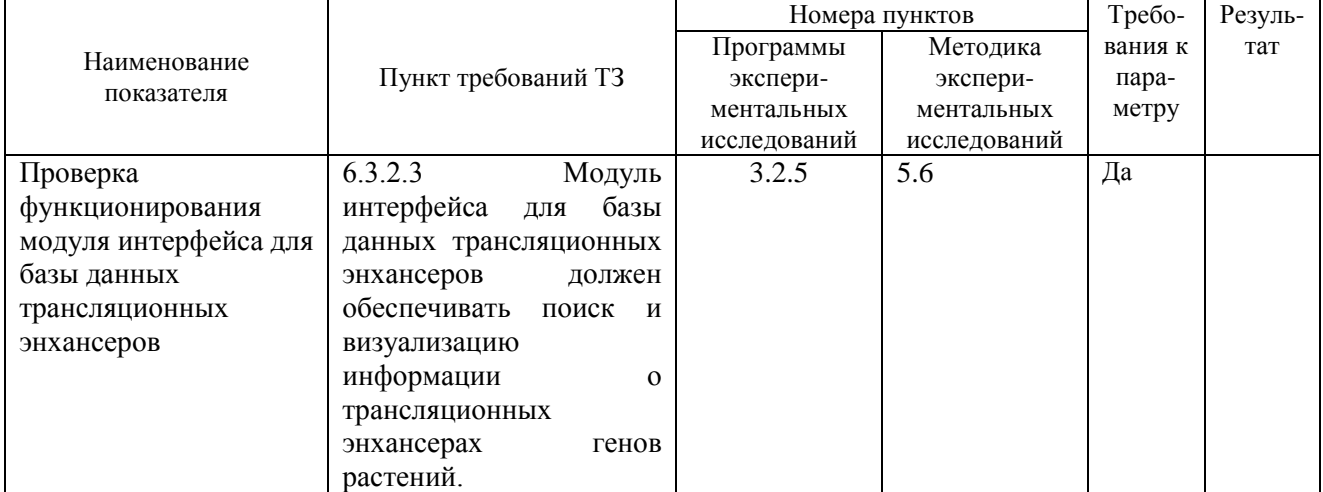

7. Замечания и рекомендации: \_\_\_\_\_\_\_\_\_\_\_\_\_\_\_\_\_\_\_\_\_\_\_\_\_\_\_\_\_\_\_\_\_\_\_\_\_\_\_\_\_\_\_\_\_\_\_\_\_\_\_\_\_

8. Выводы:

8.1 Объект экспериментальных исследований Экспериментальный образец информационного портала «Биотехнология растений» \_\_\_\_\_\_\_\_\_\_\_\_\_\_\_ экспериментальные исследования по п.

\_\_\_\_\_\_\_\_\_\_\_\_\_\_\_\_\_\_\_\_\_\_\_\_\_\_\_\_\_\_\_\_\_\_\_\_\_\_\_\_\_\_\_\_\_\_\_\_\_\_\_\_\_\_\_\_\_\_\_\_\_\_\_\_\_\_\_\_\_\_\_\_\_\_\_\_\_\_\_\_

3.2.5 Программы и методики экспериментальных исследований.

8.2 Объект экспериментальных исследований Экспериментальный образец информационного портала «Биотехнология растений» \_\_\_\_\_\_\_\_\_\_\_\_\_\_\_\_\_\_\_\_\_\_\_\_ требованиям п. 6.3.2.3 технического задания.

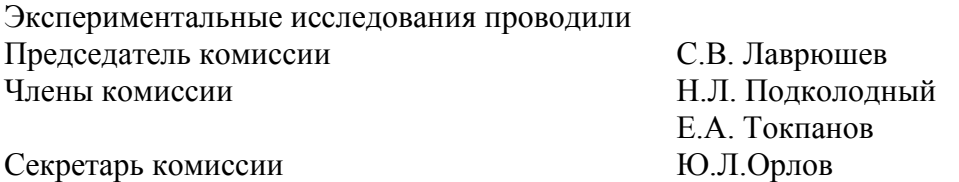

#### **экспериментальных исследований (эксперимента) по пунктам № 3.2.6 Программы и методики экспериментальных исследований ЭОИП БР**

 $N_2$  7  $2012$   $r$ .

1 Объект экспериментальных исследований: Экспериментальный образец информационного портала «Биотехнология растений» (ЭОИП БР)

2 Цель экспериментальных исследований: Целью экспериментальных исследований является проверка состава базы данных трансляционных энхансеров.

3 Дата начала экспериментальных исследований: \_\_\_\_\_\_\_\_\_\_\_\_\_\_\_2012 г.

4 Дата окончания экспериментальных исследований:  $2012$  г.

5 Место проведения экспериментальных исследований: Институт Цитологии и Генетики СО РАН г. Новосибирск

6 Результаты экспериментальных исследований:

Проведена проверка соответствия объекта экспериментальных исследований требованиям п. 3.2.6 Программы и методик проведения экспериментальных исследований экспериментального образца информационного портала «Биотехнология растений» (ЭОИП БР).

Перечень пунктов методики и программы проведения экспериментальных исследований экспериментального образца прикладного программного комплекса, на соответствие которым проведены экспериментальные исследования и результаты экспериментальных исследований:

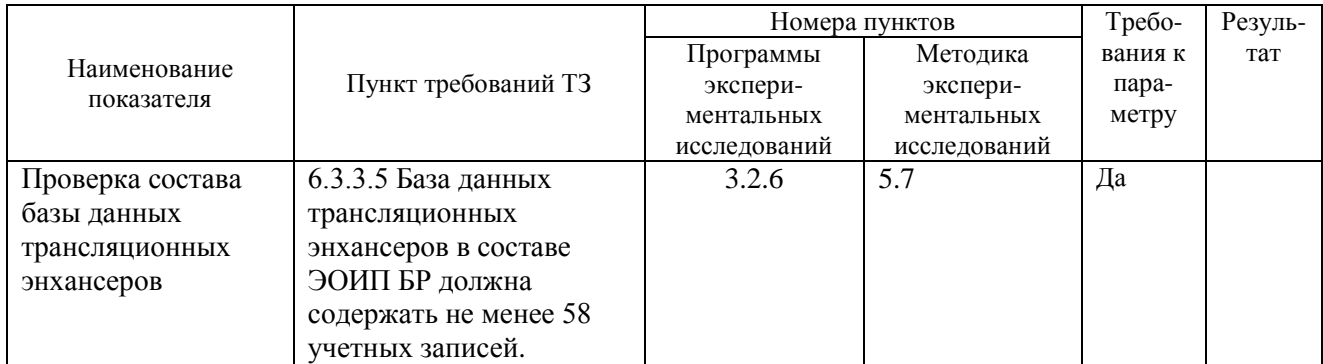

7. Замечания и рекомендации:

## 8. Выводы:

8.1 Объект экспериментальных исследований Экспериментальный образец информационного портала «Биотехнология растений» \_\_\_\_\_\_\_\_\_\_\_\_\_\_\_ экспериментальные исследования по п.

\_\_\_\_\_\_\_\_\_\_\_\_\_\_\_\_\_\_\_\_\_\_\_\_\_\_\_\_\_\_\_\_\_\_\_\_\_\_\_\_\_\_\_\_\_\_\_\_\_\_\_\_\_\_\_\_\_\_\_\_\_\_\_\_\_\_\_\_\_\_\_\_\_\_\_\_\_\_\_\_

3.2.6 Программы и методики экспериментальных исследований.

8.2 Объект экспериментальных исследований Экспериментальный образец информационного портала «Биотехнология растений» **и пребованиям п. 6.3.3.5** технического задания.

Экспериментальные исследования проводили

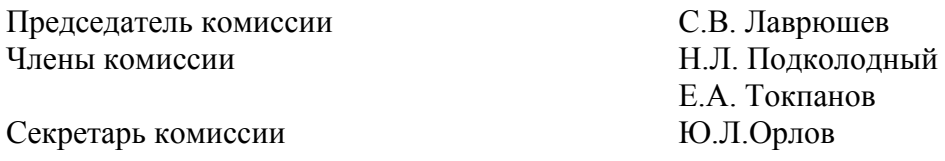
#### **экспериментальных исследований (эксперимента) по пунктам № 3.2.7 Программы и методики экспериментальных исследований ЭОИП БР**

 $N_0$  8  $2012$  г

1 Объект экспериментальных исследований: Экспериментальный образец информационного портала «Биотехнология растений» (ЭОИП БР)

2 Цель экспериментальных исследований: Целью экспериментальных исследований является проверка функционирования модуля интерфейса для базы внешних информационных ресурсов.

3 Дата начала экспериментальных исследований:  $2012$  г.

4 Дата окончания экспериментальных исследований:  $2012$  г.

5 Место проведения экспериментальных исследований: Институт Цитологии и Генетики СО РАН г. Новосибирск

6 Результаты экспериментальных исследований:

Проведена проверка соответствия объекта экспериментальных исследований требованиям п. 3.2.7 Программы и методик проведения экспериментальных исследований экспериментального образца информационного портала «Биотехнология растений» (ЭОИП БР).

Перечень пунктов методики и программы проведения экспериментальных исследований экспериментального образца прикладного программного комплекса, на соответствие которым проведены экспериментальные исследования и результаты экспериментальных исследований:

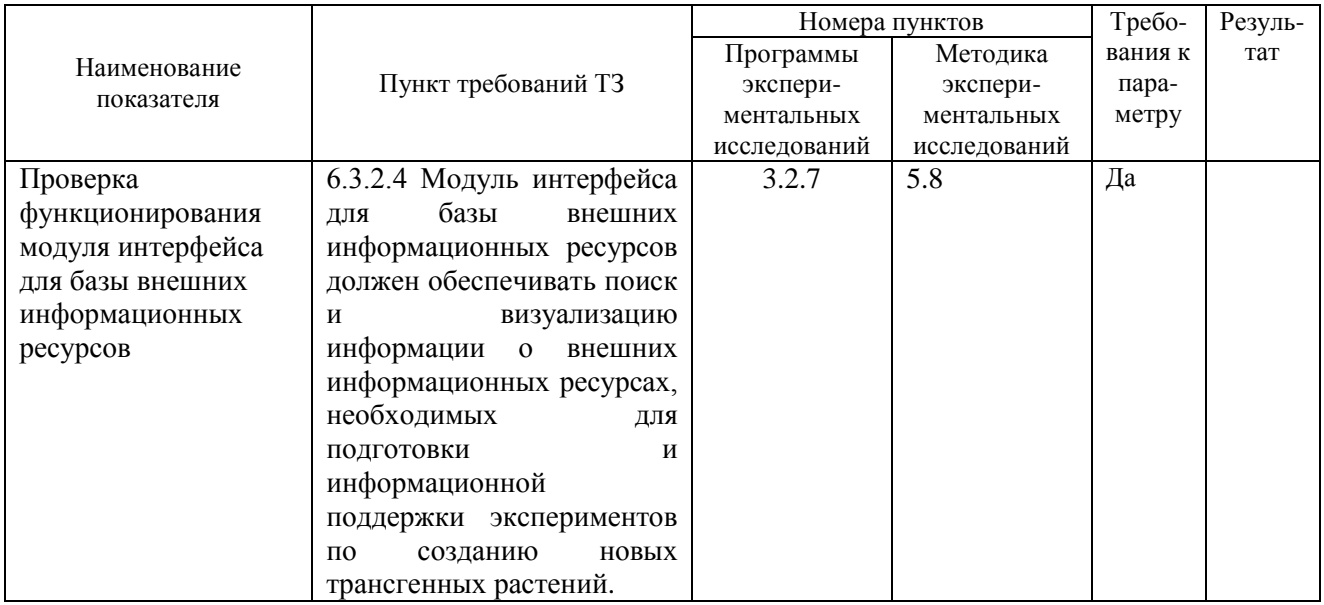

7. Замечания и рекомендации:

8. Выводы:

8.1 Объект экспериментальных исследований Экспериментальный образец информационного портала «Биотехнология растений» \_\_\_\_\_\_\_\_\_\_\_\_\_\_\_ экспериментальные исследования по п.

\_\_\_\_\_\_\_\_\_\_\_\_\_\_\_\_\_\_\_\_\_\_\_\_\_\_\_\_\_\_\_\_\_\_\_\_\_\_\_\_\_\_\_\_\_\_\_\_\_\_\_\_\_\_\_\_\_\_\_\_\_\_\_\_\_\_\_\_\_\_\_\_\_\_\_\_\_\_\_\_ \_\_\_\_\_\_\_\_\_\_\_\_\_\_\_\_\_\_\_\_\_\_\_\_\_\_\_\_\_\_\_\_\_\_\_\_\_\_\_\_\_\_\_\_\_\_\_\_\_\_\_\_\_\_\_\_\_\_\_\_\_\_\_\_\_\_\_\_\_\_\_\_\_\_\_\_\_\_\_\_

3.2.2 Программы и методики экспериментальных исследований.

8.2 Объект экспериментальных исследований Экспериментальный образец информационного портала «Биотехнология растений» **и пребованиям п. 6.3.2.4** технического задания.

Экспериментальные исследования проводили

Председатель комиссии С.В. Лаврюшев<br>Члены комиссии Н.Л. Подколодн

Секретарь комиссии

Н.Л. Подколодный Е.А. Токпанов

#### **экспериментальных исследований (эксперимента) по пунктам № 3.2.8 Программы и методики экспериментальных исследований ЭОИП БР**

 $N_2$  9  $2012$   $r$ .

1 Объект экспериментальных исследований: Экспериментальный образец информационного портала «Биотехнология растений» (ЭОИП БР)

2 Цель экспериментальных исследований: Целью экспериментальных исследований является проверка состава базы внешних информационных ресурсов.

3 Дата начала экспериментальных исследований: \_\_\_\_\_\_\_\_\_\_\_\_\_\_\_2012 г.

4 Дата окончания экспериментальных исследований:  $2012$  г.

5 Место проведения экспериментальных исследований: Институт Цитологии и Генетики СО РАН г. Новосибирск

6 Результаты экспериментальных исследований:

Проведена проверка соответствия объекта экспериментальных исследований требованиям п. 3.2.8 Программы и методик проведения экспериментальных исследований экспериментального образца информационного портала «Биотехнология растений» (ЭОИП БР).

Перечень пунктов методики и программы проведения экспериментальных исследований экспериментального образца прикладного программного комплекса, на соответствие которым проведены экспериментальные исследования и результаты экспериментальных исследований:

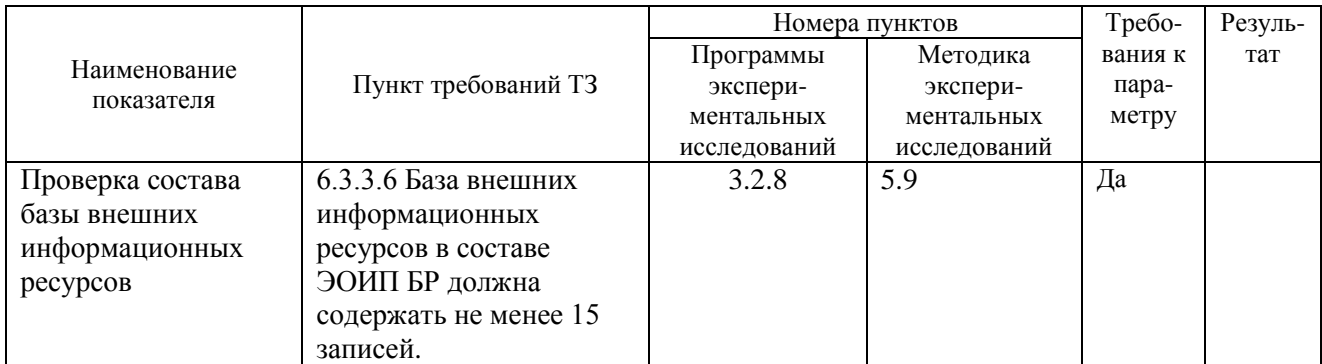

7. Замечания и рекомендации: \_\_\_\_\_\_\_\_\_\_\_\_\_\_\_\_\_\_\_\_\_\_\_\_\_\_\_\_\_\_\_\_\_\_\_\_\_\_\_\_\_\_\_\_\_\_\_\_\_\_\_\_\_

8.1 Объект экспериментальных исследований Экспериментальный образец информационного портала «Биотехнология растений» \_\_\_\_\_\_\_\_\_\_\_\_\_\_\_ экспериментальные исследования по п.

\_\_\_\_\_\_\_\_\_\_\_\_\_\_\_\_\_\_\_\_\_\_\_\_\_\_\_\_\_\_\_\_\_\_\_\_\_\_\_\_\_\_\_\_\_\_\_\_\_\_\_\_\_\_\_\_\_\_\_\_\_\_\_\_\_\_\_\_\_\_\_\_\_\_\_\_\_\_\_\_ \_\_\_\_\_\_\_\_\_\_\_\_\_\_\_\_\_\_\_\_\_\_\_\_\_\_\_\_\_\_\_\_\_\_\_\_\_\_\_\_\_\_\_\_\_\_\_\_\_\_\_\_\_\_\_\_\_\_\_\_\_\_\_\_\_\_\_\_\_\_\_\_\_\_\_\_\_\_\_\_

3.2.8 Программы и методики экспериментальных исследований.

8.2 Объект экспериментальных исследований Экспериментальный образец информационного портала «Биотехнология растений» \_\_\_\_\_\_\_\_\_\_\_\_\_\_\_\_\_\_\_\_\_\_\_\_ требованиям п. 6.3.3.6 технического задания.

Экспериментальные исследования проводили Председатель комиссии С.В. Лаврюшев Члены комиссии Н.Л. Подколодный Е.А. Токпанов Секретарь комиссии Ю.Л.Орлов

<sup>8.</sup> Выводы:

#### **экспериментальных исследований (эксперимента) по пунктам № 3.2.9 Программы и методики экспериментальных исследований ЭОИП БР**

 $N_0$  10  $2012 \text{ r}$ 

1 Объект экспериментальных исследований: Экспериментальный образец информационного портала «Биотехнология растений» (ЭОИП БР)

2 Цель экспериментальных исследований: Целью экспериментальных исследований является проверка функционирования модуля интерфейса для базы данных WheatPGE.

3 Дата начала экспериментальных исследований:  $2012$  г.

4 Дата окончания экспериментальных исследований:  $2012$  г.

5 Место проведения экспериментальных исследований: Институт Цитологии и Генетики СО РАН г. Новосибирск

6 Результаты экспериментальных исследований:

Проведена проверка соответствия объекта экспериментальных исследований требованиям п. 3.2.9 Программы и методик проведения экспериментальных исследований экспериментального образца информационного портала «Биотехнология растений» (ЭОИП БР).

Перечень пунктов методики и программы проведения экспериментальных исследований экспериментального образца прикладного программного комплекса, на соответствие которым проведены экспериментальные исследования и результаты экспериментальных исследований:

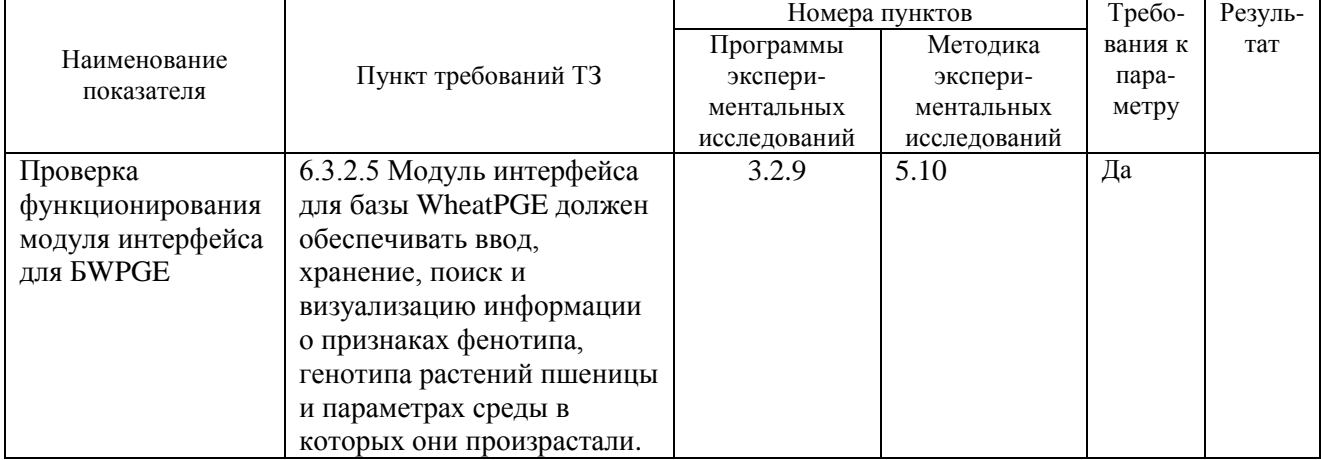

7. Замечания и рекомендации: \_\_\_\_\_\_\_\_\_\_\_\_\_\_\_\_\_\_\_\_\_\_\_\_\_\_\_\_\_\_\_\_\_\_\_\_\_\_\_\_\_\_\_\_\_\_\_\_\_\_\_\_\_

#### 8. Выводы:

8.1 Объект экспериментальных исследований Экспериментальный образец информационного портала «Биотехнология растений» \_\_\_\_\_\_\_\_\_\_\_\_\_\_\_ экспериментальные исследования по п.

\_\_\_\_\_\_\_\_\_\_\_\_\_\_\_\_\_\_\_\_\_\_\_\_\_\_\_\_\_\_\_\_\_\_\_\_\_\_\_\_\_\_\_\_\_\_\_\_\_\_\_\_\_\_\_\_\_\_\_\_\_\_\_\_\_\_\_\_\_\_\_\_\_\_\_\_\_\_\_\_

3.2.9 Программы и методики экспериментальных исследований.

8.2 Объект экспериментальных исследований Экспериментальный образец информационного портала «Биотехнология растений» **и пребованиям п. 6.3.2.5** технического задания.

Экспериментальные исследования проводили

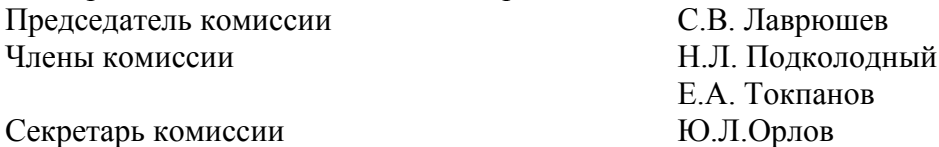

#### **экспериментальных исследований (эксперимента) по пунктам № 3.2.10 Программы и методики экспериментальных исследований ЭОИП БР**

 $\frac{1}{2012}$  r

1 Объект экспериментальных исследований: Экспериментальный образец информационного портала «Биотехнология растений» (ЭОИП БР)

2 Цель экспериментальных исследований: Целью экспериментальных исследований является проверка интеграции данных по проведению селекционно-генетического эксперимента у пшеницы в базе WheatPGE.

3 Дата начала экспериментальных исследований: \_\_\_\_\_\_\_\_\_\_\_\_\_\_\_2012 г.

4 Дата окончания экспериментальных исследований:  $2012$  г.

5 Место проведения экспериментальных исследований: Институт Цитологии и Генетики СО РАН г. Новосибирск

6 Результаты экспериментальных исследований:

Проведена проверка соответствия объекта экспериментальных исследований требованиям п. 3.2.10 Программы и методик проведения экспериментальных исследований экспериментального образца информационного портала «Биотехнология растений» (ЭОИП БР).

Перечень пунктов методики и программы проведения экспериментальных исследований экспериментального образца прикладного программного комплекса, на соответствие которым проведены экспериментальные исследования и результаты экспериментальных исследований:

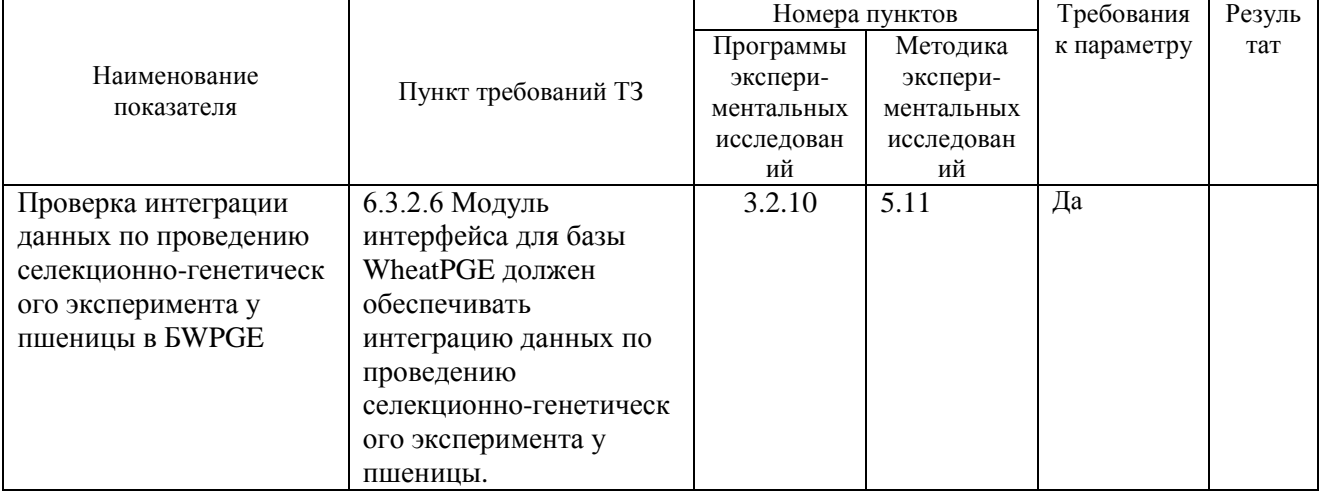

7. Замечания и рекомендации:

8. Выводы:

8.1 Объект экспериментальных исследований Экспериментальный образец информационного портала «Биотехнология растений» \_\_\_\_\_\_\_\_\_\_\_\_\_\_\_ экспериментальные исследования по п.

3.2.10 Программы и методики экспериментальных исследований.

8.2 Объект экспериментальных исследований Экспериментальный образец информационного портала «Биотехнология растений» **и пребованиям п. 6.3.2.6** технического задания.

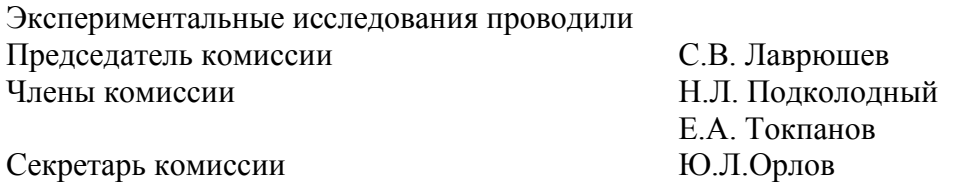

#### **экспериментальных исследований (эксперимента) по пунктам № 3.2.11 Программы и методики экспериментальных исследований ЭОИП БР**

 $\frac{1}{2012}$   $\frac{2012}{12}$ 

1 Объект экспериментальных исследований: Экспериментальный образец информационного портала «Биотехнология растений» (ЭОИП БР)

2 Цель экспериментальных исследований: Целью экспериментальных исследований является проверка функционирования модуля интерфейса для базы данных WheatPGE с мобильного устройства под управлением операционной системы Android.

3 Дата начала экспериментальных исследований: \_\_\_\_\_\_\_\_\_\_\_\_\_\_\_2012 г.

4 Дата окончания экспериментальных исследований:  $2012$  г.

5 Место проведения экспериментальных исследований: Институт Цитологии и Генетики СО РАН г. Новосибирск

6 Результаты экспериментальных исследований:

Проведена проверка соответствия объекта экспериментальных исследований требованиям п. 3.2.11 Программы и методик проведения экспериментальных исследований экспериментального образца информационного портала «Биотехнология растений» (ЭОИП БР).

Перечень пунктов методики и программы проведения экспериментальных исследований экспериментального образца прикладного программного комплекса, на соответствие которым проведены экспериментальные исследования и результаты экспериментальных исследований:

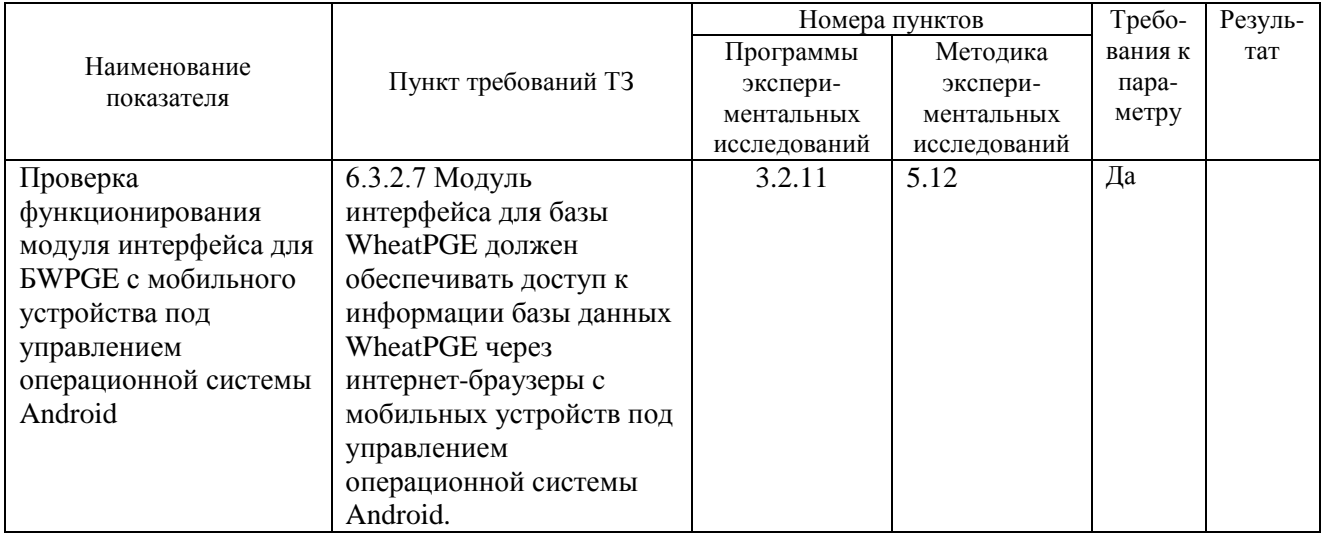

#### 7. Замечания и рекомендации: \_\_\_\_\_\_\_\_\_\_\_\_\_\_\_\_\_\_\_\_\_\_\_\_\_\_\_\_\_\_\_\_\_\_\_\_\_\_\_\_\_\_\_\_\_\_\_\_\_\_\_\_\_

8.1 Объект экспериментальных исследований Экспериментальный образец информационного портала «Биотехнология растений» \_\_\_\_\_\_\_\_\_\_\_\_\_\_\_ экспериментальные исследования по п.

\_\_\_\_\_\_\_\_\_\_\_\_\_\_\_\_\_\_\_\_\_\_\_\_\_\_\_\_\_\_\_\_\_\_\_\_\_\_\_\_\_\_\_\_\_\_\_\_\_\_\_\_\_\_\_\_\_\_\_\_\_\_\_\_\_\_\_\_\_\_\_\_\_\_\_\_\_\_\_\_ \_\_\_\_\_\_\_\_\_\_\_\_\_\_\_\_\_\_\_\_\_\_\_\_\_\_\_\_\_\_\_\_\_\_\_\_\_\_\_\_\_\_\_\_\_\_\_\_\_\_\_\_\_\_\_\_\_\_\_\_\_\_\_\_\_\_\_\_\_\_\_\_\_\_\_\_\_\_\_\_

3.2.11 Программы и методики экспериментальных исследований.

8.2 Объект экспериментальных исследований Экспериментальный образец информационного портала «Биотехнология растений» **и пребованиям п. 6.3.2.7** технического задания.

<sup>8.</sup> Выводы:

# Экспериментальные исследования проводили

Председатель комиссии С.В. Лаврюшев

Секретарь комиссии Ю.Л.Орлов

Члены комиссии Н.Л. Подколодный Е.А. Токпанов

#### **экспериментальных исследований (эксперимента) по пунктам № 3.2.12 Программы и методики экспериментальных исследований ЭОИП БР**

 $N_0$  13  $2012 \text{ r}$ 

1 Объект экспериментальных исследований: Экспериментальный образец информационного портала «Биотехнология растений» (ЭОИП БР)

2 Цель экспериментальных исследований: Целью экспериментальных исследований является проверка состава описания фенотипических признаков растения пшеницы и состава описания мест произрастания.

3 Дата начала экспериментальных исследований: \_\_\_\_\_\_\_\_\_\_\_\_\_\_\_2012 г.

4 Дата окончания экспериментальных исследований:  $2012$  г.

5 Место проведения экспериментальных исследований: Институт Цитологии и Генетики СО РАН г. Новосибирск

6 Результаты экспериментальных исследований:

Проведена проверка соответствия объекта экспериментальных исследований требованиям п. 3.2.12 Программы и методик проведения экспериментальных исследований экспериментального образца информационного портала «Биотехнология растений» (ЭОИП БР).

Перечень пунктов методики и программы проведения экспериментальных исследований экспериментального образца прикладного программного комплекса, на соответствие которым проведены экспериментальные исследования и результаты экспериментальных исследований:

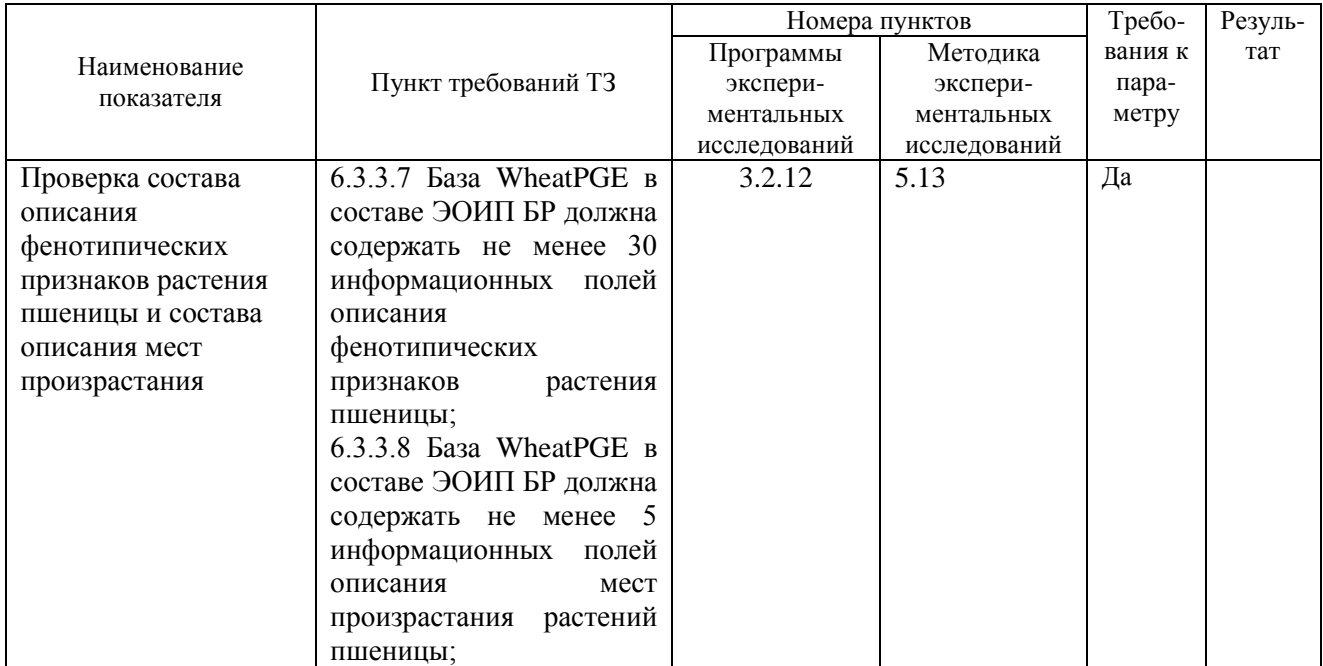

7. Замечания и рекомендации:

\_\_\_\_\_\_\_\_\_\_\_\_\_\_\_\_\_\_\_\_\_\_\_\_\_\_\_\_\_\_\_\_\_\_\_\_\_\_\_\_\_\_\_\_\_\_\_\_\_\_\_\_\_\_\_\_\_\_\_\_\_\_\_\_\_\_\_\_\_\_\_\_\_\_\_\_\_\_\_\_ \_\_\_\_\_\_\_\_\_\_\_\_\_\_\_\_\_\_\_\_\_\_\_\_\_\_\_\_\_\_\_\_\_\_\_\_\_\_\_\_\_\_\_\_\_\_\_\_\_\_\_\_\_\_\_\_\_\_\_\_\_\_\_\_\_\_\_\_\_\_\_\_\_\_\_\_\_\_\_\_

<sup>8.</sup> Выводы:

<sup>8.1</sup> Объект экспериментальных исследований Экспериментальный образец информационного портала «Биотехнология растений» \_\_\_\_\_\_\_\_\_\_\_\_\_\_\_ экспериментальные исследования по п. 3.2.12 Программы и методики экспериментальных исследований.

8.2 Объект экспериментальных исследований Экспериментальный образец информационного портала «Биотехнология растений» \_\_\_\_\_\_\_\_\_\_\_\_\_\_\_\_\_\_\_\_\_\_\_\_ требованиям пп. 6.3.3.7, 6.3.3.8 технического задания.

Экспериментальные исследования проводили

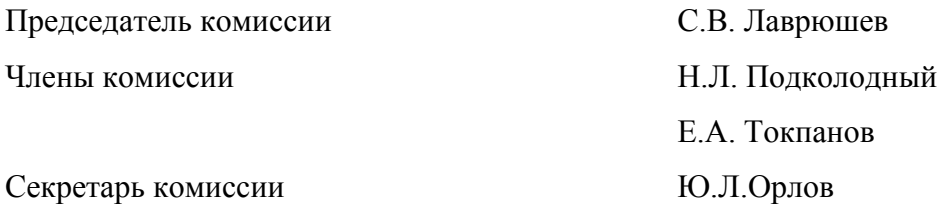

#### **экспериментальных исследований (эксперимента) по пунктам № 3.2.13 Программы и методики экспериментальных исследований ЭОИП БР**

 $\frac{1}{2012}$  r

1 Объект экспериментальных исследований: Экспериментальный образец информационного портала «Биотехнология растений» (ЭОИП БР)

2 Цель экспериментальных исследований: Целью экспериментальных исследований является проверка возможности функционирования на указанном в ТЗ аппаратном/программном обеспечении.

3 Лата начала экспериментальных исследований:  $2012$  г.

4 Дата окончания экспериментальных исследований:  $2012$  г.

5 Место проведения экспериментальных исследований: Институт Цитологии и Генетики СО РАН г. Новосибирск

6 Результаты экспериментальных исследований:

Проведена проверка соответствия объекта экспериментальных исследований требованиям п. 3.2.13 Программы и методик проведения экспериментальных исследований экспериментального образца информационного портала «Биотехнология растений» (ЭОИП БР).

Перечень пунктов методики и программы проведения экспериментальных исследований экспериментального образца прикладного программного комплекса, на соответствие которым проведены экспериментальные исследования и результаты экспериментальных исследований:

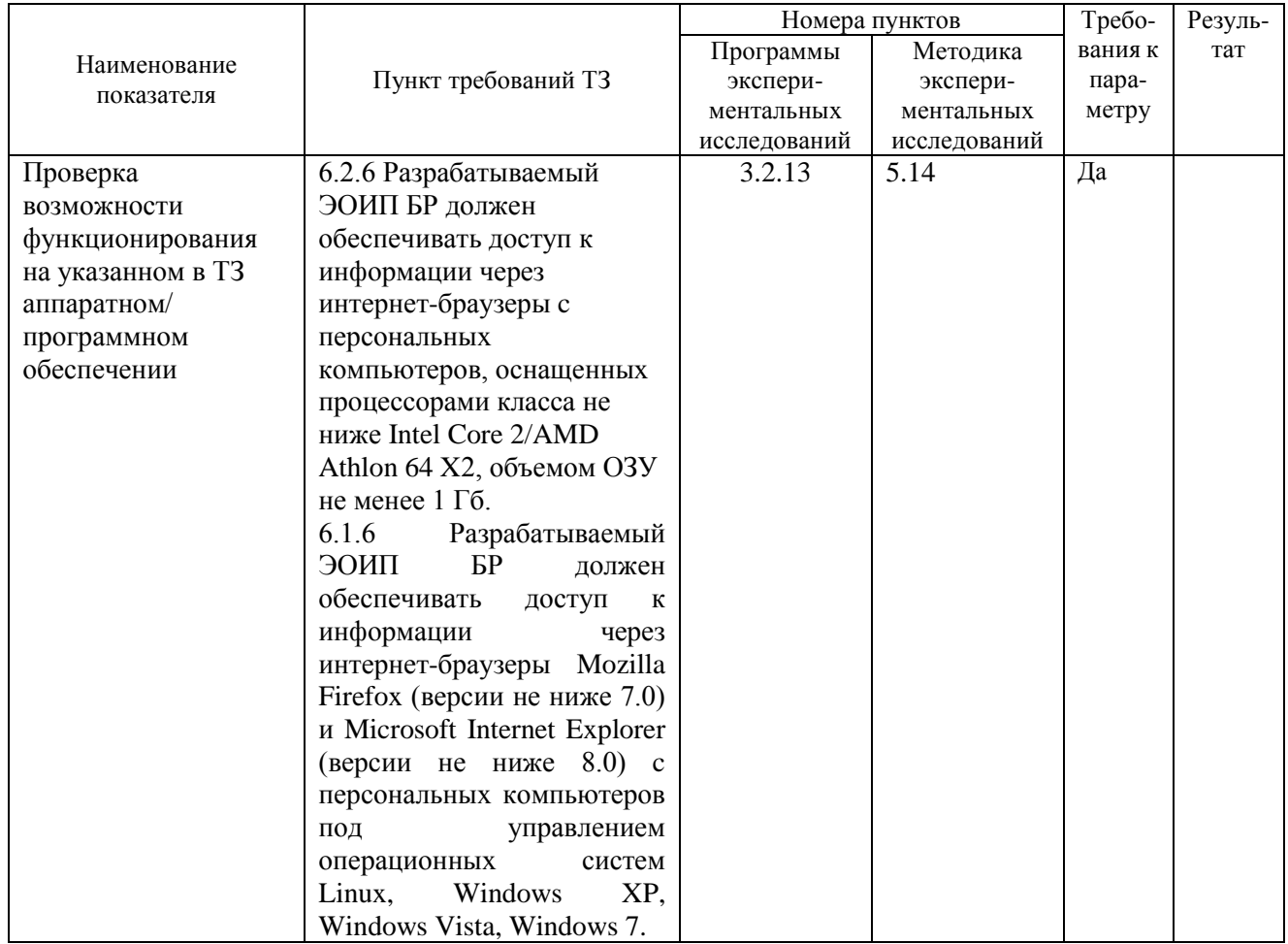

7. Замечания и рекомендации:

8. Выводы:

8.1 Объект экспериментальных исследований Экспериментальный образец информационного портала «Биотехнология растений» \_\_\_\_\_\_\_\_\_\_\_\_\_\_\_ экспериментальные исследования по п. 3.2.13 Программы и методики экспериментальных исследований.

\_\_\_\_\_\_\_\_\_\_\_\_\_\_\_\_\_\_\_\_\_\_\_\_\_\_\_\_\_\_\_\_\_\_\_\_\_\_\_\_\_\_\_\_\_\_\_\_\_\_\_\_\_\_\_\_\_\_\_\_\_\_\_\_\_\_\_\_\_\_\_\_\_\_\_\_\_\_\_\_

 $\mathcal{L}_\mathcal{L} = \{ \mathcal{L}_\mathcal{L} = \{ \mathcal{L}_\mathcal{L} = \{ \mathcal{L}_\mathcal{L} = \{ \mathcal{L}_\mathcal{L} = \{ \mathcal{L}_\mathcal{L} = \{ \mathcal{L}_\mathcal{L} = \{ \mathcal{L}_\mathcal{L} = \{ \mathcal{L}_\mathcal{L} = \{ \mathcal{L}_\mathcal{L} = \{ \mathcal{L}_\mathcal{L} = \{ \mathcal{L}_\mathcal{L} = \{ \mathcal{L}_\mathcal{L} = \{ \mathcal{L}_\mathcal{L} = \{ \mathcal{L}_\mathcal{$ 

8.2 Объект экспериментальных исследований Экспериментальный образец информационного портала «Биотехнология растений» \_\_\_\_\_\_\_\_\_\_\_\_\_\_\_\_\_\_\_\_\_\_\_\_ требованиям пп. 6.2.6, 6.1.6 технического задания.

Экспериментальные исследования проводили

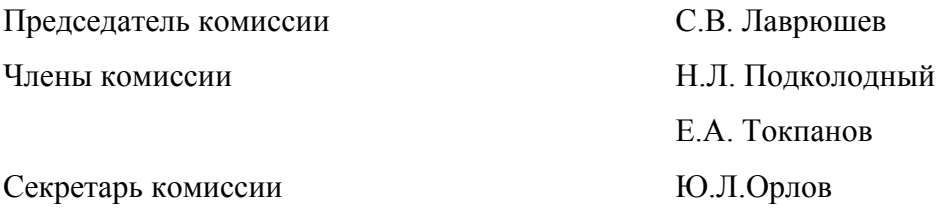

### **Приложение 2 (обязательное к отчету о НИР) Проект ТЗ на ОКР**

Приложение № 1 к государственному контракту от « $\longrightarrow$  20 г.  $N_2$ 

# **ТЕХНИЧЕСКОЕ ЗАДАНИЕ**

на выполнение опытно-конструкторских работ (ОКР) по теме: «Разработка информационного ресурса модульного типа для поддержки исследований, проводимых в рамках Технологической платформы "Биоиндустрия и биоресурсы — БиоТех2030" в областях агробиотехнологии и биоинженерии»

Шифр «\_\_\_\_\_\_\_\_\_\_\_\_\_\_\_\_»

# **1 Основание для проведения ОКР и сроки (периоды) выполнения работ<sup>1</sup>**

1.1 Решение Конкурсной комиссии Заказчика № \_ (протокол от « \_\_» \_\_\_\_\_\_\_ 20\_\_ г. № \_\_\_\_\_\_)**<sup>2</sup>** .

1.2 Сроки выполнения работ:

Начало работ: с даты заключения государственного контракта.

Срок окончания работ: *(определяется предложением участника размещения заказа, сделанным в заявке на участие в конкурсе) <sup>3</sup>* .

### **2 Исполнитель ОКР**

 $\overline{a}$ 

*(Указывается полное наименование и местонахождение (город) исполнителя)*

#### **3 Цель выполнения ОКР**

3.1 Разработка программного комплекса (далее – ПК) модульного типа «Информационный портал «Биотехнология растений»» (далее - ИПБР) для информационной поддержки научных исследований и разработок, проводимых в рамках Технологической платформы "Биоиндустрия и биоресурсы — БиоТех2030" в областях агробиотехнологии и биоинженерии растений, обеспечивающего:

- 1) сокращение времени выбора и теоретического обоснования искусственной генетической конструкции у растений за счет интеграции данных о промоторах, энхансерах растений и информации в области биотехнологии растений из внешних источников;
- 2) сокращение времени на проведение селекционно-генетического эксперимента у пшеницы за счет коллективного ввода данных по фенотипу и генотипу, повышения скорости ввода и обработки информации.

3.2 Отработка передовых информационных технологий поддержки планирования и проведения научного эксперимента по следующим направлениям:

1) создание новых продуктов (биореагентов, биоматериалов, биотоплив) и биопроцессов с помощью геномных и постгеномных технологий, методов биоинженерии, клеточных технологий у растений;

2) создание новых сортов и линий пшеницы.

<sup>1</sup> Здесь и далее каждое требование оформляется в виде отдельного пронумерованного пункта ТЗ.

<sup>&</sup>lt;sup>2</sup> Здесь и далее таким шрифтом приведен обязательный текст, не подлежащий удалению.

**<sup>3</sup>** Здесь и далее в *(круглых скобках курсивом)* приведен пояснительный текст, который должен быть удален при заполнении Заявки.

### **4 Назначение продукции**

4.1 Разрабатываемый в ходе ОКР ПК ИПБР должен быть предназначен для интеграции и доступа пользователя к информации, необходимой для:

а) подготовки и информационной поддержки экспериментов по созданию новых продуктов (биореагентов, биоматериалов, биотоплив) и биопроцессов с помощью геномных и постгеномных технологий, методов биоинженерии, клеточных технологий;

б) информационно-телекоммуникационной поддержки селекционно-генетических экспериментов у пшеницы.

4.2 Разрабатываемый в ходе ОКР ПК ИПБР должен обеспечивать:

- 1) ввод, хранение и доступ к информации о промоторах генов растений, которые могут служить основой для создания искусственных генетических конструкций;
- 2) ввод, хранение и доступ к информации о трансляционных энхансерах генов растений;
- 3) ввод, хранение и доступ к информации о внешних информационных ресурсах, посвященных биотехнологии растений и разработке искусственных генетических конструкций у растений;
- 4) повышение эффективности работы с информационными источниками, связанными с биотехнологией растений и созданию искусственных генетических конструкций у растений;
- 5) ввод, хранение, визуализацию и экспорт информации о фенотипических признаках растений пшеницы в процессе селекционно-генетического эксперимента;
- 6) ввод, хранение, визуализацию и экспорт информации о генотипе растений пшеницы в процессе селекционно-генетического эксперимента;
- 7) ввод, хранение, визуализацию и экспорт информации об условиях места произрастания растений пшеницы в процессе селекционно-генетического эксперимента;
- 8) ввод, хранение, визуализацию и экспорт информации о селекционно-генетическом эксперименте;
- 9) доступ к информации о растениях пшеницы с мобильных устройств;
- 10) повышение эффективности проведения селекционно-генетического эксперимента у пшеницы за счет интеграции данных по фенотипу, генотипу и окружающей среде и доступа к информационному ресурсу с мобильных устройств в полевых условиях.

# **5 Технические требования к программе или программному комплексу**

### **5.1 Состав продукции**

5.1.1 В состав разрабатываемого ПК ИПБР должны входить:

1) Модуль интерфейса верхнего уровня (далее – ПК МИВУ), обеспечивающий через Интернет доступ к информационным ресурсам портала и внешних Web- источников, навигацию по ИПБР;

2) База данных промоторов (далее -БДП);

3) Модуль интерфейса для базы данных промоторов (далее –ПК МИБДП);

4) База данных трансляционных энхансеров (далее - БДТЭ);

5) Модуль интерфейса для базы данных трансляционных энхансеров (далее – ПК МИБДТЭ);

6) База данных внешних информационных ресурсов (далее – БДВИР);

7) Модуль интерфейса для базы данных внешних информационных ресурсов (далее – ПК МИБДВИР);

8) База данных селекционно-генетических экспериментов у пшеницы (далее – БДСГЭП);

9) Модуль интерфейса для базы данных селекционно-генетических экспериментов у пшеницы (далее – ПК МИБДСГЭП).

5.1.2 Окончательный состав продукции должен быть уточнен в процессе разработки на этапе технического проекта.

### **5.2 Требования к функциональным характеристикам**

# **5.2.1 Требования к составу выполняемых функций**

5.2.1.1 ПК ИПБР в целом должен обеспечивать поддержку научных исследований,

проводимых в рамках Технологической платформы "Биоиндустрия и биоресурсы —

БиоТех2030" в областях агробиотехнологии и биоинженерии.

5.2.1.2 ПК МИВУ должен обеспечивать доступ через Интернет к информационным ресурсам портала и внешних Web- источников, навигацию по ИПБР;

5.2.1.3 Структура БДП должна включать описание генов и их промоторов, в том числе:

а) Целевых генов, в том числе:

- 1) Идентификатор промотора;
- 2) Ссылка на идентификатор гена;
- 3) Целевой вид;
- 4) Ключевые слова;
- 5) Локализацию гена;
- 6) Описание неформализованное;
- 7) Ссылка на идентификатор последовательности;
- 8) Репортер;
- 9) Трансген;
- 10) Место и время экспрессии;
- 11) Регулятор;
- 12) Комментарий;
- 13) Источник литературы;
- 14) Ссылка на идентификатор статьи в базе Pubmed.

б) Промоторов целевых генов, в том числе:

- 1) Идентификатор гена;
- 2) Дата создания записи;
- 3) Автор записи;
- 4) Название гена;
- 5) Название продукта;
- 6) Таксон;
- 7) Название вида;
- 8) Ключевые слова;
- 9) Активность гена;
- 10) Ссылка на идентификатор промотора;
- 11) Ссылка на идентификатор последовательности;
- 12)Литературный источник;
- 13) Ссылка на идентификатор статьи в базе Pubmed.
- в) Последовательностей генов, в том числе:
	- 1) Идентификатор последовательности;
	- 2) Ссылка на идентификатор промотора;
	- 3) Ссылка на идентификатор гена;
	- 4) Нуклеотидную последовательность ДНК.
- 5.2.1.4 ПК МИБДП должен обеспечивать:
- 1) Загрузку информации в БДТЭ из текстового файла;
- 2) Поиск и визуализацию информации о промоторах генов растений;

5.2.1.5 Структура БДТЭ должна включать описание усилителей трансляции (трансляционных энхансеров), в том числе:

- а) Регуляторный объект геноме, в том числе:
	- 1) Идентификатор объекта;
	- 2) Локализация;
	- 3) Тип;
	- 4) Таксон;
	- 5) Название вида;
- 6) Ген;
- 7) Наличие кэпа;
- 8) Наличие PolyA;
- 9) Последовательность;
- 10) Комментарий к последовательности;
- 11) Ключевые слова;
- 12) Комментарий к объекту;
- 13) Ссылка на идентификатор энхансера;
- 14) Ссылка на идентификатор GenBank;
- б) Энхансер, в том числе:
	- 1) Идентификатор энхансера;
	- 2) Ссылка на идентификатор объекта;
	- 3) Последовательность энхансера;
	- 4) Комментарий к последовательности;
	- 5) Название объекта трансгенеза;
	- 6) Ключевые слова;
	- 7) Комментарий неформализованный;
	- 8) Литературный источник.

5.2.1.6 ПК МИБДТЭ должен обеспечивать:

1) Загрузку информации в БДТЭ из текстового файла;

2) Поиск и визуализацию информации о трансляционных энхансерах генов растений;

5.2.1.7 Структура БДВИР должна включать описание ссылок на внешние информационные ресурсы необходимые для подготовки и информационной поддержки экспериментов по созданию новых трансгенных растений, в том числе:

а) Название базы данных;

б) Адрес"http" доступа к ресурсу;

в) Текстовое изложение содержания ресурса и возможности его использования;

г) Термины основных понятий, информация о которых содержится в ресурсе.

5.2.1.8 ПК МИБДВИР должен обеспечивать:

1) Загрузку информации в БДТЭ из текстового файла;

2) Поиск и визуализацию информации о внешних информационных ресурсах, необходимых для подготовки и информационной поддержки экспериментов по созданию новых трансгенных растений;

5.2.1.9 Структура БДСГЭП должна включать описание генотипа растения, описание фенотипа, описание параметров окружающей среды, описание эксперимента, а так же описание пользователя базы данных. Блоки экспериментальной информации связаны между собой через таблицу растения, которая является центральным объектом базы БДСГЭП. Информация в БДСГЭП должна содержать:

1) Описание таблицы растения, включая:

а) Идентификатор объекта;

б) Посевной номер;

в) Идентификатор генотипа;

г) Идентификатор фенотипа;

д) Идентификатор окружения;

ж) Флаг: уникальное/групповое растение;

и) Идентификационный номер пользователя, добавившего запись;

к) Идентификационный номер пользователя, редактировавшего запись;

- л) Дата создания;
- м) Дата посева.

2) Описание генотипа растения, включая:

- а) Уникальный идентификатор;
- б) Имя генотипа;

в) Идентификационный номер сорта;

г) Идентификационный номер линии;

д) Идентификационный номер первого родителя;

ж) Идентификационный номер второго родителя;

и) Поколение;

к) Указатель на материнское растение;

л) Указывает гибрид или нет;

м) Идентификационный номер списка молекулярных маркеров;

н) Идентификационный номер пользователя, добавившего запись;

о) Идентификационный номер пользователя, редактировавшего запись; 3) Описание сорта растения;

а) Уникальный идентификатор;

б) Название сорта;

в) Идентификационный номер пользователя, добавившего запись;

г) Идентификационный номер пользователя, редактировавшего запись. 4) Описание генетической линии, включая:

а) Уникальный идентификатор;

б) Название линии;

в) Идентификационный номер пользователя, добавившего запись;

г) Идентификационный номер пользователя, редактировавшего запись.

5) Список генетических маркеров, включая:

а) Уникальный идентификатор;

б) Название списка молекулярных маркеров;

в) Идентификационный номер пользователя, добавившего запись;

г) Идентификационный номер пользователя, редактировавшего запись.

6) Описание генетического маркера, включая:

а) Уникальный идентификатор;

б) Имя маркера;

в) Ссылка на список состояний;

г) Хромосома;

д) Тип маркера;

ж) Локализация маркера;

и) Идентификационный номер пользователя, добавившего запись.

7) Набор маркеров, включая:

а) Идентификационный номер молекулярного маркера;

б) Идентификационный номер списка молекулярных маркеров;

в) Идентификационный номер состояния молекулярного маркера.

8) Признак маркера, включая:

9) Список признаков маркера, включая:

а) Уникальный идентификатор;

б) Название состояния;

в) Состояние;

г) Ссылка на источник;

д) Идентификационный номер пользователя, добавившего запись;

ж) Идентификационный номер пользователя, редактировавшего запись.

10) Набор состояний маркера, включая:

а) Уникальный идентификатор;

б) Название списка состояний молекулярного маркера;

в) Идентификационный номер пользователя, добавившего запись;

г) Идентификационный номер пользователя, редактировавшего запись.

11) Описание фенотипа растения, включая:

а) Идентификационный номер фенотипа;

б) Идентификационный номер опушения листа растения;

в) Идентификационный номер базовых морфологических характеристик растения;

г) Идентификационный номер списка колосьев растения;

д) Идентификационный номер листьев растения;

ж) Идентификационный номер стадий развития растений;

и) Идентификационный номер пользователя, добавившего запись;

к) Идентификационный номер пользователя, редактировавшего запись.

12) Список параметров опушения листа, включая:

а) Идентификационный номер списка опушения листьев растения;

б) Название списка опушения листа растения;

в) Идентификационный номер пользователя, добавившего запись;

г) Идентификационный номер пользователя, редактировавшего запись.

13) Характеристики опушения, включая:

а) Идентификационный номер опушения листа полученного из отдельного микроизображения сгиба листа;

б) Название файла с микроизображением;

в) Статус;

г) Посевной номер растения;

д) Номер листа;

ж) Точка на листе;

к) Тип листа;

л) Номер кадра;

м) Дата добавления;

н) Идентификационный номер пользователя, добавившего запись;

о) Идентификационный номер пользователя, редактировавшего запись.

14) Набор описаний опушения листа, включая:

а) Идентификационный номер опушения листа полученного из отдельного микроизображения сгиба листа;

б) Идентификационный номер списка опушения листьев растения.

15) Основные признаки морфологии растения, включая:

а) Идентификационный номер базовых морфологических характеристик растения;

- б) Длина стебля;
- в) Количество колосьев;

г) Количество зерен;

д) Масса зерен;

ж) Масса 1000 зерен;

к) Содержание клейковины в зерне;

л) Стекловидность зерна;

м) Фертильность;

н) Идентификационный номер пользователя, добавившего запись;

о) Идентификационный номер пользователя, редактировавшего запись.

16) Список листьев, включая:

а) Идентификационный номер списка листьев растения;

б) Название списка листьев растения;

в) Идентификационный номер пользователя, добавившего запись;

г) Идентификационный номер пользователя, редактировавшего запись.

17) Набор описаний листьев, включая:

а) Идентификационный номер списка листьев растения;

б) Идентификационный номер листа растения.

18) Описание листа, включая:

а) Идентификационный номер листа растения;

б) Порядковый номер листа;

в) Относительное содержание воды в листе;

г) Ширина листовой пластинки;

д) Длина листовой пластинки;

ж) Толщина листовой пластинки;

и) Идентификационный номер пользователя, добавившего запись;

к) Идентификационный номер пользователя, редактировавшего запись.

19) Список колосьев, включая:

а) Идентификационный номер списка колосьев растения;

б) Название списка колосьев растения;

в) Идентификационный номер пользователя, добавившего запись;

г) Идентификационный номер пользователя, редактировавшего запись.

20) Набор описаний колосьев, включая:

а) Идентификационный номер колоса;

б) Идентификационный номер списка колосьев растения.

21) Колос, включая:

а) Идентификационный номер колоса;

б) Параметр главный колос или нет (Главный – 1; не главный – 0);

в) Длина колоса;

г) Количество колосков;

д) Индекс плотности;

ж) Количество зерен;

и) Масса зерен;

к) Масса 1000 зерен;

л) Форма колоса;

м) Идентификационный номер списка морфологий колоса;

н) Дата фенотипирования колоса;

о) Идентификационный номер пользователя, добавившего запись;

п) Идентификационный номер пользователя, редактировавшего запись.

22) Список колосьев, включая:

а) Идентификационный номер списка морфологий колоса;

б) Название списка морфологий колоса;

в) Идентификационный номер пользователя, добавившего запись;

г) Идентификационный номер пользователя, редактировавшего запись.

23) Набор описаний морфологии колоса, включая:

а) Идентификационный номер морфологии колоса;

б) Идентификационный номер списка морфологий колоса.

24) Морфология колоса, включая:

а) Идентификационный номер морфологии колоса;

б) Идентификационный номер списка морфологий колоса.

25) Стадии развития растения, включая:

а) Идентификационный номер стадий развития растения;

б) Дата посева;

в) Дата прорастания семян;

г) Дата формирования куста;

д) Дата появления стебля;

ж) Дата появления колоса;

и) Дата цветения;

к) Дата созревания семян;

л) Идентификационный номер пользователя, добавившего запись;

м) Идентификационный номер пользователя, редактировавшего запись.

26) Описание параметров окружающей среды, включая:

а) Идентификационный номер окружающей среды;

б) Название окружающей среды;

в) Идентификационный номер геолокации произрастания растений;

г) Идентификационный номер пользователя, добавившего запись;

д) Идентификационный номер пользователя, редактировавшего запись.

27) Шкала времени, включая:

а) Идентификационный номер события на временной шкале;

б) Дата начала события;

в) Дата конца события;

г) Событие должно произойти – 1; cобытие уже произошло – 0;

д) Значение;

ж) Идентификационный номер типа события;

и) Идентификационный номер растения с которым связано событие;

к) Идентификационный номер пользователя, добавившего запись;

л) Идентификационный номер пользователя, редактировавшего запись.

28) Описание события, включая:

а) Идентификационный номер типа события;

- б) Название типа события;
- в) Единицы измерения;

г) Тип значений событий данного типа;

д) Тип события;

ж) Идентификационный номер пользователя, добавившего запись;

и) Идентификационный номер пользователя, редактировавшего запись.

29) Место произрастания, включая:

а) Идентификационный номер геолокации;

б) Поле или теплица;

в) Широта;

г) Долгота;

д) Тип климата;

ж) Среднегодовая температура;

и) Среднегодовые осадки;

к) Средняя температура в январе;

- л) Средняя температура в июле;
- м) Описание геолокации;

н) Идентификационный номер пользователя, добавившего запись;

о) Идентификационный номер пользователя, редактировавшего запись.

30) Описание атрибутов пользователя, включая:

- а) Уникальный идентификатор;
- б) Логин;

в) Пароль;

- г) E-Mail;
- д) Фамилия;

ж) Имя;

- и) Отчество;
- к) Организация;
- л) Статус.
- 31) Описание входа в базу, включая:
	- а) Уникальный идентификатор;

б) Логин.

- 32) Описание параметров входа пользователя в базу, включая:
	- а) Уникальный идентификатор пользователя;
	- б) Уникальный идентификатор роли.
- 5.2.1.10 ПК МИБДСГЭП должен обеспечивать:

1) Ввод, хранение, поиск и визуализацию информации о признаках фенотипа, генотипа растений пшеницы и параметрах среды в которых они произрастали;

2) Интеграцию данных по проведению селекционно-генетического эксперимента у пшеницы; 3) Доступ к информации базы данных БДСГЭП через интернет-браузеры c мобильных устройств под управлением операционной системы Android.

### **5.2.2 Требования к организации входных данных**

Входными данными для разрабатываемого ПК ИПБР должны являться:

5.2.2.1 Для ПК МИВУ в составе ПК ИПБР:

1) Запросы пользователя на переход к модулям ПК МИБДП, ПК МИБДТЭ, ПК МИБДВИР, ПК МИБДСГЭП;

2) Запросы пользователя на переход к описанию ПК ИПБР и его компонент.

5.2.2.2 Для ПК МИБДП в составе ПК ИПБР:

1) Файлы с данными для загрузки в БДП должны быть в текстовом формате ASCII, по одному файлу для каждой таблицы. В этих файлах записи таблицы разделены текстом END,

начинающимся с первой позиции строки. Каждая запись содержит содержимое полей таблицы, которые начинаются названием поля в позициях, начиная с первого символа строки. Затем идет знак (или несколько знаков) табуляции или пробел;

2) Поисковые запросы пользователя.

5.2.2.3 Для ПК МИБДТЭ в составе ПК ИПБР:

1) Файлы с данными для загрузки в БДТЭ должны быть в текстовом формате ASCII, по одному файлу для каждой таблицы. В этих файлах записи таблицы разделены текстом END, начинающимся с первой позиции строки. Каждая запись содержит содержимое полей таблицы, которые начинаются названием поля в позициях, начиная с первого символа строки. Затем идет знак (или несколько знаков) табуляции или пробел;

2) Поисковые запросы пользователя.

5.2.2.4 Для ПК МИБДВИР в составе ПК ИПБР:

1) Файлы с данными для загрузки в БДВИР должны быть в текстовом формате ASCII, по одному файлу для каждой таблицы. В этих файлах записи таблицы разделены текстом END, начинающимся с первой позиции строки. Каждая запись содержит содержимое полей таблицы, которые начинаются названием поля в позициях, начиная с первого символа строки. Затем идет знак (или несколько знаков) табуляции или пробел;

2) Поисковые запросы пользователя.

5.2.2.5 Для ПК МИБДСГЭП в составе ПК ИПБР:

1) Запросы пользователя на переход к WWW- страницам, описывающим характеристики генотипа, фенотипа, параметров окружающей среды и проведения эксперимента;

2) Значения параметров описывающим характеристики генотипа, фенотипа, окружающей

среды и проведения эксперимента, вводимые пользователем через WWW-интерфейс;

3) Поисковые запросы пользователя.

### **5.2.3 Требования к организации выходных данных**

Выходными данными для разрабатываемого ПК ИПБР должны являться:

5.2.2.1 Для ПК МИВУ в составе ПК ИПБР:

1) Ответы на запросы пользователя на переход к модулям ПК МИБДП, ПК МИБДТЭ, ПК МИБДВИР, ПК МИБДСГЭП;

2) Ответы на запросы пользователя на переход к описанию ПК ИПБР и его компонент.

5.2.2.2 Для ПК МИБДП в составе ПК ИПБР:

1) Данные о результате загрузки данных в БДП из файлов в текстовом формате ASCII;

2) Сообщения об ошибках загрузки данных в БДП из файлов в текстовом формате ASCII;

3) Ответы на поисковые запросы пользователя.

5.2.2.3 Для ПК МИБДТЭ в составе ПК ИПБР:

1) Данные о результате загрузки данных в БДТЭ из файлов в текстовом формате ASCII;

2) Сообщения об ошибках загрузки данных в БДТЭ из файлов в текстовом формате ASCII;

3) Ответы на поисковые запросы пользователя. 5.2.2.4 Для ПК МИБДВИР в составе ПК ИПБР:

1) Данные о результате загрузки данных в БДВИР из файлов в текстовом формате ASCII;

2) Сообщения об ошибках загрузки данных в БДВИР из файлов в текстовом формате ASCII;

3) Ответы на поисковые запросы пользователя.

5.2.2.5 Для ПК МИБДСГЭП в составе ПК ИПБР:

1) Ответы на запросы пользователя на переход к WWW- страницам, описывающим характеристики генотипа, фенотипа, параметров окружающей среды и проведения эксперимента;

2) Результат ввода параметров описывающим характеристики генотипа, фенотипа, окружающей среды и проведения эксперимента, вводимые пользователем через WWW-интерфейс;

3) Ответы на поисковые запросы пользователя.

### **5.2.4 Требования к временным характеристикам**

5.2.4.1 Разрабатываемый ПК ИПБР должен обеспечивать следующее время выполнения:

1) Время отклика пользовательского веб-интерфейса ПК МИБДП, ПК МИБДТЭ, ПК МИБДВИР, ПК МИБДСГЭП при работе с системой по локальной сети в штатном режиме работы – 3 секунды, не более;

2) Время отклика для доступа к базам данных БДП, БДТЭ, БДВИР, БДСГЭП, в штатном режиме работы – 5 секунд, не более;

# **5.3 Требования к надёжности**

5.3.1 Разрабатываемый ПК ИПБР должен удовлетворять следующим требованиям:

1) вероятность безотказной работы 0.9, не менее;

5.3.2 Разрабатываемый ПК ИПБР должен удовлетворять следующим требованиям по времени восстановления после отказа:

1) среднее время восстановления работоспособного состояния после отказа, вызванного неисправностью (сбоем) самого разрабатываемого ПК ИПБР должно составлять 2 часа, не более;

2) время восстановления после отказа, вызванного сбоем электропитания технических средств (и/или иными внешними факторами), не фатальным сбоем (не крахом) операционной системы, при условии соблюдения условий эксплуатации технических и программных средств 2 часа, не более;

3) время восстановления после отказа, вызванного неисправностью технических средств, фатальным сбоем (крахом) операционной системы, не должно превышать 2 часов.

5.3.3 Критериями отказа и предельного состояния разрабатываемого ПК ИПБР являются:

1) отказ одной или нескольких составных частей ПК ИПБР, восстановление функционирование которых силами оперативного персонала не предусмотрено эксплуатационной документацией;

5.3.4 Подтверждение заданных настоящим техническим заданием требований надежности должно проводиться расчетным методом в соответствии с ГОСТ 24.701-86.

### **5.4 Условия эксплуатации**

### **5.4.1 Требования к численности и квалификации персонала**

Разрабатываемый ПК ИПБР должен быть рассчитан на эксплуатацию персоналом в количестве и с квалификацией, указанными в таблице 5.4.1.1:

### Таблица 5.4.1.1

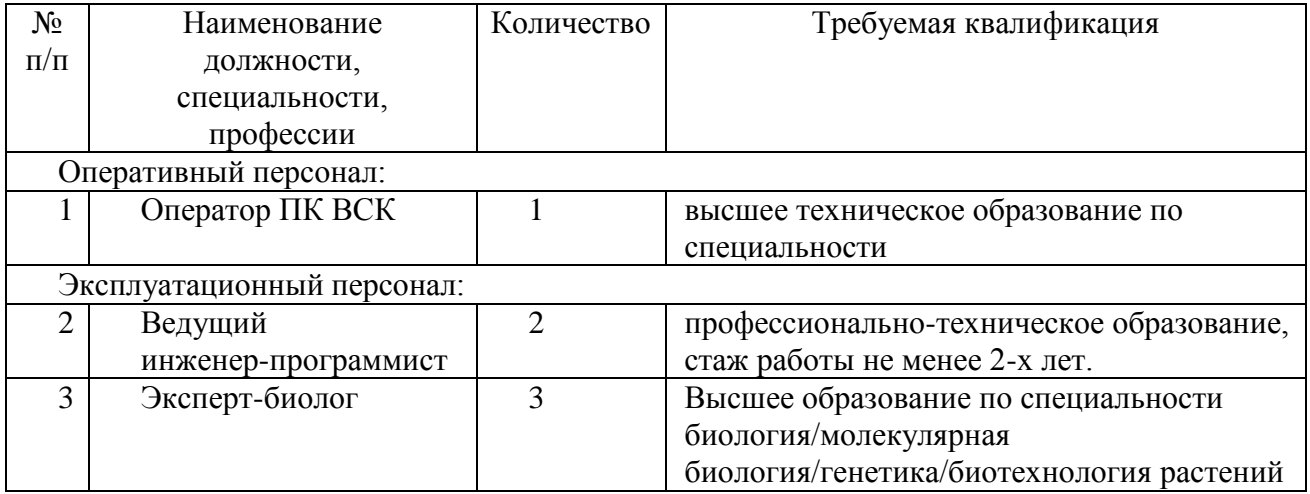

### **5.5 Требования к составу и параметрам технических средств**

5.5.1 Разрабатываемые ПК МИБДП, ПК МИБДТЭ, ПК МИБДВИР, ПК МИВУ в составе ПК ИПБР, должны функционировать на следующих технических средствах (ТС):

- 5.5.1.1 Серверы со следующими характеристиками:
- 1) Не менее одного процессора с числом ядер не менее 4, тактовой частотой не менее 2.4 Ггц;
- 2) Не менее 8 Гб оперативной памяти;

3) Наличие не менее 1 коммуникационного контроллера с пропускной способностью не менее 1 Гбит/с.;

4) Не менее 1 жесткого диска, со скоростью вращения шпинделя не ниже 7200 оборотов в минуту и объемом не ниже 500 Гб и временем наработки на отказ не менее 1200000 часов; 5.5.2 Разрабатываемый ПК МИБДСГЭП в составе ПК ИПБР должны функционировать на следующих ТС:

5.5.2.1 Серверы со следующими характеристиками:

1) Не менее двух процессоров с числом ядер каждый не менее 4, тактовой частотой не менее 2.4 Ггц;

2) Не менее 16 Гб оперативной памяти;

3) Наличие не менее 1 коммуникационного контроллера с пропускной способностью не менее 1 Гбит/с.;

4) Не менее 1 жесткого диска, со скоростью вращения шпинделя не ниже 7200 оборотов в минуту и объемом не ниже 2 Тб;

5.5.3 Клиентская часть при работе с ПК ИПБР должна функционировать на следующих ТС: 5.5.3.1 При работе с ПК МИБДП, ПК МИБДТЭ, ПК МИБДВИР, ПК МИВУ, ПК МИБДСГЭП в составе ПК ИПБР с персонального компьютера по выделенной линии связи Интернет:

- 1) Не менее одного процессора с числом ядер не менее 2, тактовой частотой не менее 2.4 Ггц;
- 2) Не менее 4 Гб оперативной памяти;
- 3) Наличие не менее 1 коммуникационного контроллера с пропускной способностью не менее 1 Гбит/с.;
- 4) Не менее 1 жесткого диска, со скоростью вращения шпинделя не ниже 7200 оборотов в минуту и объемом не ниже 500 Гб и временем наработки на отказ не менее 1200000 часов;

5.5.3.2 При работе с ПК МИБДСГЭП в составе ПК ИПБР с мобильного устройства под управлением ОС Андроид:

- 1) Не менее одного процессора тактовой частотой не менее 1 Ггц;
- 2) Не менее 512 Мб RAM, 320Мб для хранения данных, с картой microSD 2Гб с возможностью расширения до 32 Гб;
- 3) Наличие связи 2G по стандартам GSM 850/900/1800/1900 и 3G по стандартам HSDPA 900/2100, HSDPA 850/1900/2100;
- 4) Наличие камеры 5 МПикс, 2592x1944 пикселей;

5.5.4 Состав и характеристики технических средств, необходимых для обеспечения функционирования разрабатываемого ПК ИПБР, должны быть окончательно определены на этапе технического проекта.

### **5.6 Требования к информационной и программной совместимости**

5.6.1 Разрабатываемые ПК в составе ПК ИПБР должны функционировать под управлением ОС Linux (дистрибутивы Debian, Ubuntu, RedHat или аналоги) с версией ядра не менее 2.6.30. 5.6.1.1 ПК МИБДП, ПК МИБДТЭ, ПК МИБДВИР, БДП, БДТЭ, БДВИР должны быть основаны на СУБД SRS версии не ниже 6.1;

5.6.1.2 БДСГЭП должна быть основана на MySQL;

5.6.2 Для разработки разрабатываемого ПК ИПБР должны использоваться следующие языки программирования, запросов, представления, визуального моделирования:

- 1) Язык программирования С, реализация GNU (GCC) версия 4.0 или выше;
- 2) Язык программирования Java, версия 5 и выше;
- 3) Язык программирования Perl, версия 5.8.8 и выше;
- 4) Язык программирования Icarus для системы SRS версии не ниже 6.1.

5.6.3 Состав и характеристики сторонних программных средств, необходимых для

обеспечения функционирования разрабатываемого ПК ИПБР, должны быть окончательно определены на этапе технического проекта.

5.6.4 Разрабатываемый ПК ИПБР должен обеспечивать сохранность пользовательской информации в случаях:

1) сбоя в аппаратном обеспечении, включая сбои питания;

2) сбоя в программном обеспечении операционной системы.

5.6.7 В разрабатываемом ПК должны быть реализованы меры по обеспечению требований по информационной безопасности, в том числе защита от несанкционированного доступа в соответствии с требованиями.

### **5.7 Требования по стандартизации и унификации**

5.7.1 Разрабатываемые компоненты ПК ИПБР должны обеспечивать унификацию функциональных задач, операций и интерфейсов, в том числе, компоненты должны взаимодействовать посредством унифицированных интерфейсов. ПК ИПБР должен разрабатываться на основе существующего ПО с открытым исходным кодом, с использованием стандартных интерфейсов взаимодействия.

5.7.2 Пользовательский веб-интерфейс разрабатываемого ПК должен проектироваться с учетом требований унификации:

1) доступ к веб-интерфейсу должен быть возможен с использованием современных браузеров, включая Microsoft Internet Explorer версии не ниже 8, Mozilla Firefox версии не ниже 10, Google Chrome версии не ниже 16;

2) для обозначения сходных операций должны использоваться сходные графические значки, кнопки и другие управляющие (навигационные) элементы. Термины, используемые для обозначения типовых операций, а также последовательности действий пользователя при их выполнении, должны быть унифицированы;

3) внешнее поведение сходных элементов веб-интерфейса должно реализовываться одинаково для однотипных элементов.

4) Веб-интерфейс должен содержать страницы с информацией об описании взаимодействия с компонентами ПК ИПБР.

#### **6 Требования к документации**

6.1 На первом этапе работ в течение не более 15-ти рабочих дней с даты подписания государственного контракта должна быть разработана и согласована с Заказчиком

"Комплектность технической документации, разрабатываемой в рамках государственного контракта"<sup>4</sup>

6.2 Техническая (программная и эксплуатационная) документация должна соответствовать требованиям стандартов ЕСКД, ЕСПД.

6.3 Перечень другой отчетной документации, подлежащей оформлению и сдаче Исполнителем Заказчику на этапах выполнения работ, определяется требованиями нормативных актов Заказчика.

6.4 Техническая и другая отчетная документация представляется Заказчику или уполномоченной им организации на бумажном носителе в двух экземплярах и в электронном виде на оптическом носителе в одном экземпляре.

# **7 Специальные требования**

# **7.1 Требования к испытаниям**

7.1.1 На всех этапах разработки должна производиться оценка качества программных средств в соответствии с требованиями ГОСТ 28195-99.

7.1.2 Для подтверждения соответствия разрабатываемой продукции требованиям настоящего технического задания и нормативно-технической документации должны быть проведены следующие испытания опытного образца:

1) предварительные испытания с целью предварительной оценки соответствия опытного образца продукции требованиям настоящего ТЗ, а также для определения готовности опытного образца к приемочным испытаниям;

2) приемочные испытания с целью оценки всех определенных настоящим ТЗ характеристик продукции, проверки и подтверждения соответствия опытного образца продукции

требованиям ТЗ в условиях, максимально приближенных к условиям реальной эксплуатации (применения, использования) продукции, а также для принятия решений о возможности промышленного производства и реализации продукции.

7.1.3 Для проведения испытаний должно быть изготовлено следующее количество опытных образцов ПК ИПБР – 1 шт.;

7.1.4 Предварительные испытания опытного образца должны быть проведены по утвержденным программам и методикам головного исполнителя ОКР.

7.1.5 Приемочные испытания опытных образцов должны быть проведены по утвержденным программам и методикам головного исполнителя ОКР, согласованным с Заказчиком.

### **8 Технико-экономические показатели**

-

### **8.1 Основные технико-экономические требования**

8.1.1 Разрабатываемый ПК ИПБР должен обеспечить:

а) удобство работы с информацией необходимой для подготовки и поддержки экспериментов по созданию новых продуктов (биореагентов, биоматериалов, биотоплив) и биопроцессов с помощью геномных и постгеномных технологий, методов биоинженерии, клеточных технологий;

б) интеграцию информации о фенотипе, генотипе и параметрах окружающей среды необходимой для подготовки и информационно-телекоммуникационной поддержки селекционно-генетических экспериментов у пшеницы;

19.101, ГОСТ 19.105-78, ГОСТ 3.1119, ГОСТ 3.1121, ПР 50-718-9. Термины, определения, требования по ГОСТ 19.001-77, ГОСТ 19.101-77, ГОСТ 19.106-77, ГОСТ 19.201-78, ГОСТ 19.301-79, ГОСТ 19.402–78, ГОСТ 19.701-90, ГОСТ 9127-94, ГОСТ Р 51904-2002, ГОСТ 28388-89, ГОСТ Р ИСО/МЭК 12119-2000.

<sup>4</sup> Виды, состав и комплектность технической документации по ГОСТ 2.102, ГОСТ 15.012, ГОСТ 2.601, ГОСТ

Если ТЗ предусмотрено создание нескольких видов продукции (изделий) и их комплектность различается, то для каждого объекта разработки должен быть приведен свой перечень документации.

в) уменьшение времени на подготовку экспериментов по созданию новых продуктов (биореагентов, биоматериалов, биотоплив) и биопроцессов с помощью геномных и постгеномных технологий, методов биоинженерии, клеточных технологий;

г) уменьшение времени на работу с данными, полученными в ходе выполнения селекционно-генетических экспериментов у пшеницы;

8.1.2 Разрабатываемый ПК ИПБР должен обеспечить конкурентоспособность по сравнению с существующими аналогами по следующим параметрам:

а) интеграция доступа к базам данных промоторов и транскрипционных энхансеров, а так же информации из базы данных по внешним информационным ресурсам, связанным с биотехнологией растений через единый интерфейс;

б) интеграцию информации о фенотипе, генотипе растений пшеницы, а также условий внешней среды, в которых растения произрастают и проводимых экспериментах.

8.1.2 Разрабатываемый ПК ИПБР должен быть ориентирован на коммерческое применение при решении задач НИР в областях агро-биотехнологий и являться конкурентно-способным на мировом рынке.

#### **8.2 Требования к достижению программных индикаторов и показателей<sup>5</sup>**

В процессе выполнения ОКР должны быть достигнуты значения программных индикаторов и показателей:

*(Приводятся минимальные установленные значения, которые участник размещения заказа вправе увеличить при подаче заявки на участие в конкурсе)*

| Наименование                                    | eд.  | ГОД  |      |      |      |
|-------------------------------------------------|------|------|------|------|------|
|                                                 | ИЗМ. | 2013 | 2014 | 2015 | 2016 |
| <b>Индикаторы</b>                               |      |      |      |      |      |
| И2.4.1 Число разработанных технологий,          | един |      |      |      |      |
| соответствующих мировому уровню либо            | ИЦ   |      |      |      |      |
| превосходящих его <sup>°</sup>                  |      |      |      |      |      |
| И2.4.2 Число завершенных проектов,              | един |      |      |      |      |
| перешедших в стадию                             | ИЦ   |      |      |      |      |
| коммерциализации                                |      |      |      |      |      |
| И2.4.3 Число патентов <sup>8</sup> (в том числе | един |      |      |      |      |
| международных) на результаты                    | ИЦ   |      |      |      |      |

<sup>-</sup><sup>5</sup> В соответствии с " МЕТОЛИЧЕСКИМИ УКАЗАНИЯМИ по оформлению отчётности о достижении заданных значений индикаторов и показателей Программы" (Приложение 32 к Порядку приемки выполненных работ (этапов работ) по государственным контрактам, заключенным в рамках ФЦП «Исследования и разработки по приоритетным направлениям развития научно-технологического комплекса России на 2007—2013 годы» [\(http://www.fcpir.ru/catalog.aspx?CatalogId=394\)](http://www.fcpir.ru/catalog.aspx?CatalogId=394)

<sup>7</sup> Переход проектов в стадию коммерциализации должен быть подтверждён:

<sup>6</sup> В подтверждение мирового уровня разработанных технологий в отчётности исполнителей должны быть:

<sup>-</sup> достигнуты значения всех программных индикаторов, заданные государственным контрактом;

<sup>-</sup> представлен итоговый маркетинговый отчет, содержащий сравнительный анализ технических характеристик выполненной разработки и продукции мировых лидеров, имеющейся на рынке на момент завершения проекта и подтверждающий сохранение её мирового уровня либо превосходства над ним.

<sup>-</sup> для проектов, выполняемых в рамках мероприятия 2.7 (3.2) – Актом передачи комплекта завершенной разработкой документации Инициатору проекта для полномасштабной коммерциализации;

<sup>-</sup> для остальных проектов - Актом о присвоении литеры «О<sub>1</sub>» комплекту разработанной документации или Актом по результатам государственных приемочных (опытно-промышленных испытаний) испытаний или другим документом, установленным для соответствующей отрасли, свидетельствующим о завершении разработки и её пригодности для промышленного освоения.

 $8 \text{~I}$  Под термином «патент» понимаются следующие документы (далее именуемые "Охранный документ") на результаты интеллектуальной деятельности (далее – РИД):

для изобретения, полезной модели, промышленного образца, селекционного достижения – патент и зарегистрированная заявка на выдачу патента;

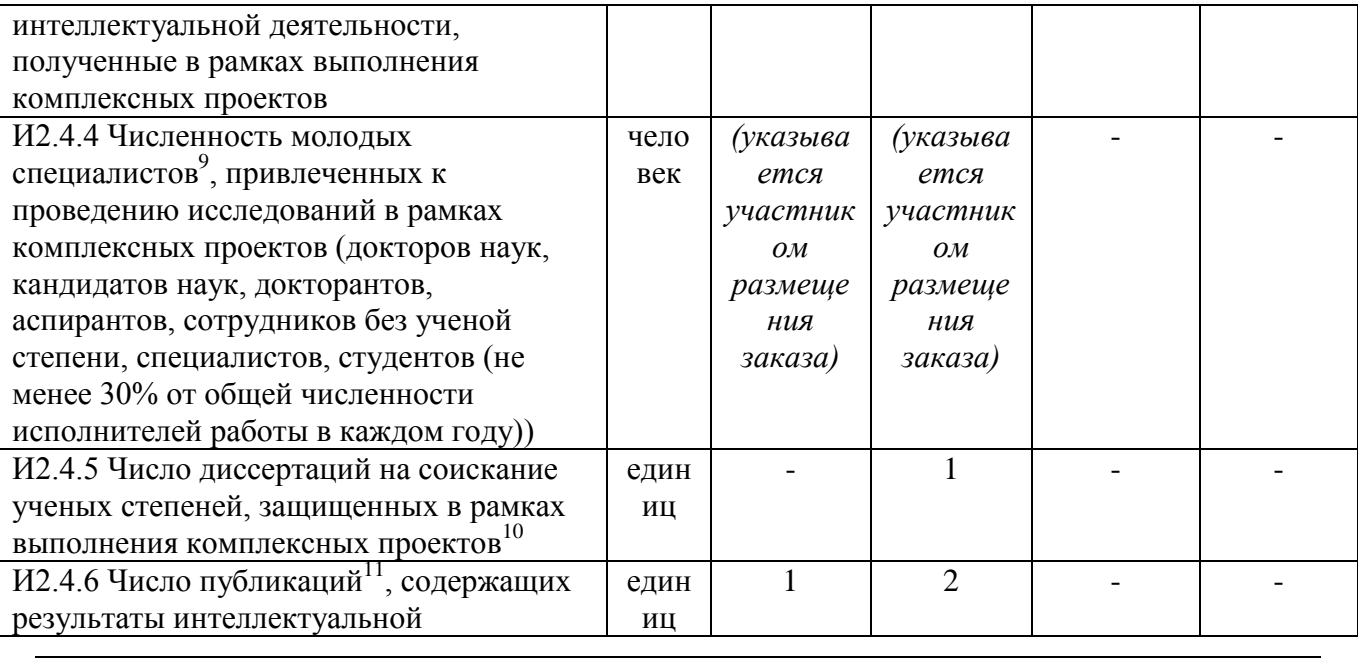

 для программ для ЭВМ, баз данных, топологии интегральных микросхем – свидетельство о регистрации (если во владении правами на РИД должна участвовать Российская Федерация) или документ, подтверждающий создание указанного РИД;

- для секретов производства (ноу-хау) – копия приказа на введение режим[а коммерческой тайны](http://base.garant.ru/12136454.htm) на соответствующие сведения.

Дата получения охранного документа (регистрации заявки) должна приходиться на период выполнения этапа проекта, по которому предоставляется отчет, но не ранее трех месяцев с даты начала работ.

Хотя бы один из авторов должен являться одним из исполнителей проекта.

РИД, на который оформляется охранный документ, должен соответствовать теме и требованиям технического задания и документации, разработанной в рамках выполнения проекта.

<sup>9</sup> Под «молодыми специалистами, привлеченными к выполнению исследований и разработок», понимаются относятся работники не старше 35 лет включительно, имеющие высшее или среднее профессиональное образование, либо учащиеся последнего курса учреждения профессионального образования, в т.ч. начинающие самостоятельную работу, не имеющие опыта работы.

Время участия молодых специалистов в проведении исследований должно быть не менее двух недель непрерывно.

Один молодой специалист может быть учтен в течение отчетного года только один раз и на том отчетном этапе проекта, на котором он впервые в отчетном году был привлечен к участию в проекте. В последующие годы привлечение молодого специалиста к проведению исследований учитывается аналогичным образом

 $10$  Под термином «защищённая диссертация» понимаются диссертационные работы, получившие положительное решение о присвоении учёной степени кандидата и доктора наук по результатам предварительного рассмотрения диссертации по месту ее выполнения или заседания диссертационного совета.

РИД, на который оформляется охранный документ, должен соответствовать теме и требованиям технического задания и документации, разработанной в рамках выполнения проекта.

Тематика и результаты диссертационной работы должны соответствовать результатам работ, полученным в рамках выполнения проекта.

Дата предварительного рассмотрения или защиты диссертации должна приходиться на период выполнения этапа проекта, но не ранее 6 месяцев с даты начала работ по проекту.

Автор диссертационной работы должен являться одним из исполнителей проекта.

<sup>11</sup> Под публикацией понимается документ, доступный для массового использования, предназначенный для распространения содержащейся в нем информации, прошедший редакционно-издательскую обработку, имеющий выходные сведения. К ним относятся статьи и монографии;

Под ведущими научными журналами понимаются издания, приведенные в «Перечне ведущих рецензируемых научных журналов и изданий», формируемом Высшей аттестационной комиссией Министерства образования и науки Российской Федерации, а также электронные научные издания, зарегистрированные НТЦ «Информрегистр» в «Реестре электронных научных изданий» [\(http://db.inforeg.ru/eni/vakList.asp\)](http://db.inforeg.ru/eni/vakList.asp), публикации в которых приравниваются к опубликованным работам.

К зачёту принимаются монографии, изданные в научных издательствах и имеющие шифр ISBN;

Содержание публикации должно соответствовать результатам интеллектуальной деятельности, полученным в рамках выполнения проекта;

Дата публикации должна приходиться на период выполнения этапа проекта, по которому предоставляется

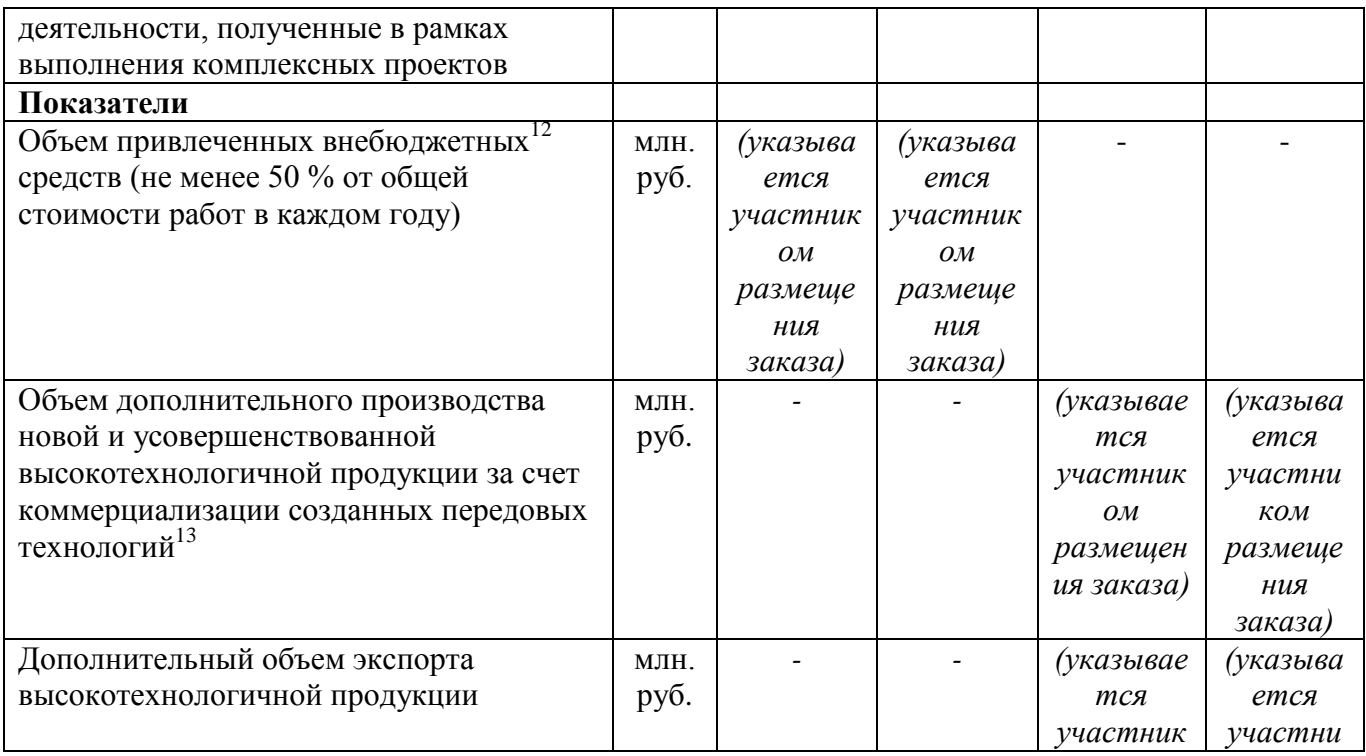

отчет, но не ранее одного месяца с даты начала работ;

Хотя бы один из авторов публикации должен являться одним из исполнителей проекта.

 $12$  Привлекаемые внебюджетные средства (ВБС) должны быть направлены на обеспечение выполнения работ, указанных в ТЗ, в том числе, направленных на вовлечение результатов исследований в хозяйственный оборот, включая:

- оплату подготовки заявки на охранный документ (патент, свидетельство);

- оплату государственных пошлин при подаче заявки на охранный документ;

- участие в мероприятиях, направленных на освещение и популяризацию промежуточных и

окончательных результатов ОКР (конференции, семинары, симпозиумы, выставки и т.п., в том числе, международные);

- расходы на проведение оценки РИД, полученных при выполнении ОКР, с целью их вовлечения в хозяйственный оборот;

- расходы на проведение маркетинговых исследований с целью изучения перспектив коммерциализации РИД, полученных при выполнении НИР;

- разработку бизнес-плана (БП), включающего сквозной сетевой график выполнения проекта в целом;

- технологическую подготовку производства для изготовления опытного образца (опытной партии);

- закупку необходимого технологического и контрольно-измерительного оборудования;

- разработку проектно-сметной документации (ПСД) на реконструкцию производства под серийное производство;

- выполнение строительно-монтажных работ (СМР) на производственных участках;

- оснащение технологических участков в соответствии с утвержденным планом реконструкции

производства; - организацию сбыта;

1

- пуско-наладочные работы (ПНР) на серийном технологическом оборудовании;

- организацию и ведение рекламной компании;

- маркетинговую работу на внешнем рынке;

- изготовление установочной партии;

- проведение квалификационных испытаний;

- сертификацию продукции;

- расходы на организацию новых рабочих мест исследователей и разработчиков;

- прочие непрямые (накладные) расходы.

**Работы, закупки и др. мероприятия, финансируемые за счет ВБС, в состав работ по ТЗ не включаются, но должны быть отражены в Календарном плане отдельной строкой по каждому этапу работ.**

 $13$  В первый год по окончании проекта не менее 25% от общего объема бюджетного финансирования проекта.

Во второй год по окончании проекта не менее 50% от общего объема бюджетного финансирования проекта

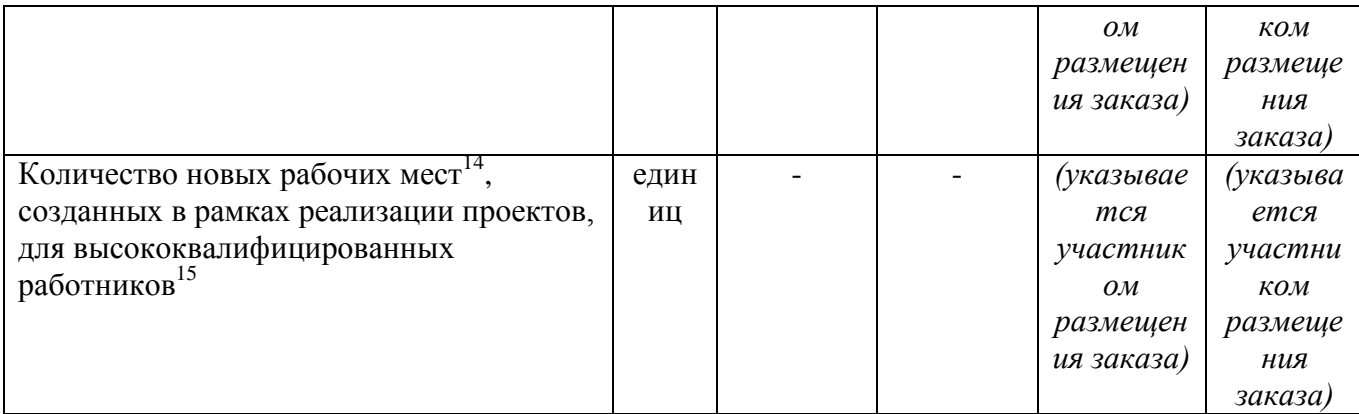

#### **9 Требования к патентной чистоте и патентоспособности**

9.1 На 1 этапе должны быть проведены патентные исследования в соответствии с ГОСТ Р 15.011-96.

9.2 На остальных этапах НИР при разработке результатов интеллектуальной деятельности (далее – РИД), способных к правовой охране (в соответствии со ст. 1225 ГК РФ), должны быть проведены дополнительные патентные исследования в соответствии с ГОСТ Р 15.011-96.

9.3 Патентная чистота на методы изготовления и конструктивные решения должна быть обеспечена в отношении Российской Федерации и стран, куда возможна поставка изделий, а также передача технической, информационной и другой документации.

9.4 Должны быть представлены сведения об охранных и иных документах, которые будут препятствовать применению результатов работ в Российской Федерации (и в других странах – по требованию заказчика), и условия их использования с представлением соответствующих обоснованных предложений и расчетов.

9.5 РИД, полученные в ходе выполнения ОКР, подлежат регистрации и охране в соответствии с действующим законодательством Российской Федерации.

#### **10 Перечень, сроки выполнения и финансирование по этапам 10.1 Количество и наименование этапов**

#### **Этап 1. Техническое предложение:**

1

1.1 Разработка и согласование с Заказчиком "Комплектности технической документации, разрабатываемой в рамках государственного контракта" (далее Комплектность ТД).

1.2 Проведение патентных исследований в соответствии с ГОСТ Р 15.011.

1.3 Разработка технического предложения, в том числе:

а) проработка результатов предшествующих НИР;

<sup>14</sup> Рабочим местом называется пространственная зона трудовой деятельности, оснащенная необходимыми основными и вспомогательными средствами; закрепленная за одним или группой работников для выполнения определенных производственных или управленческих работ; определенная на основании трудовых и других норм.

К высококвалифицированным работникам относятся следующие категории работников:

имеющие диплом о высшем образовании;

имеющие диплом о среднем профессиональном образовании по программе углубленной подготовки;

<sup>–</sup> имеющие диплом о начальном или среднем профессиональном образовании базового уровня в основной области и прошедшие переподготовку или повышение квалификации – решение по такой категории работников принимается индивидуально в каждом случае на основании соотнесения присвоенной работнику квалификации с тарифно-квалификационной сеткой, установленной для его профессии.

Новое рабочее место признаётся созданным при выполнении двух условий:

<sup>-</sup> издан приказ о введении в штатное расписание новой штатной единицы;

<sup>-</sup> издан приказ о зачислении работника в штат или по совместительству на вновь созданную штатную единицу.

<sup>&</sup>lt;sup>15</sup> По окончании выполнения проекта

б) проработка форматов машинного представления данных в БДП;

в) проработка форматов машинного представления данных в БДТЭ;

г) проработка форматов машинного представления данных в БДВИР;

д) проработка форматов машинного представления данных в БДСГЭП;

е) проработка технологии реализации баз данных ПК ИПБР;

ж) сравнительная оценка рассматриваемых вариантов по реализации баз данных;

и) проработка интерфейса МИБДП;

к) проработка интерфейса МИБДТЭ;

л) проработка интерфейса МИБДВИР;

м) проработка интерфейса МИБДСГЭП;

н) проработка интерфейса МИВУ;

п) проработка технологии реализации интерфейсов модулей ПК ИПБР;

р) обоснование и выбор оптимальных вариантов технических решений.

1.4 Разработка технической документации в соответствии с согласованной комплектностью.

1.5 Оформление документации технического предложения в соответствии с ГОСТ 2.118-73, его рассмотрение и утверждение на научно-техническом совете.

1.6 Реализация мероприятий по достижению технико-экономических показателей (п. 8 ТЗ).

1.7 Разработка отчетной документации в соответствии с Порядком приемки работ, выполненных по государственным контрактам, заключенным в рамках федеральной целевой программы «Исследования и разработки по приоритетным направлениям развития научно-технического комплекса России на 2007-2013 годы», принятым 27.06.2011 г.» (далее - Порядок приемки).

#### **Этап 2. Эскизный проект:**

2.1 Разработка эскизного проекта, в том числе:

а) обоснование и выбор оптимальных вариантов технических решений, принятие принципиальных решений;

б) разработка формата машинного представления данных в БДП;

в) разработка формата машинного представления данных в БДТЭ;

г) разработка формата машинного представления данных в БДВИР;

д) разработка формата машинного представления данных в БДСГЭП;

е) эскизное алгоритмирование интерфейса МИБДП;

ж) эскизное алгоритмирование интерфейса МИБДТЭ;

и) эскизное алгоритмирование интерфейса МИБДВИР;

к) эскизное алгоритмирование интерфейса МИБДСГЭП;

л) эскизное алгоритмирование интерфейса МИВУ;

м) разработка и обоснование блок-схем и временных графиков функционирования ИПБР;

н) изготовление и испытания прототипа ПК ИПБР;

2.2 Проведение патентных исследований.

2.3 Разработка технической документации в соответствии с согласованной комплектностью.

2.4 Оформление документации эскизного проекта в соответствии с ГОСТ 2.119-73, его рассмотрение и утверждение на научно-техническом совете.

2.5 Реализация мероприятий по достижению технико-экономических показателей (п. 8 ТЗ).

2.6 Разработка отчетной документации в соответствии с Порядком приемки.

#### **Этап 3. Технический проект:**

3.1 Разработка технического проекта, в том числе:

а) разработка алгоритмов функционирования интерфейса МИБДП;

б) разработка алгоритмов функционирования интерфейса МИБДТЭ;

в) разработка алгоритмов функционирования интерфейса МИБДВИР;

г) разработка алгоритмов функционирования интерфейса МИБДСГЭП;

д) разработка алгоритмов функционирования интерфейса МИВУ;

е) разработка программных решений разрабатываемого Комплекса;

ж) уточнение структуры входных данных БДП;

и) уточнение структуры входных данных БДТЭ;

к) уточнение структуры входных данных БДВИР;

л) разработка структуры программных компонентов и ПК ИПБР в целом;

м) определение конфигурации аппаратных средств функционирования ПК ИПБР;

н) программная реализация и испытание прототипов;

п) оценка технологичности изготовления.

3.2 Проведение патентных исследований.

3.3 Разработка технической документации в соответствии с согласованной комплектностью.

3.4 Оформление документации технического проекта в соответствии с ГОСТ 2.120-73, его рассмотрение и утверждение на научно-техническом совете.

3.5 Реализация мероприятий по достижению технико-экономических показателей (п. 8 ТЗ).

3.6 Разработка отчетной документации в соответствии с Порядком приемки.

### **Этап 4. Разработка рабочей программной документации:**

4.1 Разработка программной документации на ПК ИПБР, программная отладка разрабатываемого ПК ИПБР.

4.2 Разработка проектов эксплуатационной документации.

4.3 Экспертиза разработанной рабочей программной документации.

4.4 Разработка программы и методик предварительных испытаний.

4.5 Реализация мероприятий по достижению технико-экономических показателей (п. 8 ТЗ).

4.6 Разработка отчетной документации в соответствии с Порядком приемки.

### **Этап 5. Изготовление опытного образца и проведение предварительных испытаний:**

5.1 Изготовление опытного образца ПК ИПБР.

5.2 Проведение предварительных испытаний опытного образца ПК ИПБР, проверка и оценка проектов ЭД в ходе предварительных испытаний.

5.3 Корректировка РПД, ЭД ПК ИПБР по результатам предварительных испытаний, присвоение РПД литеры "О".

5.4 Доработка опытных образцов ПК ИПБР в целом по результатам предварительных испытаний и корректировки РПД.

5.5 Разработка программы и методик приемочных испытаний.

5.6 Реализация мероприятий по достижению технико-экономических показателей (п. 8 ТЗ).

5.7 Разработка отчетной документации в соответствии с Порядком приемки.

### **Этап 6. Проведение приемочных (государственных) испытаний:**

6.1 Подготовка РПД опытного образца ПК ИПБР к приемочным испытаниям.

6.2 Проведение приемочных испытаний опытного образца ПК ИПБР.

6.3 Проверка и оценка проектов ЭД.

6.4 Корректировка РПД, ЭД ПК ИПБР по результатам приемочных испытаний, присвоение РПД литеры "О1".

6.5 Доработка опытных образцов ПК ИПБР по результатам приемочных испытаний и

корректировки РПД.

6.6 Реализация мероприятий по достижению технико-экономических показателей (п. 8 ТЗ).

6.7 Разработка отчетной документации в соответствии с Порядком приемки.

#### **10.2 Содержание работ, перечень документов, cроки выполнения и финансирование по этапам**

Содержание выполняемых работ, перечень документов, разрабатываемых на этапах выполнения ОКР, сроки исполнения и объемы финансирования по этапам приведены в календарном плане.

### **11 Порядок приемки этапов ОКР**

11.1 Работы должны выполняться в соответствии с требованиями ГОСТ Р 15.201-2000, ГОСТ 19.102-77.

11.2 Сдача и приемка выполненных работ (этапов работ) осуществляется в порядке, установленном актами Заказчика.

11.3 Сдача и приемка выполненных работ (этапов работ) осуществляется в порядке, установленном актами [наименование государственного заказчика], в том числе в соответствии с "Порядком приемки выполненных работ (этапов работ) по государственным контрактам, заключенным в рамках федеральной целевой программы «Исследования и разработки по приоритетным направлениям развития научно-технологического комплекса России на 2007-2012 годы»", и в соответствии с требованиями ГОСТ Р 15.201-2000.

#### **Российская академия наук**

#### **ФЕДЕРАЛЬНОЕ ГОСУДАРСТВЕННОЕ БЮДЖЕТНОЕ УЧРЕЖДЕНИЕ ИНСТИТУТ ЦИТОЛОГИИ И ГЕНЕТИКИ СИБИРСКОГО ОТДЕЛЕНИЯ РОССИЙСКОЙ АКАДЕМИИ НАУК**

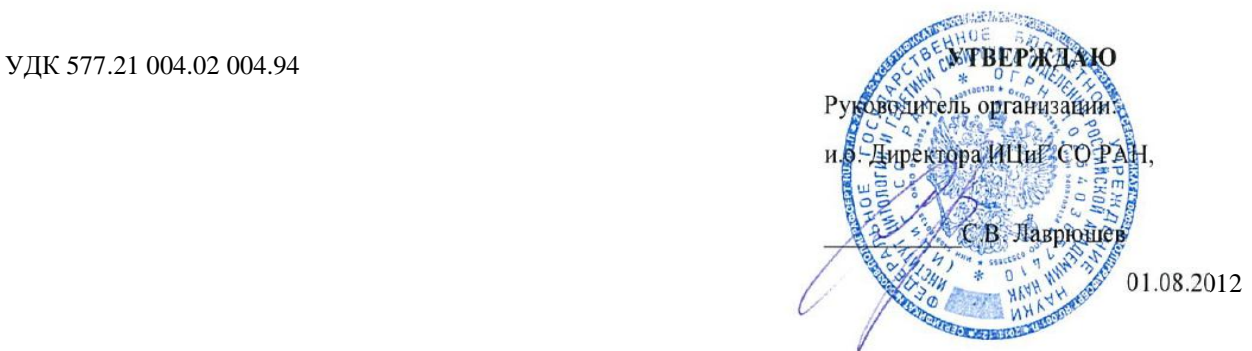

### **ОТЧЕТ О ПРОВЕДЕНИИ ДОПОЛНИТЕЛЬНЫХ ПАТЕНТНЫХ ИССЛЕДОВАНИЙ**

по теме

**«**Разработка информационного ресурса модульного типа для поддержки исследований, проводимых в рамках Технологической платформы "Биоиндустрия и биоресурсы — БиоТех2030" в областях агробиотехнологии и биоинженерии»

Этап работы: «Экспериментальные исследования, обобщение и оценка результатов

исследований»

(дополнительный)

**ГК № 07.514.11.4052 от 12.10.2011, шифр 2011-1.4-514-111-000-018**

Руководитель темы  $\mathscr{M}_{\mu}$  А.В.Кочетов

Новосибирск 2012

СПИСОК ИСПОЛНИТЕЛЕЙ:

Вед. инженер по патентной<br>и изобретательской работе  $\frac{208}{108}$ 2Л.Я. Кучумова (разделы 1-4, подпись, дата Науч. сотр., к.б.н.  $\mu$   $\mu$   $\mu$   $\beta$   $\beta$   $\beta$   $\beta$ . Смирнова (раздел 1) подпись, дата

# **СОДЕРЖАНИЕ**

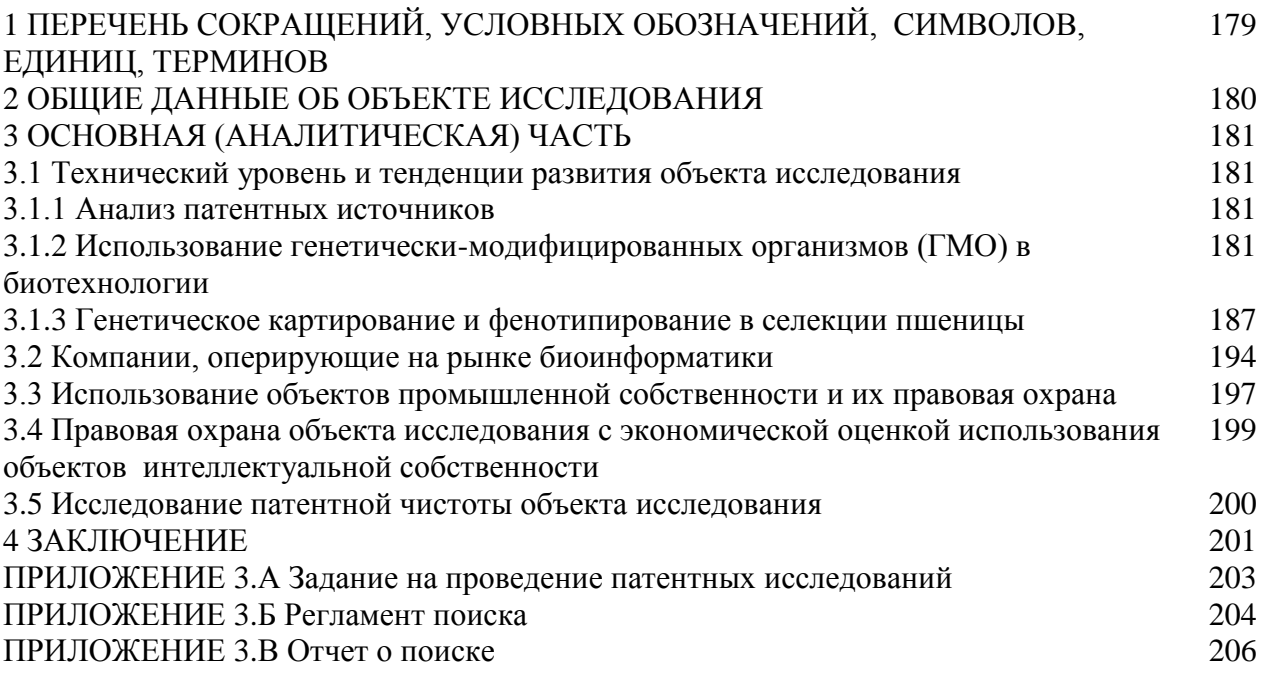

# **1. ПЕРЕЧЕНЬ СОКРАЩЕНИЙ, УСЛОВНЫХ ОБОЗНАЧЕНИЙ, СИМВОЛОВ, ЕДИНИЦ, ТЕРМИНОВ**

В настоящем отчете о патентных исследованиях применяются следующие термины, условные обозначения и сокращения с соответствующими определениями:

БД – база данных

ГМО - генетически-модифицированные организмы

ДНК – дезоксирибонуклеиновая кислота

Зарег.- зарегистрирован

КС - компьютерная система

Оп. – дата публикации

ПК – программный комплекс

ФИПС – Федеральный институт промышленной собственности CDKD – циклин-зависимая киназа D (Cyclin-Dependent Kinase D)

MPI – стандарт передачи сообщений в программировании (Message-Passing Standard)

PDB – банк данных структуры белков (Protein Data Bank)

Двухбуквенные коды для представления наименования стран и международных организаций (стандарт ВОИС):

AU – Австралия

BE – Бельгия

- CN Китай
- CH Швейцария
- DE Германия
- IL Израиль
- KR Корея

EA (EAPATIS) – Евразийское патентное ведомство

EP – Европейская патентная организация

- GB Великобритания
- IT Италия

RU – Россия

- SG Cингапур
- US Соединенные Штаты Америки
- WO Международная патентная организация

#### **2 ОБЩИЕ ДАННЫЕ ОБ ОБЪЕКТЕ ИССЛЕДОВАНИЯ**

**Наименование заказчика:** Министерство образования и науки Российской Федерации **Исполнитель разработки:** Федеральное государственное бюджетное учреждение науки Институт цитологии и генетики Сибирского отделения Российской академии наук (ИЦиГ СО РАН), г. Новосибирск

**Начало разработки:** «12» октября 2011 г.

**Окончание разработки:** «05» сентября 2012 г.

#### **Назначение, область применения, краткое описание объекта исследования:**

Основным объектом исследования являются информационные ресурсы модульного типа для поддержки исследований, проводимых в областях агробиотехнологии и биоинженерии.

В рамках проекта планируется создание нового информационного ресурса модульного типа, предназначенного для поддержки научно исследовательских разработок в областях агробиотехнологии и создания новых продуктов и биопроцессов с помощью геномных и постгеномных технологий, методов биоинженерии и клеточных технологий.

В ходе выполнения проекта будет создан информационный интернет-портал, обеспечивающий для исследователей интеграцию информации по геномным и постгеномным технологиям, методам биоинженерии, клеточным технологиям для создания новых продуктов (биореагентов, биоматериалов, биотоплив) и биопроцессов, а так же агробиотехнологии.

Будет составлен перечень внешних информационных ресурсов, которые позволяют оптимизировать НИР в вышеперечисленных областях биотехнологии. На основе этой информации будет создана база данных (БД), позволяющая эффективно выбирать инструменты для решения конкретных биотехнологических задач.

Будет разработана информационная система для поддержки селекционно-генетических экспериментов у пшеницы. Эта информационная система будет содержать описание важных хозяйственных фенотипических признаков, гибкий интерфейс, позволяющий заносить информацию о параметрах эксперимента и его результатах через Интернет, в том числе и через мобильные устройства на платформе Android.

Будут разработаны методы высокопроизводительного фенотипирования пшеницы, основанные на компьютерном анализе изображений.

180
# **3 ОСНОВНАЯ (АНАЛИТИЧЕСКАЯ) ЧАСТЬ**

### **3.1 Технический уровень и тенденции развития объекта исследования**

## **3.1.1 Анализ патентных источников**

Для определения технического уровня и тенденций развития объекта исследования проведены патентные исследования в отношении наиболее технически развитых стран.

Патентные исследования проведены и оформлены в соответствии с ГОСТ Р 15.011-96 Система разработки и постановки продукции на производство. Патентные исследования. Содержание и порядок проведения.

Поиск проведен в соответствии с Заданием № 2 на проведение патентных исследований от 02.07.2012 г. (приложение 3.А) и Регламентом поиска № 2 от 03.07.2012 г. (приложение 3.Б).

Результаты поиска представлены в справке о поиске (приложение 3.В).

Для поиска патентов использованы следующие источники информации: FIPS – база российских патентов [\(http://www.fips.ru\)](http://www.fips.ru/), USPTO – база американских патентов [\(http://www.uspto.gov/\)](http://www.uspto.gov/), Esp@cenet – европейская база патентов [\(http://ep.espacenet.com\)](http://ep.espacenet.com/), содержащая документы различных стран мира.

Анализ отобранных материалов: в результате поиска обнаружено 247 источников информации, имеющих отношение к разрабатываемому объекту, отобрано для последующего анализа 87 источников (в том числе патентных - 70). Выявлено около 50 организаций, разрабатывающих программное обеспечение для поддержки исследований, проводимых в областях агробиотехнологии и биоинженерии.

Систематизация и изучение отобранных материалов показало следующее.

Объем данных в области молекулярной биологии, биоинженении и агробиологии в последние годы непрерывно растет. В настоящее время здесь сложилась ситуация, когда экспериментальные технологии в своем развитии значительно опережают биоинформационные средства поддержки, анализа и интерпретации результатов экспериментов.

В частности, активно развиваются экспериментальные методы идентификации молекулярных взаимодействий на самых разных уровнях организации биологических систем: высокопроизводительные биочиповые, протеомные и метаболомные экспериментальные технологии, широко используемые в биомедицине, фармакологии, биотехнологии, агробиологии и других областях. Широкомасштабное секвенирование геномов, экспериментальные методы биоинженерии также обеспечивают колоссальный рост молекулярно-биологической информации, которую принципиально невозможно осмыслить и переработать без использования специальных компьютерных средств.

Основная задача интерпретации и анализа результатов первичной обработки молекулярно-генетических данных состоит в выяснении связи генов, белков и метаболитов с функционированием молекулярно-генетических систем, интеграции результатов с молекулярно-биологическими информационными ресурсами.

Средства поиска информации, относящиеся к биотехнологии, биоинженерии и агробиотехнологии, включают поиск данных по литературе, по ключевым словам. Такие средства обеспечивают стандартные возможности поиска в Интернете (поиск, сортировка, кластеризация текстовых документов, ранжирование по количеству и характеру гиперссылок, тематике слов), а также решают задачу извлечения из текстов знаний о предметных областях и установления взаимосвязей между объектами и событиями, описанными в текстах и фактографических базах данных.

Например, в источнике (Патент RU 2335013 С2, оп. 27.08.2008) раскрыт способ и системы для улучшения ранжирования поиска с использованием информации о статье. Техническим результатом является расширение поиска и улучшение его качества.

В источнике (Патент RU 2329533 С2, оп. 20.07.2008) раскрыт способ интерактивного поиска в распределенных вычислительных сетях и информационно-поисковая система для его реализации. Техническим результатом является повышение эффективности интерактивных поисковых процессов, повышение точности, достоверности и объективности поисковых результатов.

В источнике (Патент RU 2420800 C2, оп. 10.06.2011) описан способ поиска на устройствах хранения данных электронных документов, похожих по смысловому содержимому на выбранный документ. Технический результат изобретения заключается в повышении точности и полноты поиска электронных документов. Определяют параметры поиска путем задания правил формирования множества уникальных слов, формируют множество взвешенных уникальных слов и взвешенных связей между ними, на основе которых строят семантическую сеть, производят поиск похожих по смыслу документов путем сравнения семантических сетей двух документов.

В источнике (Патент RU 2419861 C2, оп. 27.05.2011) раскрыт способ ранжирования результатов поиска, а также способ предоставления оценки релевантности документа для документа в сети, а также раскрыт машиночитаемый носитель информации, на котором сохранены исполняемые компьютером инструкции для выполнения способа предоставления оценки релевантности для документа в сети. Помимо этого раскрыты вычислительные способы, содержащие, по меньшей мере, один модуль приложения, который содержит прикладной код для выполнения способов предоставления оценки релевантности для

документа в сети. Техническим результатом является повышение достоверности результатов поиска.

В источнике (Патент RU 2419857 C2, оп. 27.05.2011) раскрыт способ определения подобия объектов и, в частности, определение подобия на основании связей между объектами. Способ включает: для каждого типа, если подобие этого типа основано на внутритиповой связи, предоставление функции внутритипового подобия для каждой такой связи, которая измеряет подобие между объектами этого типа; если подобие этого типа основано на межтиповой связи, предоставление функции межтипового подобия для каждой такой связи, которая измеряет подобие между объектами этого типа; и предоставление функции подобия, которая измеряет подобие между объектами этого типа, основываясь на любых функциях внутритипового подобия и любых функциях межтипового подобия для этого типа. Для каждой связи предоставление данных, которые определяют эту связь между объектами, ассоциированными с этой связью; одновременно решение предоставленных функций подобия на основании связей, определяемых обеспеченными данными; и сохраняют подобия, основанные на одновременном решении предоставленных функций подобия. Техническим результатом является увеличение точности поиска за счет вычисления межтипового подобия.

В источнике (патентная заявка US 2004068381 (A1), оп. 08.04.2004), представлен метод обработки баз данных в биоинформатике. Метод ориентирован на сервер с многопользовательским обращением к данным. Сервер получает последовательность для сравнения и анализа от пользователя и сохраняет ее в очереди задач. Если существуют другие последовательности для сравнения и анализа, сервер считывает последовательность в текущем порядке из базы данных, чтобы сравнить ее со всеми последовательностями, хранящимися в очереди. То есть, сервер обращается к базе данных один раз, чтобы использовать ее для всех запросов пользователя, обрабатываемых в настоящее время. Поскольку сервер обращается к базе данных только один раз для каждого запроса пользователя, средняя стоимость системы и время отклика уменьшаются.

Однако известные информационные сервисы не ориентированы на конкретные предметные области (в частности, на биоинженерию и агробиотехнологию). В силу этого они не способны обеспечить более высокие и критически необходимые уровни технологической поддержки автоматического анализа текстов и баз знаний в перечисленных выше предметных областях.

Для успешной разработки специализированного информационного ресурса модульного типа для поддержки исследований, проводимых в областях агробиотехнологии и биоинженерии, необходимо разработать информационное обеспечение работ по двум приоритетным направлениям: «Использование генетически-модифицированных организмов

(ГМО) в биотехнологии» и «Генетическое картирование и фенотипирование в селекции пшеницы».

# **3.1.2 Использование генетически-модифицированных организмов (ГМО) в биотехнологии**

ГМО (трансгенные животные, растения, грибы и бактерии) активно используются для решения различных задач, включающих наработку новых биотехнологических и фармакологических препаратов. Развитие существующих представлений о метаболических и генных сетях позволит программировать создание ГМО с заданными свойствами, с помощью которых будут достигнуты качественно новые возможности в создании биопродуцентов. В связи с этим, важной задачей является разработка информационного обеспечения биотехнологических НИР, связанных с использованием ГМО.

Выявлено активное патентование способов получения трансгенных растений, обладающих хозяйственно- ценными признаками с использованием информационных ресурсов.

В источнике (Патент RU 2376377, оп. 20.12.2009) описано устойчивое к стрессу растение пшеницы**,** где указанное растение пшеницы трансформировано молекулой нуклеиновой кислоты, которая кодирует орнитинаминотрансферазу (ОАТ). Раскрыт способ защиты растения пшеницы от стресса, включающий стадию введения молекулы нуклеиновой кислоты в растение пшеницы, где молекула нуклеиновой кислоты кодирует орнитинаминотрансферазу (ОАТ). Представлена конструкция нуклеиновой кислоты, включающая промотор, выделенный из растения, и ген орнитинаминотрансферазы (ОАТ), где указанная конструкция способна трансформировать растение пшеницы таким образом, что указанное растение пшеницы становится толерантным к стрессу.

В источнике (Патент RU 2382079, оп. 20.02.2010) описана область промотора, под контролем которого можно специфически выявлять трансгены в эпидермисе растений. Раскрыта рекомбинантная молекула нуклеиновой кислоты, которая содержит в себе описанные промоторы. Представлены трансгенные растения и растительные клетки, которые трансформировались с помощью раскрытой молекулы нуклеиновой кислоты. Предложен способ получения представленных растений и клеток. Изобретение позволяет получать растения, устойчивые к возбудителям болезней.

В источнике (Патент RU 2277586, оп. 10.06.2006) раскрыт способ получения растений пшеницы**,** устойчивых к вредителям, включающий трансформацию клеток растений твердой или мягкой пшеницы**,** по крайней мере, двумя генами**,** кодирующими продукты, блокирующие питание вредителя, где, по крайней мере, один из указанных генов функционально связан с

промотором, обеспечивающим конститутивную экспрессию продукта гена в растении, и по крайней мере второй из указанных генов функционально связан с промотором, обеспечивающим тканеспецифичную экспрессию продукта гена в растении.

В источнике (Патент RU 2428480, оп. 10.09.2011) раскрыт способ повышения резистентности трансгенных растений или растительных клеток к воздействиям патогенов, заключающийся в том, что в растение или растительную клетку вводят и обеспечивают там экспрессию последовательности ДНК, кодирующей белок с лейцинобогащенным повторяющимся доменом (LRR) и/или киназной активностью.

В источнике (Патент RU 2425151, оп. 27.07.2011) раскрыт способ повышения устойчивости растения к стрессовым условиям и увеличения эффективности использования и/или потребления удобрений растением, включающий экспрессирование в растении экзогенного полинуклеотида, кодирующего определенный полипептид.

В источнике (Патент RU 2384621, оп. 20.03.2010) раскрыт способ производства трансгенного растения с повышенной урожайностью, включающий введение в растение или растительную клетку кодирующей CDKD нуклеиновой кислоты, содержащей NXTALRE звено, где Х означает любую аминокислоту, и культивирование растительной клетки в условиях, усиливающих регенерацию и рост зрелого растения**.** Изобретение позволяет повышать урожайность растений.

Для информационной поддержки исследований в области биоинформатики, биотехнологии и биоинженерии разрабатываются специальные компьютерные программы (системы), ориентированные на предметные области.

Известен ряд программ по биоинформатике, распространяемых международным научным сообществом бесплатно (например http://bioinformatics.ru/). В настоящий момент разработано несколько компьютерных систем, защищенных патентами.

Например, в источнике (Патентная заявка US 2003220820 (А1), оп. 27.11.2003) представлена система и метод для анализа и визуализации геномной информатики. Геномные данные организмов из различных источников интегрируют в реляционную базу данных, которая постоянно расширяется и обновляется из открытых источников. Пользователи могут визуально организовывать эту информацию и выбирать интересующую информацию с помощью графического интерфейса.

В источнике (Патентная заявка US 2002082869 (А1), оп. 27.06. 2002) предоставлен метод обеспечения и обновления информации, основанный на геноме индивида, где геном извлекается из биологических образцов индивидуума. Метод состоит из следующих шагов: секвенирование генома; интерпретация последовательности ДНК для идентификации медицинских показаний или заболеваний, ассоциированных с геномом; запись состояний или

болезней на запоминающее устройство; информирование индивидуума с этими состояниями или болезнями, для которых его генетические тесты оказались положительными; отслеживание информации о здоровье и предоставление этой информации индивидуумам.

Активно патентуются программные системы и методы для поиска и анализа трансгенов в трансформированном организме.

В источнике (Патентная заявка US 2011015084 (A1), оп. 20.01.2011) представлена компьютерная система высокой пропускной способности для определения сцепления различных полинуклеотидов, а также метод для анализа трансгенов в трансформированном организме. Представленный метод обеспечивает определение сцепления между различными трансгенными полинуклеотидами в трансформантах и секвенирование районов ДНК, связанных с различными трансгенными полинуклеотидами. Также представлен метод для идентификации трансгенных растений, содержащих вставку трансгена в нежелательном районе генома.

В источнике (Патентная заявка US 2010289800 (A1), оп. 18.11.2010) представлены система и метод для обеспечения доступа к документации, связанной с получением трансгенных растений. Этот метод может включать отображение интерактивной карты для доступа к данным, связанным с процессом трансформации у растений, выбор пользователем в интерактивной карте хотя бы одного из множества процессов трансформации растений и показ документации, описывающей процесс трансформации растений. Документация может включать дизайн лабораторного эксперимента и экспериментальные данные, связанные с процессом трансформации растений.

Выявлено много источников, касающихся разработки БД и компьютерных систем для информационной поддержки экспериментов в биотехнологии и биоинженерии.

Например, известна компьютерная система «PathwayStudio, представляющая собой интегрированную систему, описывающую функции белков и их взаимодействия. Система «PathwayStudio» позволяет представлять взаимодействия между объектами в виде сетей взаимодействий. Работа с системой может включать такие шаги как реконструкция сетей взаимолействий межлу генами, белками, метаболитами, заболеваниями молекулярно-генетическими процессами, поиск сигнальных путей в сетях, анализ экспрессии генов с помощью наложения данных анализа микрочипов, а также математическое моделирование динамики полученных сетей.

Разработана компьютерная система «ЭНДВизио» (свидетельство RU 2008615929, зарег. 11.12.2008, позволяющая реконструировать ассоциативные сети на основе семантического анализа биологических данных.

Для систематизации биотехнологической и биоинженерной информации создаются различные БД.

В источнике (Свидетельство RU 2007620101, зарег. 01.03.2007) описана БД «Трансген-Промотор» (ТГПром), предназначенная для накопления информации, необходимой для планирования генно-инженерных экспериментов с целью создания растительных организмов с качественно новыми или улучшенными свойствами. База содержит данные об экспрессии биотехнологически-значимых генов растений, активности их промоторов и делеционных мутантов этих промоторов, индукторах, влияющих на активность промоторов и нуклеотидных последовательностях описанных промоторов. База может быть использована для подбора ткане-, органо- и стадиоспецифических растительных промоторов, чувствительных к различным индукторам, с целью обеспечения заданного пользователем паттерна транскрипции трансгена при решении конкретных генно-инженерных задач

В источнике (Свидетельство RU 2010620602, зарег. 13.10.2010) описана БД для анализа взаимосвязей генотип-фенотип-окружающая среда у пшеницы (ВитПГЕ), предназначенная для интеграции разнородных данных о растении. Она хранит в себе отношения, описывающие различные характеристики растения, его генотип, фенотип и некоторые факторы внешней среды. База данных позволяет однозначно устанавливать взаимосвязь между генетическими и фенотипическими признаками растений и параметрами окружающей среды.

В источнике (Lee JW, et. Al. Plant Physiol., 2005, 139, 619-631.) описана БД «Germinate», предназначенная для информационной поддержки селекционно-генетических экспериментов у растений.

Известна база данных «Sol Genomic Network» (http://solgenomics.net/), которая содержит информацию о фенотипе, генотипе, полногеномных данных и генных и метаболических сетях для пасленовых (к которым относятся томаты, картофель, баклажан, перец и петуния). Эта БД позволяет производить поиск фенотипа, результатов анализа количественных признаков (QTL), списка маркеров, генов, метаболических сетей. Она тесно интегрирована с геномными данными.

Актуальной задачей на сегодняшний день является обеспечение информационной поддержки исследований в области агробиотехнологий, в частности, селекционно-генетических экспериментов у пшеницы, основой которых является генетическое картирование и фенотипирование признаков у пшеницы.

### **3.1.2 Генетическое картирование и фенотипирование в селекции пшеницы.**

В последние годы экстремальные погодные условия (жаркое засушливое лето, холодная зима) все чаще наблюдаются на территории России, что негативно сказывается на урожайности сельскохозяйственных культур, поэтому получение новых сортов, устойчивых к экстремальным условиям среды актуально, в особенности для таких культур как пшеница.

Активно патентуются новейшие компьютерные технологии для целенаправленного поиска генов, ответственных за те или иные признаки устойчивости растений к экстремальным условиям, для последующего введения этих генов в существующие сорта растений через генные модификации.

Например, в источнике (Патентная заявка WO 0164890 (A2), оп. 07.09.2001) раскрыт метод поиска генов (нуклеиновых кислот), индуцируемых при защите, и кодируемых ими белков. Изобретение раскрывает методы, связанные с изменением уровня экспрессии генов, усиливающих устойчивость растений к патогенам. Изобретение также раскрывает рекомбинантные кассеты, клетки хозяина, трансгенные растения и композицию антител.

В источнике (Патентная заявка US 2006183137 (A1), оп. 17.08.2004) представлены компьютерная программа и кластеры генов растений, которые регулируются стрессом, выделение кодирующей и регуляторных областей этих генов, сравнение регуляторных элементов этих генов с консенсусными последовательностями. Представлены ремомбинантные полинуклеотиды, содержащие стресс-регулируемые гены растений, и трансгенные растения, содержащие эти гены. Представлены методы использования генов растений, регулируемых стрессом, для создания растений, имеющих селективное преимущество в условиях стресса; методы идентификации агентов, влияющих на активность регуляторных элементов, контролирующих стрессоустойчивость у растений; и методы, определяющие, было ли растение подвергнуто стрессу.

В результате разработки методов полного секвенирования геномов и их биоинформатической аннотации, быстро развиваются технологии генотипирования растений. Становится возможным за относительно короткое время прочитать последовательность генома организма и идентифицировать на ней локализацию всех маркеров и генов. И хотя для многих сельскохозяйственных культур секвенирование генома затруднено в силу повторенности хромосом (полиплоидия), ожидается, что в течение нескольких ближайших лет эта задача будет решена, в том числе и для пшеницы.

Например, в источнике (Патентная заявка US 2004203041 (A1), оп. 14.10.2004) представлена технология и компьютерная система для предсказания генов. Эта технология использует анализ вероятностей для выявления особенностей кодирования в последовательностях нуклеиновых кислот, включая определение вероятности состояний для каждого нуклеотида в последовательности нуклеиновых кислот, определение кодирующей цепи, определение открытых рамок считывания, определение вставок и делеций локусов, определение расположения экзонов, а также определение последовательности белка.

В источнике (Патентная заявка US 2011033854 (А1), оп. 10.02.2001) описана технология секвенирования длинных фрагментов последовательностей. Данное изобретение включает в себя методы и их сочетания для подготовки длинных фрагментов геномной ДНК, для обработки геномной ДНК методами анализа длинных секвенированных фрагментов, а также программное обеспечение и алгоритмы обработки и анализа полученных данных о последовательностях.

В источнике (Патентная заявка US 20004002816 (А1), оп. 01.01.2004) раскрыт компьютерный метод обнаружения сходства между ДНК последовательностями. Данный метод хорошо подходит для «масштабных» сравнений, таких как сравнение мутаций у миллионов фрагментов последовательностей множества геномов растений. Позиционное хеширование проводится путем разделения проблемы сравнения последовательностей по их структурам на подзадачи, что делает возможным распараллеливание, при помощи чего большое число узлов в компьютерном кластере или компьютерной системе одновременно задействованы для решения данной проблемы. Хеширование позиций может быть использовано сам по себе или для фильтрации в сочетании с множеством других алгоритмов сравнения последовательностей.

В источнике (Патентная заявка GB 2477703 (A) , оп. 10.08.2011) представлен метод и система для анализа данных о нуклеотидных последовательностях. Система секвенирования и метод генерации индексирующих ключей для одного или более данных о последовательностях основаны на скрытых значениях последовательностей из образцов данных о последовательностях и/или одном или нескольких шаблонах данных.

В источнике (Патентная заявка KR 20070115964 (A) , оп. 06.12.2007) раскрыты система и метод для выполнения непарного сравнения биологических последовательностей, включающий в себя новый метод Cio, являющийся непарным методом подсчета, применяемым в самостоятельном модуле VaSSA-I. Этот метод позволяет получить значительно больше информации о последовательностях и сходстве между ними, чем стандартные биоинформационные техники.

Однако, для того, чтобы решение задач, основанных на массовом генотипировании было эффективным, необходимо развивать подходы для быстрой и точной оценки фенотипа. Современный селекционно-генетический эксперимент использует данные о тысячах и десятках тысяч растений. Очевидно, что для выборок такого размера традиционные способы определения большинства фенотипических характеристик (визуальные, тактильные, измерение линейкой и пр.) малоэффективны.

Именно поэтому область исследований в биологии, связанная с получением данных о фенотипических признаках растений в массовом порядке (высокопроизводительное фенотипирование) сейчас получает все большее развитие

В основе технологий высокопроизводительного фенотипирования растений лежит разработка компьютерных методов оцифровки их параметров. Цель заключается в максимальном исключении человека из процесса измерения. Это позволяет: (а) существенно ускорить процесс снятия данных за счет его автоматизации; (б) увеличить точность оценки фенотипических параметров, устранив субъективизм и неточность измерений, присущие человеку; (в) получать оценки новых характеристик фенотипа, наблюдение или оценка которых ранее были недоступны.

Активно патентуются компьютерные системы высокопроизводительного анализа фенотипа у растений.

Например, в источнике (патентная заявка WO 2010129168 (A2), оп. 11.11.2010) описан метод целевого фенотипирования признаков в экспериментах по селекции растений. Метод включает определение условий среды и вероятности вариантов фенотипических признаков для каждого эксперимента по селекции растений, используя условия среды и предсказанные состояния культуры, выбор множества селекционных экспериментов для коллекции замеров фенотипических признаков, основанных на вероятности вариации фенотипических признаков, и коллекцию замеров фенотипических признаков из множества селекционных экспериментов.

Одним из подходов, позволяющих существенно ускорить фенотипирование, является анализ цифровых изображений. Он успешно применяется для оценки биомассы растения (Hartmann A, et. al. BMC Bioinformatics, 2011, 12, 148; Golzarian MR, et. al, Plant Methods, 2011, 7, 2), для выявления генов, ответственных за размер зерна у *A. thaliana* (Herridge RP. et. al, Plant Methods, 2011, 7, 3), для анализа морфологии и развития корня у A.thaliana (Joosen A. et. al, Plant J., 2010, 62, 148-159; Yazdanbakhsh N. et. al, Ann Bot., 2010, 105, 783-791) и риса (Iyer-Pascuzzi AS. et. al, Plant Physiol., 2010, 152, 1148-1157), в задачах колориметрии у томатов (Darrigues A, et. al, J. Amer. Soc. Hort. Sci., 2008, 133, 579–586) и др.

В источнике (Bensch R. et. al, In Proc of the The Sixth IEEE International Symposium on Biomedical Imaging (ISBI'09); 2009, 742-745; Kaminuma E et. al, Plant J., 2008, 56, 470-482) раскрыты методы компьютерного анализа морфологии опушения листа у пшеницы.

В источнике (патент ЕР 1322788 А2, оп. 03.01.2002) описан метод анализа изображений для фенотипирования набора мутантных клеток. Метод характеризует клеточную и субклеточную архитектуру мутантных аллелей, выращенных в разнообразных условиях, используя различные морфологические и молекулярные маркеры, комбинированные с автоматическим получением изображений и анализом. Фенотипические особенности могут включать цитоскелет, органеллы, клеточную морфологию, состояние репликации ДНК, взаимосвязь этих признаков друг с другом и т.д. На основе этих признаков может быть создан количественный «отпечаток» для каждого фенотипа. Эта количественная информация о фенотипе делает возможным создание баз данных, которые обеспечивают связывание генотипа с фенотипом. Гены, охарактеризованные таким образом, могут быть сгруппированы в функциональные группы, пути, более высокие уровни сборки белков и т.п.

В источнике (заявка KR 20120046241 (А), оп. 09.05.2012) описана система для диагноза аномалий растений, которая включает по крайней мере: приобретение устройства, (1) способного захватывать изображение в реальном времени по крайней мере одного образца диагностируемого растения; единицы хранения (2), представляющей базу данных диагностируемых изображений (7) образцов растений, подверженных аномалиям, и также содержит базу данных технической информации (8), имеющей отношение к сказанным аномалиям; интерфейс (3), способный для активного взаимодействия с пользователем; устройство управления (4), блок обработки (5), быстро связывающийся с единицами (1), (2), (3), и (4). Блок обработки (5) настроен на запуск специальной компьютерной программы (6), способной: отображать изображение образца растения для диагностики и регистрировать цифровое изображение образца растения в базу данных изображений (7) из единицы хранения (2); автоматически давать информацию по крайней мере об одном методе или продукте, пригодном для лечения аномалии, диагностированной с помощью интерфейса (3);позволяет совершать графические манипуляции с изображением растения, показанном на интерфейсе (3), с помощью устройства управления (4).

Высокопроизводительное фенотипирование, эффективный сбор, хранение большого объема фенотипических данных, их интеграция с геномными данными позволяют создавать технологии анализа взаимосвязи между генотипом и фенотипом.

В источнике (Патентная заявка US 201100148 (A1), оп. 13.01.2011) представлен метод для улучшения эффективности программы селекции растений с целью изменения фенотипических признаков, для которых установлена связь с генетическими маркерами. Генетические значения генома отдельного индивида вычисляются на основе индивидуальных маркеров генотипа и связей, установленных между генетическими маркерами и фенотипическими признаками. Индивиды и схемы селекции в дальнейшем выбираются на основе генетических значений генома и их распределения у потенциальных потомков, полученных на основе схемы селекции. Представленные схемы и компьютерные программы могут быть использованы в селекции растений и создании трансгенных растений.

Известны компьютерно-экспериментальные подходы, основанные на методе картирования генов, контролирующих количественные признаки (quantitative trait loci, QTL).

Например, в источнике (Kearsey JM, J.Exp.Bot., 1998, 49, 1619-1623; Mauricio R., Nat. Rev. Genet., 2001, 2, 370-381) используют комбинацию молекулярных и фенотипических данных, однако анализ QTL тем точнее и надежнее, чем больше данных использовано при оценке корреляций и чем выше точность использованных данных.

Лидирующие компании, оперирующие на рынке агробиотехнологии, разрабатывают интегрированные системы автоматизации фенотипирования, которые позволят существенно ускорить процесс сбора данных о важных характеристиках растений, повысить точность их оценок, измерять новые параметры растений, а также исключить субъективизм человеческой оценки из процесса измерения.

Например, компания Lemnatec создает программные комплексы для проведения высокопроизводительного фенотипирования у растений. Известна также система «Phenopsis» для анализа модельного растения *A.thaliana* (Fabre J, et. al., BMC Plant Biol., 2011, 11, 77), а также система «Phenofab» (www.phenofab.com).

Использование мобильных устройств позволяет существенно повысить эффективность решения задач в области селекционно-генетических экспериментов, особенно для полевых наблюдений.

Например, в информационной системе «Phenome» (Vankadavath RN, et. al., Plant Methods, 2009, 5, 18) для сбора информации о признаках растений используются карманные компьютеры (PDA), что позволяет собирать большое количество данных в полевых условиях (результаты измерений анатомических признаков растений, их плодов, устойчивости к заболеваниям), с последующим занесением собранной информации в центральную базу данных.

В России также проводятся работы по автоматизации исследований в области селекции и генетики растений. Например, в ООО «Центр биоинженерии» (г. Москва) функционирует современных тепличный комплекс, в котором автоматизирована поддержка условий произрастания растений.

Зарубежные агробиотехнологические компании переходят на принципиально новый уровень исследований с привлечением достижений хромосомной инженерии и молекулярной генетики, что позволяет создавать генотипы пшеницы с заданными хозяйственно-ценными признаками.

Например, в источнике (Патентная заявка US 2011113506 А1, оп. 12.05.2011) описан метод геномного дизайна для определения ДНК маркеров от M1 до M5 для каждой целевой области (генетического локуса), при этом, ДНК маркер M2 определен на конце последовательности, предшествующей генетическому локусу, или расположенной перед ним, ДНК маркер M1 расположен перед ДНК маркером M2, ДНК маркер M4 расположен на конце

последовательности, расположенной в конце генетического локуса или после него, ДНК маркер M5 расположен за ДНК маркером M4, и ДНК маркер M3 расположен в целевой области (генетическом локусе); и проектируется геном так, чтобы в области замены, содержащей генетический локус, в хромосоме оригинального сорта, в котором производят замещение на фрагмент хромосомы чужеродного сорта, границы переносимой области перед генетическим локусом заключались между ДНК маркером M1 и ДНК маркером M2, а после генетического локуса между ДНК маркером M4 и ДНК маркером M5.

Таким образом, в настоящее время существует ряд компьютерных программ и баз данных для поддержки исследований в области агробиотехнологии и биоинженерии, однако, эффективные программно-информационные системы на основе интегрированного анализа данных генотипирования и фенотипирования, **отсутствуют.**

Созданные в результате выполнения проекта компьютерные программы будут пригодны для внедрения и массового применения, как в России, так и за рубежом с целью получения новых знаний, проведения прикладных исследований и опытно-конструкторских разработок в таких областях, как системная биология, агробиотехнология, биоинженерия и др.

В ходе выполнения проекта будет создан информационный интернет-портал, обеспечивающий для исследователей интеграцию информации по геномным и постгеномным технологиям, методам биоинженерии, клеточным технологиям для создания новых продуктов (биореагентов, биоматериалов, биотоплив) и биопроцессов, а так же агробиотехнологии.

Наибольшую изобретательскую активность проявляют фирмы США (выявлено 30 изобретений) и Российской Федерации (выявлено 25 изобретений)

На основании исследования географии патентования следует отметить, что ряд изобретений ведущих разработчиков в данной области проходят процедуру патентования в Российской Федерации (выявлено 25 изобретений)

В связи с тем, что, как правило, наиболее перспективными для коммерческой реализации являются страны, где наблюдается активная регистрация и выдача патентов иностранным заявителям, справедливо допустить, что наиболее перспективными странами для реализации исследуемого объекта техники являются США.

Анализ выявленных патентов зарубежных стран показал, что наиболее активное патентование наблюдается по следующим направлениям исследований: разработка программных комплексов, обеспечивающих хранение и передачу масштабных потоков биологических текстов, источником которых являются агробиотехнологии и биоинженерия; системы и методы для поиска и анализа трансгенов в трансформированном организме; компьютерные технологии для целенаправленного поиска генов; технологии анализа взаимосвязи между генотипом и фенотипом у растений.

Анализ источников научно-технической и патентной информации показал, что основными тенденциями развития объекта исследования являются:

1) усовершенствование методов информационной и телекоммуникационной поддержки селекционно-генетических экспериментов у растений;

2) усовершенствование программных комплексов, обеспечивающих хранение и передачу масштабных потоков биологических текстов, касающихся агробиотехнологии и биоинженерии;

3) разработка методов высокопроизводительного фенотипирования, основанных на компьютерном анализе изображений основных признаков растений;

4) создание программных комплексов для анализа взаимосвязи между генотипом и фенотипом у растений и окружающей средой;

5) разработка компьютерных методов оцифровки параметров фенотипирования растений для более быстрой и точной оценки фенотипа;

6) усовершенствование компьютерных технологий для целенаправленного поиска генов, ответственных за те или иные признаки устойчивости растений к экстремальным условиям;

7) создание баз данных, позволяющих производить поиск фенотипа, результатов анализа количественных признаков (QTL), списка маркеров, генов, метаболических сетей и интегрированных с геномными данными;

8) разработка баз данных промоторов и трансляционных энхансеров для трансгенеза;

9) разработка информационных ресурсов для использования в дизайне генетических конструкций для оптимизации экспрессии трансгенных конструкций;

10) разработка компьютерных систем для автоматизации фенотипирования, которые позволят существенно ускорить процесс сбора данных о важных характеристиках растений, повысить точность их оценок, измерять новые параметры растений;

11) разработка методов проведения информационной поддержки селекционно-генетических экспериментов через мобильные устройства.

# **3. 2. Компании, оперирующие на рынке агробиотехнологий**

Основные компании, работающие в области агробиотехнологии, биоинженерии и биоинформатики, локализованы, преимущественно в США, Европе, Канаде, Индии, Японии и Китае, а также в стремительно развивающихся странах Азиатско-Тихоокеанского региона.

Среди компаний, успешно развивающих бизнес в области биоинформатики и биотехнологии, лидирующие позиции занимают такие фирмы, как: Genedata AG (US), GeneGo (US), Gene Network Sciences (US, GB), Genomatica (US), Gateway Inc.(US), Real Time Genomics Inc. (US), Complete Genomics Inc. (US), Ip Genesis Inc. (US), Adobe Systems Inc. (US), Applied Biosystems (US), Genedata AG (СN), BGI (CN) и др.

Среди компаний, успешно развивающих бизнес в области агробиотехнологии лидирующие позиции занимают такие фирмы, как: Advanta Seeds UK Ltd (GB), World Wide Wheat (US), BioHorizon (IN), Mendel Biotechnology (US), Monsanto (US), CIMMIT (МX), NuPlant (АU), RAGT (DE), Vilmorin (FR).

Поскольку в последние годы ведется активное патентование технологий генотипирования и фенотипирования пшеницы и ее гибридов, выявлены лидирующие компании, оперирующие на рынке агробиотехнологий. В России в настоящее время аналогичные компании отсутствуют, в связи с ориентированностью российских потребителей агробиотехнологической и биоинженерной продукции на западных производителей. Анализ деятельности данных компаний представлен в таблице 3.1.

|                                                          | гадлица э.г - компании, оперирующие на рынке агроонотехнологии                             |                        |                          |
|----------------------------------------------------------|--------------------------------------------------------------------------------------------|------------------------|--------------------------|
| Наименование                                             | Основные продукты, бренды                                                                  |                        | Интернет адрес           |
| копании,                                                 |                                                                                            | ориентирована          | компании                 |
| местонахождение                                          |                                                                                            |                        |                          |
| Syngenta AG                                              | Технологии генотипирова-ния и                                                              | хозяйство,<br>Сельское | http://www.syngenta.com  |
| (Англия)                                                 | фенотипирования признаков у                                                                | наука                  |                          |
|                                                          | пшеницы                                                                                    |                        |                          |
|                                                          |                                                                                            |                        |                          |
| Advanta Seeds UK                                         | Генотипирование и                                                                          | Сельское<br>хозяйство, | http://www.advantaseeds. |
| Ltd (Англия)                                             | фенотипирование сортов и                                                                   | наука                  | com/                     |
|                                                          | гибридов пшеницы                                                                           |                        |                          |
|                                                          |                                                                                            |                        |                          |
| World Wide Wheat                                         | Генотипирование и                                                                          | Сельское хозяйство,    | http://www.worldwheat.c  |
| (CIIIA)                                                  | фенотипирование сортов и                                                                   | наука                  | om                       |
|                                                          | гибридов пшеницы                                                                           |                        |                          |
|                                                          | Создание новых форм растений                                                               |                        |                          |
| <b>CIMMIT</b>                                            | Технологии генотипирова-ния и                                                              | Сельское хозяйство,    | http://www.cimmyt.org/   |
|                                                          | фенотипирования признаков у<br>(Мексика)                                                   |                        |                          |
| растений                                                 |                                                                                            |                        |                          |
|                                                          | Создание новых форм растений                                                               | Сельское хозяйство,    |                          |
|                                                          | <b>Monsanto Technology</b><br>Технологии генотипирова-ния и<br>фенотипирования признаков у |                        | http://www.monsanto.co   |
| <b>LLC</b>                                               |                                                                                            |                        | $\underline{\mathbf{m}}$ |
| (CIIA)<br>растений                                       |                                                                                            |                        |                          |
|                                                          | Создание новых форм растений                                                               |                        |                          |
| BioHorizon                                               | Технологии генотипирова-ния и                                                              |                        | http://www.biohorizon.co |
| фенотипирования сортов и<br>(Индия)<br>гибридов растений |                                                                                            | медицина, наука        | m/                       |
|                                                          |                                                                                            |                        |                          |
|                                                          | Создание новых форм растений                                                               |                        |                          |
| Mendel                                                   | Генотипирование признаков у                                                                | Сельское хозяйство,    | http://www.mendelbio.co  |
| Biotechnology<br>пшеницы.                                |                                                                                            | наука                  | m/                       |
| (CIIA)                                                   | Создание новых форм растений                                                               |                        |                          |
| <b>NuPlant</b><br>Генотипирование пшеницы                |                                                                                            | Сельское хозяйство,    | http://www.nuplant.com   |
| (Австралия)                                              | Хромосомное маркирование<br><b>Chany Biotech</b><br>Генотипирование и                      |                        |                          |
|                                                          |                                                                                            |                        | http://www.chanybio.com  |
| (Китай)<br>фенотипирование сортов и<br>гибридов пшеницы  |                                                                                            | наука                  |                          |
|                                                          |                                                                                            |                        |                          |
| Создание новых форм растений                             |                                                                                            |                        |                          |
| <b>RAGT</b><br>Технологии генотипирова-ния и             |                                                                                            | Сельское хозяйство.    | http://www.ragtsemences. |

Таблица 3.1 - Компании, оперирующие на рынке агробиотехнологий

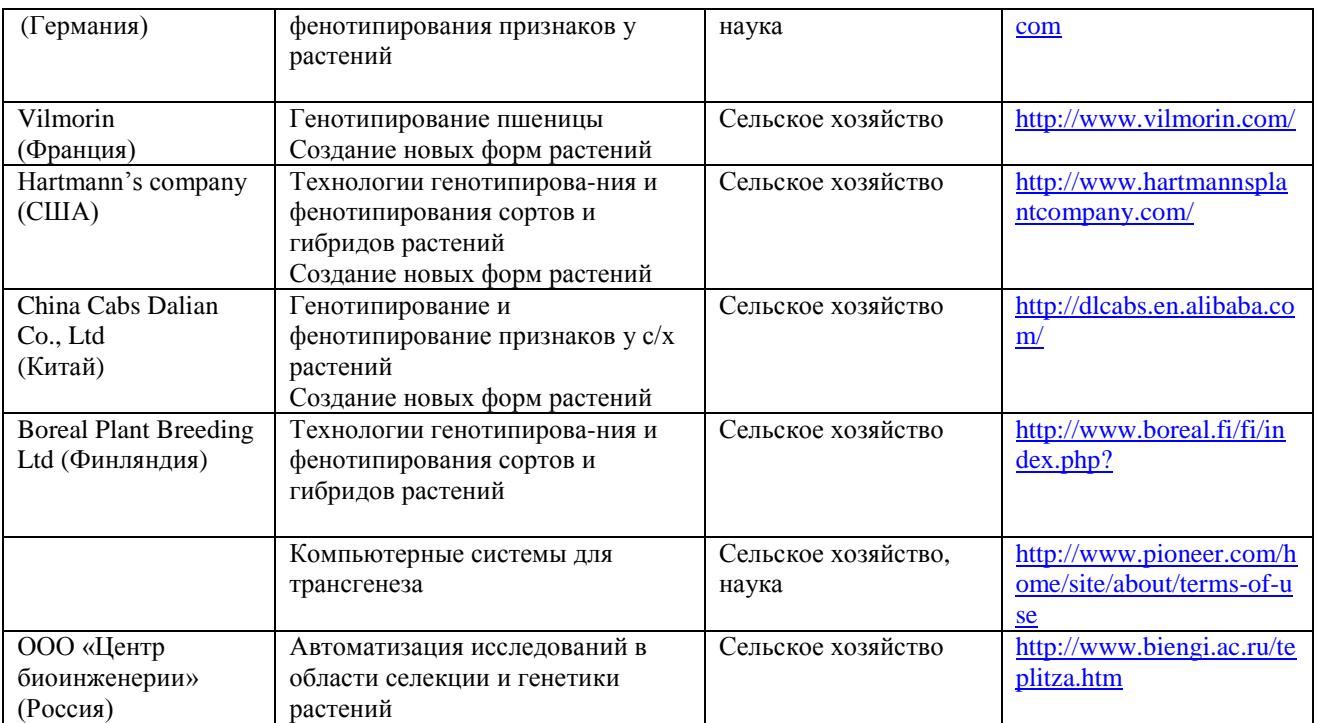

Проведенные патентные исследования соответствуют заданию на их проведение: получены достоверные данные об уровне технике и тенденциях развития исследуемого объекта, а также выявлены компании, оперирующие на рынке агробиотехнологий.

# **3.3 Использование объектов промышленной (интеллектуальной) собственности и их правовая охрана**

В результате анализа применимости в объекте исследования известных объектов интеллектуальной собственности, выявлены патенты, которые могут быть использованы при разработке данной темы в качестве аналогов и прототипов. Предложения по их использованию сформированы в таблице 3.2.

Таблица 3.2 - **А**нализ применимости в объекте исследования известных объектов промышленной (интеллектуальной) собственности

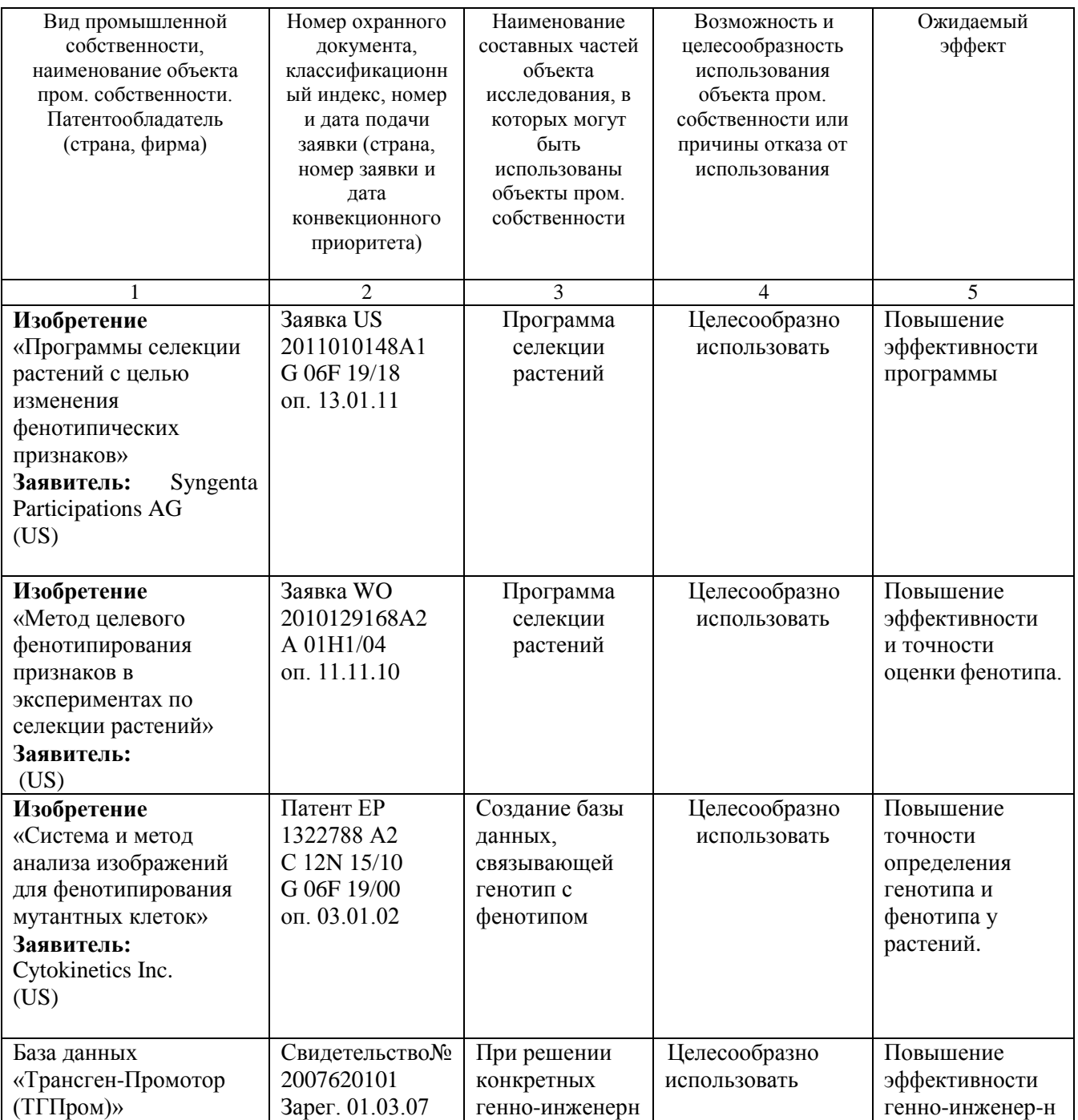

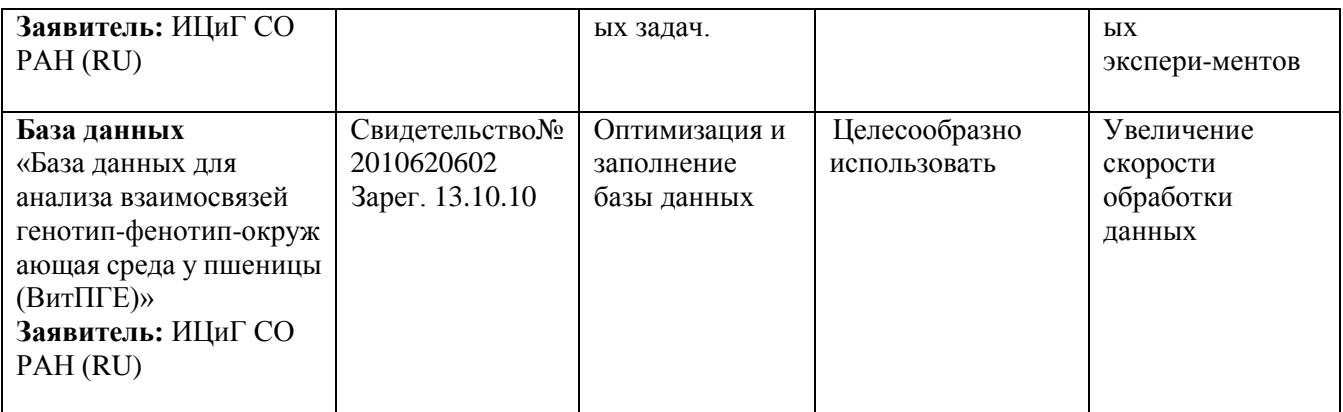

# **3.4 Правовая охрана объекта исследования с экономической оценкой использования объектов интеллектуальной собственности**

В результате выполнения темы созданы результаты интеллектуальной деятельности (РИД) в виде баз данных. Предложения по правовой охране созданных результатов интеллектуальной деятельности сформированы в таблице 3.3.

| Вид интеллектуальной         | Библ. данные          | Экономическая оценка использования объектов |
|------------------------------|-----------------------|---------------------------------------------|
| собственности, наименование  | охранных документов,  | интеллектуальной собственности в объекте    |
| объекта интел.               | полученных в стране и | исследования                                |
| собственности.               | поданных заявок       |                                             |
| Правообладатель (страна,     |                       |                                             |
| фирма)                       |                       |                                             |
|                              | $\overline{c}$        | 3                                           |
| 1. База данных: «База        | Заявка на гос.        | База данных позволяет получать информацию   |
| данных «Внешние              | регистрацию №         | для эффективного планирования задач НИР,    |
| информационные               | 2012620703            | связанных с получением и использованием     |
| ресурсы » (ВИР)/ Database    | от 09.07.2012         | генетически модифицированных организмов     |
| «External Information        |                       | $(TMO)$ .                                   |
| Resources» (EIR)»            |                       |                                             |
| Заявитель: ИЦиГ СО           |                       |                                             |
| РАН, Россия                  |                       |                                             |
| 2. База данных: База         | Заявка на гос.        | База данных позволяет производить подбор    |
| данных «Трансляцион-ные      | регистрацию №         | трансляционных<br>(T3),<br>энхансеров       |
| сигналы» (ТРАНСИГ)/          | 2012640401 от         | обеспечивающих дополнительный<br>контроль   |
| Database «TRANslational      | 04.05.2012            | экспрессии чужеродного гена в растениях на  |
| SIGnals» (TRANSIG)           |                       | уровне трансляции матричных РНК (мРНК).     |
| Заявитель: ИЦиГ СО           |                       |                                             |
| РАН, Россия                  |                       |                                             |
|                              |                       |                                             |
| 3. Программа для ЭВМ:        | Свидетельство о гос.  | Программа<br>позволяет<br>осуществлять      |
| Программа                    | регистрации           | цифрового<br>автоматический<br>анализ       |
| автоматического              | № 2012612357.         | микроизображения сгиба листа растения и     |
| опре-деления                 | Зарегистрировано      | рассчитывать количественные характеристики  |
| количественных               | 05.03.2012            | его опушения.                               |
| характеристик опуше-ния      |                       |                                             |
| листа (ОЛДетект2) /          |                       |                                             |
| Software tool for            |                       |                                             |
| auto-matically determination |                       |                                             |
| of the quantitative          |                       |                                             |
| charac-teristics of leaf     |                       |                                             |
| hairiness in plants          |                       |                                             |
| (LHDetect2)                  |                       |                                             |
| Заявитель: ИЦиГ СО           |                       |                                             |
| РАН, Россия                  |                       |                                             |
|                              |                       |                                             |

Таблица 3.3 - Правовая охрана созданных результатов интеллектуальной деятельности

# **3.5 Исследование патентной чистоты объекта исследования**

При проверке патентной чистоты объекта исследования в отношении России в результате патентного поиска не обнаружено действующих патентов, под действие которых может подпадать проверяемый объект. Выводы о патентной чистоте объекта техники представлены в таблице 3.4.

| Страны   | Результаты проверки                       | Вид              | Патенты-аналоги,     | Примечание |
|----------|-------------------------------------------|------------------|----------------------|------------|
|          | (обладает или не обладает                 | промышленной     | лишающие объект      |            |
| проверки | патентной чистотой), с                    | собственности,   | техники патентной    |            |
|          | указанием даты публикации                 | номер            | чистоты (страна, вид |            |
|          | последних просмотренных                   | охран-ного       | промышленной         |            |
|          | материалов                                | докумен-та,      | собственности,       |            |
|          |                                           | лишающего        | номер, дата начала   |            |
|          |                                           | объект           | действия)            |            |
|          |                                           | патент-ной       |                      |            |
|          |                                           | чистоты, дата    |                      |            |
|          |                                           | начала срока его |                      |            |
|          |                                           | действия         |                      |            |
|          | 2                                         | 3                | $\overline{4}$       | 5          |
| Россия   | «Да» Обладает патентной                   | Не обнаружены    | Не обнаружены        |            |
|          | чистотой в отношении                      |                  |                      |            |
|          | России по состоянию на                    |                  |                      |            |
|          | 27.07.2012 (Офиц. бюл.                    |                  |                      |            |
|          | «Изобретения. Полезные                    |                  |                      |            |
|          | модели» $\mathbb{N}$ <sup>21</sup> , 2012 |                  |                      |            |

Таблица 3.4 - Выводы о патентной чистоте объекта техники

## **4 ЗАКЛЮЧЕНИЕ**

1) Проведенные патентные исследования соответствуют заданию на их проведение: получены достоверные данные об уровне технике, тенденциях развития и патентной чистоте исследуемого объекта, выявлены компании, оперирующие на рынке агробиотехнологий; проведен анализ применимости в объекте исследования известных объектов интеллектуальной собственности и сформированы предложения по их использованию при разработке данной темы.

2) Основные компании, разрабатывающие или использующие программные средства для обеспечения разработок в областях агробиотехнологии и биоинженерии, локализованы, преимущественно, в США, Европе, Канаде, Индии, Японии и также в стремительно развивающихся странах Азиатско-Тихоокеанского региона.

Данные компании должны быть объектом постоянного внимания разработчиков с целью своевременного выявления созданных ими новых биоинформационных продуктов или тенденций их развития.

3) Ведущими странами, занимающимися исследованиями в исследуемой области являются США, Китай, Великобритания, Германия, Япония, Сингапур, Индия, Франция, Италия и др. страны, где исследованиям в области агробиотехнологии и биоинженерии придается ранг национальных программ.

4) Специализированный рынок агробиотехнологий в России в настоящее время находится в начальной стадии формирования в связи с ориентированностью российских потребителей биотехнологической и генно-инженерной продукции на западных производителей.

5) Наиболее активное патентование объекта исследования наблюдается по следующим направлениям исследований: разработка программных комплексов, обеспечивающих хранение и передачу масштабных потоков биологических текстов, источником которых являются агробиотехнологии и биоинженерия; системы и методы для поиска и анализа трансгенов в трансформированном организме; компьютерные технологии для целенаправленного поиска целевых генов; технологии анализа взаимосвязи между генотипом и фенотипом у растений.

6) Анализ сложившейся патентной ситуации в области разработки программного обеспечения для агробиотехнологий и биоинженерии, в основе которой лежит патентование изобретений у себя в стране и за рубежом, позволяет сделать следующие выводы:

а) наибольшую изобретательскую активность проявляют фирмы США;

б) наиболее перспективной страной для реализации исследуемого объекта техники являются США;

в) ряд лидирующих фирм в исследуемой области активно патентуют свои разработки в Российской Федерации (выявлено 25 изобретений)

7) Разрабатываемая тема соответствует **мировому уровню техники,** поскольку нацелена на создание нового информационного ресурса модульного типа, предназначенного для поддержки научно исследовательских разработок в областях агробиотехнологии и создания новых продуктов и биопроцессов с помощью геномных и постгеномных технологий, методов биоинженерии и клеточных технологий.

8) Конкурентные преимущества нового информационного ресурса позволят рассчитывать на масштабное позиционирование на мировом рынке Российской биоинформационной продукции, поскольку существует устойчивая тенденция увеличения масштабов спроса в области предоставления биоинформационных услуг и рынка принципиально новых биоинформационных продуктов.

9) Из доступных патентных источников информации не обнаружено действующих патентов на территории России, под действие которых может подпадать исследуемый объект, в связи с чем можно сделать вывод, что объект исследования обладает патентной чистотой в отношении России по состоянию на 27.07.2012 (последний просмотренный бюллетень «Изобретения. Полезные модели», № 21).

Приложение 304 **УТВЕРЖДАЮ** Руководитель проекта: Директор ИЦиГ СО РАН академик РАН \_\_\_\_\_\_\_\_\_\_ Н.А.Колчанов 02.07.2012 **Watersto** 

# **З А Д А Н И Е № 2**

на проведение патентных исследований

**Наименование проекта:** Государственный контракт **«**Разработка информационного ресурса модульного типа для поддержки исследований, проводимых в рамках Технологической платформы "Биоиндустрия и биоресурсы — БиоТех2030" в областях агробиотехнологии и биоинженерии»

**Шифр темы**: **2011-1.4-514-111-018**

**Этап работы**: этап № 3, заключительный, «Экспериментальные исследования, обобщение и оценка результатов исследований», сроки его выполнения: 01.06.2012 – 05.09.2012

**Задачи патентных исследований**: обеспечить получение достоверных данных об уровне техники, тенденциях развития и патентной чистоте исследуемого объекта, выявить компании, занимающиеся аналогичными разработками и провести анализ применимости в объекте известных объектов интеллектуальной собственности.

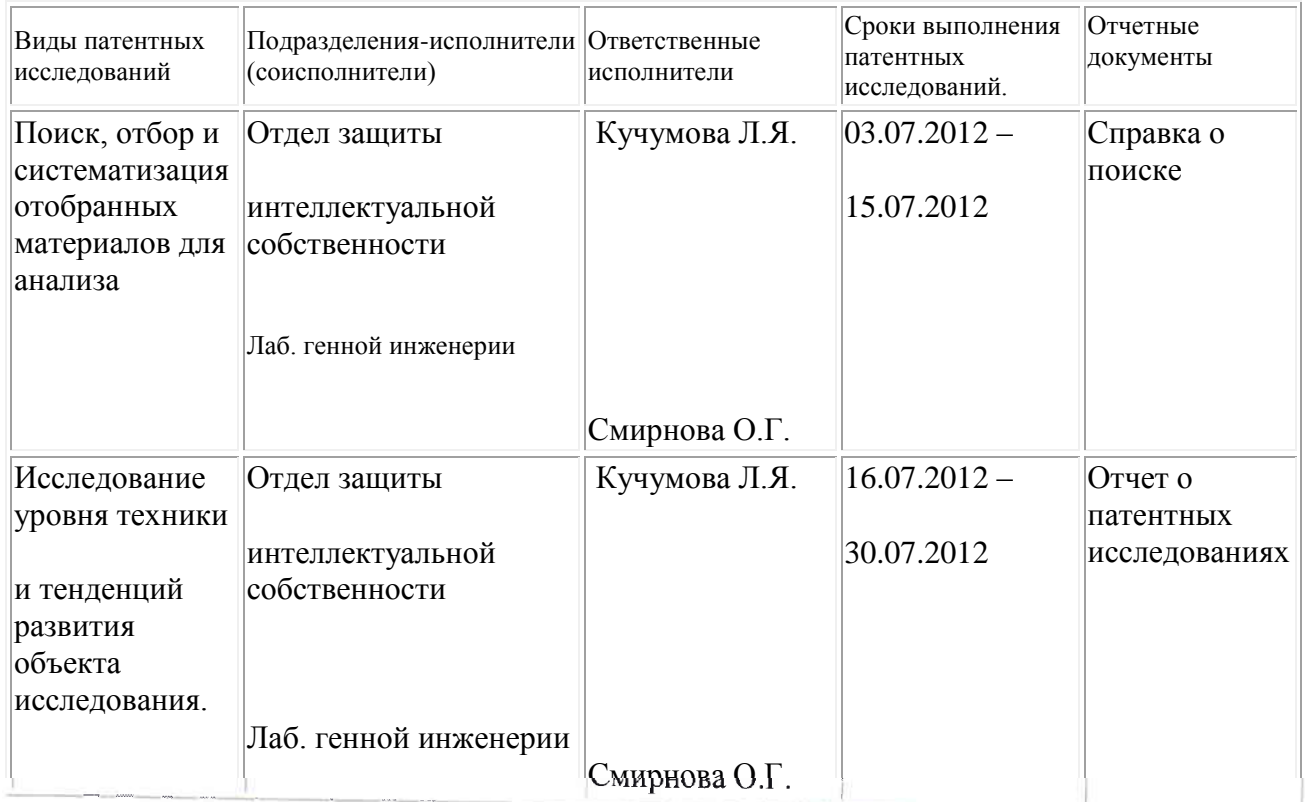

# **Календарный план**

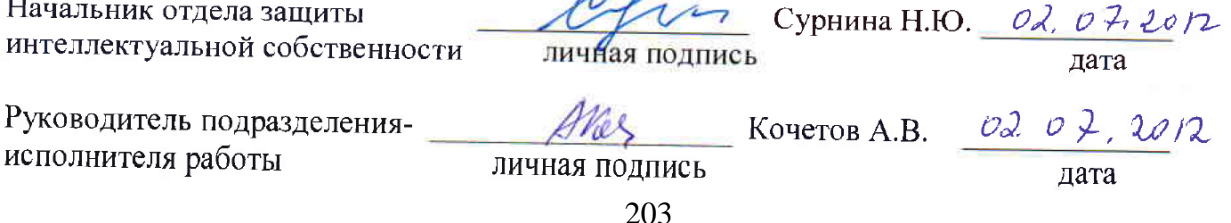

#### Приложение 3.Б

#### **РЕГЛАМЕНТ ПОИСКА № 2**

#### **03.07.2012**

Дата составления регламента

**Наименование проекта:** Государственный контракт «Разработка информационного ресурса модульного типа для поддержки исследований, проводимых в рамках Технологической платформы "Биоиндустрия и биоресурсы — БиоТех2030" в областях агробиотехнологии и биоинженерии».

# **Шифр темы: 2011-1.4-514-111-018**

# **Номер и дата утверждения задания:** № 2 от 02.07.2012

**Этап работы**: Этап № 3, заключительный, «Экспериментальные исследования, обобщение и оценка результатов исследований».

**Цель поиска информации:** обеспечить получение достоверных данных об уровне техники, тенденциях развития и патентной чистоте исследуемого объекта, выявить компании, занимающиеся аналогичными разработками и провести анализ применимости в объекте известных объектов интеллектуальной собственности.

#### **Обоснование регламента поиска:**

Ведущими странами, занимающимися аналогичными разработками, являются США, Великобритания, Франция, Германия, Индия, Россия. Глубина поиска принята 20 лет. Электронный поиск проводился в базах данных ЕПВ (ESPACE- EP-B, esp@cenet), США (US PTO), Канады (SIPO Canada PO), PCT Online, Российского патентного ведомства (fips/ru), а также VINITI.Ru, SCSML.Ru. Изобретения отечественных авторов изучались в патентной базе ФИПС "Изобретения, Полезные модели" с 1994 г. Зарегистрированные информационные продукты будут изучаться в Офиц. Бюл. Роспатента «Программы для ЭВМ, базы данных и топологии интегральных микросхем». Основной поиск будет проводиться в сети Интернет.

Поиск будет проведен по следующим ключевым словам и их сочетаниям:

Компьютерные программы, базы данных, биоматериалы, генетические конструкции, генетически-модифицированные растения, трансгенные растения, промоторы растений, промоторы для трансгенеза растений, целевые гены, метаболические пути, энхансеры, векторы, трансформация растений, биотехнология растений, клеточные технологии, агробиотехнология, биоинженерия

В зарубежных базах данных поиск будет проведен по следующим ключевым словам и их сочетаниям:

Сomputer programs, database, biomaterials, genetic construct, genetically modified plants, transgenic plant, plant promoter, promoters for plant transgenesis, target gene, metabolic pathway, enhancer, vector, plant transformation, method of plant transformation, plant biotechnology, cellular technology, plant producer, agrobiotechnology.

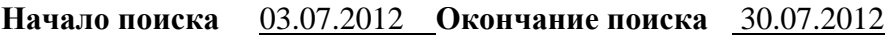

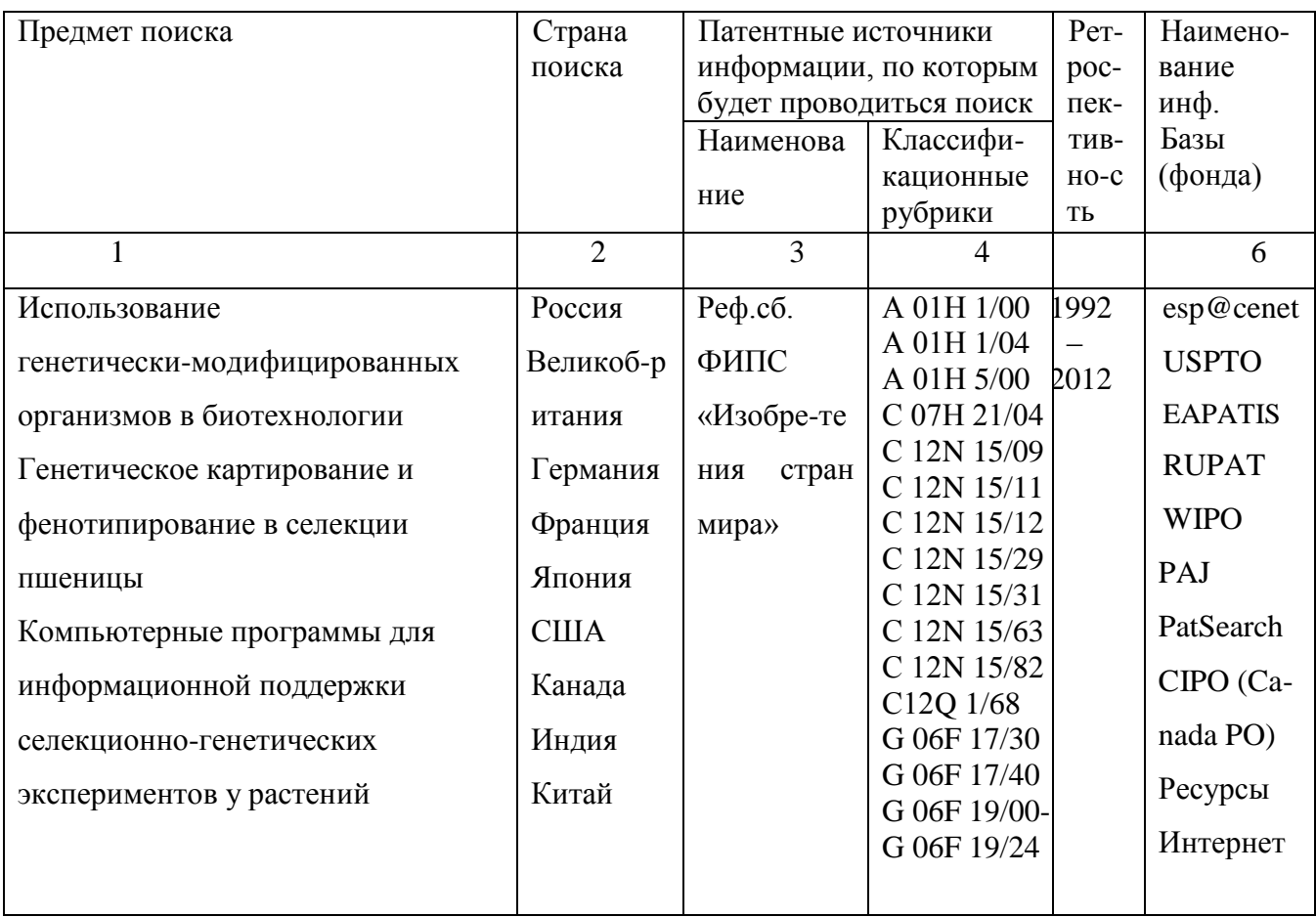

Руководитель подразделения- $\mathcal{H}$  /  $\mathcal{H}$  /  $\mathcal{L}$  Кочетов А.В.  $\mathcal{D}$ ,  $\mathcal{O}$   $\mathcal{H}$ ,  $\mathcal{L}$ исполнителя работы личная подпись дата

Начальник отдела защиты  $\mathcal{Q}$  /// сурнина Н.Ю.  $\frac{102.07. \text{kg}\text{m}}{2}$ дата интеллектуальной собственности

# **ОТЧЕТ О ПОИСКЕ**

**3.В.1** Поиск проведен в соответствии с Заданием директора ИЦиГ СОРАН Колчанова Н.А. № 2 от 02 июля 2012 г. и Регламентом поиска № 2 от 03.07.2012

**3.В.2** Этап работы: этап № 3, заключительный, «Экспериментальные исследования, обобщение и оценка результатов исследований»

**3.В.3** Начало поиска: 03.07.2012 г. Окончание поиска 30.07.2012 г

**3.В.4** Сведения о выполнении регламента поиска: Регламент поиска выполнен в полном объеме.

**3.В.5** Предложения по дальнейшему проведению поиска и патентных исследований. Дополнительных патентных исследований не требуется.

**3.В.6** Материалы, отобранные для последующего анализа

В процессе поиска обнаружено 247 документов, имеющих отношение к теме. После исключения из списка патентов-аналогов и патентов, касающихся тематики запроса лишь косвенно, из них отобрано 87 документов. Сведения о наиболее релевантных источниках, отобранных для детального анализа, приведены в Таблице 3.В.6.1.

| Предмет           | Страна                      | Заявитель           | Название             | Сведения о |
|-------------------|-----------------------------|---------------------|----------------------|------------|
|                   | выдачи, вид и               | (патентооблада-т    | изобретения          | действии   |
| поиска            | номер                       | ель), страна        |                      | охранного  |
|                   | охран-ного                  |                     |                      | документа  |
|                   | докумен                     |                     |                      |            |
|                   | та, МПК, дата               |                     |                      |            |
|                   | публикации                  |                     |                      |            |
| 1                 | $\overline{2}$              | 3                   | $\overline{4}$       | 5          |
| Компьютерные      | Заявка KR                   | <b>BASF SE (DE)</b> | Система для диагноза | Временная  |
| системы и         | 20120046241A<br>C 12N 15/82 |                     | аномалий растений    | охрана     |
| методы для        | G 06F 19/00                 |                     |                      |            |
| биоинженерии<br>И | оп. 09.05.12                |                     |                      |            |
| агробиотехноло    |                             |                     |                      |            |
| ГИИ               |                             |                     |                      |            |
| То же             | Заявка US                   | Monsanto            | Система и метод      | Временная  |
|                   | 2011015084A1                | Technology LLC      | для идентификации    | охрана     |
|                   | C 12Q 1/68                  | (US)                | трансгенных растений |            |
|                   | G 06F 19/00                 |                     |                      |            |
|                   | оп. 20.01.11                |                     |                      |            |
| То же             | Заявка US                   | Short Jay M         | Метод создания новых | Действует  |
|                   | 2005124010A1                | (US)                | трансгенных          |            |
|                   | C 12N 15/82                 |                     | организмов с         |            |
|                   | G 06F 19/00                 |                     | желаемыми            |            |
|                   | оп. 09.06.05                |                     | свойствами           |            |

Таблица 3.В.6.1 - Патентная документация

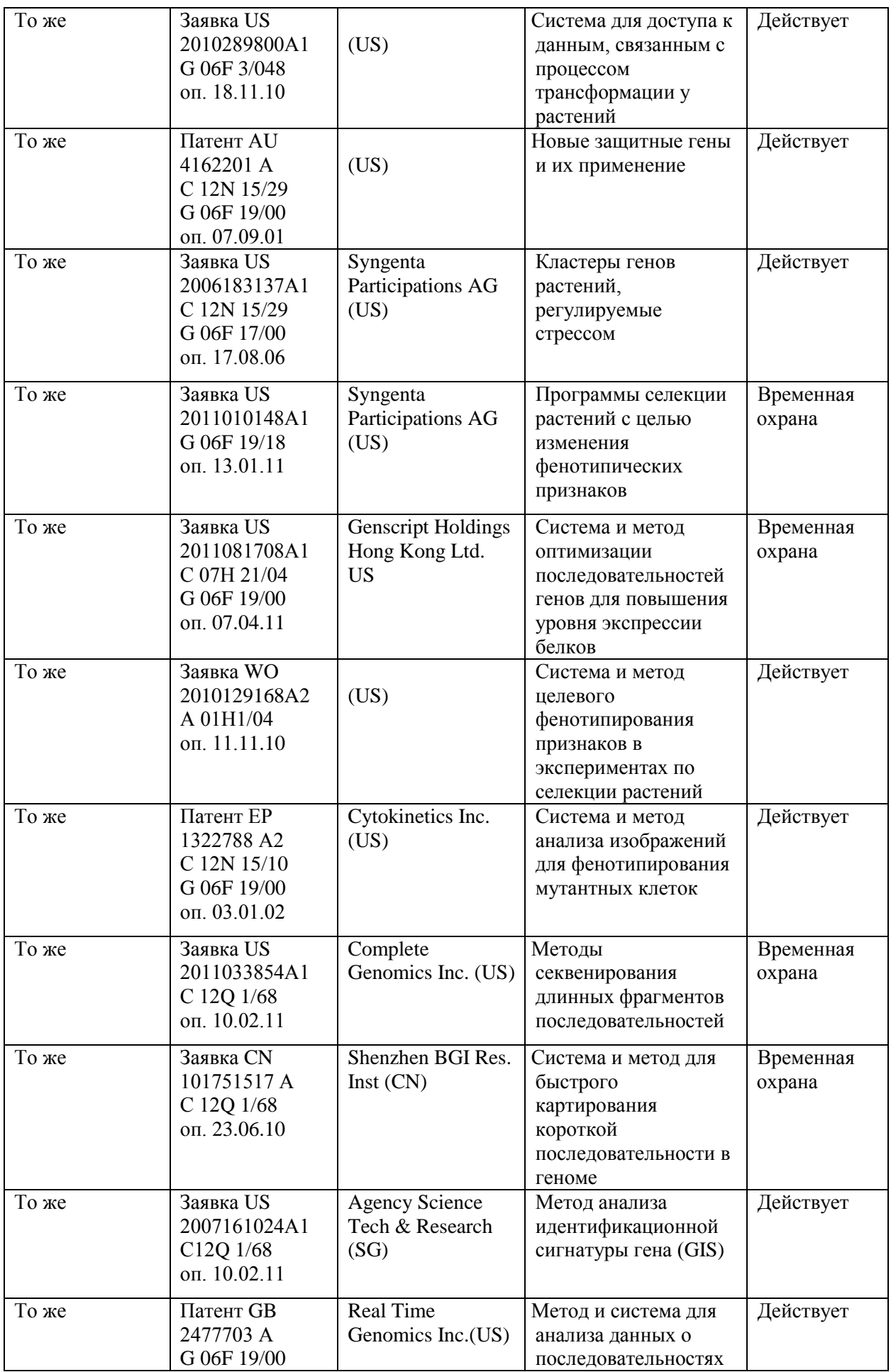

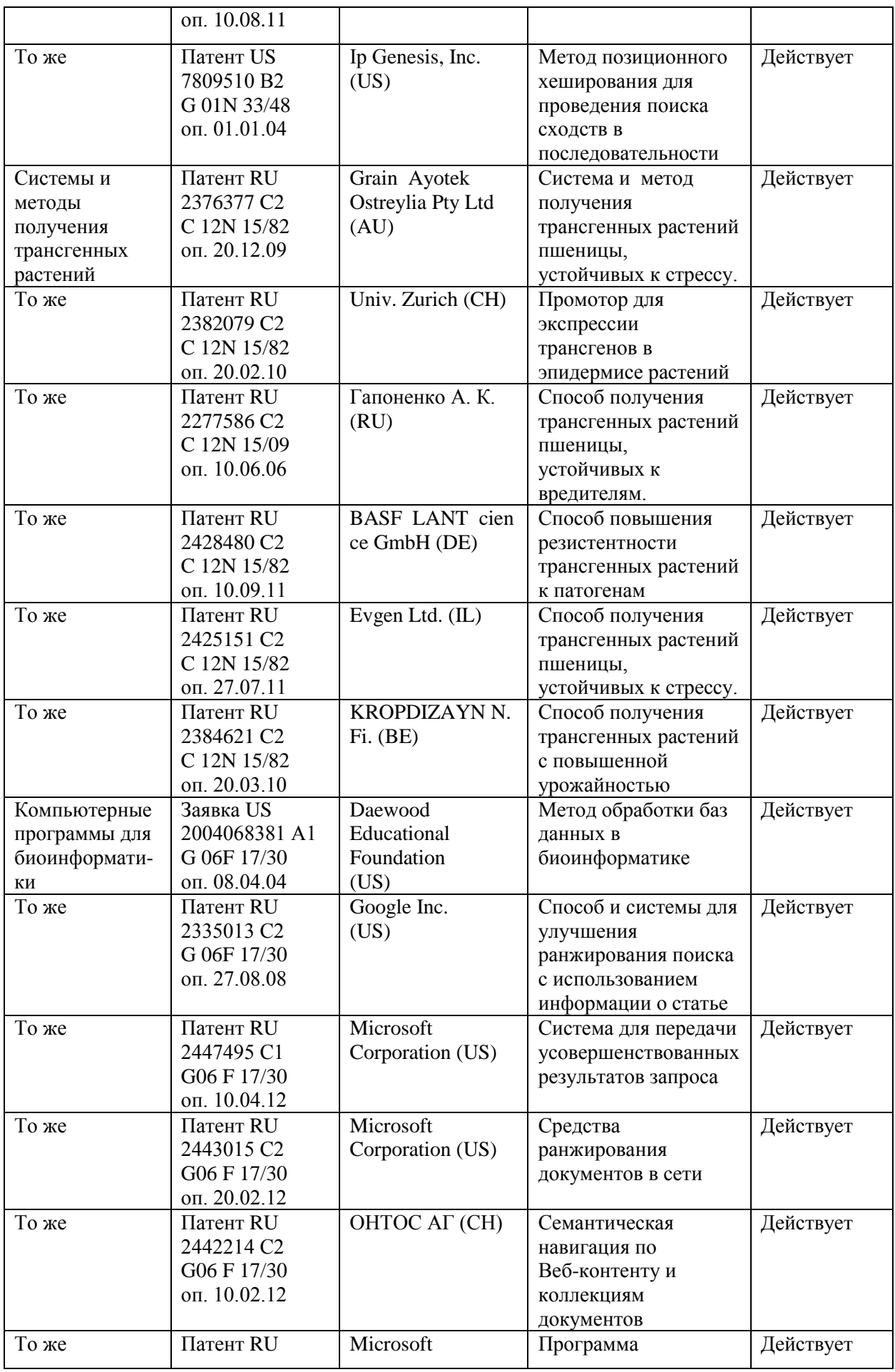

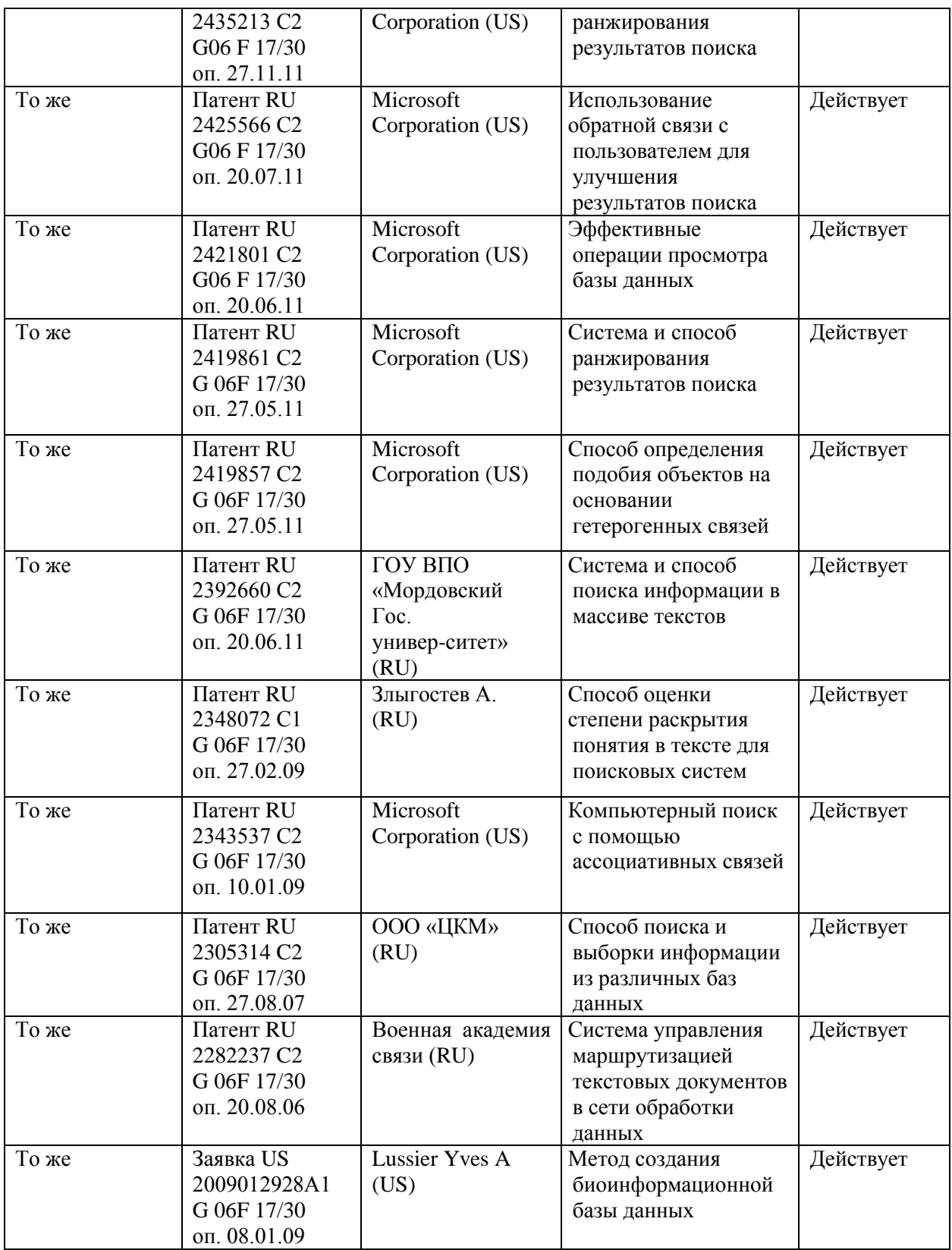

|                  | $1$ absiming $3.6.0.2$ . They the Textim recktor $\Delta$ by well radius |                             |                            |
|------------------|--------------------------------------------------------------------------|-----------------------------|----------------------------|
| Предмет поиска   | Наименование источника                                                   | Автор, фирма                | Место и орган издания,     |
|                  |                                                                          | (держатель)                 | год, номер, страницы       |
|                  |                                                                          | технической                 | источника (утверждения,    |
|                  |                                                                          | документации                | депон. источника)          |
| Информационные   | Towards the development of                                               | Dhar M.K.,                  | Plant Cell Rep., 2011, 30, |
| ресурсы          | better crops by genetic                                                  | Kaul S.,                    | 799-806.                   |
| модульного типа  | transformation using                                                     | Kour J.                     |                            |
| для поддержки    | engineered plant                                                         |                             |                            |
| исследований в   | chromosomes.                                                             |                             |                            |
| областях         | PHENOPSIS DB: an                                                         | Fabre J.,                   | BMC Plant Biol., 2011, 11, |
| агро-биотехнолог | information system for                                                   | Dauzat M.,                  | 77.                        |
| ии и             | Arabidopsis thaliana                                                     | Nègre V. et all             |                            |
| биоинженерии.    | phenotypic data in an                                                    |                             |                            |
|                  | environmental context.                                                   |                             |                            |
|                  | Accurate inference of shoot                                              | Golzarian M.R.,             | Plant Methods, 2011, 7, 2. |
|                  | biomass from high-throughput                                             | Frick R.A.,                 |                            |
|                  | images of cereal plants.                                                 | Rajendran K. et all         |                            |
| То же            | Biotechnological applications                                            | Han M.J.,                   | J. Biotechnol., 2010, 145, |
|                  | of microbial proteomes.                                                  | Lee S.Y.,                   | 341-349.                   |
|                  |                                                                          | Koh S.T. et all             |                            |
|                  |                                                                          |                             |                            |
|                  | HTPheno: an image analysis                                               | Hartmann A.,                | <b>BMC</b> Bioinformatics, |
|                  | pipeline for high-throughput                                             | Czauderna T.,               | 2011, 12, 148.             |
|                  | plant phenotyping.                                                       | Hoffmann R. et all          |                            |
|                  |                                                                          |                             |                            |
|                  |                                                                          |                             |                            |
|                  | New areas of plant-made                                                  | Hassan S.W.,                | Expert Rev. Vaccines,      |
|                  | pharmaceuticals.                                                         | Waheed M.T., Lössl          | 2011, 10, 151-153.         |
|                  |                                                                          | A.G.                        |                            |
|                  |                                                                          |                             |                            |
|                  | Imaging and analysis platform                                            | Iyer-Pascuzzi A.S.,         | Plant Physiol., 2010, 152, |
|                  | for automatic phenotyping and                                            | Symonova O.,                | 1148-1157.                 |
|                  | trait ranking of plant root                                              | Mileyko Y. et all           |                            |
|                  | systems.                                                                 |                             |                            |
|                  | Quantitative analysis of                                                 | Kaminuma E.,                | Plant J., 2008, 56,        |
|                  | heterogeneous spatial                                                    | Yoshizumi T., Wada 470-482. |                            |
|                  | distribution of Arabidopsis                                              | T. et all                   |                            |
|                  | leaf trichomes using micro                                               |                             |                            |
|                  | X-ray computed tomography.                                               |                             |                            |
| То же            | Use of buckwheat seed                                                    | Khadeeva N.V.,              | Biochemistry (Mosc),       |
|                  | protease inhibitor gene for                                              | Kochieva E.Z.,              | 2009, 74, 260-267.         |
|                  | improvement of tobacco and                                               | Tcherednitchenko            |                            |
|                  | potato plant resistance to                                               | M.Y. et all                 |                            |
|                  | biotic stress.                                                           |                             |                            |
| То же            | Transient expression systems                                             | Komarova T.V.,              | Expert Rev. Vaccines,      |
|                  | for plant-derived                                                        | Baschieri S., Donini        | 2010, 9, 859-876.          |
|                  | biopharmaceuticals.                                                      | M. et all                   |                            |
|                  |                                                                          |                             |                            |
|                  | <b>GERMINATE.</b> A generic                                              | Lee J.M., Davenport         | Plant Physiol., 2005, 139, |
|                  | database for integrating                                                 | G.F., Marshall D. et        | 619-631.                   |
|                  | genotypic and phenotypic                                                 | all                         |                            |
|                  | information for plant genetic                                            |                             |                            |
|                  | resource collections.                                                    |                             |                            |
|                  |                                                                          |                             |                            |

Таблица 3.В.6.2 - Научно-техническая документация

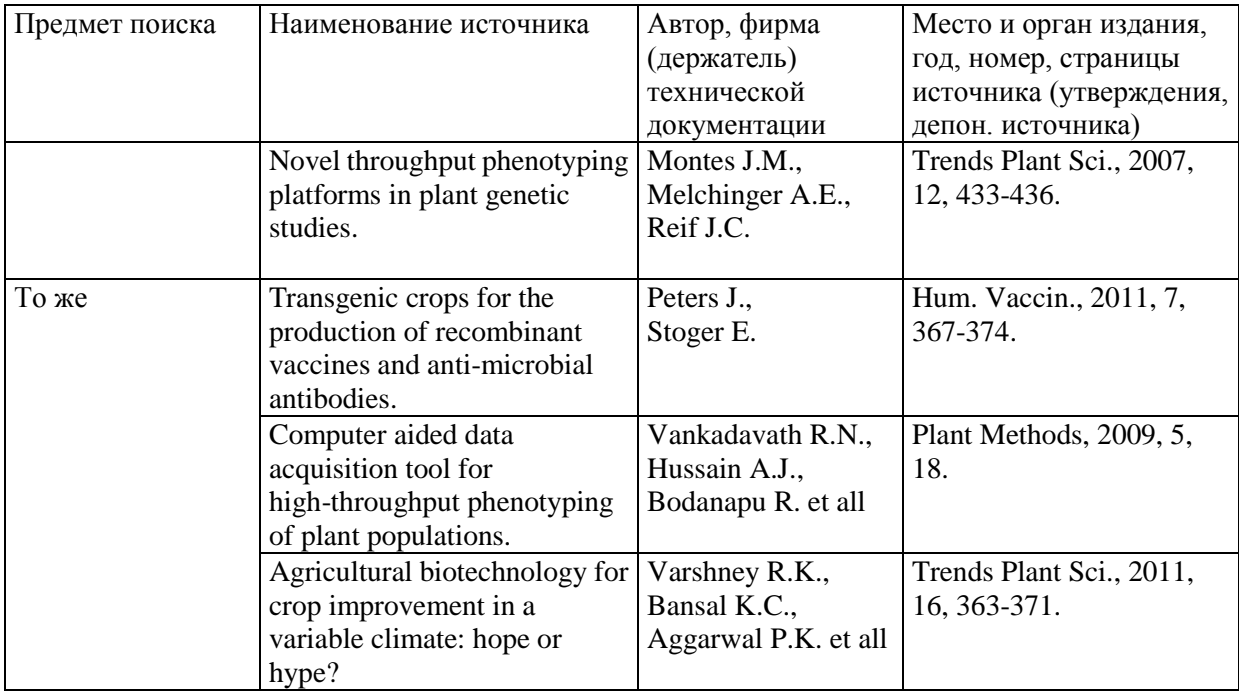